# Д aboîte OUtils de suivi des mides  $\int$ h **RhoMeO**

**Version 1 - Février 2014 www.rhomeo-bao.fr**

# INTRODUCTION

A

 $\blacktriangleright$ 

 $\sqrt{2}$ 

 $\overline{a}$ 

 $\blacksquare$ 

 $\blacksquare$ 

A

Y.

A

 $\blacksquare$ 

 $\overline{\phantom{a}}$ 

 $\blacksquare$ 

# **SOMMAIRE**

**SEA** 

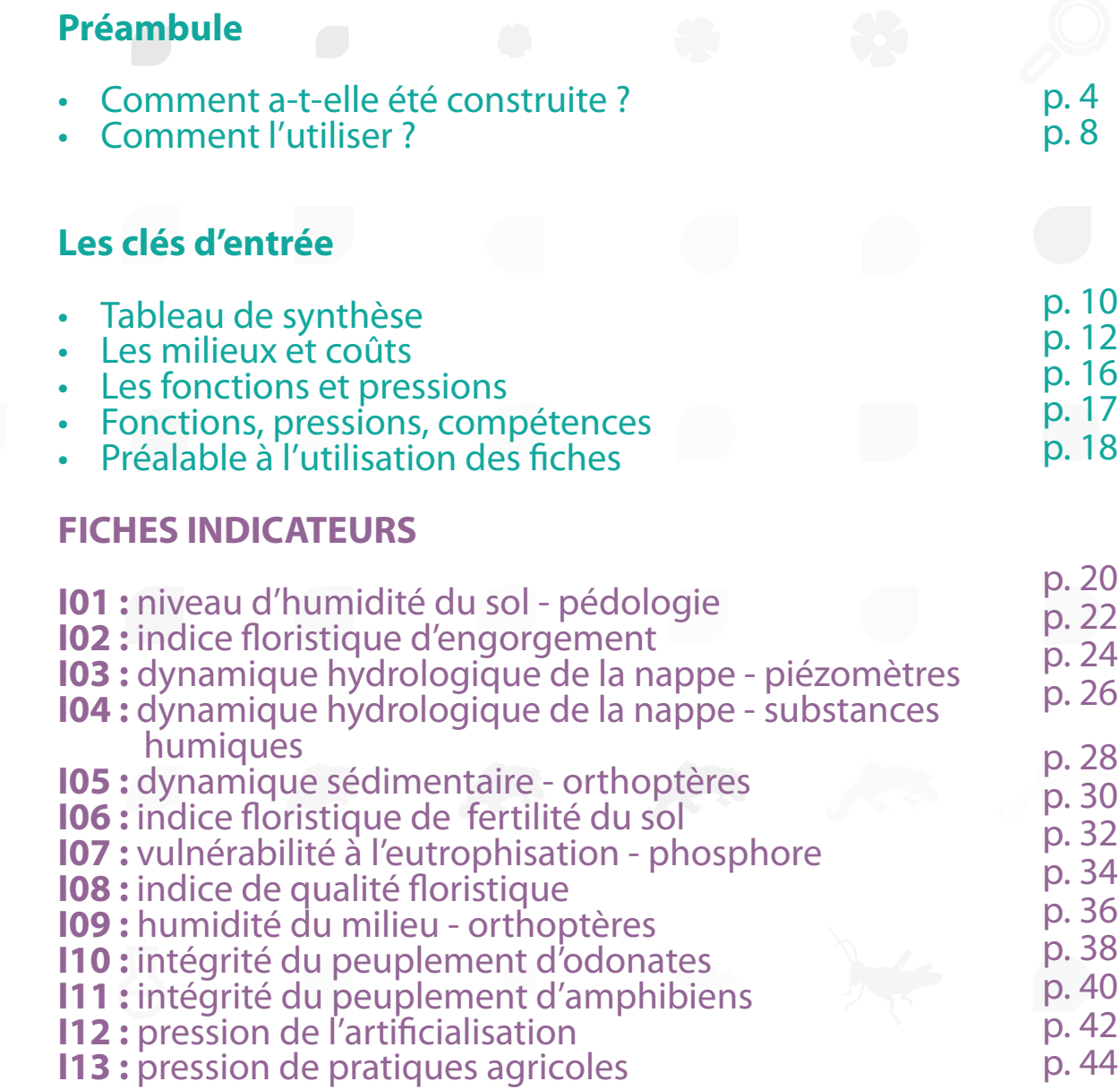

## **Collectif RhoMéO (2014)**

**La boîte à outils de suivi des zones humides du bassin Rhône-Méditerranée. www.rhomeo-bao.fr Conservatoire d'espaces naturels de Savoie. 147 pages + annexes**

**Publication février 2014 / Version 1**

# **la boîte à outils**

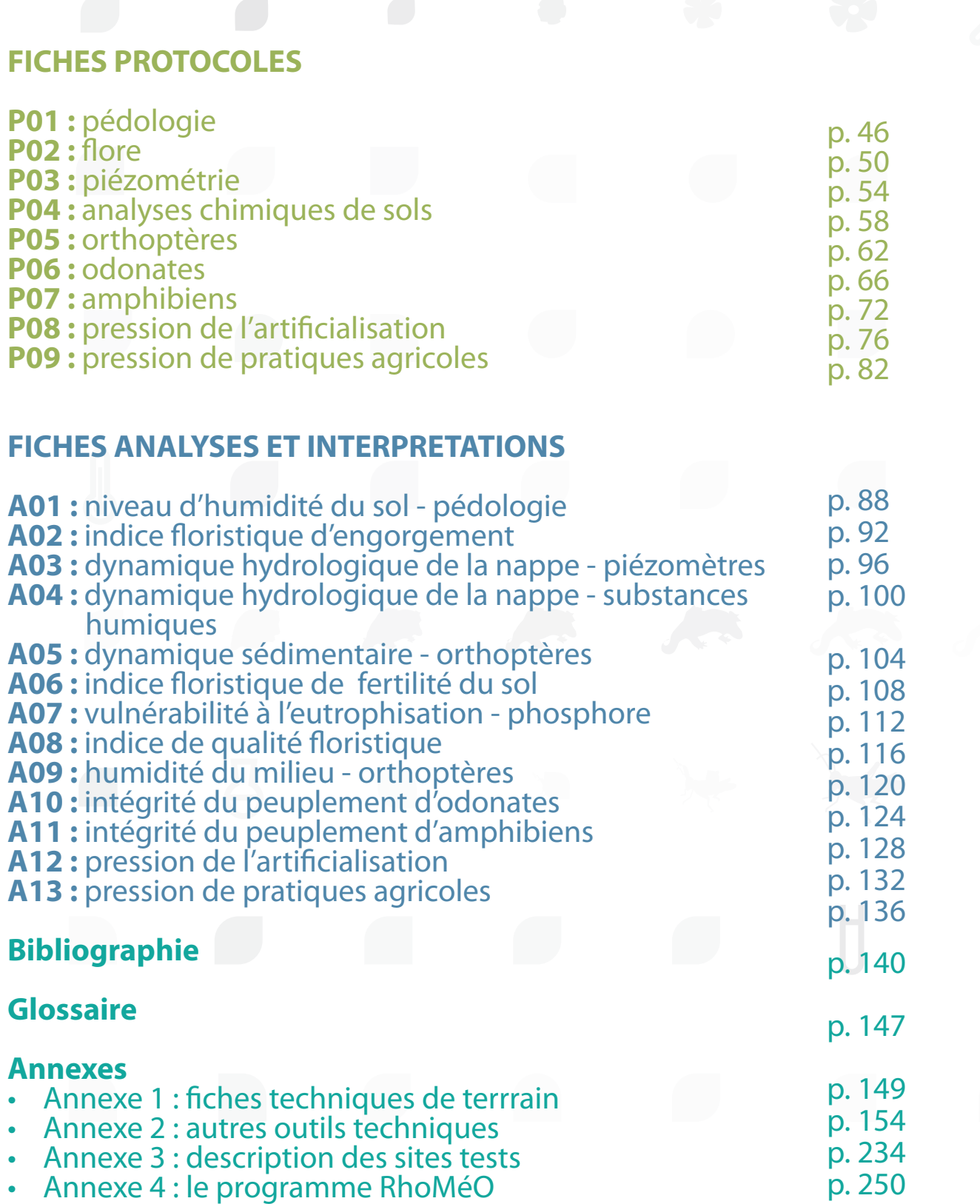

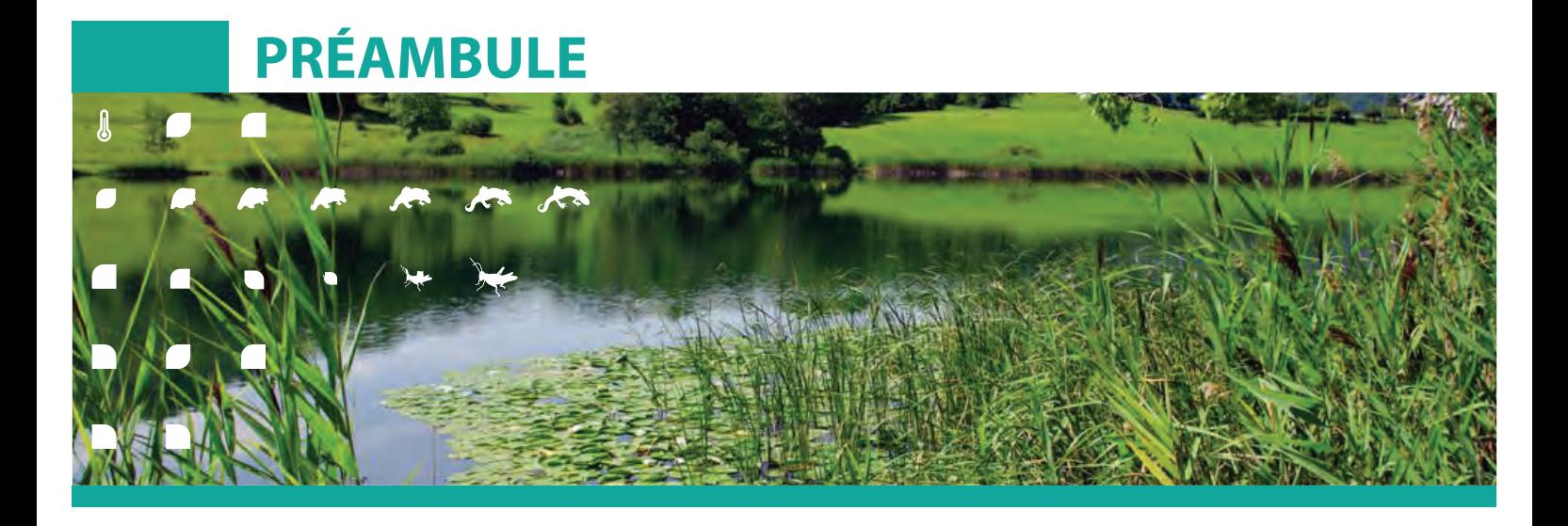

Cette boîte à outils du bassin Rhône-Méditérranée synthétise les résultats liès à la première question du programme RhoMéO (Annexes 4) qui vise à fournir aux acteurs locaux des outils clés en main de suivi de l'état, des fonctions et des pressions des zones humides. Elle s'adresse **aux acteurs et gestionnaires des zones humides du bassin** qui veulent mettre en place des suivis de l'évolution de l'état de conservation des zones humides dont ils ont la responsabilité.

Elle a été construite comme un outil :

**• Pragmatique et opérationnel** : les indicateurs, les protocoles et les interprétations présentés dans ce document ont tous été testés et validés sur le terrain par les partenaires du programme sur les 200 sites tests (Annexes 3);

- Répondant à **différentes questions que se posent les gestionnaires,** que ce soit sur l'évolution des pressions sur la zone humide ou de ses fonctions ;
- Pouvant être utilisé par **diverses structures et personnes,** que ce soit sur le type de **compétences** maitrisées (SIG, chimie, biologie…) ou **le niveau requis**  (spécialistes, qualifiés, généralistes) ;
- Permettant de disposer d'une **batterie d'indicateurs communs** autorisant une synthèse de l'évolution des zones humides à différentes échelles (réseau de sites, bassin versant, département, région, bassin Rhône-Méditerranée).

**Les acteurs de la préservation des zones humides peuvent, dès aujourd'hui, avec cette boîte à outils :**

**• générer des données fiables sur l'évolution de l'état et des pressions des zones humides dont ils ont la responsabilité ;**

**À l'avenir, la boîte à outils leur permettra également de :**

- **• participer à un réseau de suivis d'indicateurs communs à différentes échelles (bassin versant, département, région, bassin Rhône-Méditerranée) ;**
- **• vérifier les résultats des travaux de gestion / restauration réalisés sur des zones humides (en adaptant les protocoles d'échantillonnage en conséquence).**

# COMMENT A-T-ELLE ÉTÉ CONSTRUITE ?

Dans le cadre du programme RhoMéO, la méthode suivante a été déroulée pour construire les indicateurs de la boîte à outils :

**CO** 

ý.

 $\blacksquare$ 

- Une **recherche bibliographique** a été conduite pour recenser les protocoles et les indicateurs ayant déjà fait leurs preuves ;
- Des **groupes de travail thématiques** (hydrologie, pédologie, flore, faune ) se sont réunis pour choisir les indicateurs pertinents, **adapter les protocoles** aux suivis en continu (3 jours maximum par an / indicateur) et définir les sites sur lesquels ils seraient testés ;
- Les suivis de terrain ont été appliqués sur des sites tests, ce qui a permis à la fois de tester le caractère opérationnel du protocole auprès de plusieurs personnes (120 opérateurs en tout) et d'évaluer leur validité (la moitié des sites disposaient de connaissances préalables) ;
- Les **groupes de travail** se sont réunis pour analyser les données récoltées par les protocoles, procéder à un réajustement éventuel de la méthode ou **calculer les indicateurs correspondants.**

Les atouts et les inconvénients de ce mode de construction sont les suivants :

- L'utilisation comme base de travail **des protocoles déjà connus dans la littérature** a permis, à la fin du programme, de livrer des méthodes opérationnelles. Ce parti pris nous a **interdit, pour l'essentiel, de tester les méthodes ou des indicateurs novateurs** qui pouvaient potentiellement avoir un intérêt ;
- Le test des protocoles sur des **zones humides déjà connues** a permis de **valider la robustesse des protocoles**  proposés en comparant les résultats des relevés avec la connaissance déjà acquise sur la zone humide ;
- La durée du programme conduit à mobiliser beaucoup de données (plus de **70 000 observations**) ce qui a permis de définir par indicateur des **valeur moyennes, des minimums et des maximums** mesurés par type de zone humide. Par contre, la plupart des indicateurs demandant une période de retour de plusieurs années (cycles biologiques), il n'a pas été possible de tester réellement les évolutions temporelles d'un indicateur donné pour un site ;

## **Groupes de travail**

gestionnaires, scientifiques, naturalistes

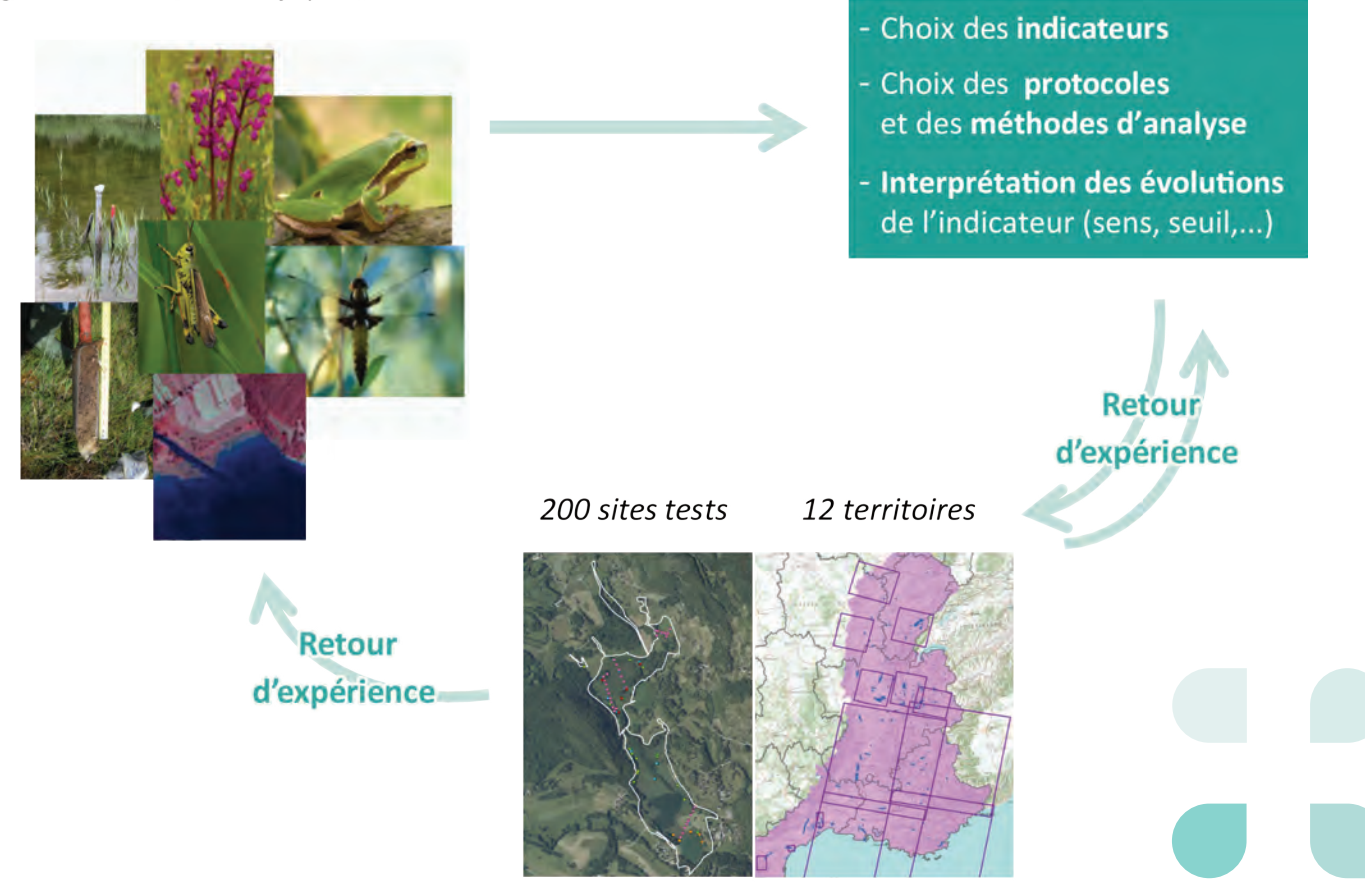

# COMMENT A T-ELLE ÉTÉ CONSTRUITE ?

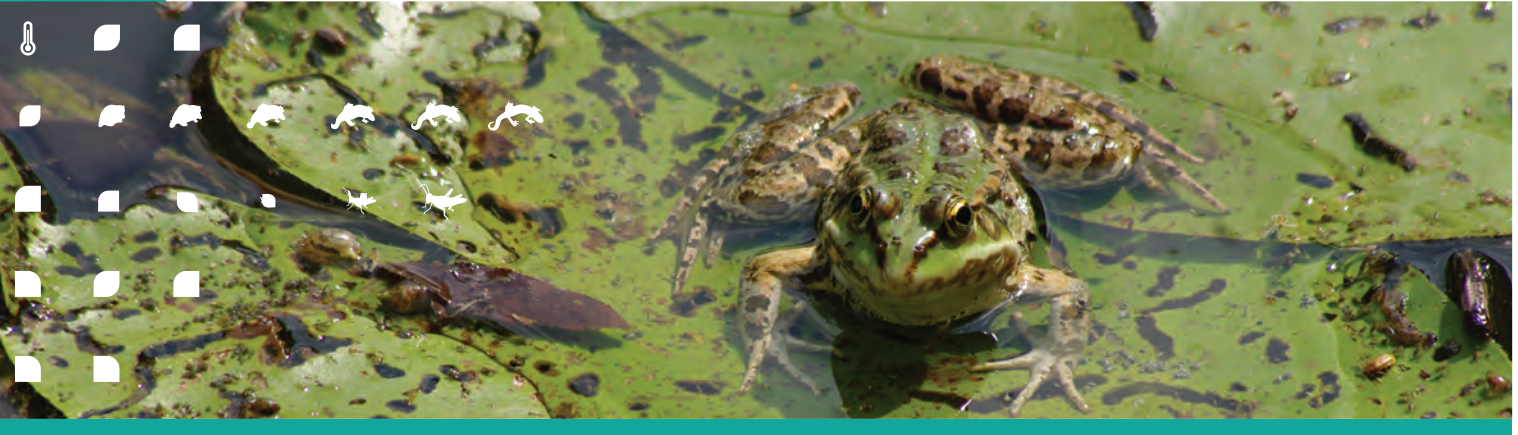

- La boîte à outils de suivi fait référence à de «**vrais indicateurs»** c'est-à-dire présentant toutes les caractéristiques nécessaires (mesurables, prévisibles, répétables). Cette exigence a conduit à **éliminer des descripteurs** ne présentant pas ces caractéristiques soit par manque d'opérationnalité, soit par incapacité à révéler une fonction ou un état des zones humides.
- La réalisation de tests des protocoles et le calcul des indicateurs sur un effectif de **200 zones humides** a permis de les **valider sur la plupart des types SDAGE rencontrés** dans le bassin (hors lagunes et estuaires). Malgré cet échantillon important de zones humides (cf. exemples ci contre), un certain nombre de types SDAGE sont malgré tout sousreprésentés (effectif inférieur à 5).

## **Les indicateurs**

Le travail mené dans le cadre de cette boîte à outils a visé à définir de véritables indicateurs opérationnels de l'évolution des zones humides. Toutes les fiches présentées ont donc répondu aux questions préalables suivantes :

#### *L'indicateur est-il réel, fiable ?*

Sur la base de plusieurs dizaines de descripteurs physiques, chimiques ou biologiquespotentiels,untravailbibliographique a été réalisé pour déterminer si la littérature ou les connaissances scientifiques actuelles permettaient de considérer qu'un descripteur était en capacité à renseigner de manière fiable l'évolution des zones humides. Les descripteurs qui, à ce stade, présentaient soit une complexité méthodologique trop grande, soit des résultats soumis encore à débat, ont été écartés.

#### *Son évolution est-elle prévisible ?*

Si les évolutions dans le temps du descripteur susceptible d'être utilisé pour calculer un indicateur n'étaient pas prévisibles et scientifiquement vérifiées, l'indicateur potentiel a été éliminé. Les indicateurs biologiques ont notamment cherché à confirmer le caractère sténoèce de certaines espèces caractérisant un type d'évolution particulier.

#### *Sa mesure est-elle facilement reproductible ?*

Le caractère opérationnel de la récolte d'information a été, au final, un des critères de choix des indicateurs retenus. Un des objectifs de ces indicateurs étant leur utilisation en routine

par le plus grand nombre ; le temps de collecte de l'information et de calcul de l'indicateur a été limité à 3 jours par indicateur pour une zone humide de taille moyenne (50 ha). Ce critère a éliminé des indicateurs chronophages.

Le caractère reproductible des protocoles de collecte a été vérifié en appliquant les méthodes sur des sites déjà connus (sur environ une centaine) et en répétant le protocole au cours de deux années consécutives (sur une vingtaine de sites).

#### *L'indicateur est-il facilement interprétable ?*

Un des apports de ce travail a été de résumer l'information recueillie sur le terrain par une valeur simple. C'est ainsi que tous les indicateurs retenus contiennent des méthodes de calcul permettant d'obtenir une valeur ou un pourcentage moyen pour l'ensemble de la zone humide. Cette valeur peut ensuite être comparée aux valeurs précédentes dans le cadre d'un suivi en tenant compte des erreurs-types définies lors du programme ou connues dans la littérature. Des valeurs repères, calculées grâce aux données acquises dans le cadre du programme, sont présentées dans les fiches pour chaque type de milieux humides.

Les 13 fiches indicateurs, présentés sous forme de fiches dans cette boîte à outils sont conçus comme des thermomètres de l'évolution des zones humides. Il est essentiel de respecter les protocoles de mise en œuvre pour que le calcul des indicateurs soit pertinent.

# COMMENT A T-ELLE ÉTÉ CONSTRUITE ?

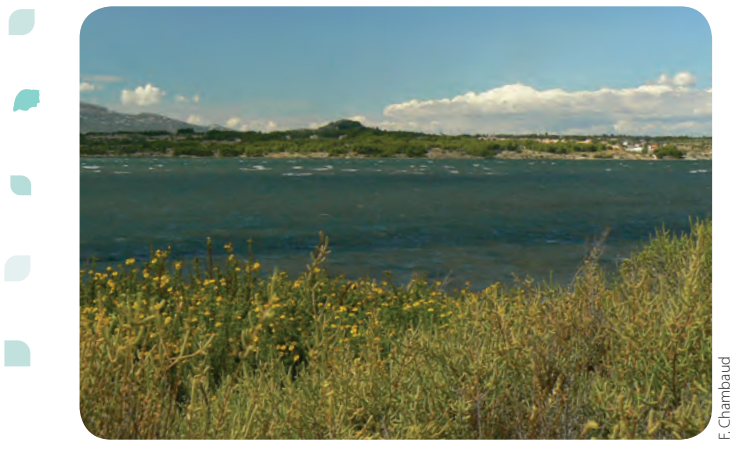

*Marais et lagunes côtiers*

A

 $\overline{B}$ 

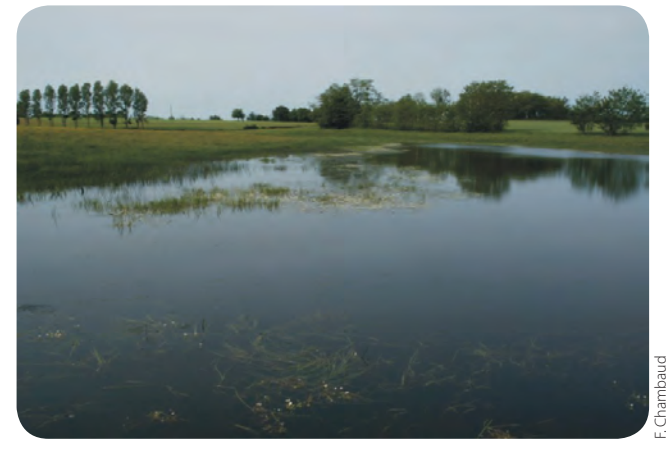

*Région d'étangs*

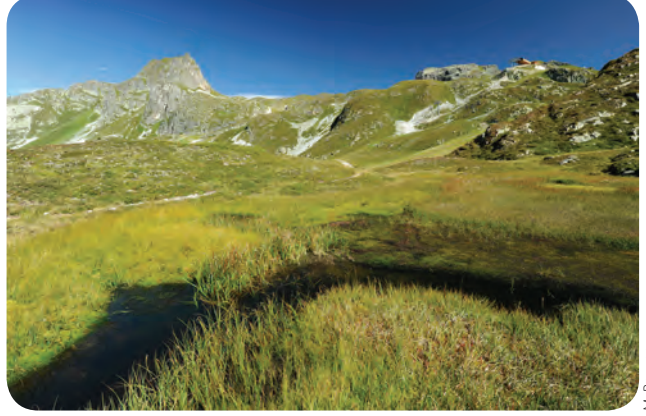

*Zone humide d'altitude Tourbière acide* 

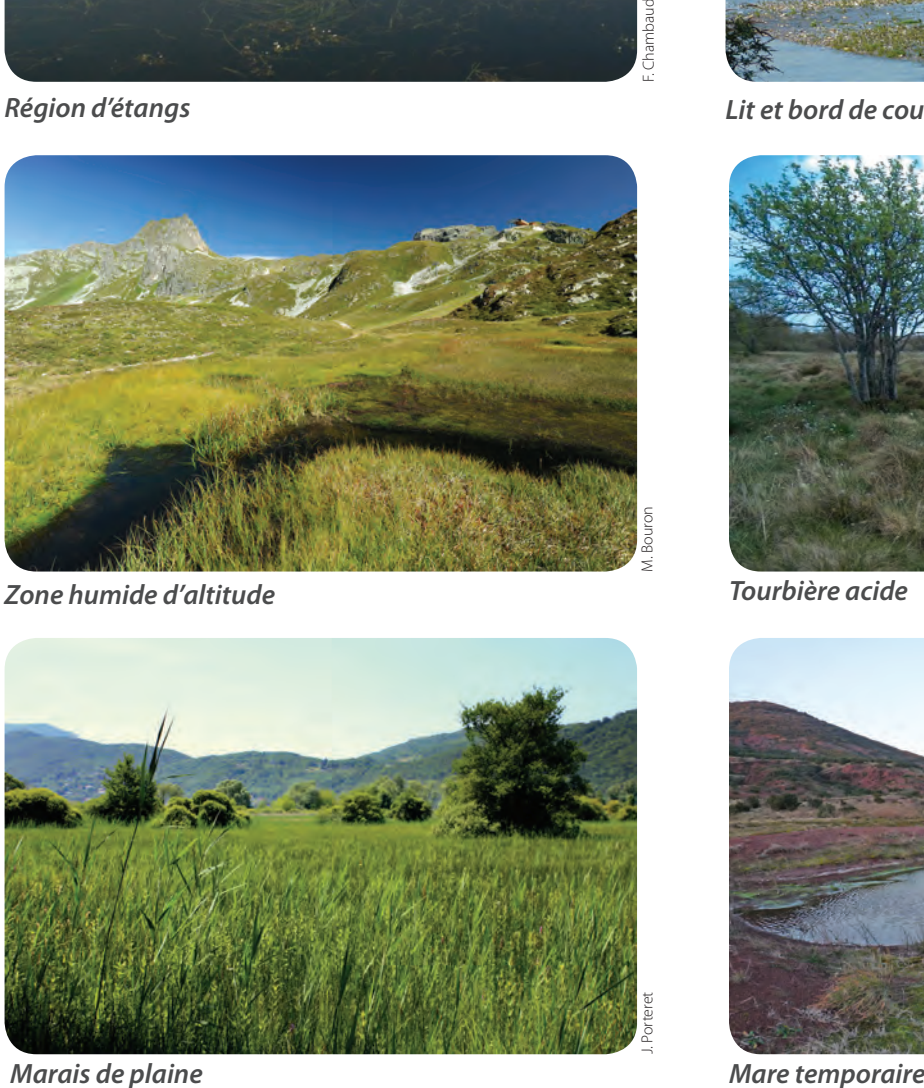

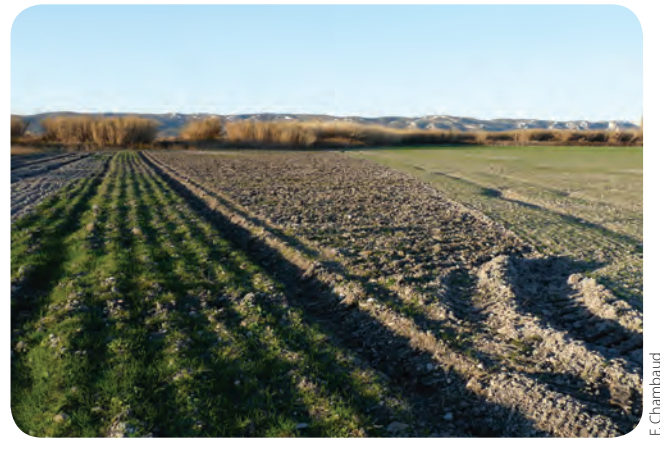

*Marais aménagés agricoles*

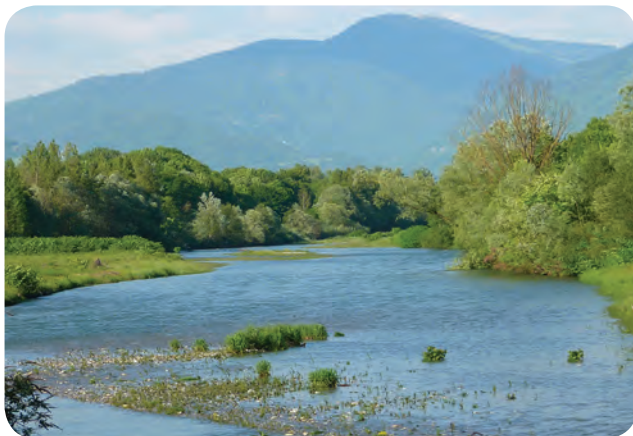

*Lit et bord de cours d'eau*

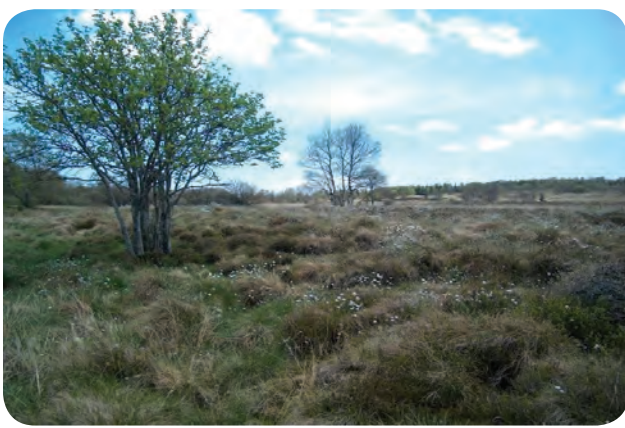

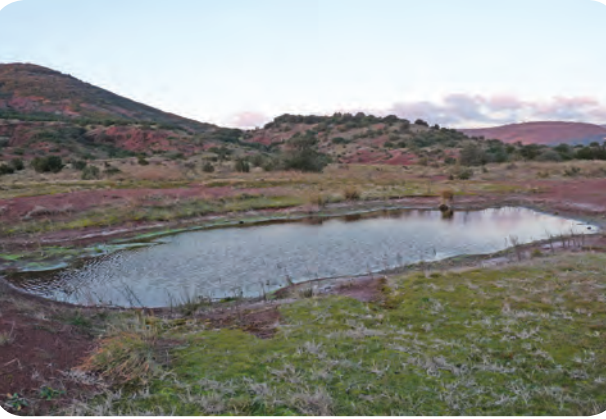

F. Chambaud

**busdme** 

# COMMENT L'UTILISER ?

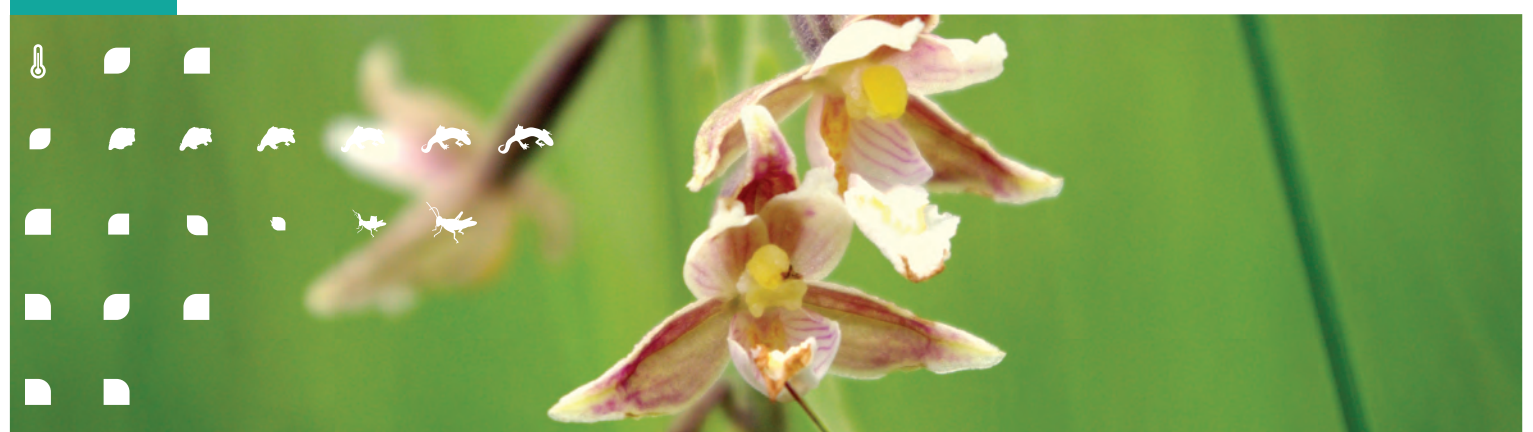

Ce document a été construit comme un outil technique le plus **opérationnel et pragmatique** possible.

Les clés d'entrée permettent de répondre à la question **«comment faire son choix entre les 13 indicateurs proposés ? »** 

Elle présente une série de tableaux et de graphiques permettant de déterminer l'indicateur le plus adapté à une situation selon :

- La question que l'on se pose au départ : que suit-on : l'état, les pressions, les fonctions ?
- Sur quel type de zones humides : marais, ripisylves, tourbières ?
- Les compétences que l'on peut mobiliser (SIG, hydrologie, pédologie, flore, faune) ?

Chaque indicateur présente 3 fiches permettant sa mise en oeuvre et son calcul :

- **• La fiche indicateur** : répond à la question **qu'est-ce-que je mesure avec cet indicateur ? Les fondements scientifiques (quel lien entre l'indicateur et le processus ?**), le domaine d'application (toutes les zones humides, ou seulement certaines) et la bibliographie correspondante sont ainsi présentés.
- **• La fiche protocole :** répond à la question **comment je mesure cet indicateur ?** La méthode de mise en place, le matériel et les compétences nécessaires sont présentés à l'aide d'un exemple. Cette partie est complétée par les fiches de terrain compilées en annexe 1.
- **• La fiche analyse et interprétation :** répond à la question **comment je calcule la valeur de cet indicateur et j'interprète les résultats ?**  Cette partie présente la méthode de calcul de l'indicateur sur la base des données brutes recueillies dans le cadre du protocole correspondant. Les clés d'interprétation de l'évolution de la valeur de l'indicateur sont également présentées ainsi que les résultats obtenus (moyennes, minimum, maximum) sur les sites tests du programme RhoMéO.

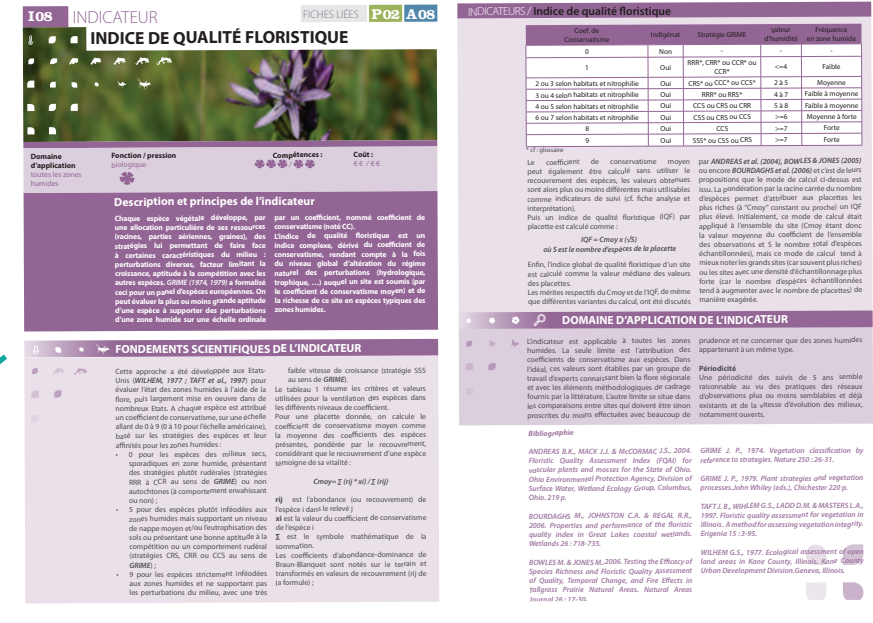

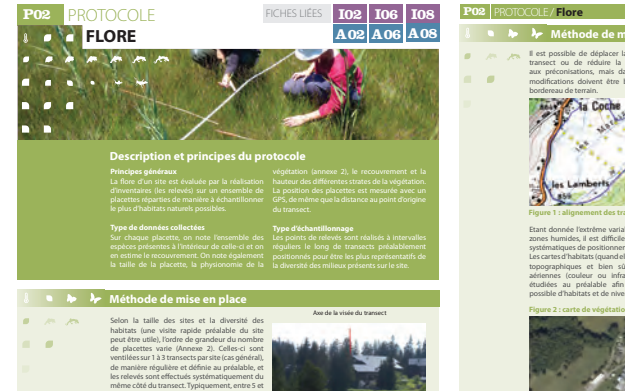

Sion In talling den Wester is the development of the singular particular and the particular particular particular particular control and the particular particular control and the particular of the singular control and the **Exemple de visée lointaine**

exemple à l'interface entre forêt / prairies<br>
(piste...);<br>
(piste...);<br>
(piste...);<br>
(piste...);<br>
une rupture topographique majeure (fossé,<br>
butte de plus d'1m...)<br>
Dans certains cas, la taille normale doit étre<br>
delinent

) et leur espacement

# Il est possible de déplacer la placette le long du transect ou de réduire la surface par rapport aux préconisations, mais dans tous les cas ces modifications doivent être bien signalées sur le bordereau de terrain. <sup>2</sup> Ja Coo **Figure 1 : alignement des transects au gradient** Earnt donnée l'exciteire avairabilité de la forme des<br>zones humides, il est difficile de définir des règles<br>pysématiques de positionnement des transects.<br>Les cartes d'habitats (quand elles existent), les cartes d'habitats

hydrologicals.<br>
hydrologicals.<br>
professional and gradient descriptions of the state of the state of the<br>condition hydrological state on L-phase and professional and the state<br>of the state of the state of the state of the

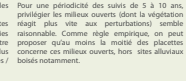

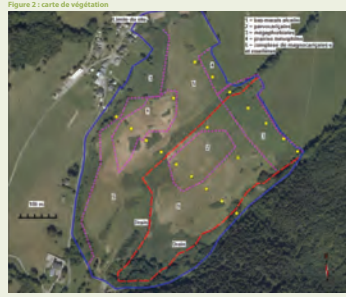

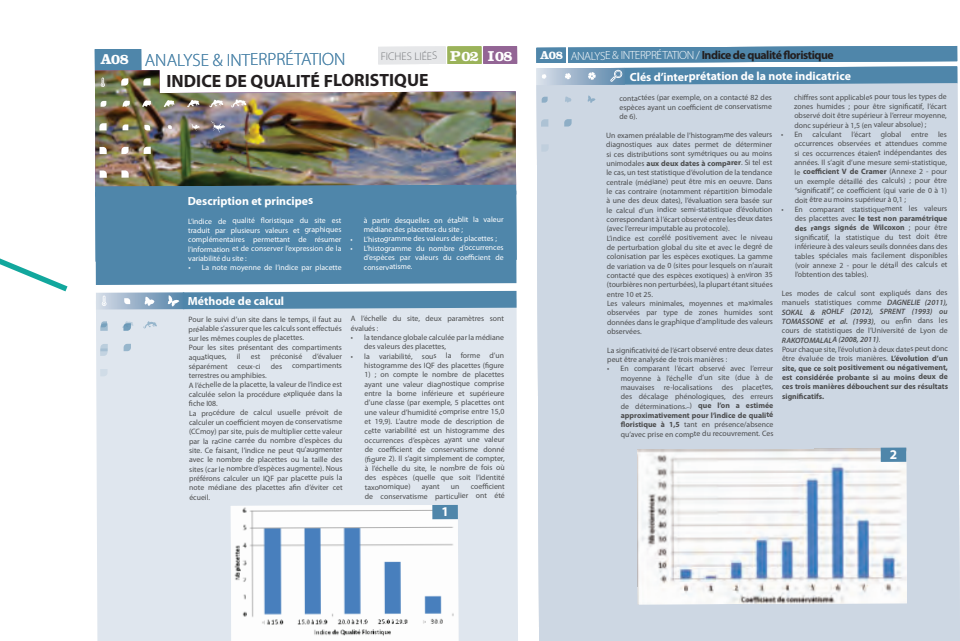

# **LES CLÉS D'ENTRÉE**

# **TABLEAU DE SYNTHÈSE**

Le tableau ci-dessous présente les 13 indicateurs de suivi de l'evolution des zones humides du bassin Rhône-Méditerranée valides dans le cadre du programme RhoMéO.

Pour chaque indicateur est précisé :

- son domaine de validité (liste des sous-types SDAGE où il est applicable ) ;
- les fonctions (hydrologiques, biogéochimiques, biologiques) où les pressions pour lesquelles il est adapté ;

intégrant le matériel (1ère colonne) ainsi que le temps de collecte et d'analyse (2ème colonne) ;

les compétences nécessaires (généraliste, qualifié, spécialiste) pour l'acquisition des données (1<sup>ère</sup> colonne) et le calcul de l'indicateur (2ème colonne).

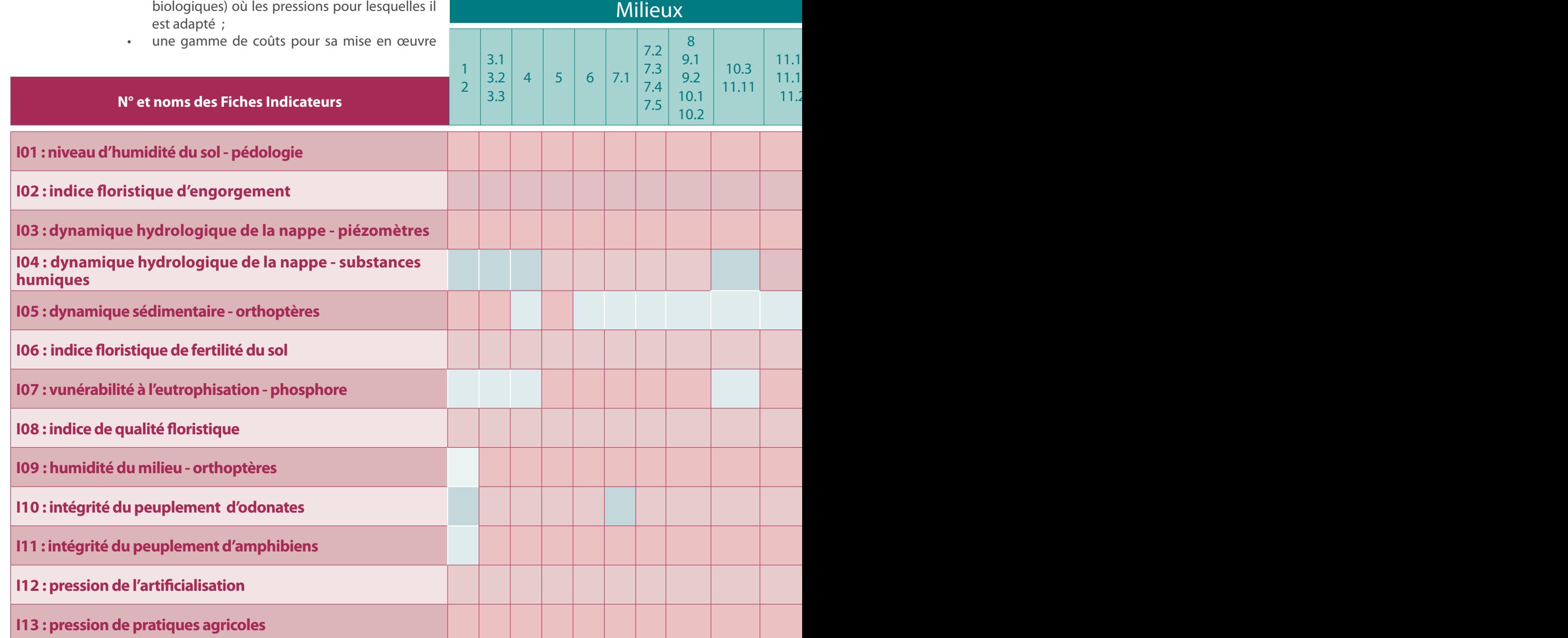

## **Numérotation des milieux de référence**

- N° 1 grand estuaire N° 2 baie et estuaire moyen plat N° 3 marais et lagune côtiers
	- N° 3.1 lagune
	- N° 3.2 péri-lagunaire
	- N° 3.3 péri-lagunaire avec apport d'eau
- N° 4 marais saumâtre aménagé
- N° 5 bordure de cours d'eau
- N° 6 plaine alluviale (inondable)
- bassin versant N° 7.1 -zone humide d'altitude N° 7.2 - tourbière acide

N° 7 zone humide de bas-fonds en tête de

- N° 7.3 tourbière alcaline
- N° 7.4 zone humide de pente et source
- N° 7.5 -zone humide de combe et bordure
- de ruisseaux
- N° 8 région d'étangs
- N° 9 bordure de plan d'eau (lac)
	- N° 9.1 zone humide acide
	- N° 9.2 zone humide alcaline
- N° 10 marais et lande humide de plaine
	- N° 10.1 marais (tourbière) de plaine N° 10.2 - prairie humide
	-
- N° 10.3 pré salé continental N° 11 zone humide ponctuelle
	- N° 11.1 mare temporaire
	- - N° 11.1.1 saumâtre
		- N° 11.1.2 alcaline
		- N° 11.1.3 acide
	- N° 11.2 mare permanente
- N° 12 marais aménagé dans un but agricole
- N° 13 zone humide artificielle

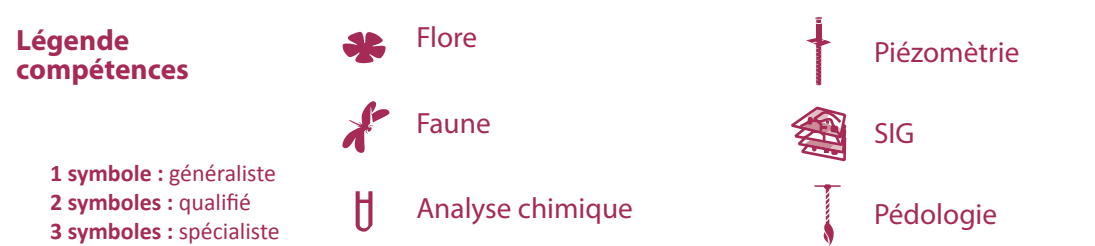

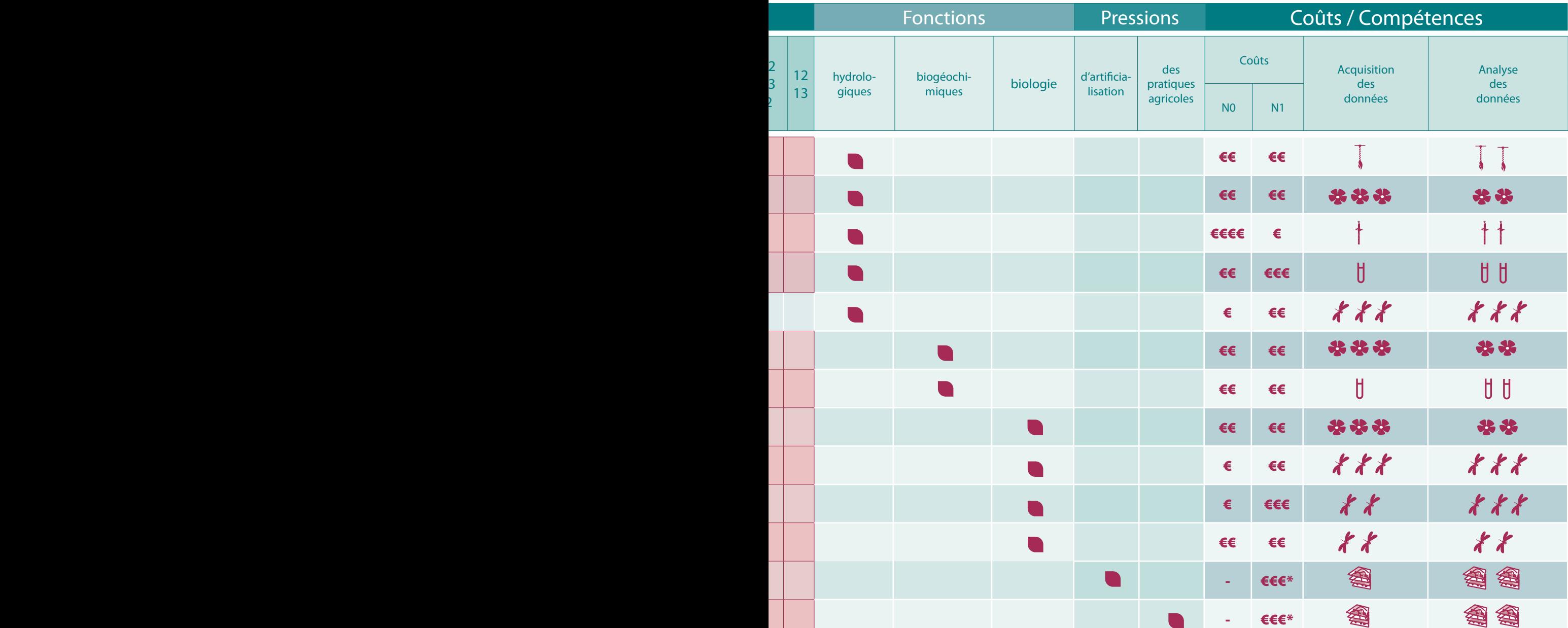

**N0 : coûts matériels la première année : €** : moins de 300 € / an / site **€€** : entre 300 et 500 € / an / site **€€€** : entre 500 et 1000 € / an / site **€€€€** : entre 1000 € et 2000 € / an / site

**N1 : coûts annuels (temps et analyses) : €** : autour de 500 € / an / site **€€** : autour de 1000 € / an / site **€€€** : autour de 2000 € / an / site \* : coûts pour un département

LES CLÉS D'ENTRÉE

 **LES MILIEUX**

۵

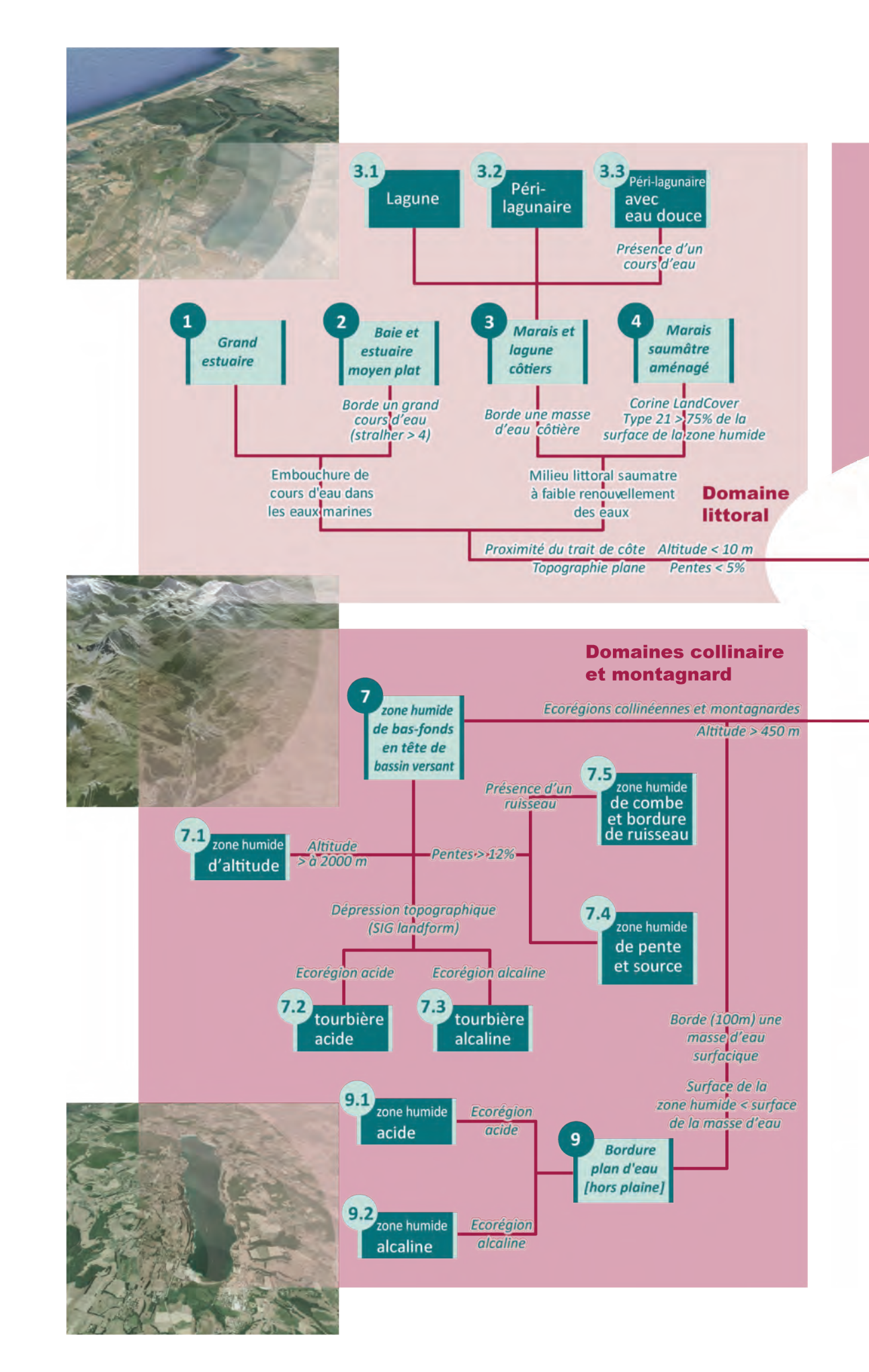

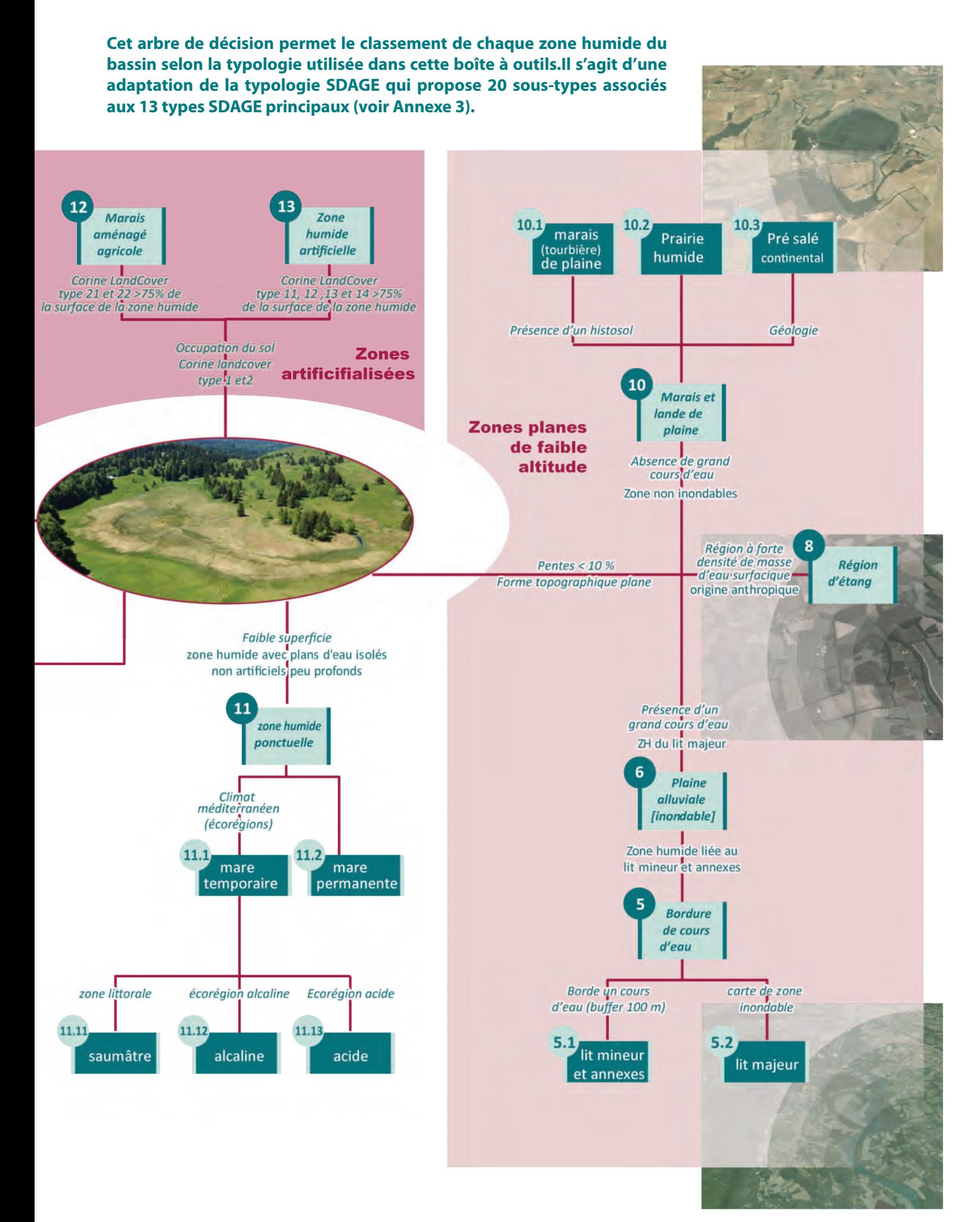

# LES CLÉS D'ENTRÉE

 **LES MILIEUX** *(Suite)*

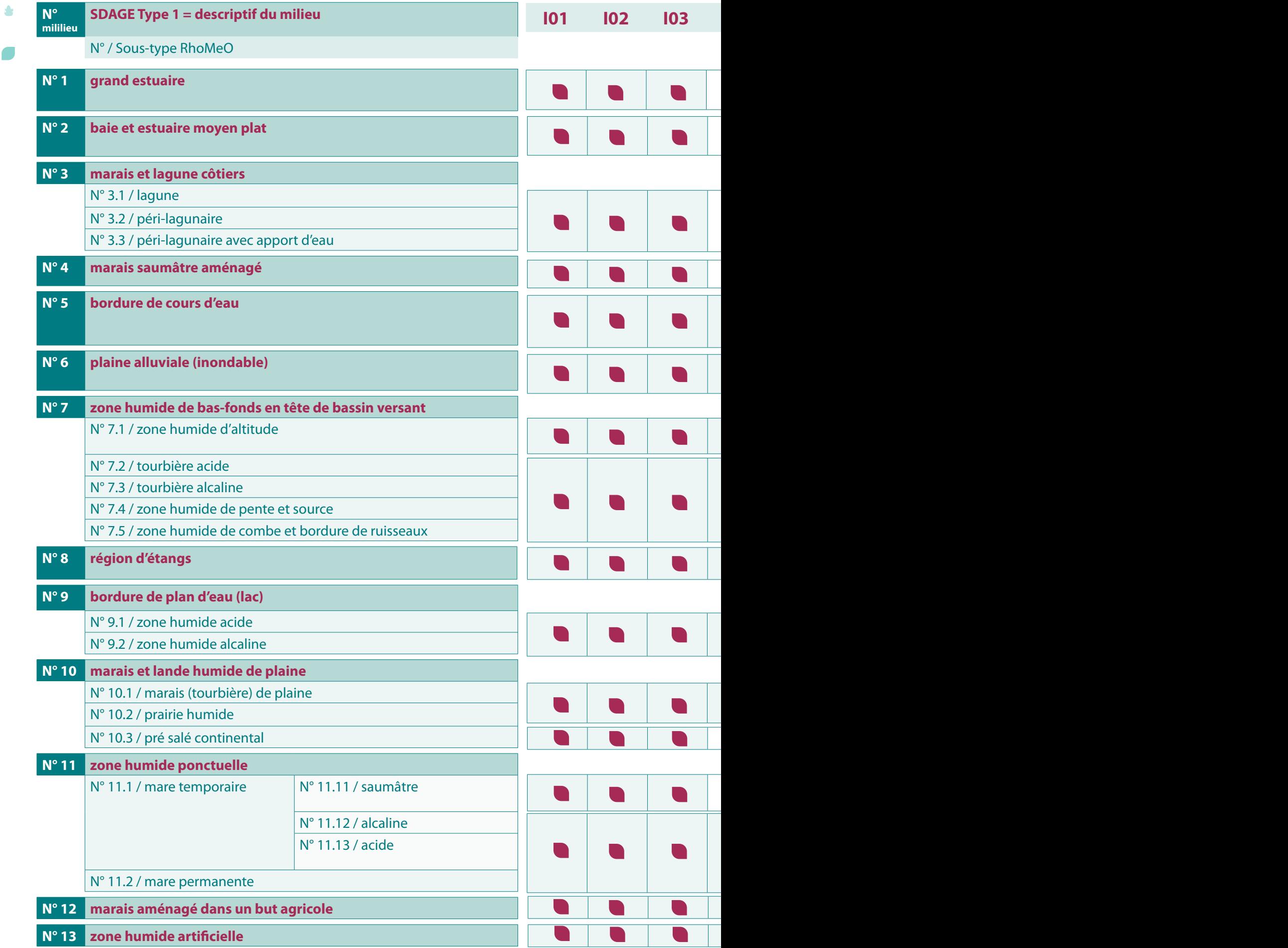

 $\overline{B}$ 

 $\blacksquare$ 

 $\blacksquare$ 

## **Numéro des fiches indicateurs applicables sur les milieux de types SDAGE et/ou sous-types RhoMéO**

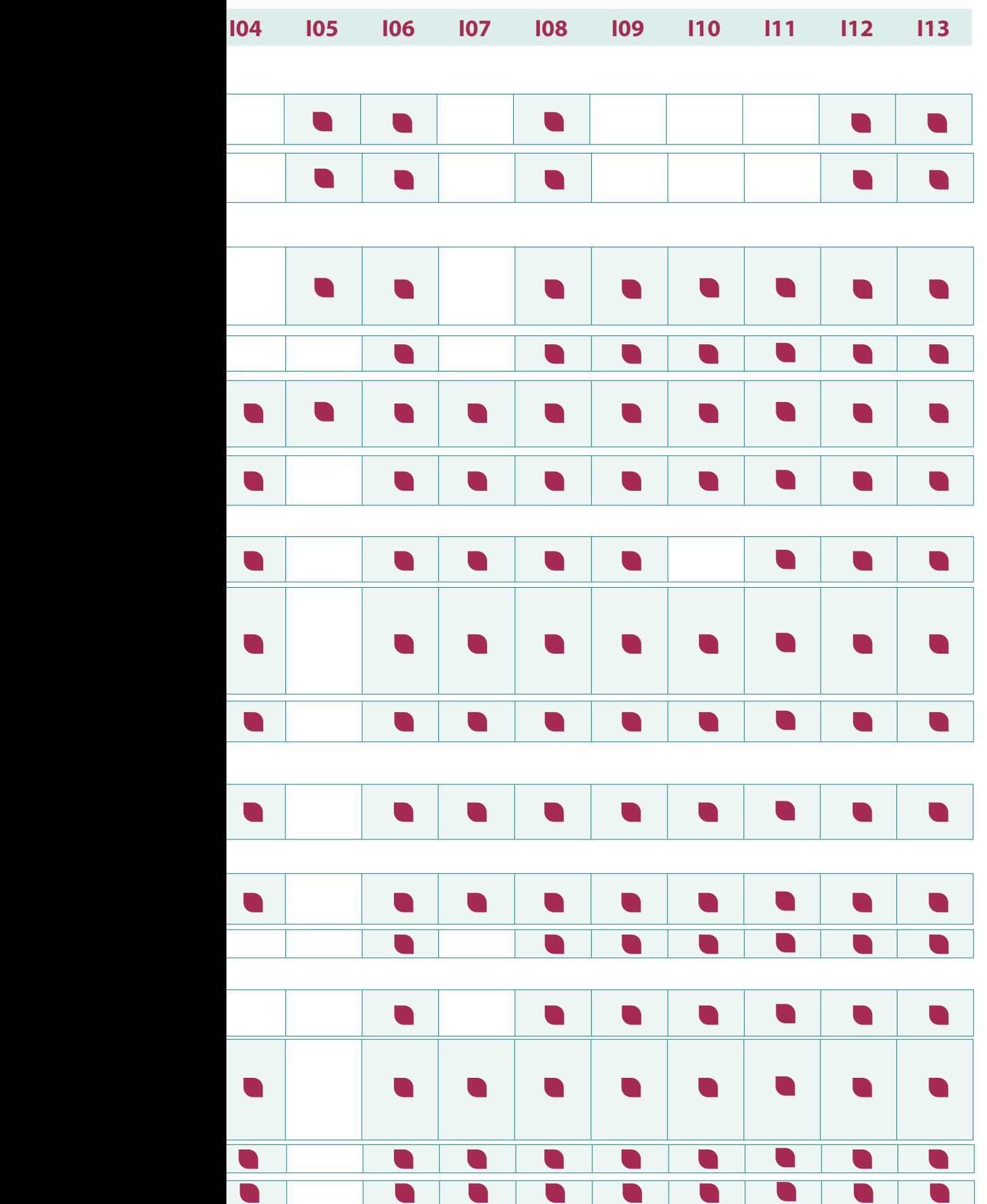

# LES CLÉS D'ENTRÉE

# **LES FONCTIONS ET PRESSIONS**

Les indicateurs mettent en évidence des fonctions et des pressions différentes : le numéro des indicateurs correspondants est précisé ci-dessous.

## **Types de fonctions**

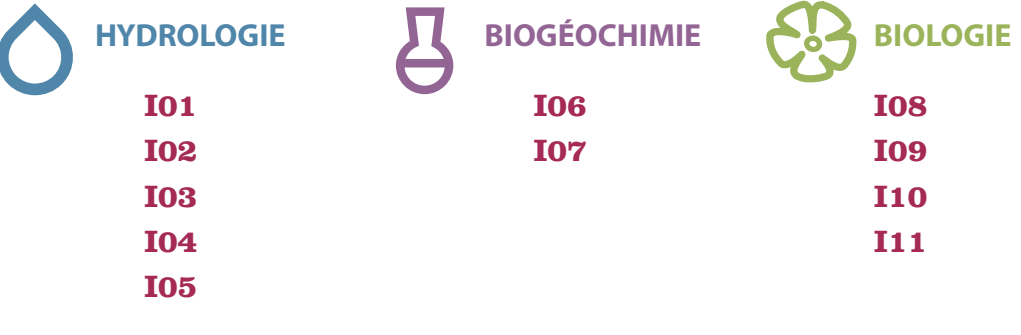

**Types de pressions**

**112 I13** 

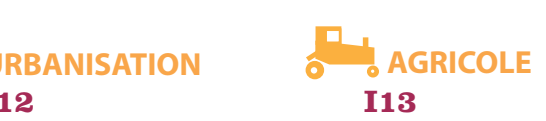

# LES CLÉS D'ENTRÉE

# **LES COMPÉTENCES**

Les indicateurs présentés nécessitent des compétences diverses (en colonnes) et des niveaux d'expertises variés (généraliste, qualifié, spécialiste).

## *Compétences nécessaires pour le recueil de données*

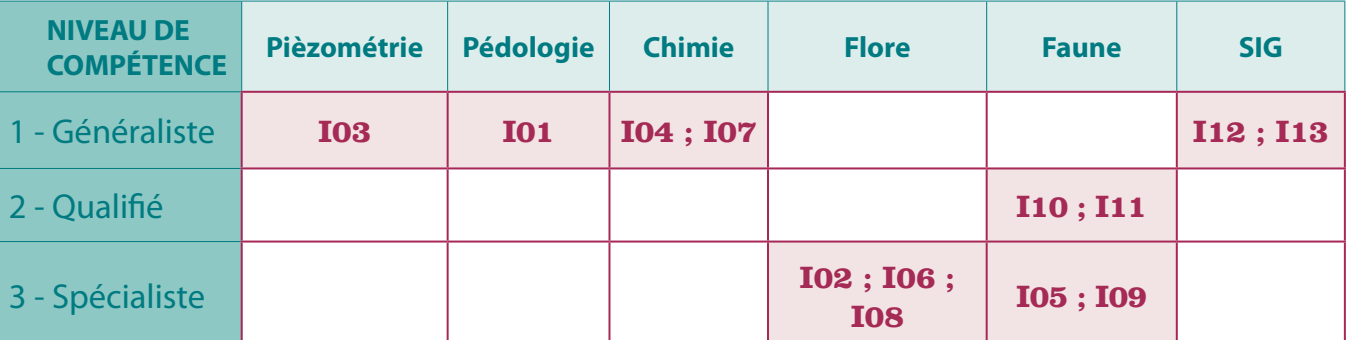

## *Compétences nécessaires pour le calcul de l'indicateur*

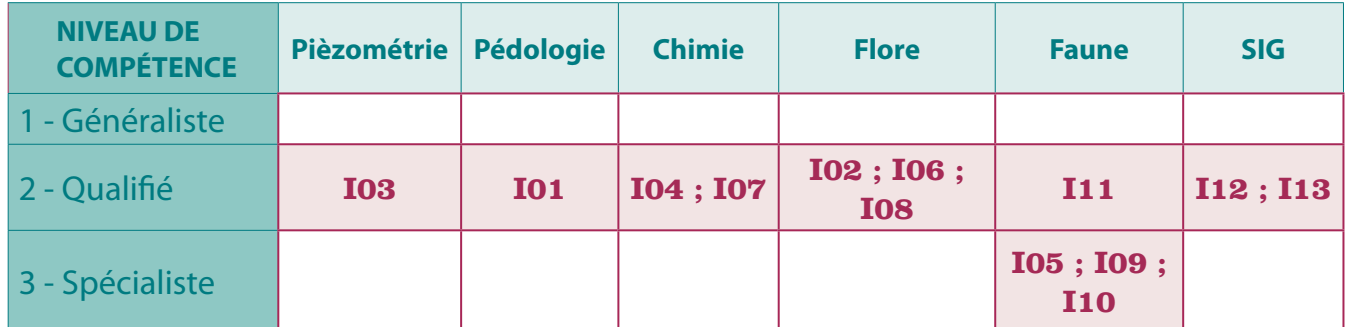

1 - Généraliste : personne ayant les compétences théoriques mais 3 - Spécialiste : personne ayant une expérience sans beaucoup d'expérience pratique et de mise en application ; de terrain ou d'analyse spécifique surle thème.**2 - Qualifié :** personne ayant une expérience de terrain ou d'analyse mais non spécifique sur le thème ;

A

# LES CLÉS D'ENTRÉE

# **FONCTIONS, PRESSIONS, COMPETENCES, COÛTS** Compétence

acquisition de données

 $\overline{2}$ 

 $\theta$ 

Coûts

matériels

Coûts

annuels

Terrain

Les radars suivants détaillent les différents couples compétences / coûts nécessaires pour chaque indicateur selon :

- Les compétences requises pour le recueil des données ;
- Les compétences requises pour l'analyse des données ;
- Les coûts d'investissement en matériel la première année\* ;
- • Les coûts annuels intégrant le temps et les soustraitances éventuelles\*\*.

Analyse

## **Fonction hydrologique**

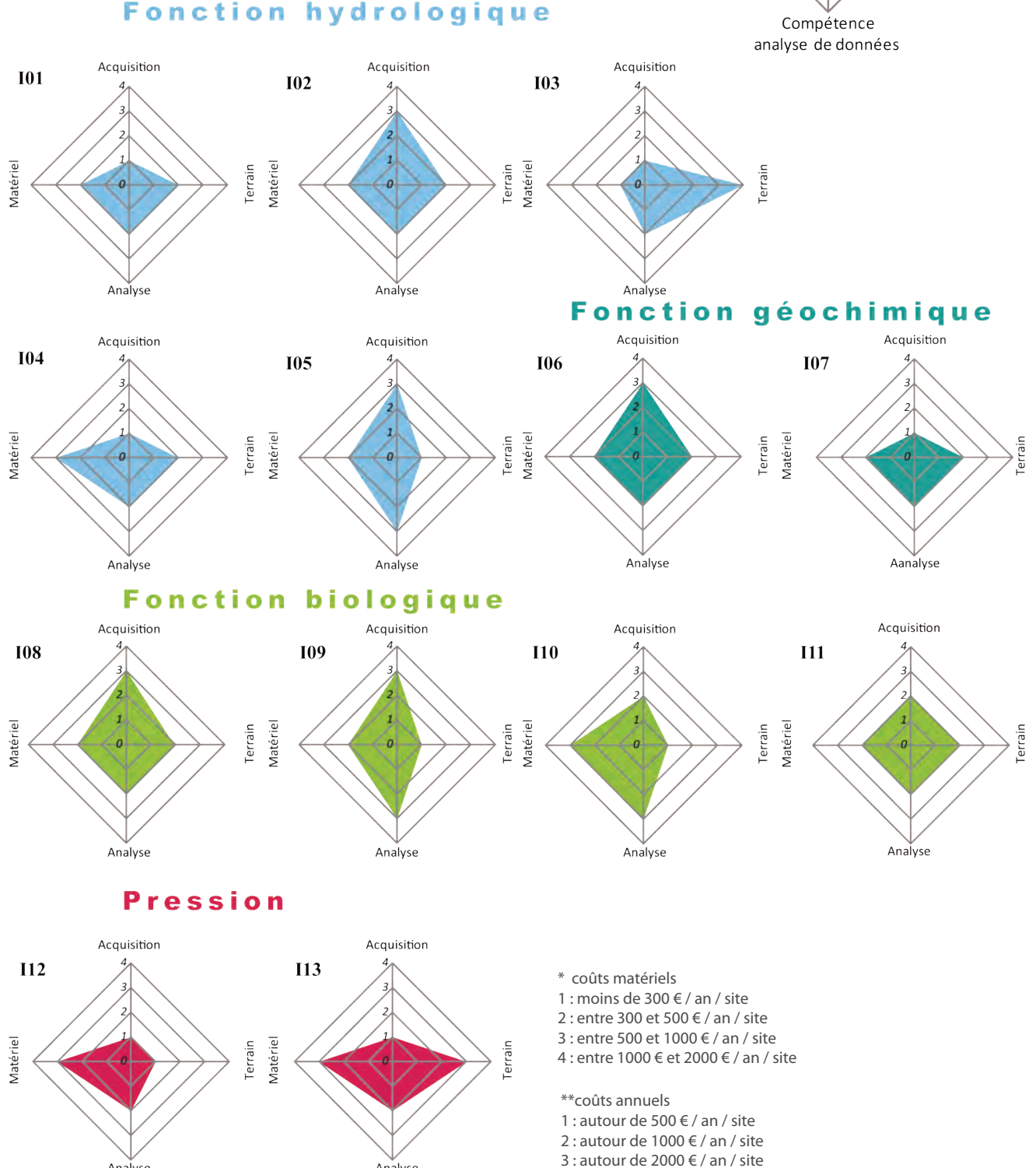

Analyse

# PRÉALABLE À L'UTILISATION DES FICHES

## **Définir l'univers d'échantillonnage**

Dans le cadre du programme RhoMéO, le contour des zones humides suivies correspondait aux contours délimités dans le cadre des inventaires départementaux des zones humides réalisés entre 1996 et 2012 dans le bassin Rhône-Méditerranée. Il est important de noter que l'inventaire et la cartographie des zones humides ont été réalisés avec des méthodes légèrement différentes d'un département à l'autre, parfois même au sein d'un même département. Les principaux écarts observés portent sur :

- L'intégration ou non des marges peu profondes des masses d'eau associées aux zones humides (lac, cours d'eau).
- Le traitement cartographique des réseaux. de petites zones humides, soit intégrées dans un seul polygone, soit faisant l'objet de polygones distincts. En lien avec ce second point, l'intégration ou non de parties de la zone humide déjà dégradées au moment des inventaires selon que des critères pédologiques ou uniquement floristiques ont été utilisés.

Les choix qu'un opérateur fera au moment de la délimitation de l'univers d'échantillonnage auront des conséquences importantes au moment de l'analyse des données et de l'interprétation des indicateurs de la boîte à outils :

Pour des zones humides attenantes à une masse d'eau, la prise en compte ou non de l'interface entre la masse d'eau et la zone humide modifiera logiquement la liste des

espèces observées. Cette liste inclura ou non certaines espèces parmi les plus hydrophiles (ex : flore) et ainsi influera sur la valeur de l'indicateur alors calculée (en lien notamment avec la fonction hydrologique du site). Pour les groupes faunistiques les plus mobiles, cette prise en compte de l'interface zone humide/masse d'eau permettra d'interpréter la présence d'éventuelles espèces «surprenantes» par rapport aux habitats recensés sur le site (espèces d'odonates caractéristiques des cours d'eau pouvant être observées sur une zone humide). L'interprétation des résultats obtenus devra donc faire référence aux contours de l'objet suivi.

Dans le cas de constellations de petites zones humides (marais, mares,…), souvent héritées d'une zone humide antérieure plus vaste réduite et fragmentée par drainage ou mise en culture, l'inclusion ou non de ces parties dégradées déterminera la capacité de l'opérateur à suivre par exemple les effets d'une éventuelle restauration de la zone humide dans leur intégralité.

**Il convient donc, avant d'engager la définition de l'échantillonnage, d'avoir une lecture critique des données d'inventaire des zones humides et, selon les besoins de l'utilisateur, de procéder à des regroupements ou plus généralement de redéfinir les contours de la zone humide suivie de manière à conduire l'évaluation à la bonne échelle.**

Д

# PRÉALABLE À L'UTILISATION DES FICHES

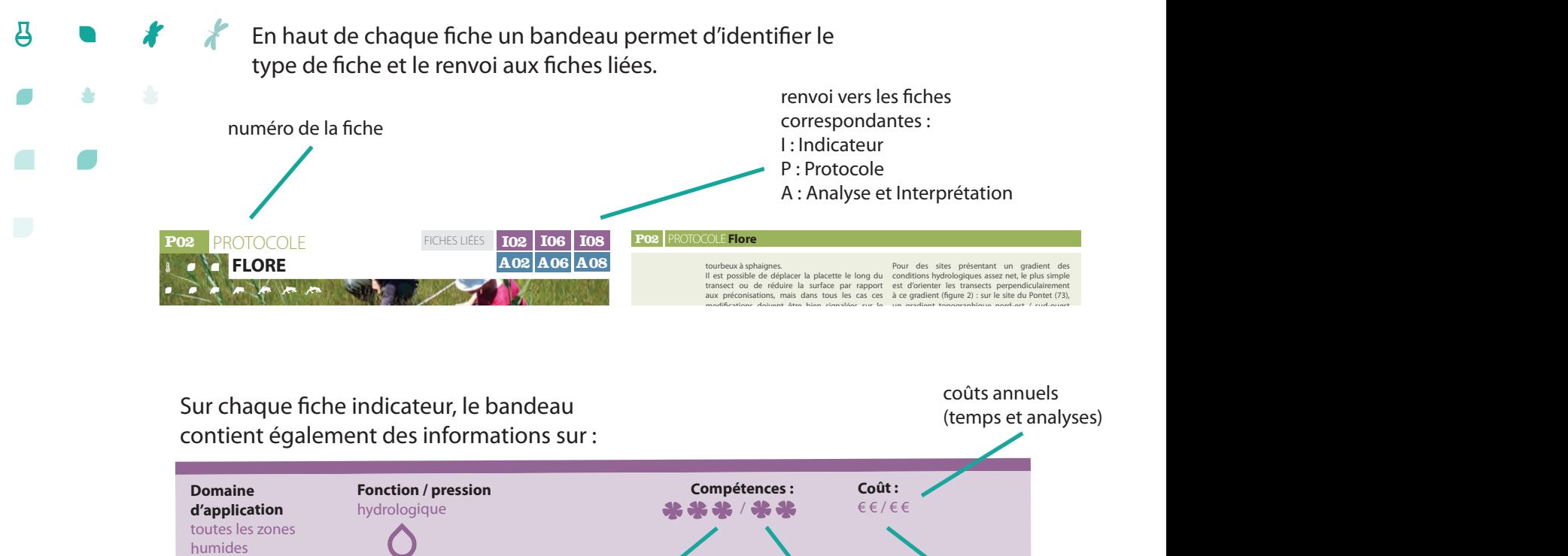

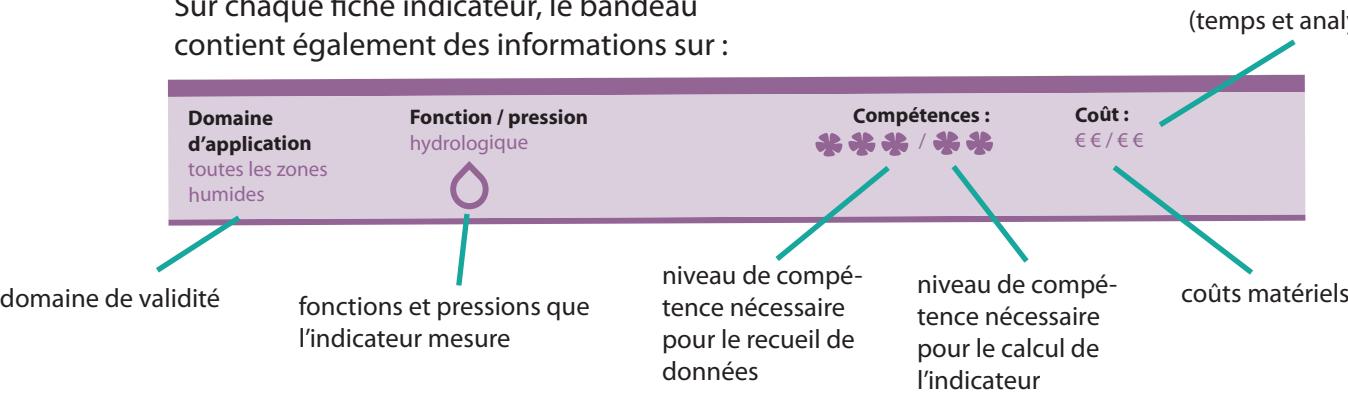

eurs peuvent être: protocoles et les in Plusieurs indicateurs peuvent être calculés avec un seul protocole, le schéma ci-dessous montre les liens entre les fiches protocoles et les indicateurs correspondants. **FONDEMENTS SCIENTIFIQUES DE L'INDICATEUR**

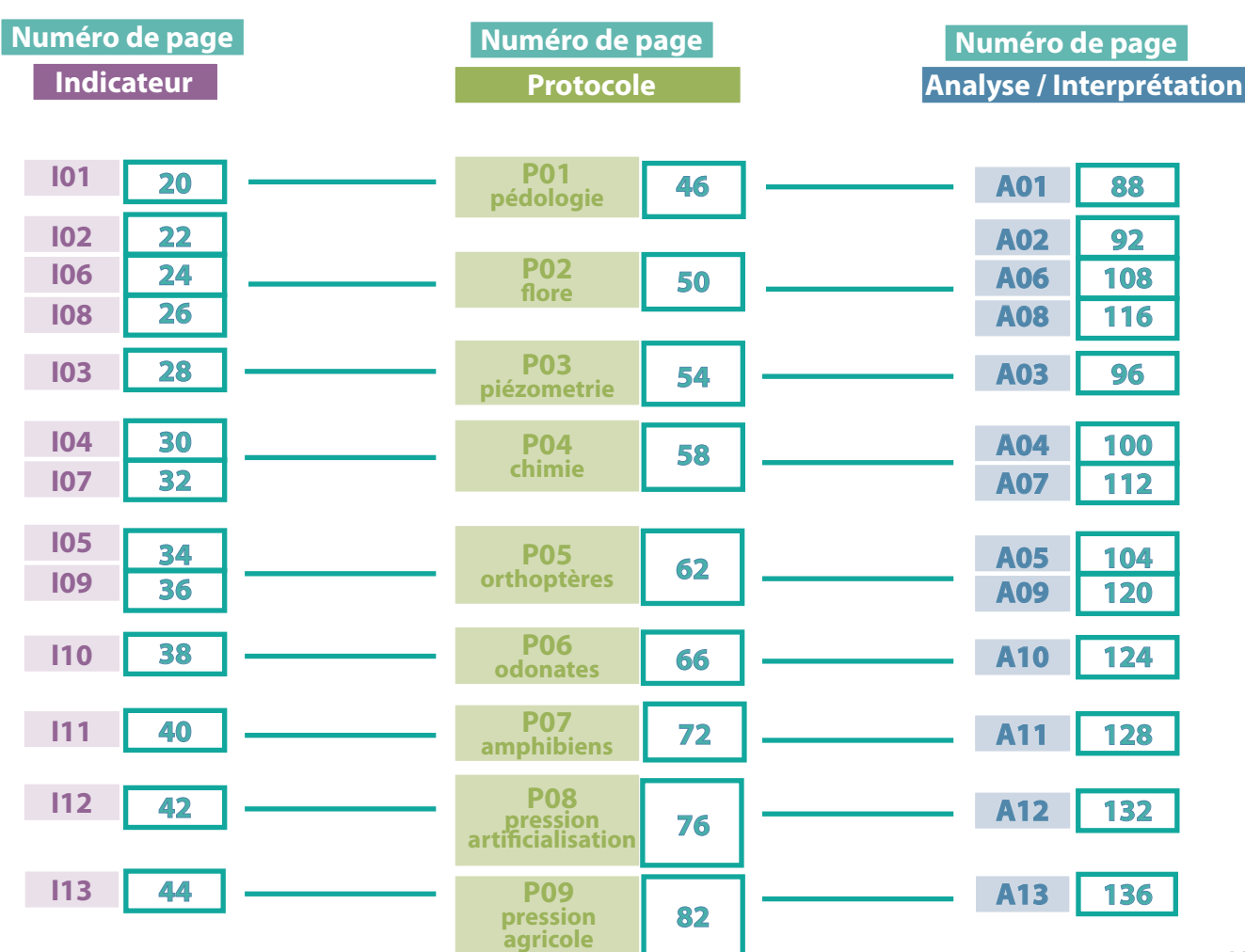

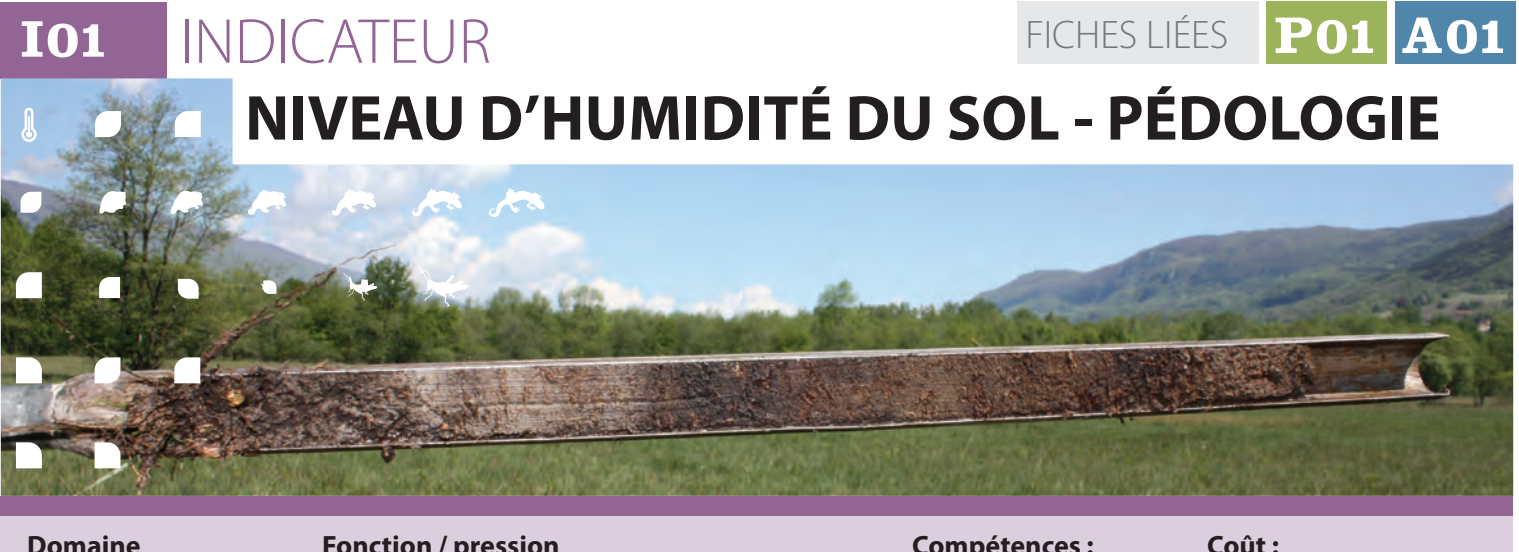

**Domaine d'application** toutes les zones humides

프

п

**Age** 

 $\sqrt{2}$ 

**Fonction / pression** hydrologique

**Compétences :** /

€ € / €€

# **Description et principes de l'indicateur**

L'indicateur définit un niveau d'humidité du sol de la zone humide, en attribuant aux horizons supérieurs du sol une note basée sur le type de trait d'hydromorphie observé. Les différents types de sols hydromorphes sont définis par les critères de l'arrêté de délimitation des zones humides du 1<sup>er</sup> octobre 2009 (classes d'hydromorphie - GEPPA -Figure 1).

*(http://www.developpement-durable.gouv.fr/ IMG/pdf/Guide\_hors-sol\_02-05-13\_light-1.pdf)*

## **FONDEMENTS SCIENTIFIQUES DE L'INDICATEUR**

Il ne faut pas confondre l'hydromorphie du sol et son engorgement en eau *(BAIZE & JABIOL, 1995)*.

En effet, il existe des situations pédologiques où il y a engorgement sans hydromorphie (eau très circulante, absence de fer disponible ou engorgement éphémère) ou hydromorphie sans engorgement (traces d'oxydation fossiles). Toutefois, ces situations qui ne représentent pas le cas général mais qu'il faut avoir à l'esprit pour l'analyse de la valeur indicatrice, ne remettent pas en cause l'intérêt de la recherche des traits d'hydromorphie. Le processus de formation ou d'évolution d'une classe de sols en présence d'un excès d'eau prolongé indique le niveau de saturation en eau du sol indispensable au bon fonctionnement de la zone humide.

Le caractère hydromorphe du sol se traduit par une accumulation de matières organiques et/ ou par des phénomènes d'oxydo-réduction du fer (*VIZIER 2009*). Les conditions d'anaérobiose empêchent l'oxydation (dégradation) de la matière organique qui s'accumule et forme un horizon organique plus ou moins développé à la surface du sol. Cet horizon organique surmonte des horizons minéraux où l'on peut observer des phénomènes de redistribution ou d'accumulation du fer.

On distingue deux grandes catégories de sols de zones humides (*AFES, 2009*).

#### **Les sols organique**s

L'hydromorphie est totale et permanente pour l'ensemble du profil du sol (bilan de l'eau excédentaire ou neutre). Ces sols organiques se rencontrent surtout dans les dépressions humides au dessus d'horizons minéraux peu filtrants.

#### **• Les histosols (H)**

Selon la hauteur de l'accumulation de matière organique, ils forment les zones humides para-tourbeuses (< 0,5 m d'épaisseur) et les tourbières (> à 0,5 m). Pour qu'un horizon soit considéré comme histique, son taux de matière organique doit dépasser 50%. Suivant leur niveau de décomposition (taille des fibres) et leur faciès (structure et texture), les horizons qui composent l'histosol peuvent être différenciés en horizons fibriques (Hf), mésiques (Hm), sapriques (Hs), mais également labourés (LH) ou asséchés (Ha).

#### **Les sols minéraux hydromorphes**

Il s'agit de sols où l'eau est présente une partie de l'année, sans que les conditions de température ou de saturation en eau ne permettent la turfigenèse. En surface, ils sont surmontés de dépôts de débris végétaux peu décomposés (feuilles, tiges, inflorescences, …) qui forment un horizon organique de couleur noire (A).

#### $\overline{\mathbf{L}}$

 $\sqrt{2}$ 

 $\blacksquare$ 

 $\sqrt{2}$ 

 $\blacksquare$ 

# **FONDEMENTS SCIENTIFIQUES DE L'INDICATEUR** *(Suite)*

L'épaisseur de cet horizon dépend de l'importance du couvert végétal qui fournit la matière organique, de la durée de l'inondation ou de la saturation et des conditions climatiques. Les traits d'hydromorphie des sols fonctionnels débutent toujours à moins de 50 cm de la surface et se prolongent ou s'intensifient en profondeur. Suivant la fréquence de saturation en eau, on distingue :

#### **• Les sols rédoxiques (g)**

Ils sont le fruit de l'alternance des processus de réduction / mobilisation du fer pendant les périodes de saturation en eau et des processus d'oxydation / immobilisation du fer pendant les périodes de non-saturation. Ils correspondent donc à des périodes de saturation temporaire. Ils se caractérisent par la présence de taches

de couleur rouille enrichies en fer (de 1 à plus de 15 mm occupant 2 à 20 % de la surface de l'horizon) et de trainées claires appauvries en fer.

#### **• Les sols réductiques (G)**

Les processus de réduction du fer dominent en raison de la saturation en eau permanente ou quasi-permanente du sol. La répartition du fer est plutôt homogène, ce qui se traduit par une couleur bleuâtre à verdâtre très uniforme (Gr). Si la saturation n'est pas permanente (Go), lors des périodes de dessèchement la ré-oxydation provoque l'apparition de taches de rouille qui disparaissent lorsque le sol est de nouveau saturé.

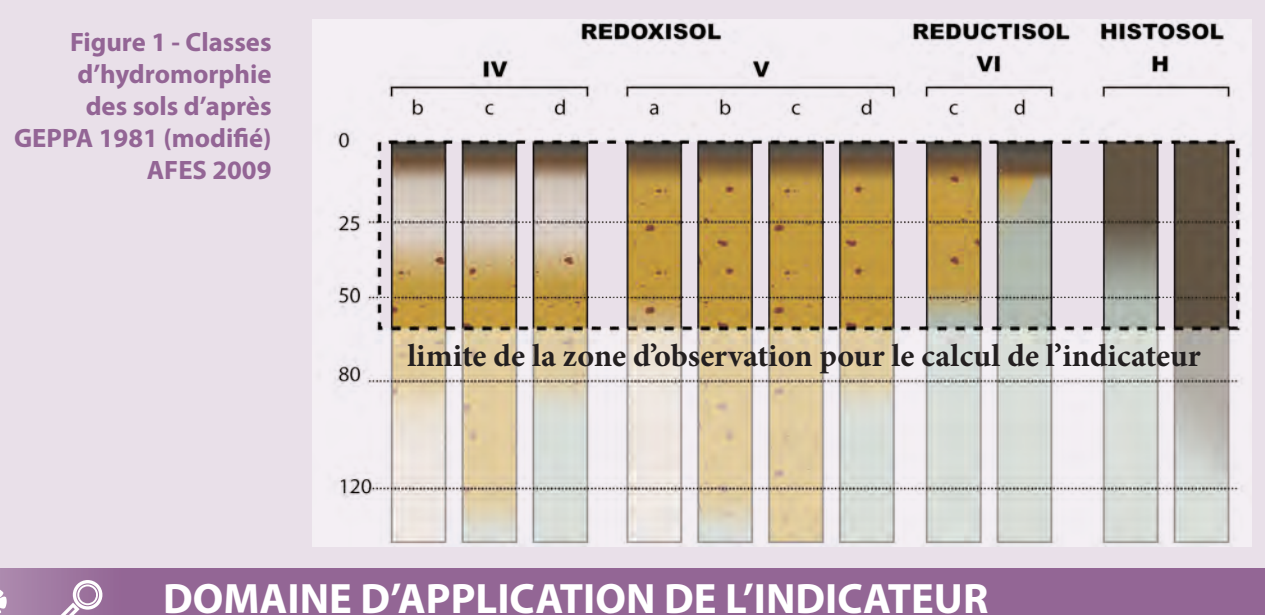

# **DOMAINE D'APPLICATION DE L'INDICATEUR**

**L'indicateur est applicable à tous les types de zones** humides qui présentent les critères pédologiques de l'arrêté de délimitation de 2009. Ponctuellement, des relevés peuvent ne présenter aucun faciès hydromorphe dans la partie superficielle du sol (nappe profonde). Toutefois, la stratégie d'échantillonnage *(BAIZE & JABIOL, 1995)*, qui vise à traduire le gradient d'hydromorphie de la zone humide, et la méthode d'agrégation des points de relevés à l'échelle du site permettent de calculer l'indicateur dans toutes les situations.

#### **Périodicité**

Une campagne de mesures tous les 5 ans est recommandée. Il est possible d'espacer le temps entre les campagnes de mesures si aucune modification des modalités de gestion du site (végétation et écoulements) n'a eu lieu dans les 5 ans. Toutefois, les délais entre deux campagnes ne peuvent excéder 10 ans.

#### *Bibliographie*

8

4

D.

 $\sqrt{2}$ 

C

 $\sqrt{2}$ 

*Arrêté du 1er octobre 2009 - critères de définition et de délimitation des zones humides en application des articles L. 214-7-1 et R. 211-108 du code de l'environnement :*

*(http://www.developpement-durable.gouv.fr/IMG/ pdf/Guide\_hors-sol\_02-05-13\_light-1.pdf)*

*AFES, 2009 - Référentiel pédologique, Baize D. & Girard M.C. cor. éd.Quae.*

*BAIZE D. & JABIOL B., 1995 . Guide pour la description des sols, éd. de l'I.N.RA.*

*VIZIER J.F., 2009, Éléments pour l'établissement d'un référentiel pour les solums hydromorphes, in : Référentiel pédologique, 2008 - AFES, D. Baize & M. C. Girard cor., éd.Quae, 2009*

**I02** INDICATEUR  **INDICE FLORISTIQUE D'ENGORGEMENT** FICHES LIÉES **P02 A02**

**Domaine d'application** toutes les zones humides

**Fonction / pression** hydrologique

**Compétences :** /

**Coût :** € € / € €

# **Description et principes de l'indicateur**

**2. possible d'évaluer de manière simplifiée, moyenne des valeurs indicatrices La présence d'une nappe d'eau dans le sol constitue une contrainte pour les végétaux, contrainte à laquelle les espèces sont plus ou moins tolérantes ou adaptées. Il est donc sur une échelle ordinale, l'optimum de chaque espèce vis-à-vis du niveau moyen de la nappe : c'est sa valeur indicatrice. Les** 

**végétaux peuvent donc être utilisés pour évaluer le niveau de la nappe à travers un indice, que nous appellerons indice de niveau d'engorgement. Celui-ci est calculé comme la moyenne des valeurs indicatrices des espèces présentes à l'échelle d'une placette, puis comme la médiane des valeurs des placettes à l'échelle de la zone humide.**

# **FONDEMENTS SCIENTIFIQUES DE L'INDICATEUR**

Beaucoup d'espèces végétales présentent une courbe de croissance en fonction du niveau moyen (annuel ou estival) de la nappe de type symétrique, unimodale ou, plus rarement, monotonique, compatible avec la définition d'une valeur optimale de développement (*OKLAND, 1990 ; ELLENBERG, 1974*). On appelle cet optimum : valeur indicatrice de l'espèce pour le niveau de nappe.

Des valeurs indicatrices sont disponibles pour certains pays ou ensembles biogéographiques : *ELLENBERG et al. (1992)* pour l'Europe centrale, *LANDOLT et al. (2010*) pour la Suisse, *HILL et al. (2000)* pour la Grande-Bretagne. Pour le bassin Rhône-Méditerranée, les valeurs établies pour la Suisse par *LANDOLT et al. (2010)* sont dans l'ensemble adaptées. Elles ont toutefois été amendées (il y manque les espèces méditerranéennes), modifiées à la marge et re-échelonnées sur **une gamme allant de 1 à 10 (espèces des milieux les plus secs vers les milieux les plus humides)** pour les adapter à l'échelle du bassin.

Pour une placette donnée, on calcule l'indice floristique d'engorgement *He* comme la moyenne des valeurs indicatrices présentes, pondérées par le recouvrement des espèces sur la placette, considérant que le recouvrement d'une espèce témoigne de sa vitalité.

*He= ∑ (rij \* xi) / ∑ (rij)*

**rij** est l'abondance (ou recouvrement) de l'espèce i dans le relevé j

**xi** est la valeur indicatrice de l'espèce i

*Il varie pour les habitats de zones humides, de 25 (habitats mésophiles) à 9 (habitats subaquatiques).*

Cet indice peut également être calculé sans utiliser le recouvrement des espèces ; les valeurs obtenues sont alors plus ou moins différentes mais utilisables comme indicateurs de suivi (cf. fiches analyses et interprétations).

La bibliographie montre que l'ensemble des espèces présentes sur une placette (si les conditions écologiques sont à peu près homogènes) donne des indications plus précises qu'une ou quelques espèces (*BRAUN-BLANQUET & JENNY, 1926, DIEKMANN, 2003*).

La corrélation entre ces **valeurs indicatrices moyennes et le niveau moyen de la nappe est très bien démontrée** (*PAUTOU, 1970 ; SHAFFERS & SIKORA, 2000 ; WITTE & VON ASMUTH, 2003 ; DIEKMANN, 2003*). Les effets du drainage (*TER BRAAK & WIERTZ, 1994*) ou de la ré-hydratation (*OOMES et al., 1996*) ont ainsi été suivis avec ce type d'indicateur.

Д

п

 $\blacksquare$ 

## INDICATEURS / **Indice floristique d'engorgement**

#### **DOMAINE D'APPLICATION DE L'INDICATEUR**  $\mathcal{Q}$ 45

**L'indicateur est applicable à quasiment tous les** types de zones humides, hormis certains milieux où l'engorgement des sols est trop fugace (mares temporaires), ou vraiment trop profond (milieux alluviaux fortement perturbés du point de vue des hauteurs de nappe). Dans ces cas, l'indicateur peut être calculé, mais en complément d'autres plus spécifiques.

#### **Périodicité**

Une périodicité des suivis de 5 ans semble raisonnable au vu des pratiques des réseaux d'observations plus ou moins semblables et déjà existants et de la vitesse d'évolution des milieux, notamment ouverts.

#### *Bibliographie*

 $\blacksquare$ 

p.

 $\blacksquare$ 

*BRAUN-BLANQUET J. & JENNY H., 1926. Vegetationsentwicklung und Bodenbildung in der alpine Stufe der Zentralpen (Klimaxgebiet des Caricion curvulae). Denkschr. d. Schweiz Naturf. Ges.,LWIII, Abt. 2*

*DIEKMANN M., 2003. Species indicator values as an important tool in applied plant ecology - a review. Basic and Applied Ecology 4 : 493-506.*

*ELLENBERG H., 1974. Zeigerwerte des Gefässpflanzen Mitteleuropas. Scripta Geobotanica 9 : 1-97.*

*ELLENBERG H., WEBER H., DULL R., WIRTH H., WERNER W. & PAULISSEN D., 1992. Zeigerwerte von Pflanzen in Mitteleuropa. Ed 3.Scripta Geobotanica 18 : 1-258.* 

*HILL M. O., MOUNTFORD J.O., ROY D.B., BUNCE R.G.H 1999. Ellenberg's indicator values for British plants. ECOFACT Vol.2, 46p.*

*LANDOLT E. et al., 2010. Flora indicativa. CJB Genève, Haupt, Berne, 376p.* 

*OKLAND R. H., 1990. Vegetation ecology : theory, methods and application with reference to Fennoscandia. Sommerfeltia Suppl. 1 : 1-233.*

*OOMES M.J.M, OLFF H. & ALTENA H. J., 1996. Effect of vegetation management and raising the water table on nutrient dynamic and vegetation change in a wet grassland. Journal of Applied Ecology 33 : 576-588.* 

*PAUTOU G., 1970. Ecologie des formations riveraines de la Basse Isère. Application à l'étude d'une nappe phréatique et de ses risques de pollution. Documents pour la Carte de la Végétation des Alpes VIII : 73-114.*

*SCHAFFERS A. P. & SYKORA K. V., 2000. Reliability of Ellenberg indicator values for moisture, nitrogen and soil reaction : a comparison with field measurements. Journal of Vegetation Science 11 : 225-244.*

*TER BRAAK C.J.F, & WIERTZ J., 1994. On the statistical analysis of vegetation change : a wetland affected by water extraction and soil acidification. Journal of Vegetation Science 5 : 361-372.* 

*WITTE J. P. M., & VON ASMUTH J. R., 2003. Do we really need phytosociological classes to calibrate Ellenberg indicator values ? Journal of Vegetation Science 14 : 615-618.*

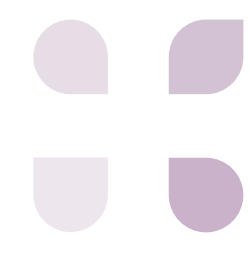

**I03** INDICATEUR

# **DYNAMIQUE HYDROLOGIQUE DE LA NAPPE PIEZOMETRE** FICHES LIÉES **P03 A03**

**Domaine d'application** toutes les zones humides

**Fonction / pression** hydrologique

**Compétences :** /

**Coût :** € € € € / €

# **Description et principes de l'indicateur**

qui est la résultante de la différence entre les **pour un suivi à moyen et long Le fonctionnement hydrologique des zones humides peut être approché par la connaissance de la dynamique de la nappe d'eau dans le sol (***GILVEAR et BRADLEY 2000***), entrées et les sorties d'eau (bilan hydrique) à** 

**l'échelle du site. Cette dynamique détermine la présence des espèces hygrophiles et des sols hydromorphes. L'indicateur caractérise la distribution des valeurs annuelles de la nappe pour un suivi à moyen et long terme de la dynamique hydrologique.**

# **FONDEMENTS SCIENTIFIQUES DE L'INDICATEUR**

Le niveau piézométrique caractérise la pression de la nappe en un point donné ; autrement dit, c'est le niveau libre de l'eau dans un puits d'observation rapporté à un niveau de référence. Ce niveau est lié aux dynamiques de transport d'eau, d'emmagasinement temporaire et parfois de changement d'état dans la phase de ruissellement de surface et d'écoulement souterrain du cycle de l'eau (*MUSY 2004*). Il correspond à une part du terme S et DS de l'équation du bilan hydrique :

$$
P+S=R+E+(S+DS)
$$

*Avec :*

*P : précipitations [mm],*

*S : stocks de la période précédente (eaux souterraines, humidité du sol, neige, glace) [mm],*

*R : ruissellement de surface et écoulements souterrains [mm],*

*E : évaporation (y compris évapotranspiration) [mm], S + DS : stocks accumulés à la fin de la période [mm].*

Ici, tous les niveaux d'eau sont mesurés

relativement à la surface du sol et indiquent la profondeur de la nappe d'eau dansle sol. Ils'agit en effet de s'intéresser à travers cet indicateur à la relation eau/sol/végétation puisque c'est dans les horizons superficiels du sol que se joue la disponibilité de l'eau pour la végétation. Dans la littérature, des tests de corrélation montrent les liens des niveaux de nappe avec la biomasse ou la composition floristique (*PAUTOU et al., 1996*).

Lamesuredesniveauxdanslapartiesuperficielle du sol, inférieure à 1,5 m de profondeur, vise à réaliser des mesures dans des dépôts au comportement hydraulique le plus homogène possible où se situe la nappe libre.

La nappe d'eau du sol étant continue dans l'espace, les piézomètres sont dépendants les uns des autres (*GENTIL et al., 1983*). En conséquence, enregistrer la dynamique de la nappe en un point d'une zone humide peut nous renseigner sur son fonctionnement général, pour autant que l'on s'assure que le piézomètre permette de mesurer le niveau d'une nappe libre et non captive.

 $\overline{\mathbf{r}}$ 

п

**ATA** 

## INDICATEURS / **Dynamique hydrologique de la nappe - Piézomètre**

#### **DOMAINE D'APPLICATION DE L'INDICATEUR**  $\bullet$

L'indicateur étant calculé relativement à la surface  $\mathbf{h}_{\mathbf{m}}$ du sol au niveau du piézomètre, il est applicable tant pour les sites à nappe superficielle que pour les sites à submersion temporaire, voire permanente. Toutefois, la représentativité du point de mesure vis-à-vis du fonctionnement général du site, notamment sur les sites de grande taille, doit être validée parle respect des prescriptions d'installation du protocole.

 $\blacksquare$ 

p.

 $\blacksquare$ 

#### **Périodicité**

Les relevés des données peuvent être réalisés annuellement de même que le calcul de l'indicateur. L'interprétationde l'évolutionde la valeurindicatrice doit être réalisée elle tous les 5 ans.

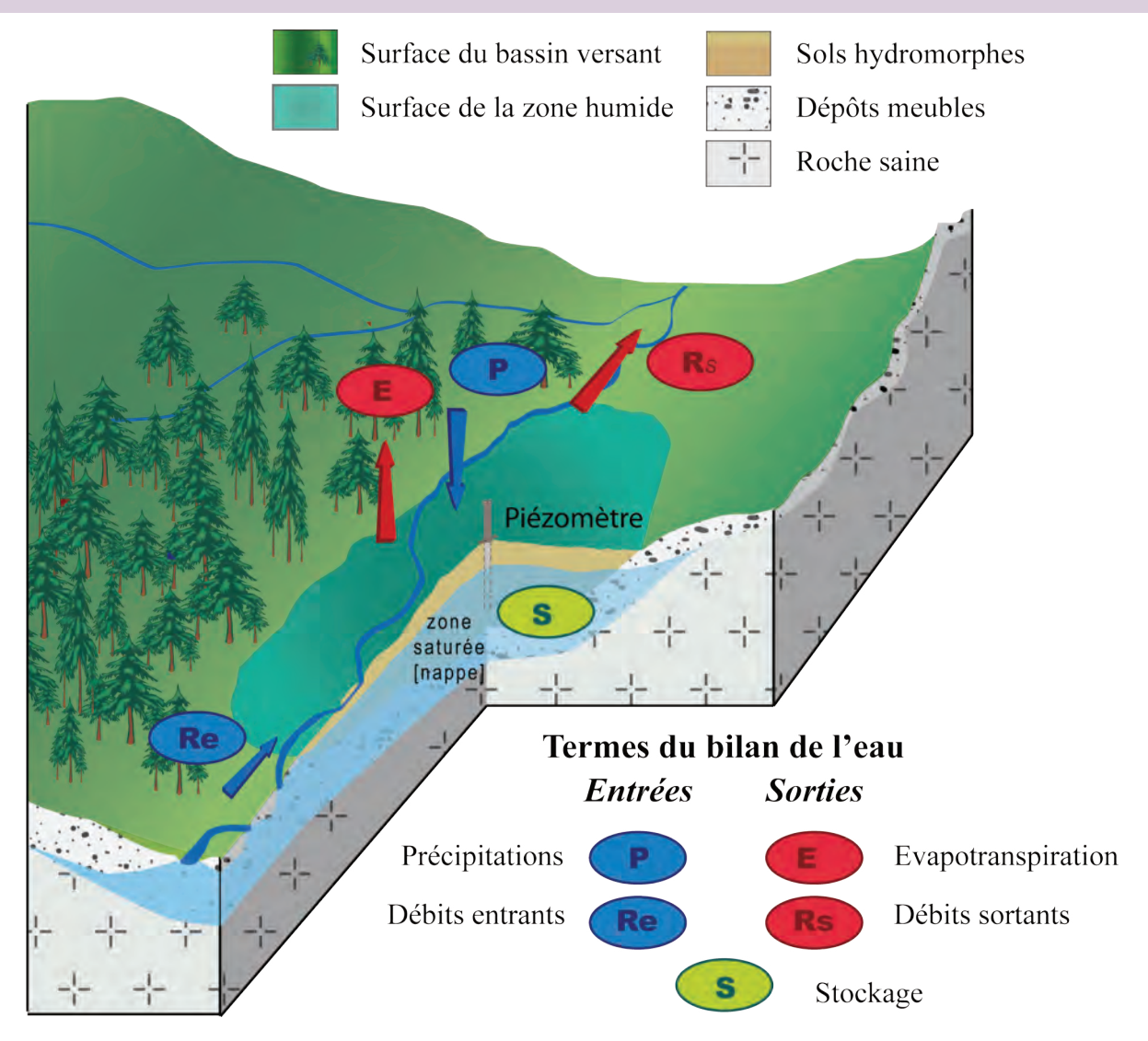

#### *Bibliographie :*

*GENTIL S., KOSMELJ K., LACHET B., LAPORTE P. & PAUTOU G, 1983. Classification statistique et modélisation des niveaux de la nappe phréatique près de Brégnier-Cordon, en relation avec les apports en eau et la température. In : Revue de géographie alpine. Tome 71 N°4 : 353-362.*

*GILVEAR D.J. & BRADLEY C., 2000. Hydrological monitoring and surveillance for wetland conservation and management; a UK perspective, Physics and Chemistry of the Earth, Part B : Hydrology, Oceans and Atmosphere, Volume 25, Issues 7–8 : 571-588.*

*MUSY A. & HIGY A., 2004. Hydrologie : une science de la nature, Science & ingénierie de l'environnement, Collection Gérer l'environnement, volume 21 - PPUR presses polytechniques, 314 p.*

*PAUTOU G., GIREL J., PEIRY J.-L., HUGHES F., RICHARDS K., FOUSSADIER R., GARGUET-DUPORT B., HARRIS T. & BARSOUM N., 1996. Les changements de végétation dans les hydrosystèmes fluviaux. L'exemple du Haut-Rhône et de l'Isère dans le Grésivaudan - Revue d'écologie alpine 3 41- 66.*

FICHES LIÉES **P04 A04**

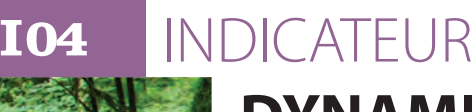

# **DYNAMIQUE HYDROLOGIQUE DE LA NAPPE SUBSTANCES HUMIQUES**

**Domaine d'application** 5 ; 6 ; 7 ; 8 ; 9 ; 10 ; 11 ; 12

**Fonction / pression** hydrologique

**Compétences :**  $H / H H$ 

**Coût :** € € / € € €

# **Description et principes de l'indicateur**

processus d'accumulation et de minéralisation **de fonctionnement global d'une z**<br>de la matière conseilence et muslité informe son a Mérolation de les tre indicateur n **La matière organique du sol (MOS) est un élément clé pour décrire le fonctionnement des zones humides (***REDDY and DELAUNE, 2008)***. Alors que la quantité de MOS informe sur les de la matière organique, sa qualité informe sur ses conditions de dégradation. Les substances humiques représentent en moyenne 2/3 de** 

**cette matière organique et se composent de trois fractions : les acides humiques (AH), les acides fulviques (AF) et l'humine (HU).**

**Les substances humiques sont des indicateurs de fonctionnement global d'une zone humide. L'évolution de cet indicateur permet donc d'identifier les éventuels basculements fonctionnels, notamment hydrologiques.** 

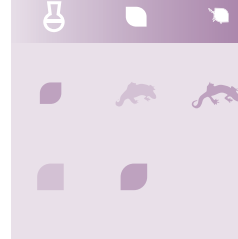

## **FONDEMENTS SCIENTIFIQUES DE L'INDICATEUR**

Selon les conditions environnementales (température, oxygénation du sol, acidité, présence d'inhibiteurs...), la matière organique peut se dégrader plus ou moins rapidement et dans certaines conditions, se transformer en composés organiques complexes relativement stables, formant l'humus.

Bien que leur structure moléculaire soit encore mal connue et leur définition peu précise (*PICCOLO, 2001*), on considère que cette composante relativement réfractaire à la dégradation de la matière organique peut se diviser en trois fractions, selon leur solubilité dans les acides et les bases : la fraction fulvique (AF), la fraction humique (AH) et l'humine (HU). On considère généralement que ces trois fractions ont un poids moléculaire, un niveau de polymérisation, une coloration et un caractère réfractaire croissants. L'humine, le composé le plus réfractaire, regroupe des composés organiques insolubles très hétérogènes et variables (lignines, composés phénoliques, cellulose... qui peuvent être complexés avec des minéraux), alors que les acides fulviques, les moins réfractaires, sont composés de polysaccharides de faible poids moléculaire et d'acides aminés (*HE et al., 1992*). Enfin, les acides humiques sont des colloïdes de poids moléculaire intermédiaire.

L'humification est un processus complexe dont les mécanismes restent encore mal élucidés. Les théories classiques présentent les processus d'humification soit comme des processus purement biologiques, soit comme des processus biologiques suivis de processus purement chimiques (*STEVENSON, 1994*). Il est généralement admis que l'ordre de formation des substances humiques, est : acides fulviques puis acides humiques et enfin humines (*STEVENSON, 1994*).

Il a été montré que les substances humiques peuvent être utilisées comme indicatrices de stabilisation de la matière organique et de maturité dans les composts (*CHEFETZ et al., 1996 ; FORSTER et al, 1993 ; FRANCOU, 2003 ; SERRA-WITTLING et al., 1996*). Récemment, une étude a mis en évidence la bonne capacité des substances humiques

INDICATEURS / **Dynamique hydrologique de la nappe - Substances humiques**

## **FONDEMENTS SCIENTIFIQUES DE L'INDICATEUR** *(Suite)*

 $\mathcal{L}(\mathcal{A})$ à décrire le fonctionnement global des zones humides (*GRASSET et al., in prep.*).

Ces travaux de recherche ont permis d'aboutir à deux indicateurs complémentaires basés sur les substances humiques du sol :

- La part de l'humine dans les substances humiques (% HU) qui est sous l'influence du fonctionnement hydrologique, notamment des variations piézométriques ;
- Le ratio acides humiques sur acides fulviques (AH/AF) qui informe sur les conditions globales de dégradation de la matière organique (température, oxygénation, pH, caractère plus ou moins réfractaire du végétal qui compose la matière organique...).

# **DOMAINE D'APPLICATION DE L'INDICATEUR**

Tous les habitats de zones humides possédant un sol ; sont exclus les substrats minéraux grossiers (graviers, galets, roche-mère...). Il est cependant déconseillé d'utiliser cet indicateur pour des zones humides salées ou saumâtres du fait de l'absence d'étude des substances humiques sur les sols de ces milieux.

#### *Bibliographie*

Δ

 $\blacksquare$ 

 $\blacksquare$ 

 $\Box$ 

 $\mathcal{L}$ 

 $\blacksquare$ 

45

*CHEFETZ B., HATCHER PG., HADAR Y. & CHEN Y.N., 1996. Chemical and biological characterization of organic matter during composting of municipal solid waste. Journal of Environmental Quality 25 : 776-785.*

*FORSTER JC., ZECH W. & WURDINGER E., 1993. Comparison of chemical and microbiological methods for the characterization of the maturity of composts from contrasting sources. Biology and Fertility of Soils 16 : 93-99.*

*FRANCOU C., 2003. Stabilisation de la matière organique au cours du compostage de déchets urbains: Influence de la nature des déchets et du procédé de compostage - Recherche d'indicateurs pertinents. Sciences agronomiques. Thèse de Doctorat. Institut National de Recherche Agronomique, Paris, 388 p.*

*GRASSET C., RODRIGUEZ C., DELOLME C. & BORNETTE G., in prep. Are soil humic substances functional indicators of wetlands ?.*

*HE X.T., TRAINA S. J. & TERRY J. L., 1992. Chemical properties of municipal solid waste composts. J. Environ. Qual. 21:318-329.*

*PICCOLO A., 2001. The supramolecular structure of humic substances. Soil Science 2001 ; 166 : 810-832.*

*REDDY K.R. & DELAUNE R.D., 2008. Biogeochemistry of wetlands : science and applications. University of Florida : CRC Press.*

*SERRA-WITTLING C., BARRIUSO E. & HOUOT S., 1996. Impact of composting type on composts organic matter characteristics. . In : ed. Bea, editor. The Science of composting. Blackie Academic and Professionnal, Bologne.*

*STEVENSON F.J., 1994. Humus chemistry: genesis, composition, reaction : Wiley.*

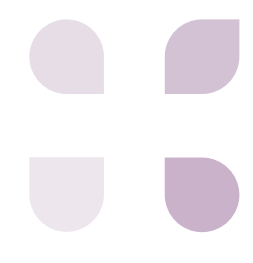

**I05** INDICATEUR  **DYNAMIQUE SEDIMENTAIRE - ORTHOPTERES** FICHES LIÉES **P05 A05**

**Domaine d'application**  $1; 2; 5$ 

 $\overline{a}$ 

 $\blacksquare$ 

173

 $\overline{\phantom{a}}$ 

**Fonction / pression** hydrologique

**Compétences :** \*\*\* \*\*\*

**Coût :**  $\xi / \in \in$ 

# **Description et principes de l'indicateur**

**L'indicateur définit la dynamique hydrologique de la zone humide à partir des peuplements d'orthoptères et de cicindèles (coléoptères) auxquels s'ajoute un perce-oreille.** 

**2. FONDEMENTS SCIENTIFIQUES DE L'INDICATEUR L'indicateur est un pourcentage correspondant** 

**au ratio des valeurs indicatrices de dynamique du milieu entre les espèces observées et les espèces attendues potentielles dans le bassin versant concerné (cours d'eau).** 

# **FONDEMENTS SCIENTIFIQUES DE L'INDICATEUR**

La compilation de travaux sur les orthoptères révèle que les peuplements de cet ordre d'insectes traduisent l'état du milieu en lien avec plusieurs paramètres abiotiques : humidité, température, structure de la végétation, couverture du sol par la végétation (*BOITIER E., 2003)*.

Les orthoptères colonisent tous les types de milieux terrestres, des plus arides aux plus humides, des surfaces nues aux strates herbacées denses, en régions méditerranéenne, médio-européenne alpine. Une espèce occupe un spectre d'habitats qui lui est propre en fonction de ses exigences écologiques (*CHOPARD L., 1952 ; BELLMANN & LUQUET, 1995 ; BAUR, B. et al., 2006*). En conséquence, il est possible de regrouper les 250 espèces françaises en fonction de leur lien par affinité avec les zones humides :

- les espèces xérophiles et méso-xérophiles, indicatrices de milieux secs,
- les espèces mésophiles, susceptibles de coloniser une zone humide,
- les espèces méso-hygrophiles ou hygrophiles, typiques des zones humides mais peu exigeantes,
- les espèces strictement hygrophiles et exigeantes.

A l'instar des papillons de jour et des odonates, les orthoptères constituent un des rares

groupes d'insectes aisément accessibles pour un échantillonnage qualitatif et quantitatif (identification possible des espèces à vue et à l'ouïe).

C'est pourquoi ils sont régulièrement utilisés pour orienter des actions de gestion de milieux secs ou humides, naturels ou artificiels (*PRATZ J.-L. et DESCHAMPS M., 2005 ; BARRATAUD J., 2003 ; VENEAU F., 2005*). Depuis le début des années 2000, la connaissance des orthoptères s'est améliorée, débouchant sur un atlas national (*DEFAUT B. et al., 2009 ; MONNERAT C., et al., 2007*), l'existence d'associations spécialisées aux niveaux national et régional, de nombreuses publications et découvertes.

En outre, les orthoptères constituent un groupe particulièrement intéressant du fait de leur rapidité de réaction (une nouvelle génération voire deux chaque année) face à des modifications de fonctionnement du milieu (abaissement de la nappe par exemple). Cette réactivité leur confère un rôle pertinent pour qualifier en temps réel les milieux humides terrestres ouverts.

Le suivi des orthoptères, du fait de leur sensibilité à la température moyenne, pourrait par ailleurs donner des indications précieuses sur les conséquences des changements climatiques (*DUSOULIER, 2006*).

#### $\mathcal{Q}$ 45 **DOMAINE D'APPLICATION DE L'INDICATEUR**

L'indicateur est en théorie applicable pour tous les  $\mathbf{h}_{\mathbf{r}}$ cours d'eau dont le fonctionnement naturel est dynamique, hormis les torrents de montagnes (audelà de 1200 mètres).

Dans le périmètre Rhône-Méditerranée, l'indicateur peut être applicable sur les cours d'eau où un nombre suffisant d'espèces spécialisées existe (ou a existé), soit les cours d'eau en périphérie des Alpes (régions PACA et Rhône-Alpes) dont le régime n'est pas torrentiel, peuplés historiquement par le cortège d'espèces spécialisées.

Dans le cadre du programme, le calcul de l'indicateur n'a été possible, par manque de données de référence, que pour la zone biogéographique méditerranéenne et une partie du domaine alpin (montagnes sud-alpines) ;

#### **Périodicité**

Il est préconisé de réaliser le suivi deux années successives tous les six ans ou trois années successives tous les dix ans (pour parer aux fluctuations naturelles des effectifs et à des conditions météorologiques particulières).

#### *Bibliographie*

 $\blacksquare$ 

 $\sqrt{2}$ 

 $\blacksquare$ 

*BAUR B., BAUR H., ROESTI C., ROESTI D. & THORENS P., 2006. Sauterelles, Grillons et Criquets de Suisse, Ed 352 p.*

*BELLMANN H & LUQUET G 1995. Guide des sauterelles grillons et criquets d'Europe occidentale ; Ed.Delachaux et Niestlé ; 383 p.*

*BARRATAUD J., 2003. Orthoptères et milieux littoraux, influence de la gestion des habitats sur les ressources trophiques et enjeux pour la biodiversité, Réserve Naturelle de Moëze – Oléron, 86 p.*

*BOITIER E., 2003. Caractérisation écologique et faunistique des peuplements d'Orthoptères en montagne auvergnate. Diplôme d'études et de recherches en Sciences de la Vie et de la terre, Université de Limode, 87 p.*

*CHOPARD L., 1952. Faune de France, 56 : Orthoptéroïdes. Lechevalier, Paris, 359 p. (téléchargeable gratuitement sur le site de l'ASCETE)*

*DEFAUT B., SARDET E. & BRAUD Y., 2009. Catalogue permanent de l'entomofaune française : Atlas des orthoptères de France ; fascicule 7, Orthoptera : Ensifera et Caelifera. U.E.F. éditeur. Dijon. 94 p.*

*DUSOULIER F., 2006. La Compréhension des dynamiques spatio-temporelles chez les orthoptères : la biohistoire au secours des naturalistes. Symbiose, nouvelle série 17: 17-21.*

*MONNERAT C., THORENS P., WALTER T. & GONSETH Y., 2007. Liste rouge des Orthoptères menacés de Suisse. Office fédéral de l'environnement, Berne et Centre suisse de cartographie de la faune, Neuchâtel. L'environnement pratique 719, 62 p.*

*PRATZ J.L. et DESCHAMPS M., 2005. : Suivi des populations d'Orthoptères du site du Grand Rio comme indicateur de gestion. Conservatoire du Patrimoine Naturel de la région Centre 54 p.*

*VENEAU F. & OPIE Poitou-Charentes, 2005. Les orthoptères du Marais de St Georges de Rex 79 (Marais Poitevin), 43 p.*

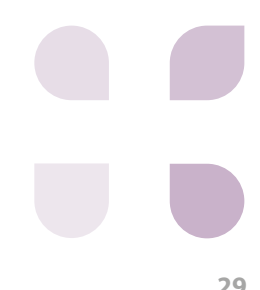

**I06** INDICATEUR  **INDICE FLORISTIQUE DE FERTILITÉ DU SOL** FICHES LIÉES **P02 A06**

**Domaine d'application** toutes les zones humides

 $\overline{a}$ 

 $\blacksquare$ 

C.

 $\mathcal{R}^{\mathcal{R}}$ 

**Fonction / pression** biogéochimique

**Compétences :** \*\*\*/\*\*

**Coût :** € € / € €

# **Description et principes de l'indicateur**

**2. Jonc possible d'évaluer de manière simplifiée, au des valeurs indicatrices des espèces du production de la<br>Le production de la production de la production de la production de la production de la production de la produ La quantité des nutriments (principalement azote et phosphore) disponibles dans le sol est un facteur important auquel les espèces sont plus ou moins tolérantes ou adaptées. Il est sur une échelle ordinale, l'optimum de chaque espèce en fonction de la disponibilité des nutriments : c'est sa valeur indicatrice. La** 

**richesse "moyenne" en nutriments d'une zone humide, que nous appellerons indice floristique de fertilité du sol, peut être calculée à l'échelle de la placette comme la moyenne des valeurs indicatrices des espèces présentes, puis à l'échelle d'une zone humide comme la médiane des valeurs des placettes.**

## **FONDEMENTS SCIENTIFIQUES DE L'INDICATEUR**

Beaucoup d'espèces végétales présentent, en fonction de l'importance de la disponibilité des nutriments dans le sol, une courbe de croissance présentant un optimum (*OKLAND, 1990 ; ELLENBERG, 1974*).

La bibliographie montre que l'ensemble des espèces présentes sur une placette (si les conditions écologiques sont à peu près homogènes) donne des indications plus précises qu'une seule ou quelques espèces (*BRAUN-BLANQUET & JENNY, 1926*).

Des valeurs indicatrices sont disponibles pour certains pays ou ensembles biogéographiques (*ELLENBERG et al. , 1992* pour l'Europe centrale *; LANDOLT et al. 2010* pour la Suisse ; *HILL et al. 1999 pour la Grande-Bretagne...*). A l'échelle du bassin Rhône-Méditerranée, les valeurs établies pour la Suisse, sur une échelle allant de 1 à 5 (1 pour les espèces des milieux très pauvres en nutriments et 5 pour celles des milieux très riches) par *LANDOLT et al. (2010)* sont dans l'ensemble adaptées.

Pour une placette donnée, on calcule l'indice floristique de fertilité du sol Ht comme la moyenne des valeurs indicatrices présentes, pondérées par le recouvrement des espèces sur la placette, considérant que le recouvrement d'une espèce témoigne de sa vitalité.

#### *Ht= ∑ (rij \* xi) / ∑ (rij)*

*Il varie de 1,5 (tourbières à sphaignes) à 4,5 (mégaphorbiaies eutrophes) pour les habitats de zones humides*

**rij** est l'abondance (ou recouvrement) de l'espèce i dans le relevé j

**xi** est la valeur indicatrice de l'espèce i

L'indice floristique de fertilité peut également être calculé sans utiliser le recouvrement des espèces ; les valeurs obtenues sont alors plus ou moins différentes mais utilisables comme indicateurs de suivi (cf. fiche analyse et interprétation.

L'indicateur a été utilisé notamment pour le suivi de l'eutrophisation des zones humides (*RUTHSATZ, 1998*).

La corrélation entre ces valeurs diagnostiques et le fonctionnement du cycle de l'azote ou du phosphore a été étudié notamment par *DIEKMANN & FALKENGREN-GRERUP (1998), ERTSEN et al. (1998), SCHAFFERS & SIKORA (2000)* ou encore *FALKENGREN-GRERUP & SCHOTTELNDREIR (2004)*. Il apparaît ainsi que les valeurs diagnostiques reflètent plus un facteur de productivité globale liée à la disponibilité en nutriments qu'un aspect précis du cycle des deux principaux nutriments.

## INDICATEURS / **indice floristique de fertilité du sol**

#### $\mathcal{Q}$ **DOMAINE D'APPLICATION DE L'INDICATEUR** 我

L'indicateur est applicable à tous les types de zones humides. En revanche, comme il existe une corrélation avec le pH des sols, l'interprétation des résultats doit tenir compte du type de zone humide et du type de substrat. Les comparaisons des valeurs indicatrices entre sites sont donc à éviter à moins de s'assurer qu'elles sont effectuées au sein d'un même type de zone humide.

#### **Périodicité**

Au vu des pratiques des réseaux d'observations plus oumoinssemblables etdéjà existants etde la vitesse d'évolution des milieux ouverts notamment, une périodicité des suivis de 5 ans semble raisonnable.

#### *Bibliographie*

 $\mathbf{h}_{\mathbf{m}}$ 

 $\sqrt{2}$ 

p.

 $\blacksquare$ 

*BRAUN-BLANQUET J. & JENNY H., 1926. Vegetationsentwicklung und Bodenbildung in der alpine Stufe der Zentralpen (Klimaxgebiet des Caricion curvulae). Denkschr. d. Schweiz Naturf. Ges.,LWIII, Abt. 2*

*DIEKMANN M. & FALKENGREN-GRERUP U., 1998. A new species index for forest vascular plants : development of functional indices based on mineralization rates of various forms of soil nitrogen. Journal of Ecology 86 : 269-283.* 

*ELLENBERG H., 1974. Zeigerwerte des Gefässpflanzen Mitteleuropas. Scripta Geobotanica 9 : 1-97.*

*ELLENBERG H., WEBER H., DULL R., WIRTH H., WERNER W. & PAULISSEN D.; 1992. Zeigerwerte von Pflanzen in Mitteleuropa. Ed 3. Scripta Geobotanica 18 : 1-258.* 

*ERTSEN A. C. D., ALKEMADE J. R. M., & WASSEN M J., 1998. Calibrating Ellenberg indicator values for moisture, acidity, nutrient availability and salinity in the Netherlands. Plant Ecology 135 : 113-124.*

*FALKENGREN-GRERUP U. & SCHOTTELNDREIR M., 2004. Vascular plants as indicators of nitrogen enrichment in soils. Plant Ecology 172 : 51-62.* 

*HILL M. O., et al., 1999. Ellenberg's indicator values for British plants. ECOFACT Vol.2, 46 p.*

*LANDOLT E. et al., 2010. Flora indicativa. CJB Genève, Haupt, Berne, 376 p.* 

*OKLAND R. H., 1990. Vegetation ecology : theory, methods and application with reference to Fennoscandia. Sommerfeltia Suppl. 1 : 1-233.*

*RUTHSATZ B., 1998. Sukzessionsveränderungen in Seggen-riedgürtel um ein vermoortes Maar des Vulkaneifel (NSG Mürmes) und ihre möglichen Ursachen. Tuxenia 18 : 237-259.* 

*SCHAFFERS A. P. & SYKORA K. V., 2000. Reliability of Ellenberg indicator values for moisture, nitrogen and soil reaction : a comparison with field measurements. Journal of Vegetation Science 11 : 225-244.*

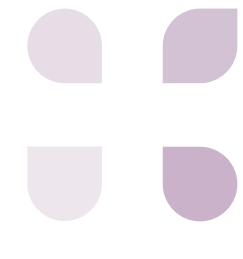

**I07** INDICATEUR

FICHES LIÉES **P04 A07**

# **VULNERABILITE A L'EUTROPHISATION PHOSPHORE**

**Domaine d'application** toutes les zones humides avec sol **Fonction / pression** biogéochimique

**Compétences : /** 

**Coût :** € € / € €

# **Description et principes de l'indicateur**

ecosystemes est naturellement tres falble, il a Lindicateur acorrespond aonc<br>en va bien autrement dans les zones humides phosphore total (PT) sur carbon**e Le phosphore est un nutriment indispensable à la croissance des végétaux. Il joue un rôle dans les processus d'eutrophisation du milieu. Si la concentration en phosphore dans les écosystèmes est naturellement très faible, il où les apports anthropiques sont souvent à l'origine d'une teneur élevée de ce nutriment. La concentration en phosphore est donc un indicateur de l'importance des apports eutrophisants d'origine anthropique dans les écosystèmes.**

**Le phosphore total inclut les différentes formes de phosphore, dont le phosphore organique qui est globalement non biodisponible. Les sols tourbeux, riches en matière organique, ont donc logiquement des teneurs en phosphore total relativement élevées. La valeur absolue** 

**de phosphore total peut donc difficilement s'interpréter seule, il est nécessaire de prendre en compte la teneur en matière organique du sol.**

**L'indicateur correspond donc au ratio phosphore total (PT) sur carbone organique total (COT). Ce pourcentage, qui n'a pas d'unité, représente la quantité de phosphore potentiellement biodisponible. Ce pourcentage peut être utilisé d'une part comme un indicateur de vulnérabilité à l'eutrophisation et d'autre part comme un indicateur de suivi des apports anthropiques de phosphore à l'échelle des habitats de la zone humide, et, sous certaines conditions d'échantillonnage, de la zone humide dans son ensemble.**

# **FONDEMENTS SCIENTIFIQUES DE L'INDICATEUR**

Le rôle prépondérant du phosphore dans l'eutrophisation des milieux dulçaquicoles est identifié depuis longtemps (*SAWYER, 1952 ; VOLLENWEIDER, 1968 ; SCHINDLER, 1977 ; BARROIN, 1980*). Les apports naturels de phosphore étant très faibles, ce sont les apports anthropiques qui expliquent les teneurs élevées en phosphore des sols de zones humides. Les sources de phosphore anthropique sont principalement la fertilisation agricole, les effluents domestiques (avec un rôle majeur des détergents) et les rejets industriels.

Le phosphore total comprend le phosphore biodisponible, c'est-à-dire les phosphates ou orthophosphates qui représentent une part minoritaire et le phosphore organique et les autres formes de phosphore, notamment celles pour lesquelles le phosphore est immobilisé, car complexé avec d'autres minéraux (Ca, Fe, Al...). La quantité de phosphore total d'un

sol représente donc le stock de phosphore qui est majoritairement non biodisponible. Cependant, la modification des conditions physico-chimiques (oxygène, potentiel redox, pH, température, apports d'autres minéraux...) peut engendrer, plus ou moins rapidement, une libération de phosphore biodisponible jusqu'alors immobilisé. Ceci peut provoquer des phénomènes d'eutrophisation, parfois très rapides(*LUCASSEN et al. 2005, SMOLDERS et al., 2006 ; REDDY and DELAUNE, 2008*).

Le ratio de la quantité de phosphore total sur la quantitédecarboneorganiquepermetd'évaluer et de surveiller la dynamique du stock de phosphore potentiellement disponible, et donc la vulnérabilité potentielle à l'eutrophisation de l'écosystème, et de mesurer l'influence des activités anthropiques sur l'évolution de ce stock.

Д

 $\blacksquare$ 

23

 $\Box$ 

 $\overline{K}$ 

## INDICATEURS / **Vulnérabilité à l'eutrophisation - phosphore**

#### $\Omega_{\scriptscriptstyle\! \! \Lambda}$ **DOMAINE D'APPLICATION DE L'INDICATEUR** 我

Toutes les zones humides possédant un sol ; sont exclus les substrats minéraux grossiers (graviers, galets, roche-mère).

#### **Périodicité**

La périodicité du suivi dépend des occurrences de modifications des apports de nutriments dans la zone humide. Il apparait néanmoins qu'une période de 5 ans est raisonnable pour rendre compte de ces évolutions, les processus d'évolution de la matière organique n'étant pas instantanés.

#### *Bibliographie*

 $\blacksquare$ 

P

 $\blacksquare$ 

 $\blacktriangleright$ 

*BARROIN G., 1980. Eutrophisation, pollution nutritionnelle et restauration des lacs. In : La pollution des eaux continentales, incidences sur les biocénoses aquatiques. Gauthier-Villard, 75-96.*

*LUCASSEN E., SMOLDERS A.J.P., LAMERS L.P.M. & ROELOFS J.G.M., 2005. Water table fluctuations and groundwater supply are important in preventing phosphate-eutrophication. In sulphate-rich fens: Consequences for wetland restoration. Plant and Soil 269, 109-115.*

*REDDY K.R. & DELAUNE R.D., 2008. Biochemistry of wetlands. Science and applications. CRC Press.*

*SAWYER C.N., 1952. Some new aspects of phosphates in relation to lake fertilization. Sewage and Industr. Wastes 24 (6): 768-776.*

*SCHINDLER D.W., 1977. Evolution of phosphorus limitation in lakes. Science, 221: 669-671.*

*SMOLDERS A., LAMERS L., LUCASSEN E., VAN DER VELDE G. & ROELOFS J., 2006; Internal eutrophication: How it works and what to do about it - a review. Chemistry and Ecology, 22: 93-111.*

*VOLLENWEIDER R.A., 1968. Les bases scientifiques de l'eutrophisation des lacs et des eaux courantes sous l'aspect particulier du phosphore et de l'azote comme facteurs d'eutrophisation. Paris, OCDE, DAS/SCI/68.27, 274 p.*

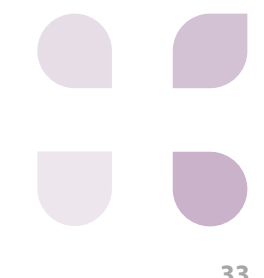

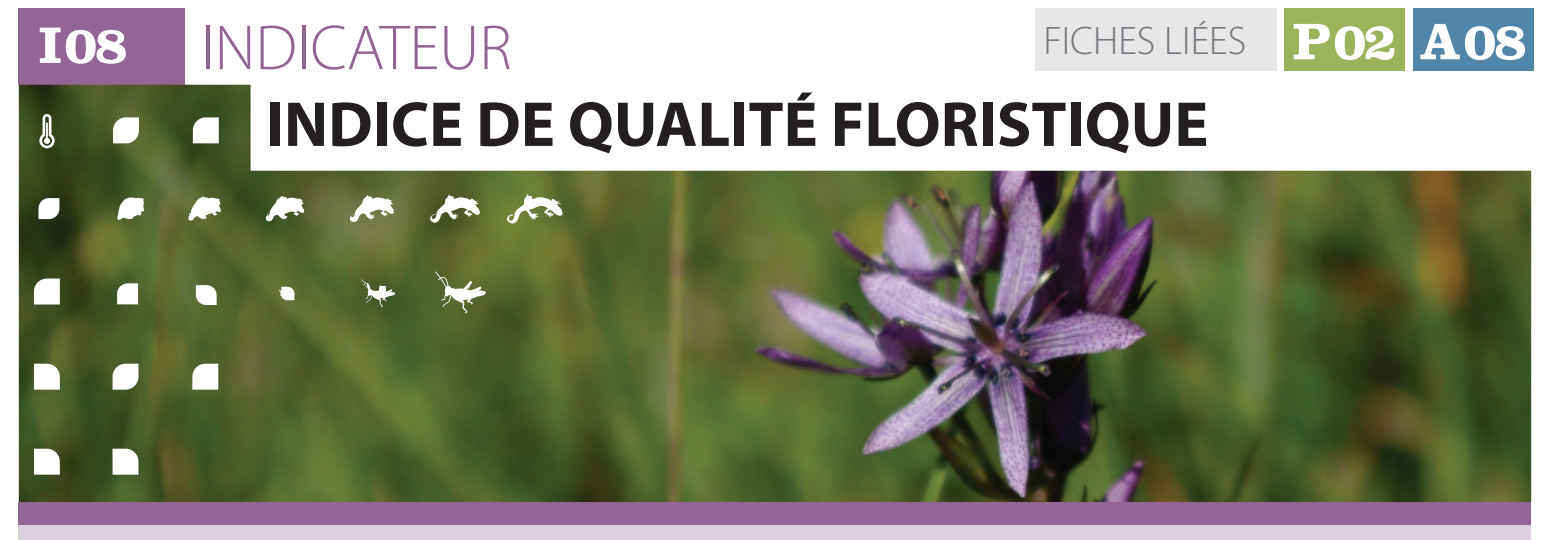

**Domaine d'application** toutes les zones humides

**Fonction / pression** biologique

**Compétences :** \*\*\*/\*\*

**Coût :**  $\epsilon \in \Sigma / \epsilon \in \Sigma$ 

# **Description et principes de l'indicateur**

à certaines caractéristiques du milieu : conservatisme, rendant compte<br>a certaines dissence factores limitant la dissence alabel d'altération **Chaque espèce végétale développe, par une allocation particulière de ses ressources (racines, parties aériennes, graines), des stratégies lui permettant de faire face perturbations diverses, facteur limitant la croissance, aptitude à la compétition avec les autres espèces.** *GRIME (1974, 1979)* **a formalisé ceci pour un panel d'espèces européennes. On peut évaluer la plus ou moins grande aptitude d'une espèce à supporter des perturbations d'une zone humide sur une échelle ordinale** 

**par un coefficient, nommé coefficient de conservatisme (noté CC).**

**L'indice de qualité floristique est un indice complexe, dérivé du coefficient de conservatisme, rendant compte à la fois du niveau global d'altération du régime naturel des perturbations (hydrologique, trophique, …) auquel un site est soumis (par le coefficient de conservatisme moyen) et de la richesse de ce site en espèces typiques des zones humides.**

## **FONDEMENTS SCIENTIFIQUES DE L'INDICATEUR**

Cette approche a été développée aux Etats-Unis (*WILHEM, 1977 ; TAFT et al., 1997*) pour évaluer l'état des zones humides à l'aide de la flore, puis largement mise en oeuvre dans de nombreux Etats. A chaque espèce est attribué un coefficient de conservatisme, sur une échelle allant de 0 à 9 (0 à 10 pour l'échelle américaine), basé sur les stratégies des espèces et leur affinités pour les zones humides :

- 0 pour les espèces des milieux secs, sporadiques en zone humide, présentant des stratégies plutôt rudérales (stratégies RRR à CCR au sens de *GRIME*) ou non autochtones (à comportement envahissant ou non) ;
- 5 pour des espèces plutôt inféodées aux zones humides mais supportant un niveau de nappe moyen et/ou l'eutrophisation des sols ou présentant une bonne aptitude à la compétition ou un comportement rudéral (stratégies CRS, CRR ou CCS au sens de *GRIME*) ;
- 9 pour les espèces strictement inféodées aux zones humides et ne supportant pas les perturbations du milieu, avec une très

faible vitesse de croissance (stratégie SSS au sens de *GRIME*).

Le tableau 1 résume les critères et valeurs utilisées pour la ventilation des espèces dans les différents niveaux de coefficient.

Pour une placette donnée, on calcule le coefficient de conservatisme moyen comme la moyenne des coefficients des espèces présentes, pondérée par le recouvrement, considérant que le recouvrement d'une espèce témoigne de sa vitalité :

#### *Cmoy= ∑ (rij \* xi) / ∑ (rij)*

**rij** est l'abondance (ou recouvrement) de l'espèce i dans le relevé j

**xi** est la valeur du coefficient de conservatisme de l'espèce i

**∑** est le symbole mathématique de la sommation.

Les coefficients d'abondance-dominance de Braun-Blanquet sont notés sur le terrain et transformés en valeurs de recouvrement (rij de la formule) ;

곱

 $\sqrt{2}$ 

**JEW** 

r i

**Alla** 

 $\blacksquare$ 

 $\sqrt{2}$ 

곱

 $\sqrt{2}$ 

# **FONDEMENTS SCIENTIFIQUES DE L'INDICATEUR** *(Suite)*

 **Tableau 1 : critères et valeurs utilisées pour la ventilation des espèces**

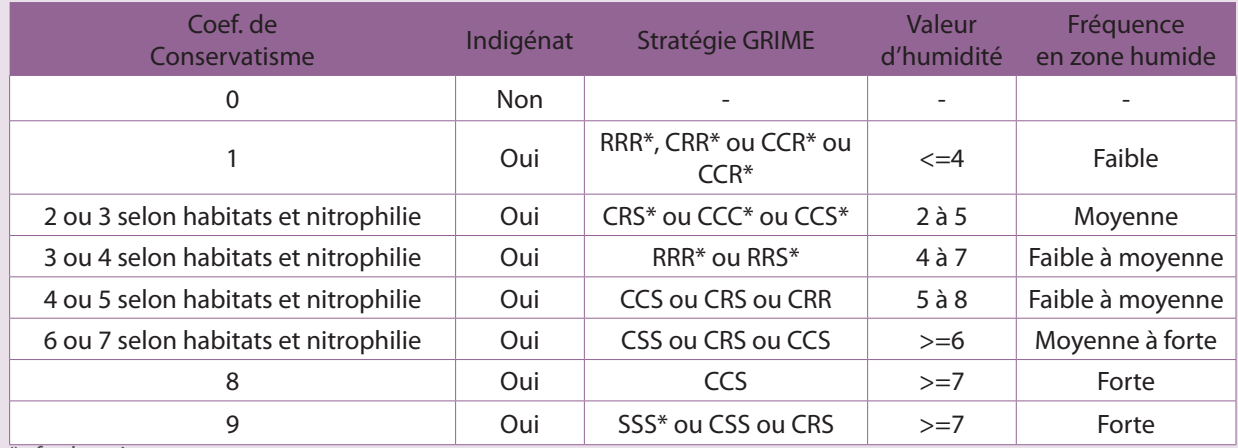

\* cf : glossaire

Le coefficient de conservatisme moyen peut également être calculé sans utiliser le recouvrement des espèces, les valeurs obtenues sont alors plus ou moins différentes mais utilisables comme indicateurs de suivi (cf. fiche analyse et interprétation). Puis un indice de qualité floristique (IQF) par placette est calculé comme :

# *IQF = Cmoy x (√S)*

 *où S est le nombre d'espèces de la placette* Enfin, l'indice global de qualité floristique d'un site est calculé comme la valeur médiane des valeurs des placettes.

Les mérites respectifs du Cmoy et de l'IQF, de même que différentes variantes du calcul, ont été discutés par *ANDREAS et al. (2004), BOWLES & JONES (2005)*  ou encore *BOURDAGHS et al. (2006)* et c'est de leurs propositions que le mode de calcul ci-dessus est issu. La pondération par la racine carrée du nombre d'espèces permet d'attribuer aux placettes les plus riches (à "Cmoy" constant ou proche) un IQF plus élevé. Initialement, ce mode de calcul était appliqué à l'ensemble du site (Cmoy étant donc la valeur moyenne du coefficient de l'ensemble des observations et S le nombre total d'espèces échantillonnées), mais ce mode de calcul tend à mieux noter les grands sites (car souvent plus riches) ou les sites avec une densité d'échantillonnage plus forte (car le nombre d'espèces échantillonnées tend à augmenter avec le nombre de placettes) de manière exagérée.

#### $\bm{\mathcal{O}}$ **DOMAINE D'APPLICATION DE L'INDICATEUR**

L'indicateur est applicable à toutes les zones  $\mathbf{A}$ humides. La seule limite est l'attribution des coefficients de conservatisme aux espèces. Dans l'idéal, ces valeurs sont établies par un groupe de travail d'experts connaissant bien la flore régionale et avec les éléments méthodologiques de cadrage fournis par la littérature. L'autre limite se situe dans les comparaisons entre sites qui doivent être sinon proscrites du moins effectuées avec beaucoup de

*Bibliographie*

43

45

**D** 

 $\sqrt{2}$ 

п

*ANDREAS B.K., MACK J.J. & McCORMAC J.S., 2004. Floristic Quality Assessment Index (FQAI) for vascular plants and mosses for the State of Ohio. Ohio Environmental Protection Agency, Division of Surface Water, Wetland Ecology Group, Columbus, Ohio. 219 p.*

*BOURDAGHS M., JOHNSTON C.A. & REGAL R.R., 2006. Properties and performance of the floristic quality index in Great Lakes coastal wetlands. Wetlands 26 : 718-735.*

*BOWLES M. & JONES M.,2006. Testing the Efficacy of Species Richness and Floristic Quality Assessment of Quality, Temporal Change, and Fire Effects in* 

prudence et ne concerner que des zones humides appartenant à un même type.

#### **Périodicité**

Une périodicité des suivis de 5 ans semble raisonnable au vu des pratiques des réseaux d'observations plus ou moins semblables et déjà existants et de la vitesse d'évolution des milieux, notamment ouverts.

*Tallgrass Prairie Natural Areas. Natural Areas Journal 26 : 17-30.*

*GRIME J. P., 1974. Vegetation classification by reference to strategies. Nature 250 : 26-31.* 

*GRIME J. P., 1979. Plant strategies and vegetation processes.John Whiley (eds.), Chichester 220 p.*

*TAFT J. B., WIHLEM G.S., LADD D.M. & MASTERS L.A., 1997. Floristic quality assessment for vegetation in Illinois . A method for assessing vegetation integrity. Erigenia 15 : 3-95.*

*WILHEM G.S., 1977. Ecological assessment of open land areas in Kane County, Illinois. Kane County Urban Development DivisionGeneva, Illinois.*

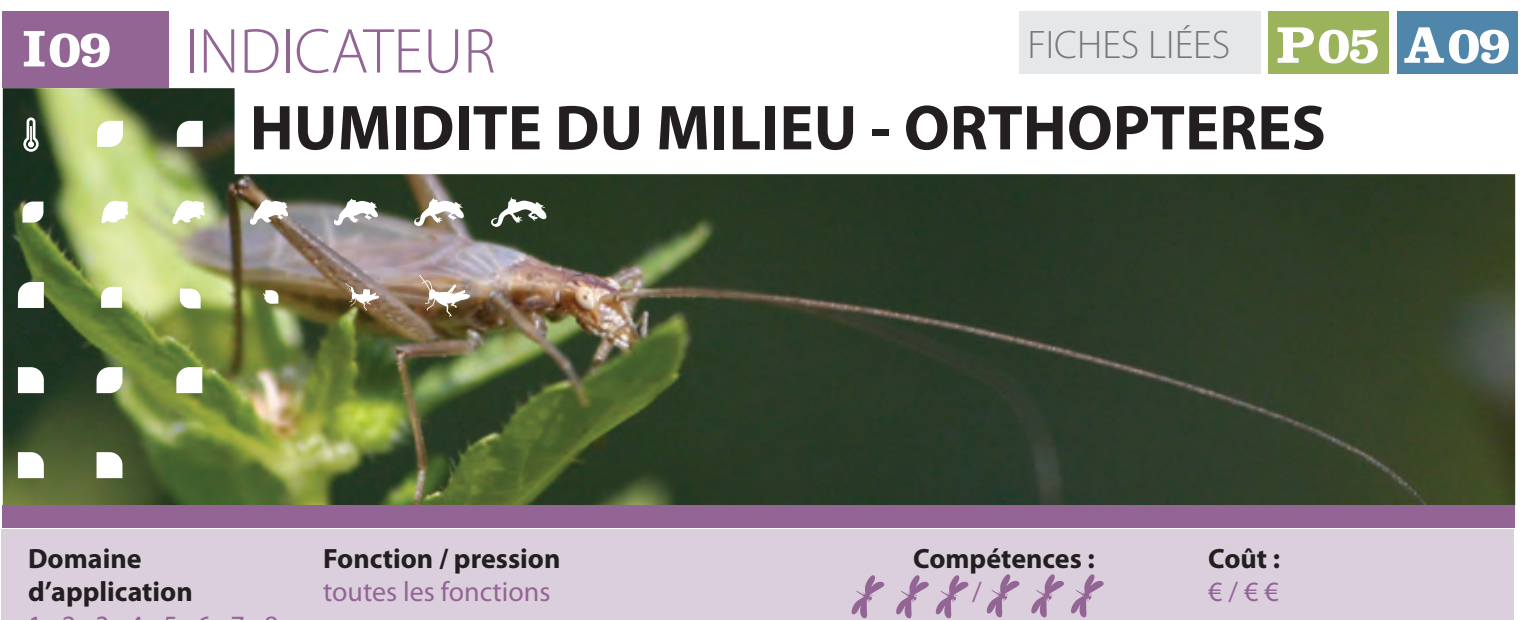

**Domaine d'application** 1 ; 2 ; 3 ; 4 ; 5 ; 6 ; 7 ; 8 ; 9 ; 10 ; 11 ; 12 ; 13

**Fonction / pression** toutes les fonctions

# **Description et principes de l'indicateur**

sauterelles et grillons) observés par rapport à chaque unité biogéographique). **L'indicateur définit un degré d'humidité moyen de la zone humide (humidité stationnelle) au niveau du sol et de la strate herbacée, à partir des peuplements d'orthoptères (criquets, une liste d'espèces potentielles.** 

**L'indicateur est un pourcentage correspondant au ratio entre une note obtenue en additionnant les valeurs indicatrices d'hygrophilie de chaque espèce observée (quatre classes de valeur : 0, 1, 3, 5**  **correspondant à la région biogéographique concernée) et celle des espèces potentielles (cf. tableau de référence des espèces potentielles pour chaque type de zone humide et pour chaque unité biogéographique).**

€ / € €

**Il est à noter que cet indicateur reflète également d'autres fonctionnalités écologiques des zones humides car la présence des orthoptères est conditionnée aux fluctuations des niveaux d'eau ou au rapport surface / isolement de l'habitat.**

## **FONDEMENTS SCIENTIFIQUES DE L'INDICATEUR**

La compilation de travaux sur les orthoptères révèle que les peuplements de cet ordre d'insectes traduisent l'état du milieu en lien avec plusieurs paramètres abiotiques : humidité, température, structure de la végétation, couverture du sol par la végétation (*BOITIER E., 2003*).

Les orthoptères colonisent tous les types de milieux terrestres, des plus arides aux plus humides, des surfaces nues aux strates herbacées denses, en régions méditerranéenne, médio-européenne ou alpine. Une espèce occupe un spectre d'habitats qui lui est propre en fonction de ses exigences écologiques (*CHOPARD L., 1952 ; BELLMANN & LUQUET, 1995 ; BAUR, B. et al. 2006*). En conséquence, il est possible de regrouper les 250 espèces françaises en fonction de leur affinité avec les zones humides :

- les espèces xérophiles et méso-xérophiles, indicatrices de milieux secs,
- les espèces mésophiles, susceptibles de coloniser une zone humide,
- les espèces méso-hygrophiles ou hygrophiles, typiques des zones humides

mais peu exigeantes,

les espèces strictement hygrophiles et exigeantes.

A l'instar des papillons de jour et des odonates, les orthoptères constituent un des rares groupes d'insectes aisément accessible pour un échantillonnage qualitatif et quantitatif (identification possible des espèces à vue et à l'ouïe).

C'est pourquoi, ils sont régulièrement utilisés pour orienter des actions de gestion de milieux secs ou humides, naturels ou artificiels (*PRATZ J.-L. et DESCHAMPS M., 2005 ; BARRATAUD J., 2005 ; VENEAU F., 2005* ). Depuis le début des années 2000, la connaissance des orthoptères s'est améliorée, débouchant sur un atlas national (*DEFAUT B., 2009 ; MONNERAT C.,*  2007), l'existence d'associations spécialisées aux niveaux national et régional, de nombreuses publications et découvertes.

En outre, les orthoptères constituent un groupe particulièrement intéressant du fait de leur rapidité de réaction (une nouvelle génération voire deux chaque année) face

 $\overline{a}$ 

 $\sqrt{2}$ 

**JEW** 

 $\sqrt{2}$
#### **FONDEMENTS SCIENTIFIQUES DE L'INDICATEUR** *(Suite)* $\overline{a}$

à des modifications de fonctionnement du milieu (abaissement de la nappe par exemple). Cette réactivité leur confère un rôle pertinent pour qualifier en temps réel les milieux humides terrestres ouverts.

Le suividesorthoptères,dufaitde leursensibilité à la température moyenne, pourrait par ailleurs donner des indications précieuses sur les conséquences des changements climatiques (*DUSOULIER, 2002 et 2006*).

# **DOMAINE D'APPLICATION DE L'INDICATEUR**

L'indicateur est applicable en théorie pour tout type de zone humide hors cours d'eau torrentiel et à condition qu'il existe une surface ouverte ou semiouverte supérieure à 100 m².

Le calcul de l'indicateur est actuellement possible pour le domaine biogéographique méditerranéen et une partie du domaine alpin (montagnes sudalpines).

#### **Périodicité**

Il est préconisé de réaliser le suivi deux années successives tous les six ans ou trois années successives tous les dix ans (pour se prémunir des fluctuations naturelles des effectifs et des conditions météorologiques particulières).

#### *Bibliographie*

 $\mathcal{Q}$ 

我

 $\mathbf{h}$  .

 $\blacksquare$ 

 $\blacksquare$ 

**Alex** 

 $\blacksquare$ 

D

 $\blacksquare$ 

*BAUR B., BAUR H., ROESTI C., ROESTI D. & THORENS P., 2006. Sauterelles, Grillons et Criquets de Suisse, Ed 352 p.*

*BELLMANN H & LUQUET G 1995. Guide des sauterelles grillons et criquets d'Europe occidentale ; Ed.Delachaux et Niestlé ; 383 p.*

*BARRATAUD J., 2003. Orthoptères et milieux littoraux, influence de la gestion des habitats sur les ressources trophiques et enjeux pour la biodiversité, Réserve Naturelle de Moëze – Oléron, 86 p.*

*BOITIER E., 2003. Caractérisation écologique et faunistique des peuplements d'Orthoptères en montagne auvergnate. Diplôme d'études et de recherches en Sciences de la Vie et de la terre, Université de Limode, 87 p.*

*CHOPARD L., 1952. Faune de France, 56 : Orthoptéroïdes. Lechevalier, Paris, 359 p. (téléchargeable gratuitement sur le site de l'ASCETE)*

*DEFAUT B., SARDET E. & BRAUD Y., 2009. Catalogue permanent de l'entomofaune française : Atlas des orthoptères de France ; fascicule 7, Orthoptera : Ensifera et Caelifera. U.E.F. éditeur. Dijon. 94 p.*

*DUSOULIER F., 2006. La Compréhension des dynamiques spatio-temporelles chez les orthoptères : la biohistoire au secours des naturalistes. Symbiose, nouvelle série 17: 17-21.*

*MONNERAT C., THORENS P., WALTER T. & GONSETH Y., 2007. Liste rouge des Orthoptères menacés de Suisse. Office fédéral de l'environnement, Berne et Centre suisse de cartographie de la faune, Neuchâtel. L'environnement pratique 719, 62 p.*

*PRATZ J.L. et DESCHAMPS M., 2005. : Suivi des populations d'Orthoptères du site du Grand Rio comme indicateur de gestion. Conservatoire du Patrimoine Naturel de la région Centre 54 p.*

*VENEAU F. & OPIE Poitou-Charentes, 2005. Les orthoptères du Marais de St Georges de Rex 79 (Marais Poitevin), 43 p.*

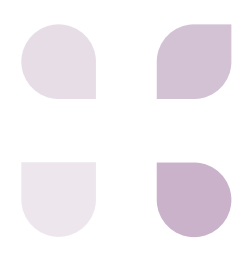

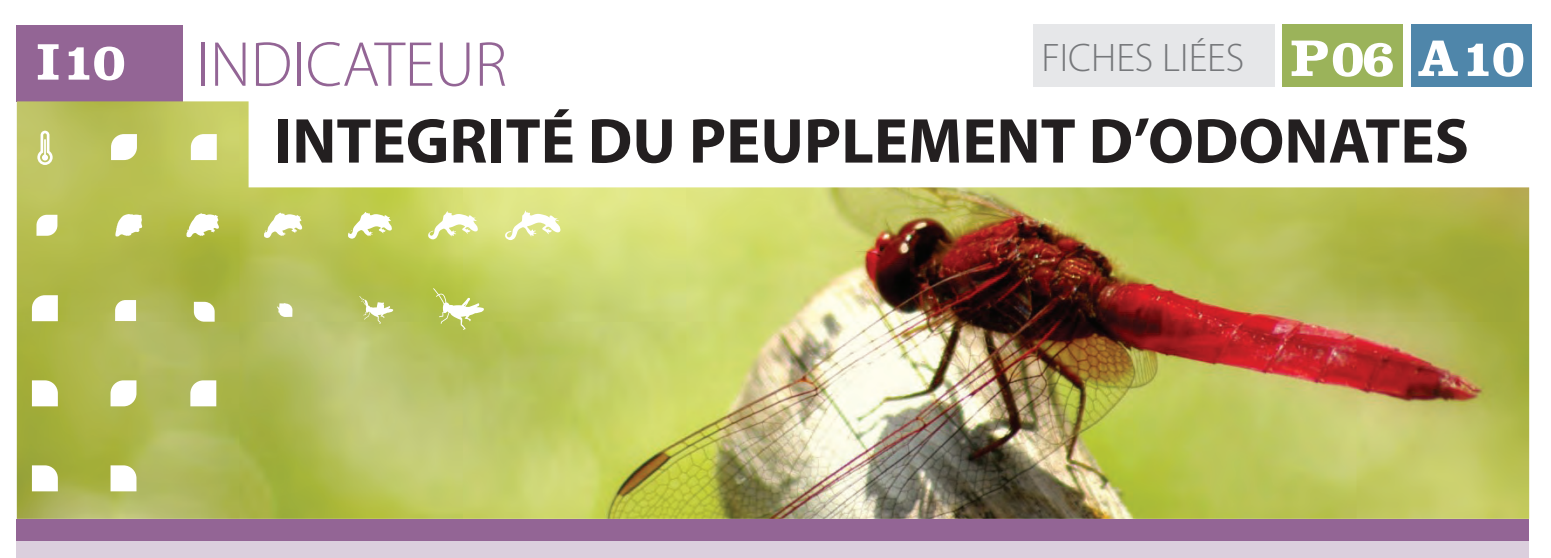

**Domaine d'application** 3 ; 4 ; 5 ; 6 ; 7.2 ; 7.3 ; 7.4 ; 7.5 ; 8 ; 9 ; 10 ; 11 ; 12 ; 13

**Artist** 

 $\sqrt{2}$ 

**Fonction / pression** toutes les fonctions

### **Compétences :**  $88/188$

**Coût :** € / € € €

# **Description et principes de l'indicateur**

le peuplement attendu. Seules les espèces L'analyse de l'écologie des taxons **L'évaluation proposée s'appuie sur la comparaison, à l'échelle d'une zone humide, du peuplement d'odonates observé avec présentant une exigence écologique forte avec les habitats aquatiques présents (dites sténoèces) sont intégrées dans la construction** 

**de l'indicateur. L'écart entre les états observés et attendus constitue une estimation du degré d'intégrité du peuplement.**

**L'analyse de l'écologie des taxons manquants ou inattendus permet de formuler des hypothèses quant aux facteurs expliquant cette altération.**

## **FONDEMENTS SCIENTIFIQUES DE L'INDICATEUR**

L'intérêt des odonates en tant qu'indicateur suscite des débats dans la communauté scientifique. Ainsi, *MASSELOT et NEL (2003)* contestent le caractère bio-indicateur des espèces prises individuellement. A l'inverse, d'autres auteurs mettent en avant l'intérêt de la prise en compte du peuplement de ce groupe taxonomique dans l'évaluation des zones humides (*CHOVANNEC et al 2001, 2004 et 2005 ; SCHMIDT 1985 ; OERTLI et al. 2005 ; INDERMUHELE et al. 2008*).

La synthèse proposée par *OERTLI (2008)* met en avant les points suivants :

- Les odonates constituent un groupe parapluie et porte-étendard,
- Ils sont représentatifs des zones humides,
- Ils sont raisonnablement diversifiés et sont généralement le groupe d'invertébrés le mieux connu (taxonomie, écologie…),
- Bien qu'utilisant des habitats variés en fonction de leur stade de développement, ils sont fonctionnellement peu diversifiés car tous sont prédateurs,
- Plusieurs espèces sont sténoèces et nécessitent des conditions d'habitat spécialisées,
- Ils sont largement répandus, mais manquent aux altitudes élevées;

Ils constituent un matériel aisément accessible pour un échantillonnage quantitatif.

La question de l'autochtonie des individus imagos observés sur un site est également régulièrement posée. Ainsi certains auteurs choisissent de travailler sur le stade larvaire (prélèvement dans le milieu aquatique ou récolte d'exuvies) pour s'en affranchir. Toutefois ce matériel présente des inconvénients : difficulté de détermination des zygoptères au stade larvaire ou exuvie et de tous les taxons dans les premiers stades larvaires (*DOUCET, 2010*), temps de détermination au laboratoire important.

L'expérience des observateurs montre que l'on peut observer occasionnellement la plupart des espèces n'importe où, du fait de l'erratisme de certains individus ou dans la période de maturation succédant à l'émergence , lorsque les individus s'éloignent de l'habitat aquatique. Toutefois, la fréquence d'observation de ces individus erratiques sur les habitats de reproduction est très faible.

Les relevés réalisés sur des habitats de reproduction différents très proches géographiquement (quelques centaines de mètres) montrent que cette

### $\overline{\mathbf{L}}$

兴

**Allen** 

 $\blacksquare$ 

D.

 $\blacksquare$ 

п

 $\blacksquare$ 

# **FONDEMENTS SCIENTIFIQUES DE L'INDICATEUR** *(Suite)*

«contamination » intersites est très peu fréquente et concerne principalement des individus mâles isolés (expérience du réseau RNF et du programme RhoMéO). Le recours à des temps d'observation calibrés et courts permet de limiter le risque de détection d'espèces non autochtones et la collecte d'informations qualitatives permet de préciser le degré d'autochtonie de chaque taxon.

En conclusion, on retiendra que les odonates correspondent au groupe d'invertébrés aquatiques le plus facilement accessible en terme de détermination et de méthodes d'échantillonnage Il conviendra cependant d'accorder une attention particulière a l'autochtonie des individus lorsque l'on travaille sur les imagos.

# **DOMAINE D'APPLICATION DE L'INDICATEUR**

- Des odonates se reproduisent dans la plupart des milieux aquatiques : doux ou saumâtres, permanents ou temporaires, stagnants ou courants, végétalisés ou non. Ainsi, seules les zones humides suivantes ne permettent pas l'utilisation de cet indicateur :
- Tourbière haute en phase ultime ne présentant plus aucune gouille ;
- Zone humide de très haute altitude (étage alpin et nival).

#### **Périodicité**

- Lagune salée alimentée uniquement par de l'eau de mer ;
- Prairie et boisement humide à inondation de courte durée (moins d'un mois) sans aucune trace d'eau de surface semi-permanente. La présence de mares, fossés ou suintement à mise en eau de quelques mois suffit par contre à permettre l'utilisation de l'indicateur (reproduction possible).
- Le pas de temps recommandé entre deux campagnes dans le cadre d'un programme de suivi de zones humides sur de grands territoires est quinquennal à décennal, en fonction des objectifs du programme associé. Il peut être annuel dans le cas de zones humides à statut particulier, bénéficiant de moyens de gestion suffisants. Dans ce dernier cas, la détection de modifications significatives sera facilitée.

#### *Bibliographie*

 $\Omega_{\rm s}$ 

*CHOVANEC A & WARINGER J., 2001. Ecological integrity of river-floodplains systems- assesment by dragonfly survey. Regul. Riv. Res. Mgmt.17:493-507.*

*CHOVANEC A., WARINGER J., RAAB R. & LAISTER G., 2004. Lateral connectivity of a fragmented large river system: assessment on a macroscale by dragonfy surveys (Insecta: Odonata). Aquatic Conserv: Mar. Freshw. Ecosyst. 14, 163- 178.*

*CHOVANEC A, WARINGER J, STRAIF,M., GRAF W., RECKENDORFER W., WARINGER-LÖSCHENKOHL A., WAIDBACHER H., & SCHULTZ H., 2005. The Floodplain Index - a new approach for assessing the ecological status of river/floodplain-systems according to the EU Water Framework Directive. Large Rivers 15, 169-185.*

*DOUCET G., 2010. Clé de détermination des exuvies des odonates de France - Société française d'odonatologie.*

*INDERMUEHLE N., ANGÉLIBERT S. & OERTLI B., 2008. IBEM: Indice de Biodiversité des Etangs et Mares. Manuel d'utilisation. Ecole d'Ingénieurs HES de Lullier, Genève. 33 p.*

*MASSELOT G., NEL A., 2003. Les odonates sont-ils des taxons bio-indicateurs ? . Martinia 19(1):5-38.*

*OERTLI B., AUDERSET JOYE D. A., CASTELLA E., JUGE R., LEHMANN A. & LACHAVANNE J.-B., 2005. PLOCH : A Standardized Method for Sampling and Assessing the Biodiversity in Ponds. In: Conservation and monitoring of pond biodiversity. Aquat. Conserv. Mar. Freshw. Ecosystems. Special issue Vol 15 (6): 665-680.*

*SCHMIDT E., 1985. Habitat inventarization, characterization and bioindication by a «representative spectrum of Odonata Species (RSO)». Odonatologica 14, 127-133.*

*OERTLI B., 2008. The use of dragonflies in the assessment and monitoring of aquatic habitats, In Dragonflies and Damselflies : Model Organisms for Ecological and Evolutionary Research. ed. A. Córdoba-Aguilar, Oxford University Press, Oxford, New York. pp. 79-95.*

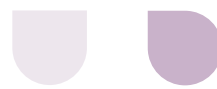

**I11** INDICATEUR  **INTEGRITE DU PEUPLEMENT D'AMPHIBIENS** FICHES LIÉES **P07 A11**

**Domaine d'application** 3 ; 4 ; 5 ; 6 ; 7.2 ; 7.3 ; 7.4 ; 7.5 ; 8 ; 9 ; 10 ; 11 ; 12 ; 13

**Fonction / pression** biologique

**Compétences :**  $28/28$ 

**Coût :** € € / € €

# **Description et principes de l'indicateur**

presence des unierentes especes sur un site (especes stenoeces), que repose<br>n'apporte pas toujours la même indication sur amphibiens. *SEWELL et GRIFFITHS* **en 2009 et** *SMITH* **et al. en 2008 ont réalisé des analyses bibliographiques sur le caractère indicateur. Dans ce groupe, la présence des différentes espèces sur un site le milieu. Il existe des espèces peu exigeantes quant à la qualité ou au type de milieux qui sont fréquentés (espèces ubiquistes) ; à l'inverse, il existe des espèces inféodées à quelques** 

**types d'habitats, voire un seul. Ce sont sur ces espèces, apportant le plus d'informations sur la zone humide et son fonctionnement (espèces sténoèces), que repose l'indicateur amphibiens.**

**Il vise à comparer un peuplement observé à une liste d'espèces sténoèces de référence (peuplement attendu).**

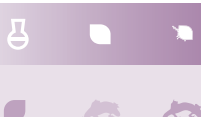

## **FONDEMENTS SCIENTIFIQUES DE L'INDICATEUR**

Une des critiquesfaite à l'indicateur amphibiens réside dans le fait que le cycle biologique de ces animaux présente une phase terrestre et une phase aquatique et que leur présence sur un site apporte à la fois des informations sur le milieu terrestre et sur le milieu aquatique. Cependant, le rayon d'action des espèces n'est pas très important et certaines d'entre elles résident à l'année dans la partie terrestre de la zone humide.

La biphasie du cycle de reproduction des amphibiens présente l'intérêt, pour la bioindication, d'intégrer les contraintes du milieu aquatique pour les têtards et celles du milieu terrestre pour les adultes. Ainsi, pour une seule et même espèce, des informations sur la zone en eau (fonctionnement, qualité physico-chimique…) et les habitats terrestres (fragmentation, fonctionnement…) sont apportées. Les changements dans la structure et la dynamique des peuplements peuvent donc être *a priori* de bons bio-indicateurs de l'évolution des zones humides *sensu stricto* et des espaces terrestres adjacents (*U.S. EPA, 2002*).

Pour passer de la phase terrestre à la phase

aquatique, les amphibiens doivent effectuer une migration. Cette migration peut être de quelques dizaines de mètres, mais peut atteindre quelques kilomètres chez certaines espèces; il y a alors retour sur le lieu de naissance. C'est le phénomène de homing (*SINCH, 1992*) que l'on retrouve chez certains poissons comme le saumon. C'est une sorte de garantie pour l'espèce de retrouver des conditions favorables (bonne qualité de l'eau, absence de prédateur, hydropériode favorable…).

La rupture de ce lien au site de ponte même chez les espèces les plus fidèles a été mise en évidence par *SCHLUPP et PODLOUCKY, 1994*.

Les raisons peuvent être une minimisation de la dépense énergétique pour rejoindre un habitat aquatique favorable, mais également une modification des caractéristiques de la zone humide.

Plusieurs caractéristiques sont donc, intéressantes chez les amphibiens :

Lors de la phase de reproduction, ils sont à quelques exceptions près, des hôtes obligatoires des zones humides ;

### INDICATEURS / **Intégrité du peuplement d'amphibiens**

# **FONDEMENTS SCIENTIFIQUES DE L'INDICATEUR** *(Suite)*

- La physiologie et les exigences biologiques des amphibiens en font un groupe plus sensible et potentiellement plus vulnérable que la plupart des vertébrés aux pressions de l'environnement (*SPARLING et al. 2000)*. Qu'il s'agisse des embryons déposés directement dans l'eau ou des adultes à la peau très perméable, ce groupe réagit rapidement aux évolutions des caractéristiques physico-chimiques de l'eau et de l'air ambiant ;
- L'écologie des espèces et leur répartition spatiale sont relativement bien connues dans le bassin Rhône-Méditerranée ;

En conclusion, on retiendra que les amphibiens sont de bons bio-indicateurs des zones humides, qu'il s'agit d'un groupe assez facilement accessible en termes de détermination et de méthodes d'échantillonnage (voir fiche protocole), mais qui présente deux inconvénients : le faible nombre d'espèces et leur plus ou moins grande plasticité quant à la sélection des sites de reproduction.

#### $\mathcal{Q}$ **DOMAINE D'APPLICATION DE L'INDICATEUR**

 $\lambda$ L'indicateur s'applique à l'ensemble des zones humides du bassin dans la mesure où la zone considérée présente un secteur en eau libre. Sont donc exclues: lestourbières hautes en phase ultime ne présentant plus aucune zone en eau et les zones humides de très haute altitude (au delà de 2500 m).

#### **Périodicité**

Le pas de temps entre deux campagnes ne doit pas excéder 3 ans, les interprétations de l'évolution de l'intégrité du peuplement d'amphibiens s'améliorant avec le nombre de campagnes.

#### *Bibliographie*

 $\blacksquare$ 

 $\blacksquare$ 

**D** 

 $\blacksquare$ 

C

**Jones** 

8

*SCHLUPP I. & PODLOUCKY R., 1994. Changes in breeding site fidelity: A combined study of conservation and behaviour in the common toad Bufo bufo. Biological Conservation 69 (3) : 285–291.*

*SEWELL D. & GRIFFITHS R. A., 2009. Can a Single Amphibian Species Be a Good BiodiversityIndicator ? Diversity 2009, 1 : 102-117.*

*SINCH U., 1992. Amphibians, in Animal Homing, Ed. F. Papi Chapman & Hall Animal Behaviour Series p. 213 – 233.*

*SMITH G.F., GITTINGS T., WILSON M., FRENCH L., OXBROUGH A., O'DONOGHUE S., O'HALLORAN J., KELLY D.L., MITCHELL F.J.G., KELLY T., IREMONGER S., MCKEE A.M. & GILLER P., 2008. Identifying practical indicators of biodiversity for stand-level management of plantation forests. Biodivers. Conserv. 17 : 991-1015.*

*SPARLING D.W. LINDER G. & BISHOP C.A., 2000. Ecotoxicology of Amphibians and Reptiles. Pensacola, FL : SETAC Press.*

*U.S. EPA., 2002. Methods for Evaluating Wetland Condition: Using Amphibians in Bioassessments of Wetlands. Office of Water, U.S. Environmental Protection Agency, Washington, DC. EPA-822-R-02-022.*

**41**

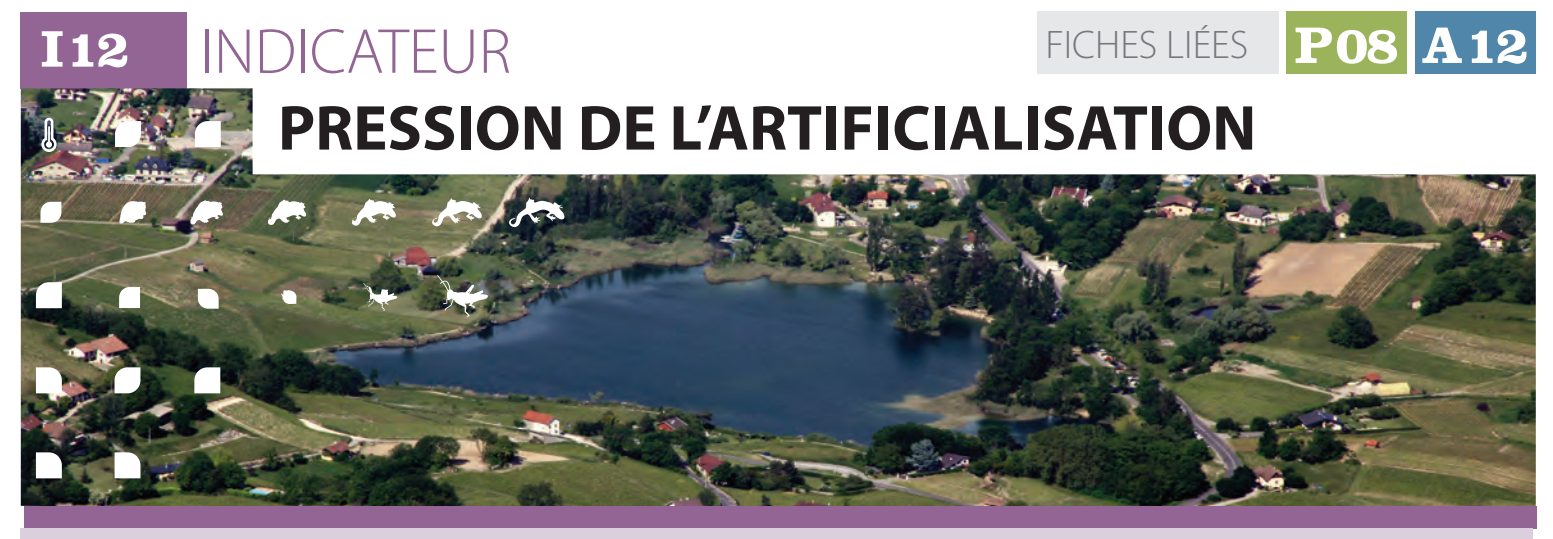

**Domaine d'application** toutes les zones humides

**Fonction / pression** pression urbanisation

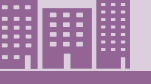

### **Description et principes de l'indicateur**

territoire (bassin versant de masse d'eau). être.utilisée.<br>Cette valeur est complétée nor le nueve ritien Des*ll*lerfferell en zenne terrinene (l **L'indicateur est construit sur l'évolution de la surface artificialisée par les routes et le bâti, dans l'enveloppe du site (zone humide et périphérie immédiate) et à l'échelle du Cette valeur est complétée par la proportion de l'artificialisation de type urbain dans l'artificialisation totale. Ces deux valeurs sont mises en perspective avec le processus d'artificialisation à l'échelle plus large du territoire. Pour cela, les mêmes valeurs sont calculées avec les enveloppes du ou des bassins versants de masse d'eau dans le ou lesquels s'inscrit le site.**

**La pression d'artificialisation peut être modélisée à partir de n'importe quelle source**  **de donnée vectorielle représentant le bâti et les réseau de transport (routes et voies ferrées). La** *BD Topo de l'IGN* **(IGN 2013), qui couvre l'ensemble du territoire français, peut être utilisée.**

**Coût :**  $- / \in \in \in^*$ 

**Compétences :**   $/2$ 

**Des "buffers" ou zones tampons (50 m pour le bâti, variable suivant le type de route) créés à partir des objets sont fusionnés pour créer la tache artificialisée. Les polygones de la tache d'urbanisation (issue uniquement du bâti) sont ensuite qualifiés suivant 2 classes : les taches urbaines proprement dites et les taches rurales. Ces deux classes sont définies suite au calcul d'un indice qui met en relation le nombre et la surface du bâti avec la surface du polygone de la tache urbanisée.**

### **FONDEMENTS SCIENTIFIQUES DE L'INDICATEUR**

La pression urbaine est une cause majeure de destruction des zones humides. Cette pression est en constante augmentation depuis près d'undemi-siècle (*MEDDAT, 2009*).Actuellement, l'urbanisation consomme environ 60 000 hectares par an en France (*MEEDDM, 2010*). Cette artificialisation se traduit directement sur les zones humides par :

- la destruction des milieux (remblaiements, imperméabilisation des sols...) ;
- l'assèchement par la modifications des écoulements (drainage, mise en place de réseau...) ;
- la perturbation de la dynamique du milieu ou des espèces par la sur-fréquentation ou la pollution accidentelle ou diffuse le long des voies de circulation (sels, métaux lourds, herbicides...).

Mais l'artificialisation induit également à l'échelle de territoires plus vastes des pressions diffuses sur les milieux (imperméabilisation, cloisonnement des milieux et pollution). Les effets en sont :

- la modification des approvisionnements en eau et des écoulements dans les bassin versants ;
- le mitage et le cloisonnement de l'espace, qui créent des ruptures dans les connexions écologiques, perturbant le bon fonctionnement des milieux et des populations d'espèces qui y vivent ;
- les pollutions accidentelles ou diffuses le long des voies de circulation (sels, métaux lourds, herbicides...) ;
- la perturbation de la dynamique du milieu ou des espèces par la sur-fréquentation.

 $\overline{a}$ 

 $\sqrt{2}$ 

 $\sqrt{2}$ 

 $\overline{\mathcal{K}}$ 

 $\mathcal{Q}$ 45

 $\blacksquare$ 

p.

 $\blacksquare$ 

# **DOMAINE D'APPLICATION DE L'INDICATEUR**

La génération de la tache urbaine est basée sur une modélisation des liens de proximité entre les bâtiments. De ce fait, l'information mobilisée doit être plus large que le territoire d'étude.

L'indicateur peut-être calculé pour une zone humide, l'ensemble de zones humides d'un territoire ou l'ensemble des zones humides du bassin, dans la mesure où la données source est disponible.

Si la BDTopo couvre l'ensembledu territoire français, il faut prendre en compte d'éventuels effets de bordure. En effet, pour les zones humides proches des frontières (notamment l'agglomération de Genève) il n'est pas possible de calculer l'indicateur sans prendre en compte le bâti des payslimitrophes.

#### **Périodicité**

L' indicateur peut être calculé dès que la donnée source (bâti et route) est mise à jour. La pertinence du suivi de son évolution est donc fixée par la périodicité d'actualisation des données utilisées. Compte tenu des politiques d'actualisation de la **BD Topo (IGN 2013), l'actualité des données suit des** cycles spécifiques :

- 6 mois pour les routes de type autoroutier, national et départemental ;
- tous les ans pour le réseau portant un nom de voie et les ferrées ;
- jusqu'à 3 ou 4 ans pour le reste du réseau routier;
- de 3 à 5 ans, suivant le cycle de mise à jour des prises de vues aériennes pour le bâti.

En conséquence, nous proposons donc un calcul de l'indicateur tous les 5 ans.

#### *Bibliographie*

*MEEDDAT, 2009. L'occupation des sols dans les zones humides d'importance majeure entre 2000 et 2006. Note Service de l'Observation et des Statistiques.*

*MINISTÈRE DE L'ÉCOLOGIE, DE L'ÉNERGIE, DU DÉVELOPPEMENT DURABLE ET DE LA MER, 2010 - Plan National d'action en faveur des zones humides. 28 p.*

*IGN, 2013 - BD Topo, version 2.1, Descriptif de contenu - Document d'octobre 2011, révisé en juillet 2013.* 

*http://professionnels.ign.fr/sites/default/files/DC\_ BDTOPO\_2-1.pdf*

**43**

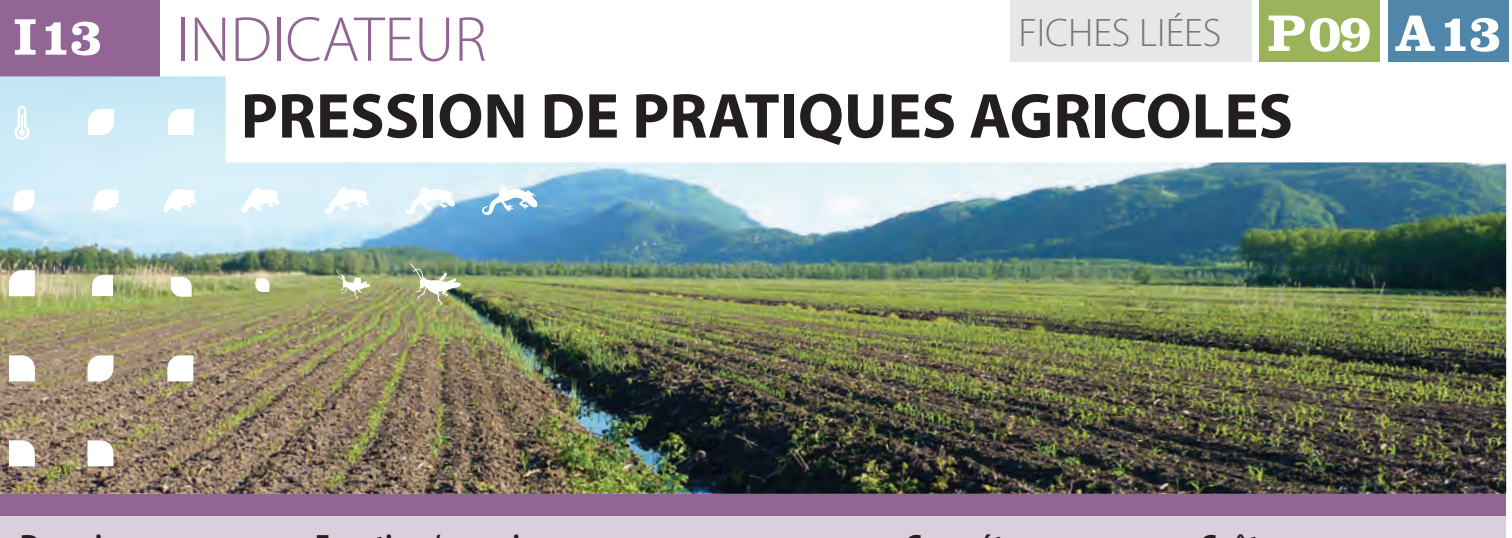

**Domaine d'application** toutes les zones humides

**Fonction / pression** pression agricole

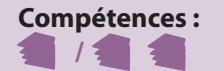

**Coût :**  $-$  /  $\in$   $\in$   $\in$   $*$ 

# **Description et principes de l'indicateur**

Cette pression est approchée par l'évaluation le Registre Parcellaire Graphique **L'indicateur est construit sur la mise en perspective de deux valeurs traduisant la pression directe des pratiques agricoles sur le site et celle, plus diffuse, à l'échelle du territoire. de la proportion de superficie concernée par une agriculture impactante à l'échelle de la zone humide et de sa périphérie immédiate** 

**et à l'échelle du territoire (bassin versant de masse d'eau ou BVMO) dans lequel s'inscrit la zone humide. Pour cela, les données annuelles déclaratives des îlots culturaux, figurant dans le Registre Parcellaire Graphique (RPG), sont utilisées.**

# $\overline{a}$

O

# **FONDEMENTS SCIENTIFIQUES DE L'INDICATEUR**

La pression des pratiques agricoles est une cause majeure de destruction et de dégradation des zones humides (*OZHM, 2012*). Tous types confondus, les surfaces agricoles couvrent plus de 50 % de la surface cumulée des 152 zones humides d'importance majeure de France (*MEEDDAT, 2009*). Cette pression est en cours d'évolution : si la consommation d'espaces naturels par l'agriculture tend à ralentir en France ces dernières décennies, en revanche, l'intensification des pratiques impacte de plus en plus l'environnement.

La pression des pratiques agricoles se traduit sur les zones humides par :

- le retournement des sols qui entraîne la destruction de la végétation "naturelle" et leur déstructuration (modification de leur fonctionnement hydrique) ;
- la modification des approvisionnements en eau et des écoulements (drainage, recalibrage de cours d'eau, pompage pour l'irrigation) ;
- la modification des paysages (arrachage de haies, remembrement) ;
- l'apport de produits phytosanitaires et d'engrais.

A l'échelle du site, ces impacts se traduisent directement sur le fonctionnement hydrologique et biologique des milieux.

 $\overline{\mathcal{Q}}$ 我

p.

 $\blacksquare$ 

 $\blacksquare$ 

# **DOMAINE D'APPLICATION DE L'INDICATEUR**

 $\lambda$ L'indicateur peut être calculé pour l'ensemble des zones humides dans la mesure où la donnée source, c'est-à-dire le Registre Parcellaire Graphique, est disponible sur l'ensemble du territoire français, chaque année.

Seules les zones frontalières posent un problème particulier. Si les enveloppes de calcul utilisées, à savoir la zone d'influence et le bassin versant de masse d'eau débordent du territoire national, il serait nécessaire d'avoir accès aux données desîlots culturaux pour les pays limitrophes. Si les données n'existent pas, ou ne sont pas compatibles avec celles en France, l'indicateur ne pourra être calculé.

Ce mode de calcul de l'indicateur comporte quelques sources (minimes) d'erreurs, qui pourraient éventuellement affecter les résultats pour les sites les plus petits. Pour ces derniers (seuil de surface toutefois non défini), la mesure directe des pressions *in situ* pourrait être préférable, ou *a minima* devrait servir d'élément de contrôle pour évaluer la pertinence des résultats avant le lancement d'un suivi en routine.

#### **Périodicité**

L'indicateur peut être calculé annuellement et de manière rétrospective depuis 2006.

#### *Bibliographie*

*MEEDDAT 2009. L'occupation des sols dans les zones humides d'importance majeure entre 2000 et 2006. Note Service de l'Observation et des Statistiques. 7p.*

*OZHM 2012. Les zones humides Méditerranéennes : enjeux et perspectives. Rapport Techniques, Arles, France, Tour du Valat, 126 p.*

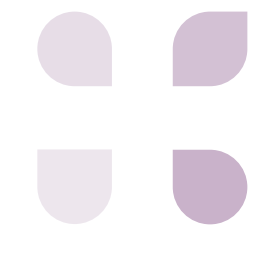

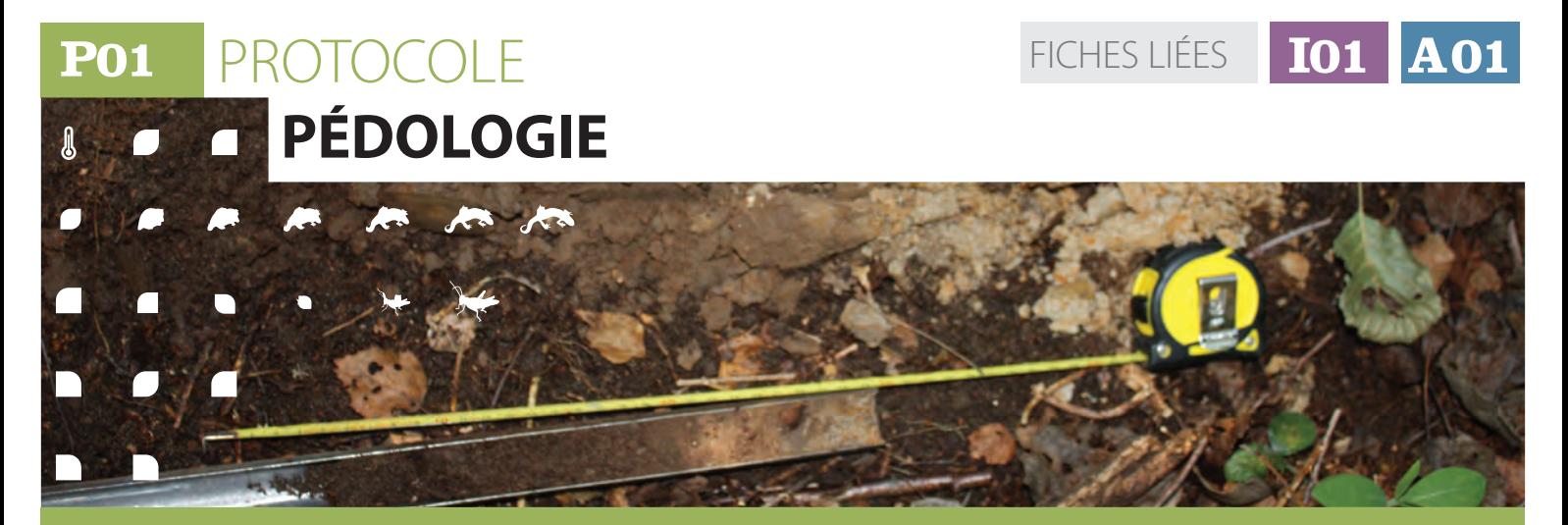

### **Description et principes du protocole**

#### **Principes généraux**

Le sol est décrit après prélèvement à la tarière (gouge, Edelman ou canne pédologique) sur la partie supérieure du sol (50 à 60 premiers centimètres). Pour des cas spécifiques où le sol ne peut être prélevé, des fosses pédologiques peuvent être réalisées à la bêche. Chaque horizon est caractérisé à l'aide des descripteurs de la fiche terrain.

#### **Type de données collectées**

Les différents horizons sont caractérisés par

les modalités (généralement 4 possibles) de 17 descripteurs de texture, de structure et de couleur.

#### **Type d'échantillonnage**

Les points de relevés sont réalisés à intervalles réguliers le long de transects préalablement positionnés pour être les plus représentatifs de la diversité du milieu et du gradient d'hydromorphie, généralement de la périphérie vers le centre de la zone humide.

# **Méthode de mise en place**

#### **Stratégie d'échantillonnage**

Le plan d'échantillonnage doit être construit **pour traduire le gradient d'hydromorphie du site**, des secteurs de transition avec les versants non hydromorphes, vers les secteurs les plus humides où la saturation en eau est la plus forte. Pour cela, il s'agit de positionner un ou plusieurs transects qui partent du bord en direction du centre de la zone humide. Si la zone humide a une forme quasi-circulaire, ou du moins compacte, un seul transect peut être réalisé.

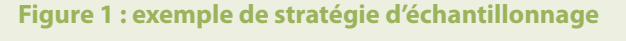

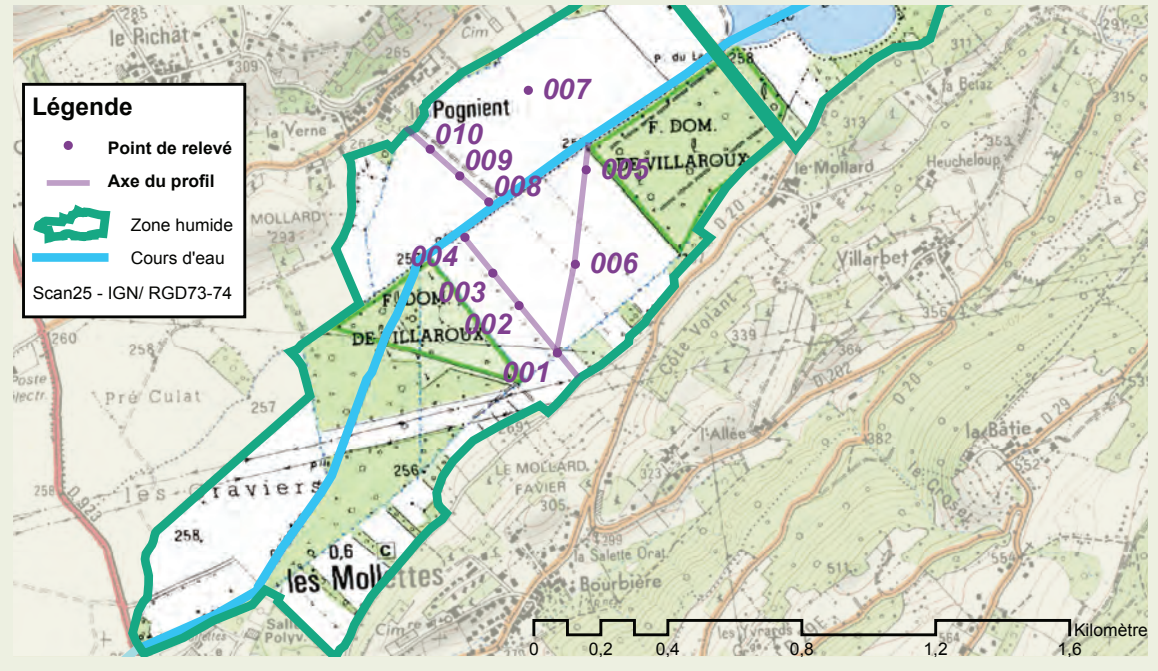

# **P01** PROTOCOLE / **Pédologie**

# **Méthode de mise en place** *(Suite)*

**Tarière gouge**

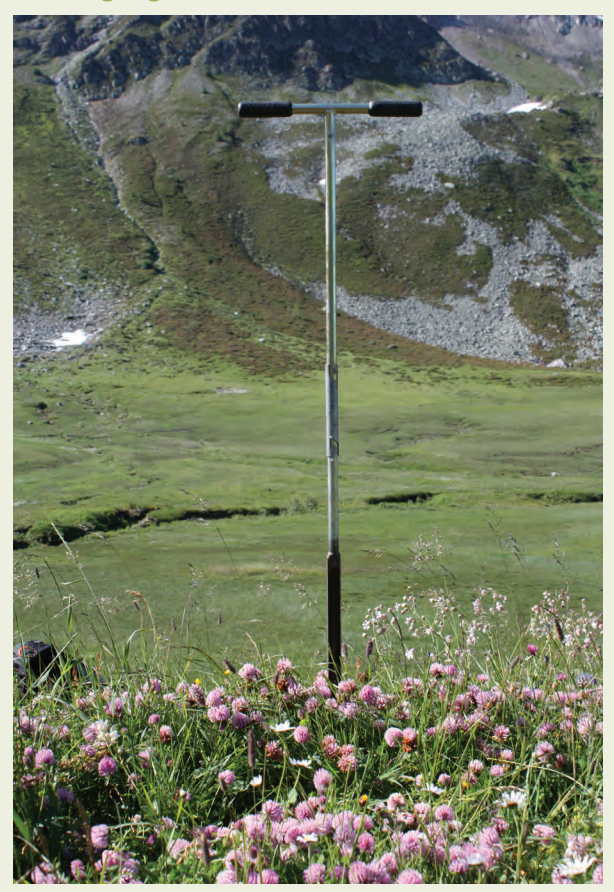

Dans le cas contraire, il est recommandé de réaliser plusieurs transects (figure 1). Dans tous les cas, il est intéressant de choisir des transects communs aux relevés floristiques lorsque ceux-ci sont réalisés (une cartographie d'habitats, lorsqu'elle est disponible, peut être utilisée).

#### **Réalisation des prélévements**

Pour une meilleure opérationnalité du suivi, il est recommandé de **réaliser les prélèvements à la tarière gouge** (diamètre 20, 30 ou 60 mm). Il est également possible de réaliser les prélèvements à la tarière Edelman. Toutefois, cette méthode entraîne une perte de précision importante sur les profondeurs et les épaisseurs des horizons (voir méthode en annexe 2).

Pour parer à toute situation, il est conseillé d'avoir les deux types de tarière lors des campagnes de terrain. La réalisation de fosses pédologiques, qui reste possible, n'est pas recommandée, compte tenu du temps nécessaire à leur réalisation.

#### **Délimitation et caractérisation des horizons**

Une fois le prélèvement réalisé, **l'échantillon de sol est divisé en horizons**, c'est-à-dire en couches homogènes, pour être décrit dans la fiche de terrain. Concernant les descripteurs de la fiche de terrain, on peut noter que :

**pour la profondeur**, il est possible de ne noter que la profondeur maximale de chaque horizon (la profondeur minimale étant soit la surface du sol, soit la profondeur maximale de l'horizon supérieur). Pour les relevés à la tarière Edelman,

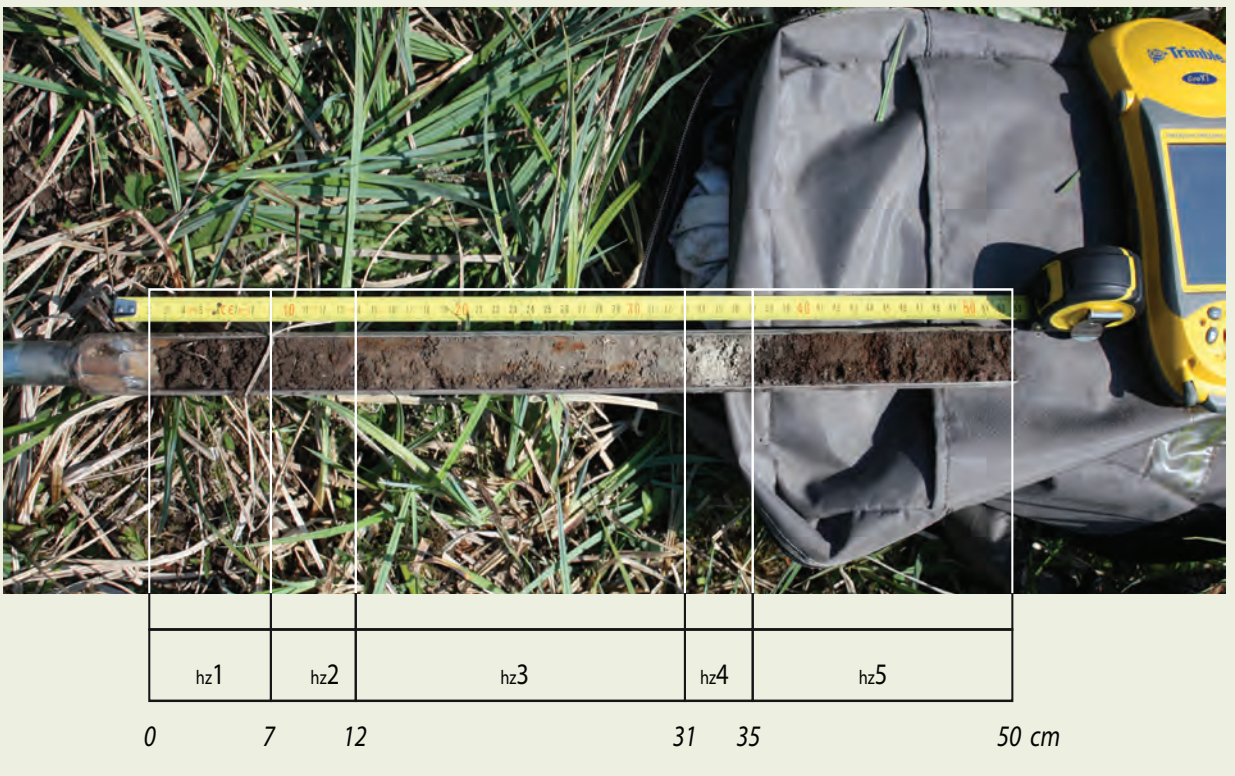

**Délimitation des différents horizons de sol**

**101 A**01 **P01 I01**

# **Méthode de mise en place** *(Suite)*

l'ensemble des profondeurs est mesuré sur le matériel prélevé et déposé au sol ;

- **les limites [A]** ne peuvent pas être notées à la tarière Edelman ;
- **La couleur** [B] est notée suivant les trois coordonnées (la teinte « hue », la clarté « value » et la pureté « chroma ») de la charte Munsell (cf. photo ci-contre**)**. On évalue la couleur d'un échantillon de terre homogène. Il est préférable de se positionner dos au soleil. Sur le terrain, on évalue la couleur de l'échantillon humide. Comme les couleurs sont définies visuellement, on peut toujours admettre qu'on se trompe d'une case en teinte, clarté ou pureté. La précision de l'évaluation est donc donnée à une unité près ;
- **• La texture [C], la structure [D], les racines [F] et les taches [G]** sont des descripteurs génériques indispensables à la détermination des types d'hydromorphie. La réduction du fer, qui est généralement observable par la couleur caractéristique grise bleuâtre à verdâtre, peut également se traduire par une décoloration de l'horizon. Dans ce dernier cas l'utilisation d'un réactif composé d'une solution d'orthophénantroline à 2% dans de l'éthanol pur peut permettre de confirmer le diagnostic ;
- **• L'abondance [H], la taille [I] et la forme [J]**sont des descripteurs qui ne doivent être notés qu'en présence de taches d'oxydation  $([G]=2)$ ;
- **• La compacité [L] , plasticité [M] , l'adhésivité [N] et la friabilité [O]** sont principalement utiles pour caractériser les sols minéraux ([C] >= 2) ;
- La caractérisation des sols organiques nécessite la notation de **l'altération de la M.O [P]** et de **l'indice de Von-Post [Q]** ;
- **• Les eléments grossiers [E] et l'humidité [K]** sont des descripteurs complémentaires qui peuvent servir à la validation des observations en cas de doute ;

Il est également recommandé de faire le croquis du sondage dans le cadre prévu à cet effet et de prendre en note toute remarque utile.

**Évaluation de la couleur à l'aide de la charte Munsell**

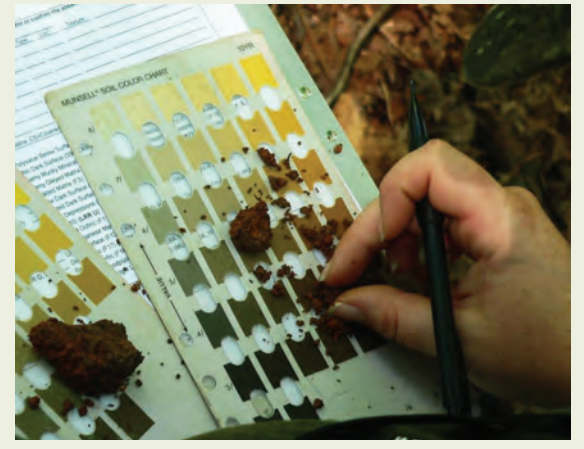

#### **Représentativité des données**

Les traits d'hydromorphie étant déterminés par la variation de la nappe d'eau du sol, la variabilité spatiale des données collectées est identique à celle de la nappe. Autrement dit, ce n'est pas sur le type de trait hydromorphe, mais sur la notation de leur profondeur que l'impact d'une mauvaise re-localisation des points d'observation serait le plus fort pour le calcul de l'indicateur. Toutefois, la pente des nappes de zones humides est généralement faible (zone d'accumulation des flux d'eau). Il convient tout de même d'être vigilant dans les secteurs de plaine alluviale où des dépôts argileux peuvent localement entraîner la présence de petites nappes perchées. Réaliser une observation dans ou hors de cette lentille argileuse pour une question de re-localisation du point de relevé entraînerait un calcul de la valeur indicatrice erroné.

Hormis la Base de Données Géographiques des Sols de France dont l'échelle du 1/1 000 000 n'est pas exploitable pour notre objectif, il n'existe pas de données de référence pour analyser la représentativité de l'information collectée dans le cadre de ce protocole. Toutefois, les connaissances antérieures des sites sur lesquels a été testée la méthode nous permettent de valider la qualité de l'information recueillie (validation par le relevé pédologique de la déstructuration du sol connue par le labour, etc.).

# **Opérationnalité de la collecte**

#### **Compétences requises**

La grille descriptive étant en grande partie visuelle, elle ne nécessite pas de compétences spécifiques pour son application. Les tests réalisés dans le cadre du projet ont démontré la bonne prise en main du protocole de collecte de données par des opérateurs non spécialistes. Il apparaît qu'avec une formation d'½ journée, il est possible pour un débutant de mettre en place le protocole et de remplir la fiche de terrain associée. L'opérateur peut s'appuyer sur différents ouvrages techniques (*BAIZE et JABIOL 1994, JABIOL et al. 2011*)

Toutefois, il est bien évident que l'expérience et le niveau de connaissance initial des opérateurs en pédologie influent fortement sur le temps de terrain nécessaire aux relevés (pouvant aller du simple au double).

#### **Impact du niveau de compétences**

La grille descriptive a été concue avec un nombre de classes de valeur très restreint pour limiter les risques de confusions. Par conséquent, le choix d'une classe ou d'une autre peut avoir une influence importante. La redondance, ou du moins les liens

entre un certain nombre de descripteurs de la fiche de terrain, permettent l'identification d'indications aberrantes.

#### **Temps moyen de collecte**

Le temps de réalisation et de description d'un relevé, nombre de relevés par heure est très dépendant du type de sol et du nombre d'horizons observés, mais peut être estimé à 6 à 10 relevés par heure ;

**Coût matériel/données / prestation/analyse** Le coût d'acquisition d'une tarière pédologique est de l'ordre de 170 à 200€. Il convient également d'ajouter la Charte de couleurs des sols *MUNSELL* (env. 180 €) et le *Référentiel pédologique, AFES et al, 2008 : 45 €.*

#### **En annexe** :

- La fiche de relevé de terrain (Annexe1)
- Méthode de sondage à la tarière (Annexe2)

#### *Bibliographie*

*AFES, D. BAIZE M. C. & GIRARD C., 2008. Référentiel pédologique, éd.Quae, 2009.* 

*BAIZE D. & JABIOL B., 1994. Guide pour la description des sols, éd. de l'I.N.R.A.*

*JABIOL B., GIRARD M.-C. & SCHVARTZ C., 2011. Etude des sols - Description, cartographie, utilisation: Description, cartographie, utilisation. Dunod. 432 p.*

*La Charte de couleurs des sols MUNSELL et le Référentiel pédologique 2008, AFES*

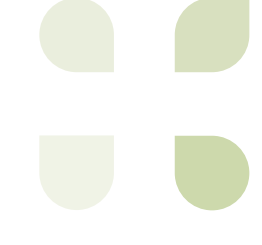

 **FLORE**

**P02** PROTOCOLE FICHES LIÉES **I02**

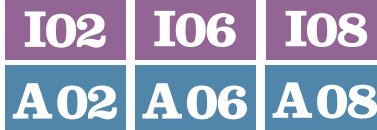

## **Description et principes du protocole**

#### **Principes généraux**

La flore d'un site est évaluée par la réalisation d'inventaires (les relevés) sur un ensemble de placettes réparties de manière à échantillonner le plus d'habitats naturels possibles.

#### **Type de données collectées**

Sur chaque placette, on note l'ensemble des espèces présentes à l'intérieur de celle-ci et on en estime le recouvrement. On note également la taille de la placette, la physionomie de la

végétation (annexe 2), le recouvrement et la hauteur des différentes strates de la végétation. La position des placettes est mesurée avec un GPS, de même que la distance au point d'origine du transect.

#### **Type d'échantillonnage**

Les points de relevés sont réalisés à intervalles réguliers le long de transects préalablement positionnés pour être les plus représentatifs de la diversité des milieux présents sur le site.

## **Méthode de mise en place**

Selon la taille des sites et la diversité des habitats (une visite rapide préalable du site peut être utile), l'ordre de grandeur du nombre de placettes varie (Annexe 2). Celles-ci sont ventilées sur 1 à 3 transects par site (cas général), de manière régulière et définie au préalable, et les relevés sont effectués systématiquement du même côté du transect. Typiquement, entre 5 et 20 placettes seront positionnées par transect, sur des longueurs oscillant entre 100 et 800 mètres, soit des espacements compris entre 20 et 50 mètres le plus souvent. Les points de départ et d'arrivée des transects peuvent être matérialisés de manière pérenne (bornes) ou a minima repérés sur le terrain par des points remarquables, des photographies et bien sûr le positionnement par GPS. L'orientation du transect peut être notée à la boussole ou, notamment en milieu ouvert, en suivant des points de repère lointains (photo ci-contre). Tous ces éléments sont reportés sur la fiche terrain (Annexe1).

Les relevés sont effectués sur les placettes dont la taille usuelle dépend de la structure de la végétation (Annexe 2), d'après *CHYTRY & OPTIKOVA (2003)*,quelleque soitl'homogénéité apparente de la placette, sauf si celle-ci est à cheval sur :

deux physionomies très différentes (par

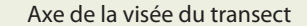

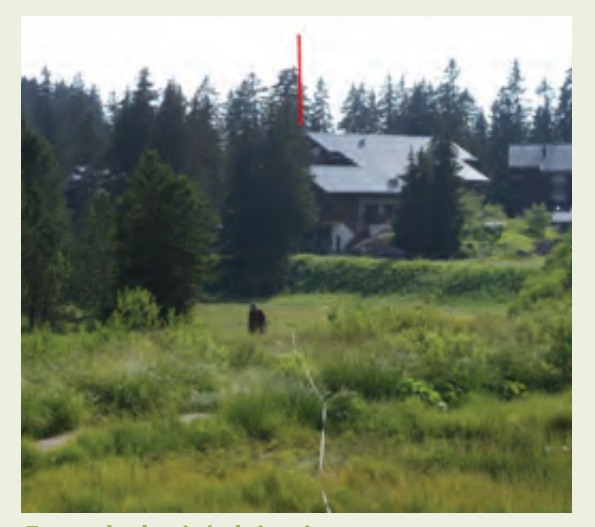

**Exemple de visée lointaine**

exemple à l'interface entre forêt / prairie humide ou milieu naturel / milieu artificiel (piste...) ;

une rupture topographique majeure (fossé, butte de plus d'1m...)

Dans certains cas, la taille normale doit être réduite (1 m<sup>2</sup>, voire 0.25 m<sup>2</sup>) et leur espacement également réduit (5 m), comme les grèves d'étangs ou les berges des cours d'eau, les basmarais artico-alpins ou certains complexes tourbeux à sphaignes.

# **Méthode de mise en place** *(Suite)*

Il est possible de déplacer la placette le long du transect ou de réduire la surface par rapport aux préconisations, mais dans tous les cas ces modifications doivent être bien signalées sur le bordereau de terrain.

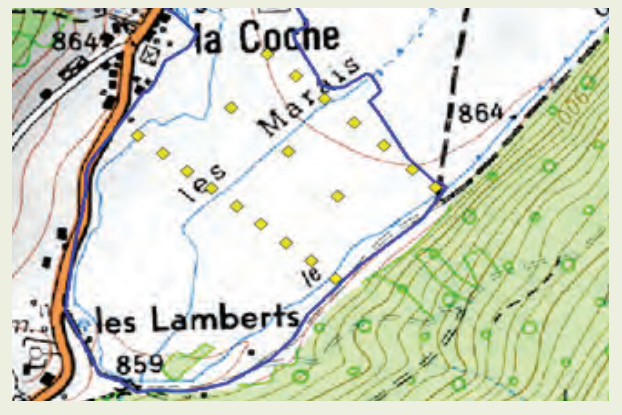

**Figure 1 : alignement des transects au gradient**

Etant donnée l'extrême variabilité de la forme des zones humides, il est difficile de définir des règles systématiques de positionnement des transects.

Les cartes d'habitats(quandelles existent), les cartes topographiques et bien sûr les photographies aériennes (couleur ou infrarouge) doivent être étudiées au préalable afin de croiser le plus possible d'habitats et de niveaux topographiques / hydrologiques.

Pour des sites présentant un gradient des conditions hydrologiques assez net, le plus simple est d'orienter les transects perpendiculairement à ce gradient (figure 1) : sur le site du Pontet (73), un gradient topographique nord-est / sud-ouest existe (points cotés 864 et 859 respectivement). On note également la présence d'un drain central et du cours du Gelon en grande partie rectifié et surcreusé et agissant également comme drain. L'analyse de la carte de végétation et un premier repérage sur le terrain (figure 2) ont fait apparaître que la zone centrale est la plus diversifiée, les zones nord-ouest, nord-est et sud-est étant constituées de complexes de roselières et magnocariçaies. Trois transects (les relevés sont matérialisés par des carrés jaunes) ont donc été établis, selon le gradient topographique, perpendiculairement au drain principal et permettant de traverser tous les habitats identifiés.

Pour une périodicité des suivis de 5 à 10 ans, privilégier les milieux ouverts (dont la végétation réagit plus vite aux perturbations) semble raisonnable. Comme règle empirique, on peut proposer qu'au moins la moitié des placettes concerne ces milieux ouverts, hors sites alluviaux boisés notamment.

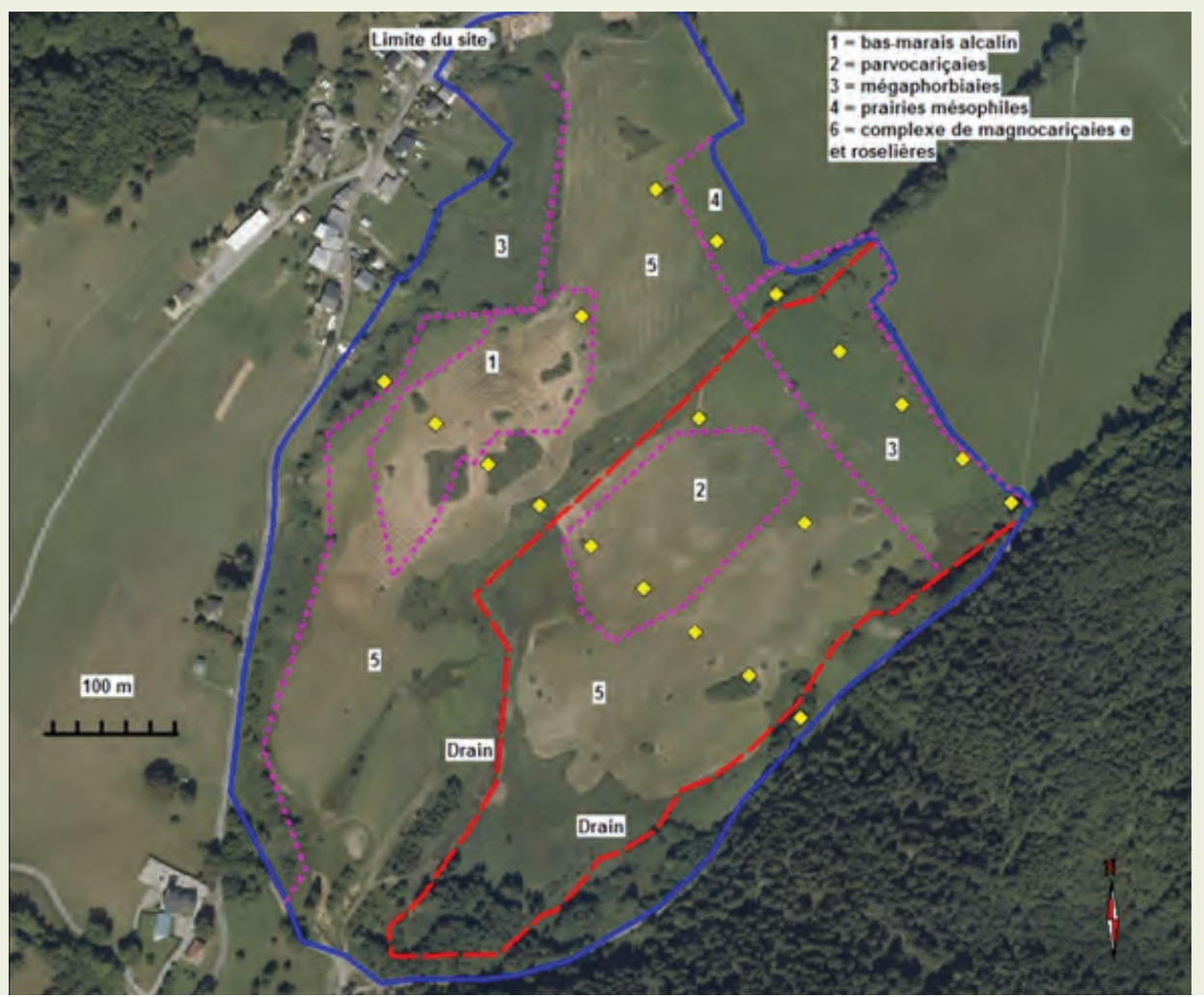

#### **Figure 2 : carte de végétation**

**P02** PROTOCOLE **FLORE** *(Suite)* FICHES LIÉES

8

h-

#### **Représentativité des données**  $\mathcal{Q}$

#### **Précision de l'information**

La variabilité spatiale, testée sur quelques sites, estfaible à l'échelle de la placette (variation type absolue de 0,2 pour la valeur d'engorgement du sol par exemple) et très faible à nulle à l'échelle du site.

La variabilité générale (incluant erreurs de relocalisation et passages à des dates différentes par des observateurs différents) a été testée sur 266 placettes. Elle représente des écarts de l'ordre de 0,5 en présence / absence et 0,7 en recouvrement pour le niveau d'engorgement à l'échelle de la placette, ceux-ci étant plus faibles pour la fertilité (respectivement 0,2 et 0,24). A l'échelle du site, les écarts sur les estimations de la médiane ont été calculés sur 20 sites. Pour la fertilité, les données calculées respectivement par la présence/absence et en tenant compte du recouvrement des espèces sont de 0,16 et

#### 0,14. Pour l'indice d'engorgement, l'écart moyen de la médiane est de 0,27 et de 0,38 respectivement pour les données en présence / absence et en recouvrement.

**I02**

**A08**

**A02 A06**

**I06 I08**

#### **Représentativité de l'information collectée**

Le protocole flore permet de capturer au moins 50 % du total des espèces d'un site (incluant les espèces découvertes lors du programme) pour près de 80 % des sites, le pourcentage moyen étant d'environ 65 %. La représentation des espèces mésohygrophiles à hygrophiles est encore meilleure. Ce pourcentage diminue avec la taille des sites surtout, et l'augmentation du nombre de placettes ne permet pas, avec un volume de travail restant raisonnable, de compenser cette diminution.

### **Opérationnalité de la collecte**

#### **Compétences requises**

De solides compétences botaniques sont requises, au moins concernant la flore des zones humides. Sur le bassin Rhône-Méditerrannée, bassin le plus diversifié en France en termes de types de zones humides, environ 1500 espèces ont été contactées, dont près de la moitié sont rares ou très rares. La maîtrise d'environ 800 à 900 espèces semble donc raisonnable sur l'ensemble du bassin étant donné l'impact modéré des omissions. Pour un opérateur local, ce nombre d'espèces est de l'ordre de 200 à 400.

#### **Impact du niveau de compétences**

L'effet des erreurs de détermination ou des omissions d'espèces peut être évalué par quelques données bibliographiques. *EWALD (2003)* a montré que l'omission de 80% des espèces les moins abondantes des placettes affecte très peu les valeurs diagnostiques ; en corollaire, les erreurs de détermination sur les espèces abondantes peuvent avoir un impact assez fort.

#### **Temps moyen de collecte**

En moyenne, le temps de collecte est de 1,5 jours par site (en un seul passage).

#### **Temps de validation et de saisie des données**

Pour une structure possédant une chaîne de saisie, le temps de saisie est de l'ordre de 1 jour par site, celui de validation des données de l'ordre de 1 heure.

#### **Coût matériel/données / prestation/analyse**

- GPS : entre 200 et 300 euros :
- "décamètre": environ 10 euros ;
- bornes de géomètre : environ 40 euros par borne.

#### **En annexe :**

*- La fiche de relevé de terrain (Annexe 1) ;*

*- Les référentiels construits ou disponibles dans le cadre du programme et nécessaires à la mise en œuvre du protocole (Annexe 2).*

# **P02** PROTOCOLE / **Flore**

# **Opérationnalité de la collecte** *(Suite)*

Le référentiel flore utilisé est TAXREF 6. Des ajouts (peu nombreux) ont été effectués pour des espèces ou des taxons infra-spécifiques non inclus dans cette version.

Unetabled'équivalencesentredifférentsréférentiels flore utilisés par les structures gestionnaires a été construite, afin de permettre l'importation des données saisies dans les outils métiers des structures.

Un certain nombre de taxons, qui gardent leur identité dans la base, sont regroupés pour les traitements postérieurs, essentiellement à cause de difficultés de détermination (ex. *Carex flava* et *C. lepidocarpa*).

À chaque taxon est associé un certain nombre de valeurs indicatrices (valeur d'engorgement, valeur de fertilité, coefficient de conservatisme, statuts divers... ) qui servent pour le calcul des indicateurs. Pour l'essentiel, ces valeurs, établies pour la Suisse, sont tirées de *LANDOLT et al. (2010)*.

L'application à Rhône-Alpes ne pose pas de

#### **Référentiel flore et valeurs indicatrices de références**

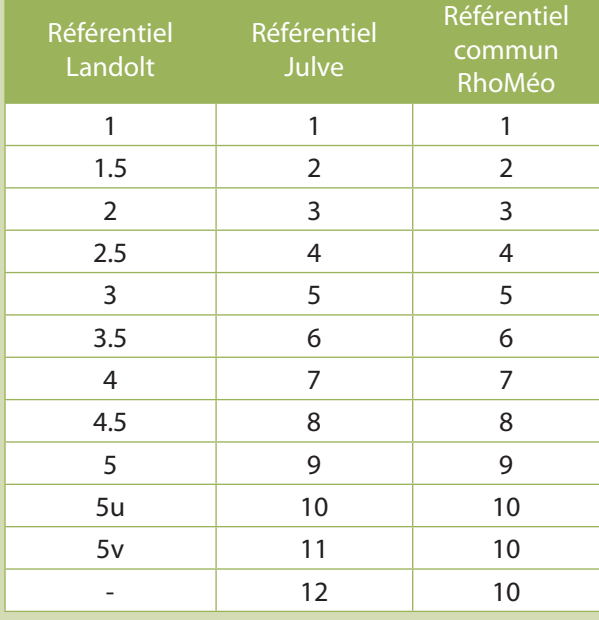

difficultés particulières, hormis pour l'humidité. Une centaine de valeurs a été modifiée car *LANDOLT et al. (2010)* attribuent une valeur indicatrice d'humidité globale et non strictement édaphique : certaines espèces des milieux forestiers des climats frais et humides (ex. *Saxifraga rotundifolia*) ont ainsi des valeurs élevées alors qu'elles ne sont pas liées à des sols hydromorphes.

D'autre part, pour les espèces des zones humides méditerranéennes (absentes de Suisse), les valeurs indicatrices de *JULVE (2012)* ont été utilisées. Toutefois, ces dernières étaient basées sur une échelle de 1 à 12 (contre une échelle de 1 à 5 mais avec des demi-niveaux pour *LANDOLT et al., 2010*). Il a donc fallu harmoniser les deux systèmes sur une échelle commune de 1 à 10. La comparaison des valeurs indicatrices des espèces en commun entre les deux systèmes a montré la meilleure cohérence globale (malgré des divergences assez nombreuses mais de faible ampleur) avec les équivalences suivantes du tableau 1 :

### *Bibliographie*

*CHYTRY M. & OPTYKOVA Z., 2003. Plot sizes used for phytosociological sampling of European vegetation. Journal of Vegetation Science 14 : 563-570.* 

*EWALD J., 2003. The sensivity of Ellenberg indicator values tp the completness of vegetation relevés. Basic and Applied Ecology 4 : 507-513.* 

*JULVE Ph. 2012. CATMINAT. Document téléchargeable à l'adresse suivante : http://philippe.julve.pagesperso-orange.fr/catminat.htm*

*LANDOLT E. et al., 2010. Flora indicativa. CJB Genève, Haupt, Berne, 376 p.*

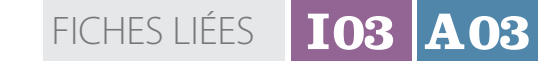

**P03** PROTOCOLE  **PIÉZOMÉTRIE**

## **Description et principes du protocole**

#### **Principes généraux**

Il s'agit de suivre les variations de la nappe d'eau dans le sol et de traduire la dynamique hydrologique de la zone humide. Pour cela, un piézomètre, servant de puits d'observation, est installé et équipé d'une sonde de pression permettant l'enregistrement automatique des valeurs de nappe. Comme il s'agit de mesurer les variations de la nappe à proximité de la surface et non dans les formations superficielles profondes, les piézomètres peuvent ne pas excéder deux mètres de longueur. Ce protocole nécessite d'envisager une maintenance du matériel à moyen et long terme (TAYLOR et ALLEY, 2001).

#### **Type de données collectées**

Les sondes acquièrent des données au pas de temps horaire, soit 8760 valeurs par an. Comme il s'agit de profondeur par rapport à la surface du sol, les valeurs sont positives lorsque la nappe se situe dans le sol et négatives si elle dépasse la surface et inonde le sol.

#### **Type d'échantillonnage**

Un seul piézomètre équipé peut être installé par site. Bien évidemment, la localisation du piézomètre doit être réfléchie afin de se situer dans un contexte hydrologique et topographique moyen à l'échelle du site. Cela est d'autant plus vrai que le site est vaste.

# **Méthode de mise en place**

Les piézomètres « ouverts » sont de simples tubes, qui permettent depuis la surface d'accéder à l'eau d'une nappe. Fabriqués à partir de tubes métalliques ou en PVC perforés sur toute leur longueur (tous les 10 centimètres), ils permettent d'observer le niveau piézométrique. Il est parfois préconisé de recouvrir le tube d'un géotextile, pour empêcher le matériel du sol de rentrer dans le tube. Si cela est recommandé dans les sol minéraux friables ou argileux, cela n'est généralement pas nécessaire dans la tourbe, dans la mesure où les perforations sont de petite taille (inférieure à 10 mm). Les tubes dépassent du sol pour faciliter leur repérage au milieu de la végétation. Une marque est réalisée au niveau du sol pour matérialiser le niveau 0 et vérifier que le piézomètre ne bouge pas au fil du temps. Les tubes sont équipés de sondes à capteur de pression permettant l'enregistrement automatique des valeurs à un pas de temps défini.

Différents fabriquants proposent aujourd'hui des enregistreurs de niveau de nappes basés sur une sonde de pression (ott, hydreka, aqualyse, schlumberger, paratronic, solinst...).

Si les propositions techniques diffèrent quelque peu, le principe général consiste à mesurer la pression absolue en profondeur, correspondant àlasommedelapressionatmosphériqueetdela pression due à la colonne d'eau, pour la convertir en hauteur. Pour cela, il est donc nécessaire de compenser la pression absolue par la pression atmosphérique enregistrée en surface et ainsi isoler la pression uniquement liée au poids de la colonne d'eau. Aujourd'hui les capacités de stockage des données ne sont plus un facteur limitant, les sondes pouvant stocker plusieurs centaines de milliers de valeurs. Si, pour le calcul de l'indicateur, les données sont exploitées au pas de temps journaliers, des enregistrements au pas de temps horaire peuvent permettre des observations complémentaires intéressantes.

# **Méthode de mise en place** *(Suite)*

Deux documents annexés précisent la méthode de fabrication des tubes piézométriques et l'utilisation du logiciel de paramétrage des sondes (Annexe 2). La localisation du point d'installation du piézomètre doit respecter les préconisations suivantes :

- S'assurer de la compatibilité du dispositif avec la gestion du milieu. S'il y a pâturage, prévoir un enclos de protection. En cas de fauche, rendre le tube visible pour un conducteur de tracteur ;
- Préférer l'installation du piézomètre dans une partie centrale, correspondant à un habitat ou du moins à un milieu très représenté à l'échelle du site. En s'appuyant sur l'observation de la microtopographie de surface, on évitera de positionner le piézomètre dans un creux ou sur une butte qui constituerait une situation singulière à l'échelle du site. Toutefois, quelle que soit la position de l'appareil, il est possible d'obtenir une réponse représentative de la dynamique de fonctionnement hydrologique du site (voir paragraphe suivant).

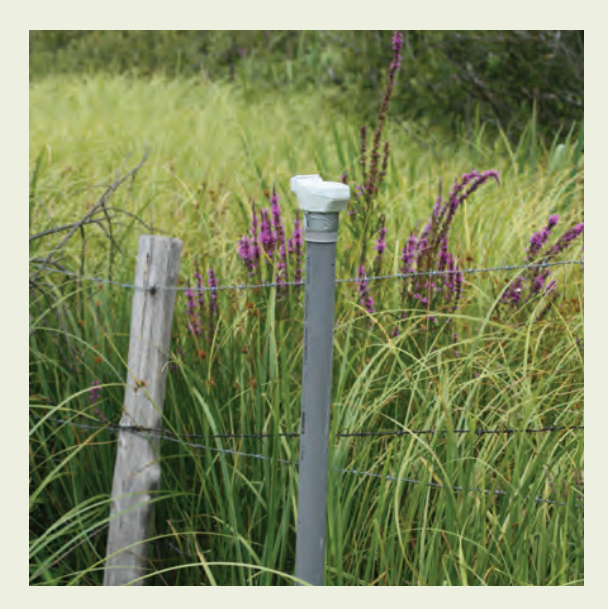

**Piézomètre équipé d'une sonde de mesure automatique**

L'opérateur doit s'assurer de la justesse du calage entre le niveau réel de la nappe et celui mesuré par la sonde (voir note en Annexe 2). Hors vandalisme ou "casse" (faucheuse, bétail, mammifères sauvages), le colmatage du tube est le principal problème provoquant des erreurs de mesure. Il est donc nécessaire de veiller au bon fonctionnement du dispositif pour éviter les lacunes dans les séries de données qui empêcheraient le calcul de l'indicateur.

**Figure 1: Principes d'installation d'une sonde**

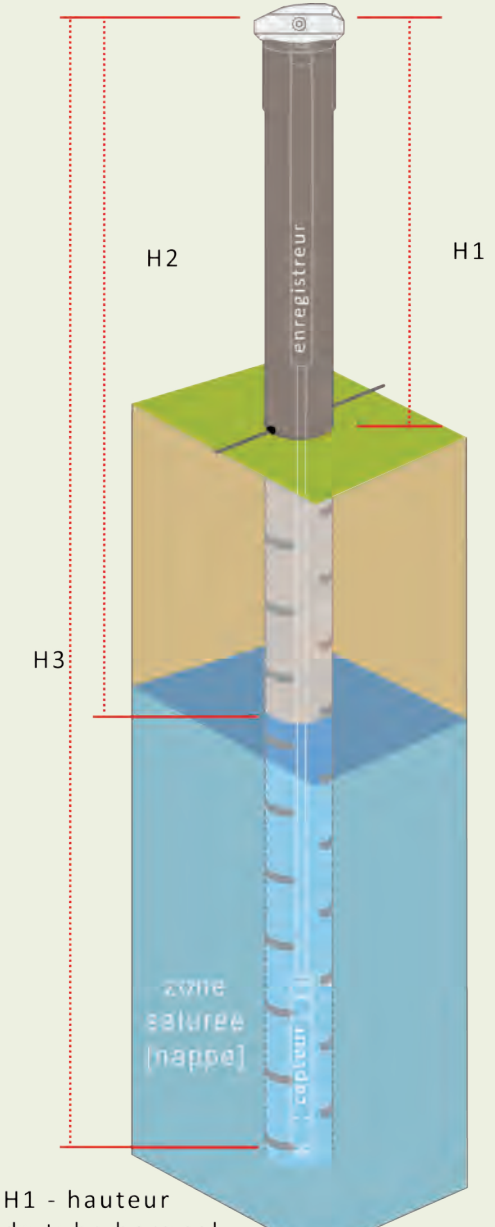

du tube hors sol Elle doit être suffisamment

haute pour laisser l'enregistreur hors d'eau (supérieure aux niveaux de crue), celui-ci ayant une capacité de submersion limitée.

#### H2 - profondeur de la nappe

La sonde convertit les variations de pression au dessus du capteur en variations de hauteur d'eau. Pour cela, elle soustrait de la pression totale la pression atmosphérique mesurée qu niveau de l'enregistreur (compensation).

#### H3 - profondeur maximale de mesure de la nappe

La profondeur du capteur détermine l'amplitude maximale des mesures possibles.

**P03** PROTOCOLE **PIÉZOMÉTRIE** *(Suite)* FICHES LIÉES **I03 A03**

#### $\Omega$  **Représentativité des données**

#### **Précision de l'information**

Si les profondeurs de la nappe varient à l'échelle du site, en relation avec la microtopographie, mais également en fonction du gradient hydraulique (pente d'écoulement de la nappe), le suivi de réseau de piézomètres montre le bon niveau de corrélation des niveaux piézométriques en zone humide. Ainsi, en ne suivant qu'un seul point de la zone humide, une image fidèle du fonctionnement de la dynamique, c'est-à-dire des rythmes et de l'amplitude des variations, peut être obtenue (*PORTERET 2008*).

#### **Représentativité de l'information collectée**

L'impact des modifications des apports d'eau (drainage, prélèvement) d'une zone humide se traduit directement sur les niveaux de la nappe dans le fonctionnement hydrologique du milieu

(suivant l'équation du bilan de l'eau). Toutefois, c'est l'ampleur des volumes d'eau soustraits à la zone humide qui détermine l'impact sur la baisse de la nappe. Si cet impact peut être masqué à court terme par les fluctuations des apports atmosphériques (précipitations), cela n'est plus le cas lorsque l'on considère la tendance à moyen terme (5 ans). Les sites pour lesquels les séries de données à long terme existent sont rares. Toutefois, nous pouvons clairement observer, dans les enregistrements du marais de Chautagne (Savoie), la baisse générale de la nappe liée aux travaux d'aménagement du Rhône. Au delà des valeurs brutes de profondeur de la nappe, l'analyse des distributions des niveaux de nappe illustre l'impact tant sur l'amplitude des variations que sur les profondeurs les plus fréquentes (Figure 2).

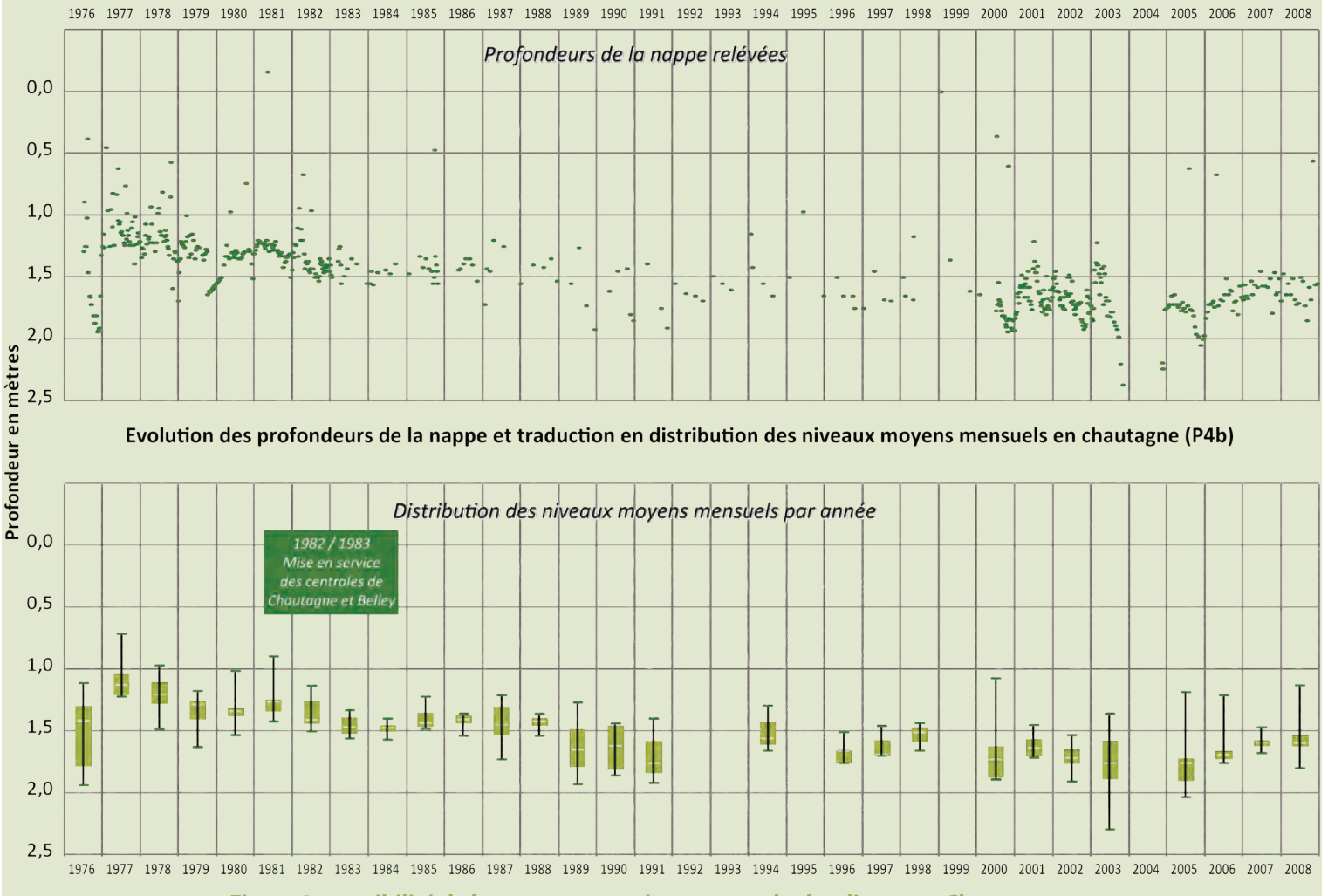

**Figure 2 : sensibilité de la nappe aux aménagements hydrauliques en Chautagne**

# **Opérationnalité de la collecte**

#### **Compétences requises**

La mise en place, le paramétrage et le suivi des sondes demandent des compétences qui peuvent être facilement acquises par les opérateurs. Les différentes notes d'installation et manuels d'utilisation permettent une prise en main rapide des outils (matériel et logiciel). Par ailleurs, certains fabriquants de matériels proposent des formations pour leur utilisation.

#### **Temps moyen de collecte (coût)**

Au delà de la phase initiale d'installation (1/2 journée) et de vérification du bon fonctionnement du dispositif (2 à 3 passages dans les mois suivant l'installation), le relevé des données ne demande que quelques minutes. Si, avec l'utilisation de pile lithium, l'autonomie (batterie et mémoire) atteint plusieurs années (jusqu'à 5 ans), il est conseillé d'effectuer, au minimum, les relevés annuellement.

#### **Temps de validation et saisie des données**

Les données journalières peuvent être exportées directement du logiciel d'exploitation de la sonde vers un tableur ou une base de données. Comme pour tout dispositif d'enregistrement automatique de mesures, il est toutefois nécessaire de prévoir une vérification de la cohérence globale des données.

#### **Coût matériel/données /prestation/analyse**

Le coût d'équipement d'un site est de 1500 euros ; la maintenance et le suivi représentent 1 journée de travail par an.

#### *En annexe :*

*- Note sur la fabrication de piézomètres (Annexe 2) - Note sur le paramétrage du logiciel Hydras (Annexe 2)* 

#### *Bibliographie*

*TAYLOR C.J. & ALLEY W.M., 2001. Ground-water-level-monitoring and the importance of long term water level data - US Geological Survey, Circular 1217 p.* 

*PORTERET J., 2008. Fonctionnement hydrologique des têtes de bassin versant tourbeuses du Nord-Est du Massif Central - PhD thesis. Université Jean Monnet - Saint-Etienne (2008-12-08), Hervé Cubizolle (Dir.).*

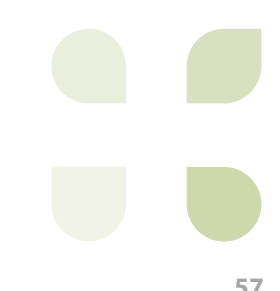

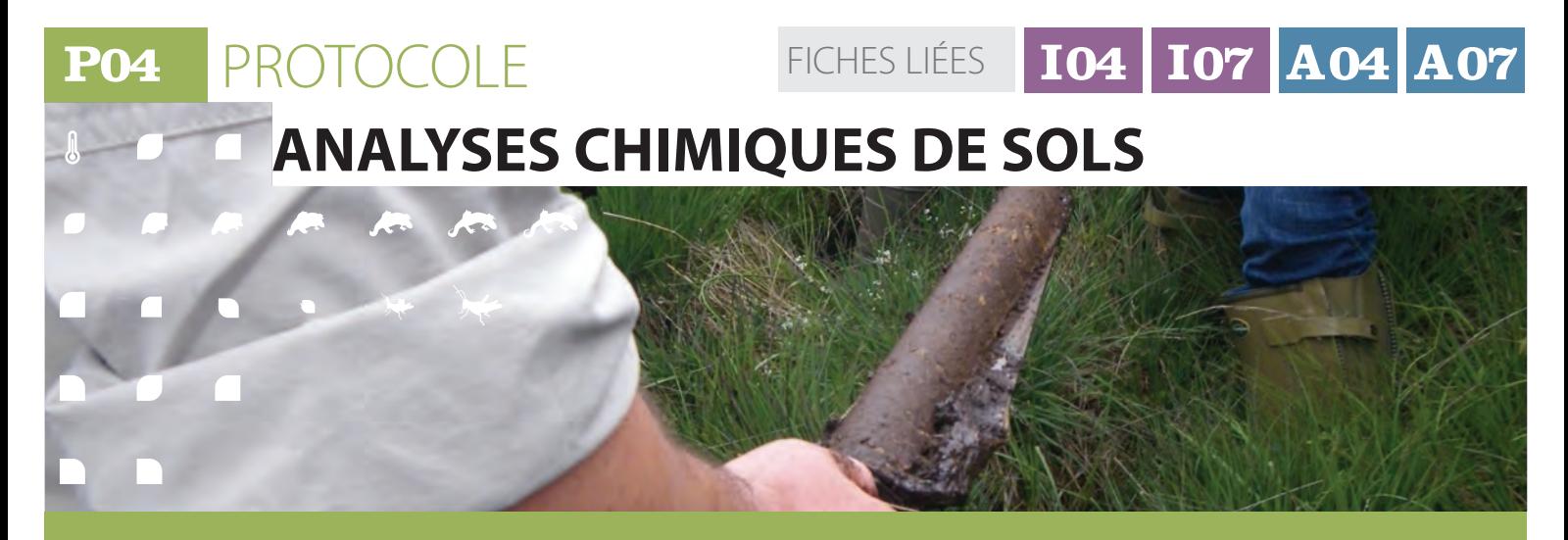

### **Description et principes du protocole**

Cette fiche regroupe les différentes méthodes d'analyses chimiques de sols permettant d'obtenir les informations suivantes :

- Concentration en carbone organique (exprimée en g/kg de poids sec de sol) ;
- Phosphore total (exprimé en g/g de poids sec de sol) ;
- Substances humiques (concentration de carbone en mg/g de poids sec du sol pour chacune des trois fractions : acides fulviques, acides humiques et humine).

Ces analyses chimiques doivent être réalisées dans un laboratoire ayant un équipement et des conditions de sécurité adéquats.

Les informations méthodologiques contenues dans cette fiche ont pour objectif d'aider les

gestionnaires de zones humides à appréhender les principes de ces analyses afin de les guider dans leur choix méthodologique et de faciliter leurs collaborations avec les laboratoires prestataires.

Plusieurs échantillons de sol superficiel (0- 20 cm) sont recueillis afin d'obtenir une vision représentative de l'habitat et/ou de la zone humide. Le sol superficiel est collecté préférentiellement au sol profond, car celui-ci reflète l'environnement racinaire des plantes et retranscrit l'histoire récente du site.

Un seul prélèvement permet d'effectuer lestrois premières analyses ci-dessus.

# **Méthode de mise en place**

Un prélèvement, au minimum, doit être effectué par habitat. Pour obtenir des données représentatives de la zone humide, il faut mettre en place un plan d'échantillonnage stratifié par habitat Corine Biotopes, qui peut être à des échelles différentes. Plus la zone humide est grande et/ou hétérogène (constituée de nombreux habitats Corine Biotopes), plus le nombre de prélèvements doit être important.

#### **Collecte des échantillons de sol**

La méthode décrite ci-dessous correspond à un seul prélèvement ; elle doit donc être effectuée pour chaque habitat ou groupe d'habitats :

Choisir 3 placettes d'environ 1  $m<sup>2</sup>$ représentatives de l'habitat en prenant soin de bien les disperser au sein de l'habitat, tout en évitant les secteurs atypiques :

marges, microtopographies... Si l'habitat présente un gradient (pente, hauteur d'eau...), il faut positionner les placettes le long de ce gradient ;

- Prélever sur chaque placette trois carottes de sol de 20 cm d'épaisseur ;
- Retirer les végétaux (en conservant le sol autour des racines) et les éventuels macro débris (bouts de branches, feuilles, etc.) ou cailloux ;
- Mettre les 9 carottes de sol dans un sac. fermer hermétiquement, et les stocker dans une glacière ;
- Bien mélanger/homogénéiser les 9 carottes ;
- Le prélèvement de sol peut être conservé au réfrigérateur pendant quelques jours.

 $\blacksquare$ 

# **P04** PROTOCOLE / **Analyses chimiques de sols**

### **Représentativité des données**

**La** représentativité des données dépend directement du plan d'échantillonnage ; il est donc impératif de le définir avec soin et de l'adapter aux particularités de chaque zone humide. Dans le cadre d'un suivi, il faut impérativement conserver le même plan d'échantillonnage et effectuer la collecte des échantillons de sol aux mêmes endroits. La localisation précise des placettes avec un GPS est donc indispensable. Bien que les indicateurs carbone organique, phosphore total et substances humiques présentent de faibles variations saisonnières, il est fortement conseillé de réaliser les prélèvements à la même période et au printemps de préférence.

Dans la mesure du possible, il est préconisé d'échantillonner tous les habitats Corine Biotopes présents sur la zone humide. Les habitats couvrant plus de 5 hectares doivent faire l'objet d'au moins 2 prélèvements et 3 prélèvements sont nécessaires pour les habitats de plus de 10 hectares. Pour rappel, un prélèvement correspond à 3 placettes donc 9 carottes de sols. Ce type d'échantillonnage permet d'apporter des informations relativement précises sur chacun des habitats, mais également des informations très fiables à l'échelle du site. En outre, il permet d'appréhender l'hétérogénéité physico-chimique des sols de la zone humide.

Dans le cadre d'un suivi, un plan d'échantillonnage simplifié plus économique peut être mis en place. Danscecas,seulsleshabitatscouvrantdes superficies importantes à l'échelle de la zone humide peuvent être échantillonnés, s'ils représentent au total au moins 70 % de la superficie de la zone humide. Les habitats représentant moins de 10 % de la superficie peuvent être exclus, à l'exception des habitats aquatiques puisque ces milieux présentent généralement des caractéristiques physicochimiques bien particulières. Il est également envisageable de regrouper les sous-habitats Corine biotopes par grands types d'habitat pour diminuer le nombre de prélèvements sur la zone humide, mais il faut toujours effectuer au minimum un prélèvement pour 5 hectares. De manière générale, il est tout de même conseillé de réaliser un prélèvement pour 3 hectares afin d'obtenir une

meilleure représentativité.

Pour les zones humides étendues (> 30 ha), floristiquement hétérogènes (> 20 habitats Corine biotopes) ou présentant des gradients topographiques et hydrologiques marqués, il est fortement préconisé de mettre en place un plan d'échantillonnage complet la première année, c'està-dire un échantillonnage de tous les habitats. En fonction de la variabilité spatiale observée dans les résultats obtenus, il sera possible de définir un plan d'échantillonnage adapté. Par exemple, les habitats ayant des caractéristiques chimiques similaires pourront alors être regroupés et faire alors l'objet d'un unique prélèvement dans le cadre d'un suivi (si la surface ne dépasse pas 5 ha). A l'inverse, des habitats chimiquement très différents devront être échantillonnés séparément par la suite. Selon la zone humide, il peut être intéressant de réaliser un ou plusieurs prélèvements supplémentaires dans les secteurs suspectés d'être altérés (affluents, limites de parcelle agricole ou d'habitation, etc.).

Si le nombre de zones humides suivies est important et/ou le budget disponible faible, il est fortement conseillé de ne pas trop simplifier le plan d'échantillonnage mais plutôt de regrouper les prélèvements (mélange des carottes de sols de plusieurs prélèvements), ce qui permet de diminuer le nombre d'analyses de sol sans diminuer la représentativité. Il faut alors apporter un soin tout particulier au mélange des sols (homogénéisation) et veiller à ce que les analyses réalisées ultérieurement soient faite en duplicat. Il ne faut cependant pas oublier que plus le nombre de prélèvements et d'analyse est important, plus la fiabilité et la représentativité à l'échelle de la zone humide est forte.

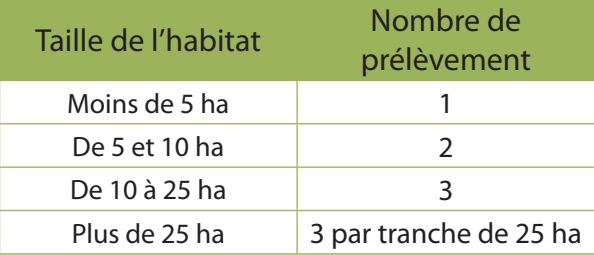

**Nombre de prélévement en fonction de la taille de l'habitat**

# **P04** PROTOCOLE **ANALYSES CHIMIQUES DE SOLS** *(Suite)*

# **Méthode de mise en place** *(Suite)*

#### *Exemple :*

*Le lac-tourbière de Cerin, s'étend sur environ 13 ha et comprend 13 habitats Corine Biotopes. Le plan d'échantillonnage simplifié ne conserve que les habitats couvrant plus de 10 % de la superficie de la zone humide, soit 4 habitats, ce qui totalise plus de 80 % de la surface du site. Un prélèvement a été ajouté pour la pièce d'eau. La prairie à molinie s'étendant sur plus de 5 ha, deux prélèvements sont nécessaires. En résumé, il faudra donc réaliser 6 prélèvements (donc 18 carottes de sols) et analyses pour obtenir une bonne représentativité du site.*

FICHES LIÉES **I04 I07 A04 A07**

#### **Carte d'habitat du site de Cerin**

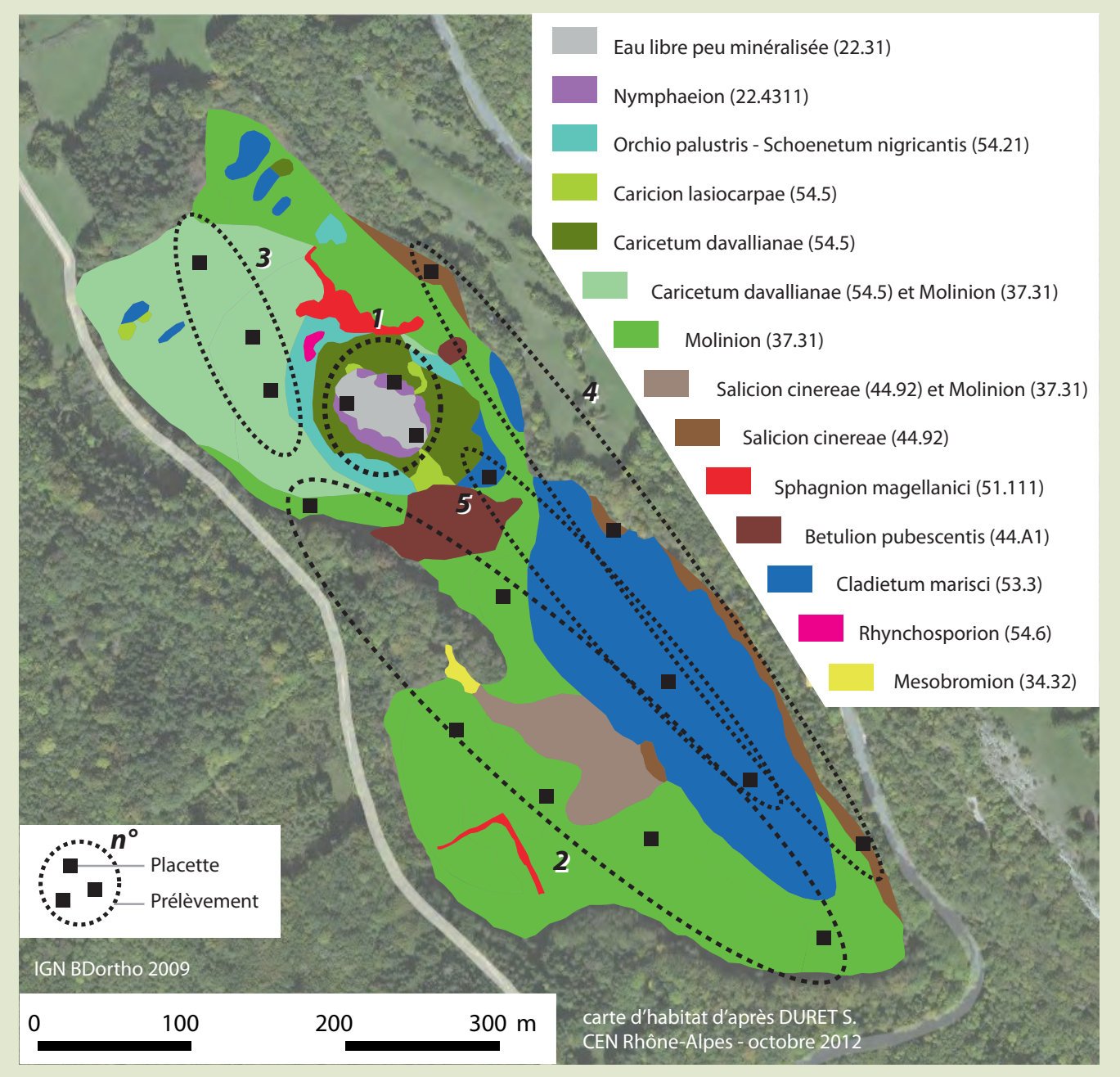

### **Analyse Chimique**

Ces analyses chimiques doivent être réalisées dans un laboratoire ayant un équipement et des conditions de sécurité adéquats. Des informations méthodologiques détaillées sont données en annexe afin de permettre aux gestionnaires de zones humides d'appréhender les principes de ces analyses pour les guider dans leur choix méthodologique et faciliter leurs échanges avec les laboratoires prestataires. Dans le cadre d'un suivi, il est indispensable de conserver la même méthode d'analyse aux différentes dates et dans les différents sites échantillonnés.

#### **a) Carbone organique total**

La teneur en carbone organique total (COT) s'exprime soit en g par kg de sol sec soit en % de sol sec. Il existe plusieurs méthodes de dosage du carbone organique total dans un sol, les plus courantes sont :

- La méthode Anne (NF ISO 14235) ;
- La méthode Dumas (NF ISO 10694).

Nous recommandons la méthode Dumas qui présente l'avantage d'être précise et utilisable sur touslestypes de sols(pas de limitations de la teneur en matière organique).

Les tarifs proposés par les laboratoires d'analyses de sols pour le dosage du carbone organique total (COT) peuvent être très variables en fonction du laboratoire, du nombre d'échantillons, de la méthode utilisée, du dosage d'autres éléments sur un même échantillon de sol... La gamme de prix oscille entre 5 € et 50 € par échantillon de sol, mais plus couramment entre 10 € et 20 €. De nombreux laboratoires proposent des « packages » d'analyses de sol incluant le COT, l'azote, le phosphore, le pH, le potassium, le calcium... pour des prix s'échelonnant de 50 € à 150 €.

#### **b) Phosphore total**

La teneur en phosphore total (PT) s'exprime en g par kg de solsec. Il existe plusieurs méthodes d'analyses normalisées ou non, pour mesurer la quantité de phosphore total dans un sol. On distingue deux types de mesures, avec de nombreuses variantes :

- La méthode colorimétrique ;
- La méthode ICP.

Nous recommandons l'utilisation de la méthode ICP bien qu'elle soit encore assez peu répandue (elle nécessite un équipement coûteux) car elle offre une très bonne précision et est applicable à tous les types de sols.

Les tarifs proposés par les laboratoires d'analyses de sols pour le dosage du phosphore total peuvent être très variables en fonction du laboratoire, du nombre d'échantillons, de la méthode utilisée, du dosage d'autres éléments sur un même échantillon de sol... Les prix varient de 20 € à 100 € par échantillon de sol, mais sont le plus couramment compris entre 30 € et 50 €. Dans ce cas, il faut vérifier s'il s'agit bien du dosage du phosphore total et non pas du phosphore dit assimilable.

#### **c) Substances humiques**

Les substances humiques représentent en moyenne 2/3 de la matière organique du sol. On distingue trois fractions selon leur solubilité dans les acides et les bases : les acides humiques (AH), les acides fulviques (AF) et l'humine (HU). Après le fractionnement humique, la concentration en carbone est dosée dans chacune des trois fractions selon une méthode normalisée (DUMAS).

Le prix d'un fractionnement humique devrait se situer entre 100 € et 250 € pour un échantillon. A cela s'ajoute le prix le dosage du carbone sur les 3 fractions.

#### **Opérationnalité de la collecte**  $\mathcal{R}$

#### **Compétences requises**

Le prélèvement en lui-même ne demande aucune compétence particulière. Cependant si l'échantillonnage se fait par habitat Corine Biotopes, il faut savoir identifier correctement les habitats et de bonnes notions de botanique sont donc requises.

#### **Temps moyen de collecte**

Pour quatre prélèvements sur une zone humide, soit 12 placettes (36 carottes de sol), il faut prévoir de 1h à 2h30 selon la superficie et la difficulté de déplacement au sein du site.

#### **Matériel**

- Tarière (hélicoïdale de préférence, surtout pour les sols fibreux) ou tube plexiglas avec bouchon
- (pour les sols non cohésifs) ; prix : 25 à 150 €, selon modèle et qualité.
- Contenants étanches (sachets ou pots) ; prix : 0,5 à 10 €, selon quantité.
- GPS ; prix : entre 100 et 300 €, selon qualité et précision.

#### **Domaine d'application**

Toutes les zones humides possédant un sol ; sont exclus les substrats minéraux grossiers (graviers, galets, roche-mère, etc.).

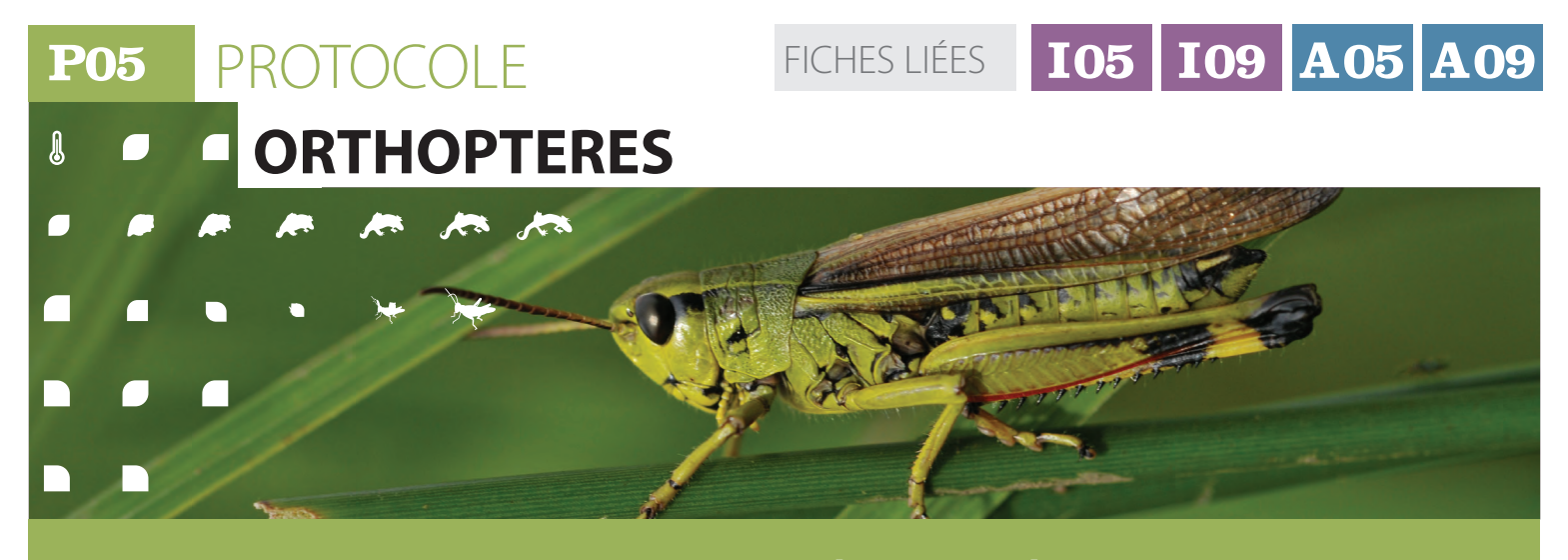

### **Description et principes du protocole**

L'objectif du protocole est de réaliser un inventaire des orthoptères (criquets, sauterelles et grillons), des cicindèles et d'un perce-oreille de la zone humide le plus complet possible dans un minimum de temps. Pour obtenir la

liste des espèces représentatives du tronçon de cours d'eau étudié, une prospection à vue est réalisée afin d'identifier les espèces, leur stade de développement et leur comportement reproducteur.

# **Méthode de mise en place**

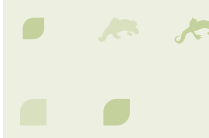

#### **Les points de suivis Disposition**

Dans un premier temps, il s'agit de disposer les points suivi de façon à ce qu'ils soient représentatifs du cours d'eau. A cet effet, il est nécessaire de s'appuyer sur des photographies aériennes et des cartographies d'habitats (code Corine, Natura 2000) et/ou des documents produits par l'inventaire des zones humides. Les annexes hydrauliques dans le lit mineur doivent être ciblées, qu'elles soient en connexion avec la nappe phréatique ou le cours principal. Dans le cas où une zone humide n'est pas connue par l'opérateur chargé de mettre en œuvre le protocole de suivi, le positionnement des points de suivis nécessite une reconnaissance de terrain.

#### **Nombre**

Le plan d'échantillonnage (nombre de points de suivi) n'est pas limité, il doit être adapté à la réalité topographique et écologique de la zone humide choisie : l'objectif est de disposer d'un échantillonnage représentatif des milieux ouverts crées par le cours d'eau au travers d'un minimum de deux points de suivi par type de milieux ouverts.

#### **Surface et périmètre**

La surface du point de suivi ne doit pas dépasser un hectare. Si besoin, positionner plusieurs points de suivi à proximité l'un de l'autre. L'aire du point de suivi (1 ha) peut s'apparenter à la forme géométrique la mieux adaptée pour couvrir les habitats les plus favorables ou diversifiés. Elle peut donc former une placette carrée ou un linéaire de 5 mètres de largeur sur une longueur de deux kilomètres (en bordure d'un cours d'eau par exemple).

#### **La prospection de terrain Mode de prospection**

Les relevés sont effectués au gré d'un parcours à marche lente visant à couvrir la totalité de la superficie du point de suivi hors couverture arborée et surface en eau. Les orthoptères sont généralement recherchés à vue et à l'ouïe, mais cette dernière technique n'est pas indispensable pour déceler la présence des espèces indicatrices de la dynamique de cours d'eau. Les espèces indicatrices d'orthoptères et de cicindèles sont recherchées à vue en priorité sur les berges nues, les étendues sableuses, graveleuses ou limoneuses sèches et humides, les surfaces à végétation clairsemée. Quant au perce-oreille des rives, sa présence est décelée en recherchant à vue sous les gros galets, les bois morts, les planches déposées par les crues sur les rives et les bancs de galets.

#### **Durée**

La durée de prospection sur chaque point de suivi est d'une heure minimum lorsque les habitats sont homogènes. Elle peut s'étendre

# **P05** PROTOCOLE / **Orthoptères**

#### **Méthode de mise en place** *(Suite)*  $\mathbf{r}$

à deux heures lorsque les habitats et peuplements d'espèces sont diversifiés, ou lorsque la détectabilité des individus est plus faible en raison de conditions météorologiques moins favorables. Le temps passé à la capture et à la détermination d'individus est décompté du temps d'observation. Si 3/4 d'heure ont suffi pour couvrir le point de suivi, le relevé est interrompu 1/4 d'heure plus tard lorsqu'aucune nouvelle espèce n'a été ajoutée. Les trois passages sont effectués en juin, juillet, août/septembre avec un minimum de trois semaines d'écart entre deux passages.

#### **Référentiel taxonomique**

La liste de référence des orthoptères de France est téléchargeable sur le site de l'ASCETE (*www.ascete. org)* et reprise sur le site de telaorthoptera *(www. tela-orthoptera.org*). Utiliser la version récente, produite en 2012. La liste de référence des autres

espèces est basée sur le référentiel de l'INPN (Muséum National d'Histoire Naturelle) : *http://inpn.mnhn.fr/programme referentieltaxonomique-taxref*

#### **Autochtonie et compilation des données**

Le calcul de l'indicateur nécessite de dresser des listes d'espèces sur chaque point de suivi. Une liste globale d'espèces autochtones est ensuite réalisée à partir de tous les relevés sur tous les points de suivi. Les listes dressées ne doivent comptabiliser que les espèces présumées autochtones. L'autochtonie est définie grâce aux données relatives au comportement reproducteur, stade de développement, abondance…L'observation d'un seul individu adulte à une seule reprise au cours de deux ans (ou trois ans en fonction du choix de la périodicité du suivi) ne peut être retenue.

#### **Protocole orthoptères et cicindèles : exemple de tableau de résultats**

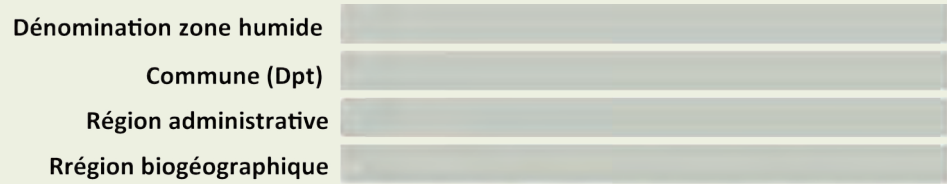

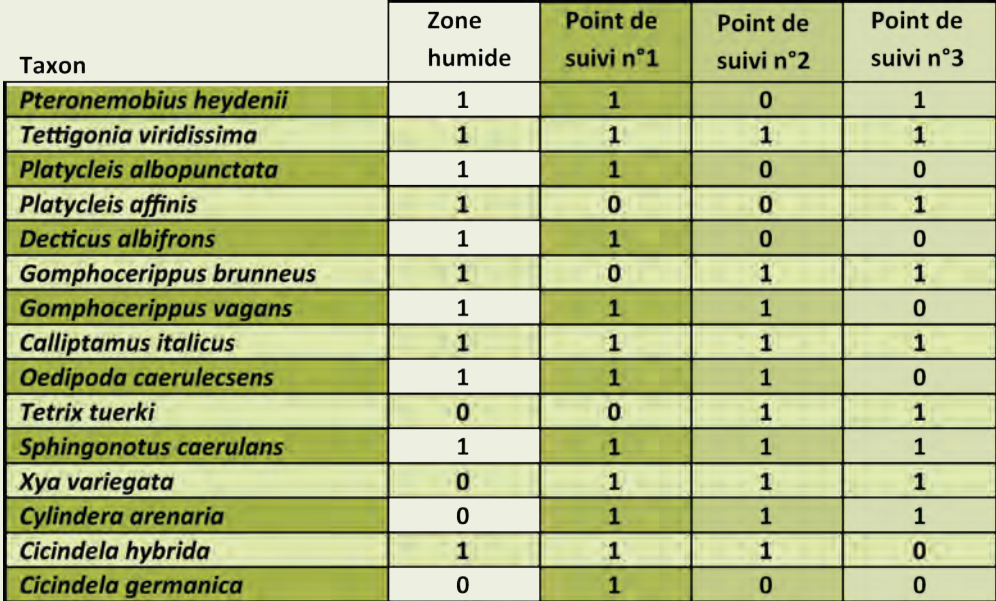

8

 $\lambda$ 

A

 $\blacksquare$ 

 $\Box$ 

**P05** PROTOCOLE **ORTHOPTERES** *(Suite)*

# **Représentativité des données**

#### **Précisions de l'information**

La méthode proposée est peu sensible à la variabilité spatiale\* ou temporelle\*\* si le plan d'échantillonnage est bien construit, le calendrier phénologique et le nombre de passages respectés. Notons qu'au-delà de la variabilité induite par les opérateurs, il existe une fluctuation naturelle des effectifs, non négligeable chez certaines espèces d'orthoptères, qui deviennent nettement plus discrètes pendant la période que dure l'éclipse de leurs populations(possiblement une à trois années).

FICHES LIÉES **I05 I09 A05 A09**

Dans le but de réduire le biais inhérent aux aléas météorologiques (crues tardives, sècheresses…) ou aux fluctuations naturelles des effectifs, il est préconisé de réaliser le protocole trois années consécutives tous les dix ans ou bien deux années consécutives tous les six ans.

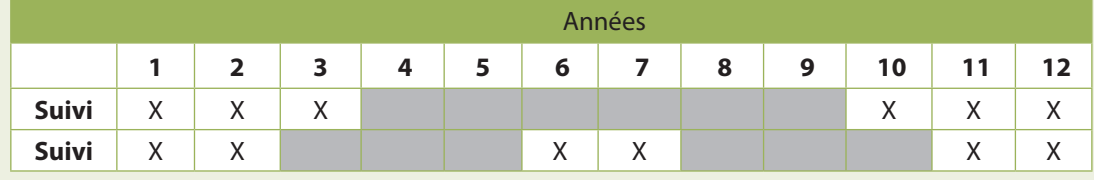

#### **Représentativité de l'information collectée**

Ainsi, la méthode s'est révélée suffisamment sensible. Sur plusieurs sites où des espèces sténoèces étaient déjà connues, les suivis Rhoméo ont permis de les détecter (par exemple *Cylindera arenaria* et *Xya variegata* sur le Buëch et l'Asse ; *Chorthippus pullus*et*Epacromius tergestinus ponticus* sur la haute-Durance).

\**Variabilité spatiale* : deux opérateurs ne passent pas exactement au même endroit.

\*\**Variabilité temporelle* : deux opérateurs ne passent pas le même jour.

### **Opérationnalité de la collecte**

#### **Compétences requises**

Le protocole nécessite une bonne connaissance des orthoptères puisque la détermination à l'espèce est requise. Les relevés réalisés par une personne débutante risqueront d'être incomplets (confusion entre espèces voisines, moins bonne détection). Concernant les cicindèles et le perce-oreille des rives, aucune connaissance particulière n'estrequise au préalable pour appliquer le protocole.

#### **Durée /coût**

Un observateur qualifié réalise au maximum quatre points de suivi en une journée si le temps de déplacement entre deux points est inférieur à une heure, correspondant par exemple à un linéaire de cours d'eau d'une 10<sup>aine</sup> de kilomètres. Cela représente trois journées par an, auxquelles s'ajoute le temps de préparation (évalué à une journée en moyenne, pour préparer la disposition des points de suivi).

Le nombre peu élevé de données par point de suivi (une 40<sup>aine</sup> de données en moyenne pour trois passages) induit qu'une journée de travail par année de suivi est suffisante pour leur saisie et leur traitement. Ainsi pour un cours d'eau avec 4 points de suivi, le temps prévisionnel de suivi (cf. § périodicité de suivi) peut être estimé sur 12 ans à 24 jours (3 jours terrain  $x$  6 + 1 jours de saisie / analyse x 6).

#### **Coût du matériel**

Le coût du matériel nécessaire (loupe de terrain, filet à papillon) n'est pas élevé et pourra de plus être utilisé pour l'étude d'autres compartiments biologiques.

 $\sqrt{2}$ 

### *Bibliographie*

*Site internet de l'ASCETE : http://www.ascete.org/*

*Site internet de Tela-orthoptera : http://tela-orthoptera.org*

75

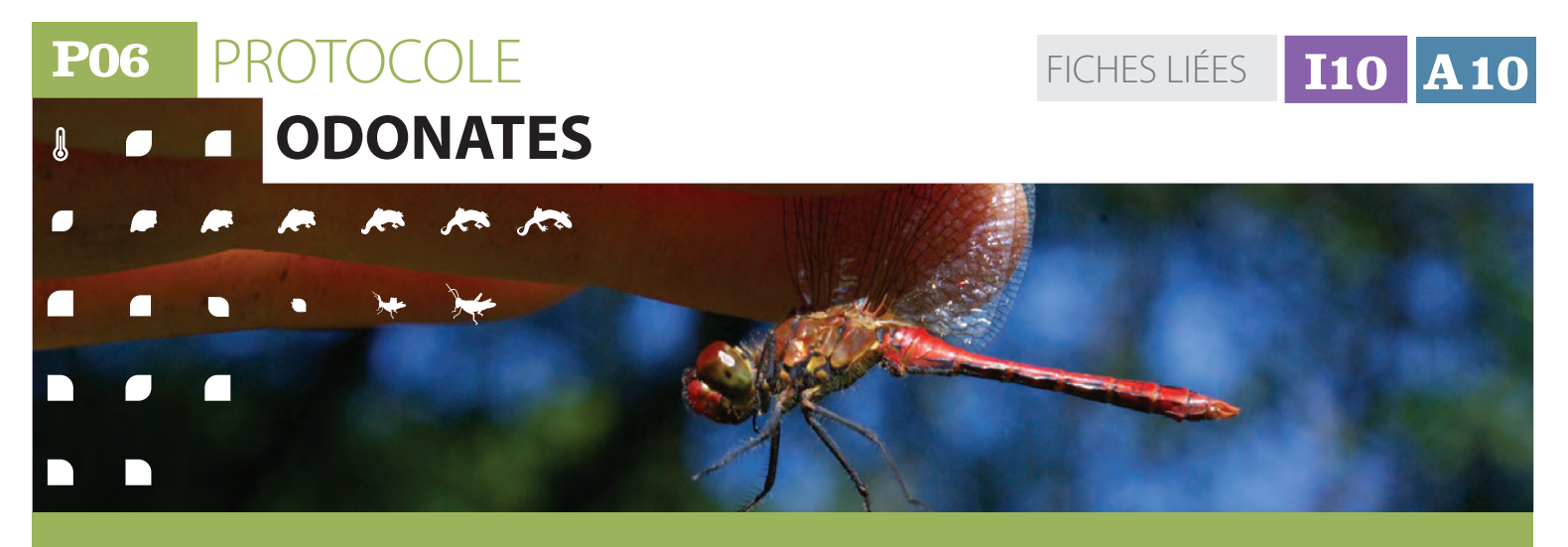

### **Description et principes du protocole**

L'objectif du protocole est de réaliser un inventaire du peuplement d'odonates de la zone humide le plus complet possible dans un minimum de temps en appliquant une pression d'observation calibrée et reproductible.

Les données collectées sont des informations de présence/absence des espèces, complétées d'informationssemi-quantitativesetqualitatives sur un réseau de points d'observation. L'échantillonnage est stratifié pour répartir la pression d'observation sur les différents habitats odonatologiques.

# **Méthode de mise en place**

#### **Définir l'univers d'échantillonnage**

Il convient, avant d'engager la définition de l'échantillonnage, d'avoir une lecture critique des données d'inventaire des zones humides et le cas échéant de procéder à des regroupements de manière à conduire l'évaluation à la bonne échelle. Les cas suivants ont été rencontrés sur les sites tests :

- Zone humide attenante à une masse d'eau de type lac : vérifier que l'interface entre la masse d'eau et la zone humide (partie du lac de profondeur inférieure à 3 m abritant des formations d'hélophytes et d'hydrophytes) est bien intégrée dans la zone humide. Dans le cas où plusieurs zones humides attenantes au lac ont été définies séparément, les réunir dans un seul polygone assemblant toutes les zones humides riveraines et la frange peu profonde du lac pour définir l'univers d'échantillonnage ;
- Zone humide alluviale : souvent la masse d'eau (= le cours d'eau) est exclue de l'enveloppe zone humide. Il convient, comme pour les lacs, d'intégrer toutes les zones d'interface des berges et parties peu profonde dans l'univers d'échantillonnage. Afin de simplifier le travail de délimitation, il est préconisé d'intégrer l'ensemble du chenal du cours d'eau. Ces zones humides alluviales posent également d'autres questions :

D'une part celle permettant de délimiter

les limites d'échantillonnage dans le cas de système peu anthropisé. On conseillera dans ce cas de recourir à la méthode de définition des secteurs fonctionnels sur un cours d'eau (*AMOROS et PETTS, 1993*).

A l'inverse, dans le cas de plaines alluviales très anthropisées, chaque petite zone humide vestigiale est le plus souvent cartographiée séparément, alors que fonctionnellement chacune fait partie d'un système beaucoup plus vaste orchestré par le cours d'eau au travers de sa nappe phréatique d'accompagnement et éventuellement de l'inondation périodique. Ici encore, la définition de l'univers d'échantillonnage par la réunion des différentes petites zones humides résiduelles et du chenal du cours d'eau du secteur fonctionnel est recommandée.

Enfin, le cas des constellations de petites zones humides (marais, mares…), souvent héritées d'une zone humide antérieure plus vaste, réduite ou fragmentée par drainage ou mise en culture, peut être traitée de la même manière en construisant un univers d'échantillonnage unique réunissant l'ensemble du réseau. Dans ces deux derniers cas de zones humides fragmentées, cette méthode facilite la mise en place d'un nombre de points d'observation suffisant pour atteindre une validité correcte de l'échantillonnage.

# **Méthode de mise en place** *(Suite)*

#### **Plan d'échantillonnage Jessi**

Pourdécrirelarichessetotaledelazonehumide,ilest nécessaire d'échantillonner tous les types d'habitats disponibles pour les odonates . Il convient donc d'avoir au préalable une connaissance suffisante de la zone humide et des habitats odonatologiques présents (*SFO, 2001 ; GRAND et BOUDOT, 2006 ; DELIRY 2008*). Il est important de souligner que cette notion d'habitat odonatologique ne se superpose pas à la notion d'habitat au sens de la végétation ou de la phytosociologie. Des nuances ont été apportées à la typologie SFO (Annexe 2). de manière à optimiser la qualité de

l'échantillonnage, notamment pour :

- les milieux alluviaux : le degré de connexion au chenal des annexes ;
- • l'altitude : notion d'étages bioclimatiques.

Une cartographie des surfaces en eau est réalisée à l'aide de cartes topographiques, de photographies aériennes et d'une visite préalable du site. Dans l'idéal, les différents habitats odonatologiques identifiés lors de la reconnaissance terrain servent de typologie à cette cartographie.

*Une fois ce travail d'identification des habitats odonatologiques effectué et avant de se lancer dans la mise en place effective du plan d'échantillonnage et des relevés de terrain, il est recommandé de vérifier que la liste d'espèces attendues sur cette zone comporte bien des espèces à fort lien avec les habitats de la zone humide. (cf fiche A10, calcul de l'indicateur, «paragraphe» construction de la liste d'espèces attendues). En effet, dans quelques cas de zones humides situées dans des départements à la faune odonatologique assez pauvre et ne présentant qu'un seul habitat odonatologique, cette liste ne comporte aucune espèce de ce type et l'indicateur ne peut alors être calculé. Dans ce cas, il est inutile de lancer la collecte des données.*

Le plan d'échantillonnage s'appuie sur la liste des habitats odonatologiques identifiés sur la zone humide. Au sein de chaque habitat, au moins 3 points d'observation seront mis en place et idéalement6.Danslecasd'habitatsodonatologiques présentant des nuances significatives (cas des cours d'eau et annexes hydrauliques fluviales courantes), notamment avec les différents faciès du chenal, «radier» et «mouille», on s'attachera à répartir les points de suivi de manière à échantillonner ces différentes nuances. Pour les habitats fragmentés, on veillera à échantillonner les différents « patchs » présents. Certains habitats faiblement représentés dansla zone humide ne permettent pasl'installation de 3 points d'observation. Ils seront néanmoins échantillonnés au mieux afin de décrire le plus complètement possible le peuplement de la zone humide.

#### **Surfaces d'observation**

L'observateur choisit la surface d'observation, en fonction de la configuration du site et des conditions de déplacement. Il peut s'agir :

- de transects de 25 m de long et 5 m de large (2,5 m de part et d'autre de l'interface terre/eau). Cette option est à retenir dans tous les cas où l'interface terre/eau est bien marquée et où le déplacement à pied le long du transect est aisé (sol portant, eau peu profonde). Deux transects peuvent être contigus ou proche de quelques dizaines de mètres de manière à optimiser le travail de terrain (par exemple 2 transects proches pour échantillonner un radier et une mouille adjacente sur un cours d'eau) ;
- de points d'un rayon de 5-10 mètres, permettant la détermination à vue (éventuellement à l'aide de jumelles) des libellules (anisoptères principalement, les zygoptères moinsfarouches étant le plus souvent déterminables sans jumelle ou facilement capturables). Les points doivent être distants de 25 m au moins, pour éviter le chevauchement.

Il est important que l'habitat soit homogène au sein de chaque point de suivi.

Les points de suivis seront localisés géographiquement avec précision (coordonnées du barycentre) afin de réaliser les relevés au même endroit au cours d'une saison ainsi que les années suivantes (si le milieu est stable).

#### **Conditions de réalisation d'un relevé**

Pour les transects, les relevés s'effectueront à marche lente. Au cours de la première visite, une durée de référence sera mesurée et restera constante pour les visites ultérieures afin de conserver la même pression d'observation.

Pour les points, le relevé dure au moins 6 minutes et l'inventaire des espèces nouvelles se fait par tranche de 2 minutes. Si la dernière tranche de 2 minutes a permis de détecter au moins une espèce nouvelle, une tranche supplémentaire de 2 minutes d'observation est ajoutée et ainsi de suite. Si cette période n'apporte aucune espèce nouvelle, le relevé est stoppé. Le temps total d'observation est noté.

Le temps passé à la capture et à la détermination d'individus est décompté du temps d'observation. Afin de limiter ces interruptions durant le relevé, il est recommandé de faire une reconnaissance préalable de la zone humide dès l'arrivée, avec capture etidentification permettant de faire le point sur les espèces abondantes présentes (notamment les zygoptères) avant de réaliser les relevés définitifs sur les points de suivi.

Les relevés se réaliseront entre 10h et 16h (possibilité de décaler plus tard en juin-juillet par temps chaud

# **P06** PROTOCOLE **ODONATES** *(Suite)*

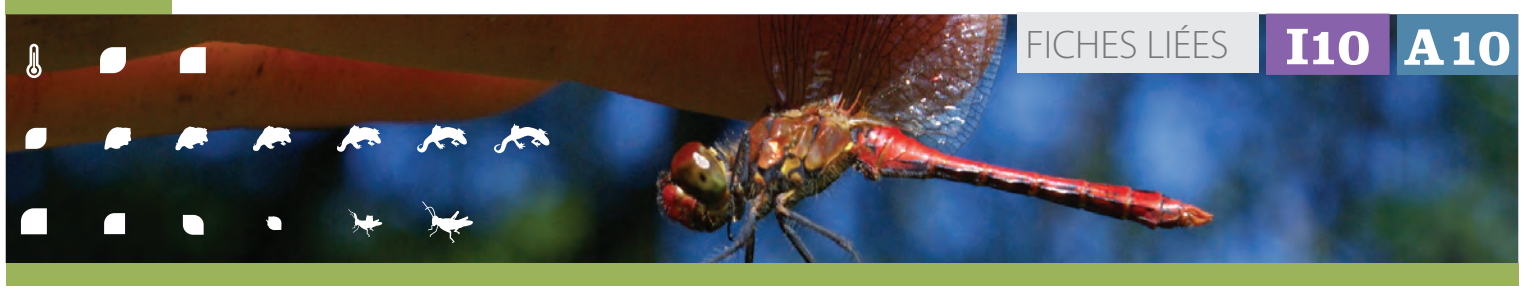

# **Méthode de mise en place** *(Suite)*

et lorsque les jours sont les plus longs), période optimale d'activité des imagos. Les conditions météorologiques devront être « bonnes » le jour du relevé ainsi que, dans la mesure du possible, la veille de celui-ci :

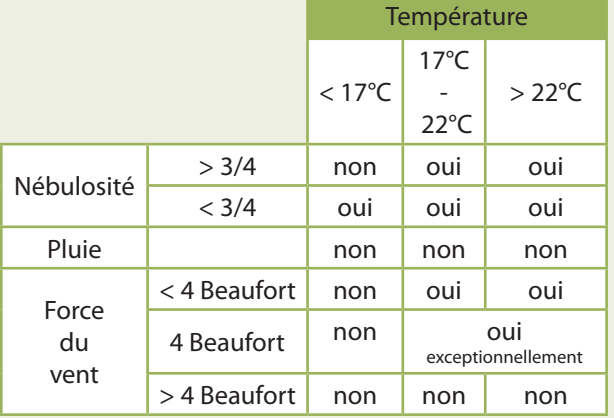

**Conditions météorologiques permettant la réalisation de relevés odonates**

*Température : prise sur le site météofrance et exprimée en degré Celsius ;*

*Nébulosité : estimée et exprimée en quart :*

*(0 – ¼ - ½ - ¾ - 1) ;*

*Force du vent : estimée et exprimée en Beaufort. Les indices suivants peuvent être utilisés afin d'estimer cette force :*

*1 : vent perceptible sur une fumée mais pas sur une girouette (1 à 5 km/h) ;*

*2 : girouette en mouvement et vent perceptible sur le visage (6 à 11 km/h) ;*

*3 : les feuilles et brindilles sont constamment en mouvement (12 à 19 km/h) ;*

*4 : les petites branches sont en mouvement. Les poussières et les papiers tourbillonnent (20 à 28 km/h) ;*

*5 : des vagues sont clairement visibles à la surface de l'eau. Les petits arbres balancent. Les sommets de tous les arbres sont agités (29 à 38 km/h).*

#### **Calendrier d'intervention**

pour les sites de plaine : 3 campagnes dates indicatives : début mai – juin/juillet – septembre, à caler sur la phénologie des espèces. Le premier relevé doit comprendre la période de vol de *Brachytron pratense* pour les eaux stagnantes et de *Gomphus vulgatissimus*  pour les eaux courantes. Le dernier correspond au vol des espèces tardives (*Lestes, Aeshna mixta/affinis,*…) ;

- pour les sites de l'étage montagnard : 3 campagnes / juin - juillet – août ;
- pour les sites de l'étage subalpin : 2 campagnes début juillet - fin juillet.

Les dates de prospection devront être identiques (du point de vue de la phénologie des odonates) d'une année sur l'autre.

#### **Choix des paramètres à collecter**

Pour les imagos, le relevé consistera à noter :

- · l'espèce observée ;
- · la présence d'un ou plusieurs individus ;
- · la présence de mâles et de femelles ;

· le comportement reproducteur le plus significatif : défense territoriale, tandem, accouplement, ponte, émergence, exuvie.

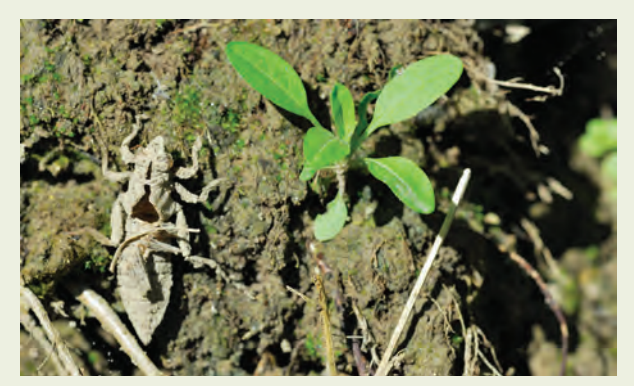

**Exuvie de libellule**

La recherche des exuvies d'anisoptères est recommandée (à minima, les exuvies repérées aisément à l'occasion du relevé sont collectées). Elle est obligatoire pour deux types de zones humides où les exuvies sont indispensables pour repérer des espèces discrètes au stade imago : grands cours d'eau (*Gomphidés, Cordulidés*, *Boyeria*) et tourbières d'altitude (*Somatochlora*). Les exuvies d'anisoptères sont alors recherchées attentivement et récoltées, au retour pour les transects en berge sur une largeur de 1 m à partir de l'eau et par prospection des gouilles en tourbière d'altitude.

Pour les exuvies, récoltées puis déterminées en laboratoire, seront notés :

l'espèce à l'exception de certains *Sympetrum* : *Sympetrum sanguineum, S. meridionale et S. striolatum* ne peuvent être déterminés au niveau spécifique avec certitude, ils seront donc notés dans un groupe réunissant ces 3 taxons,

 $\overline{\mathcal{K}}$ 

# **Méthode de mise en place** *(Suite)*

### • le nombre d'individus.

Ces observations seront consignées sur une fiche de terrain (Annexe 1).

Les exuvies seront stockées dans des boîtes (une par point de suivi et date) en attendant d'être déterminées au laboratoire. Ces boîtes seront référencées avec le code du point de suivi, la date du relevé et le nom de l'observateur.

#### **Construction du tableau de résultat**

A l'issue de la phase de terrain et de la détermination des exuvies au laboratoire, les données sont saisies dans un outil de type base de données ou tableur selon le modèle joint en annexe 2.

Le tableau de résultats pour une zone humide et une année donnée prend la forme d'un tableau à double entrée espèces x points de suivi (cumulant données d'imagos et d'exuvies). Un tel tableau se construit aisément par un tableau croisé dynamique à partir d'une base de données ou un tableur Excel. Dans le cas où certaines observations concernent des taxons qui n'ont pu être déterminés au niveau spécifique (observation furtive d'un anisoptères, exuvies de *Sympetrum*…), il convient de toiletter le tableau de manière à éviter des redondances taxonomiques. Plusieurs cas se présentent (cf. tableau ci-dessous).

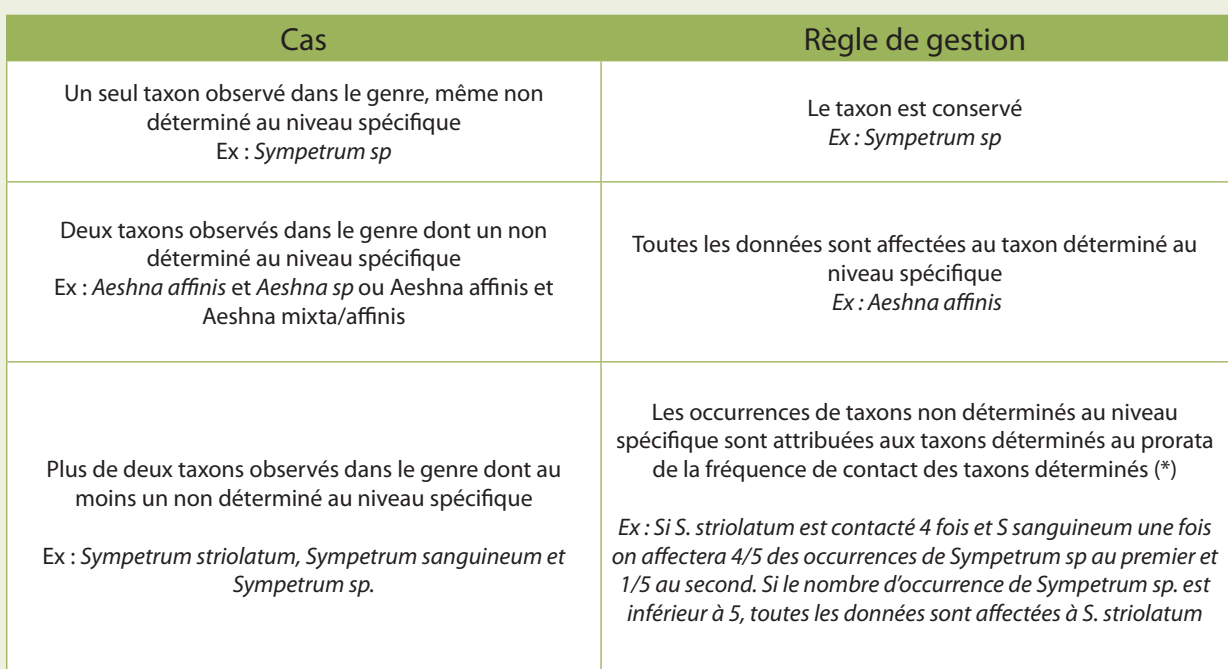

#### **Régle de gestion à appliquer en fonction des différents cas d'observation**

*(\*) Ce raisonnement est à conduire si possible au niveau de chaque point de suivi (données des différentes campagnes) ou à défaut à partir des différents points d'un même habitat odonatologique. En dernier recours, la totalité des données disponibles sur la zone humide une année donnée sera prise en compte pour attribuer les observations.*

#### **Évaluer la qualité de l'information collectée**

Afin de pouvoir estimer la qualité de l'information collectée, deux analyses sont à effectuer :

D'une part l'estimation de la richesse totale de la zone humide en fonction de la richesse observée à partir de l'estimateur Jacknife. On peut par exemple utiliser la macro Excel produite dans la cadre du Programme IBEM, téléchargeable à l'adresse suivante : *http:// campus.hesge.ch/ibem/calcul.asp* (utiliser indifféremment l'onglet invertébrés ou

végétation, la seule différence étant le nombre de lignes et de colonnes disponibles).

*La copie du tableau présenté en exemple (cf. tableau annexe 2) dans la macro, indique que la richesse du peuplement d'odonates estimée sur cette zone humide est de 33,7 pour une richesse observée de 27. L'écart entre richesse observée et estimée est dans ce cas de 6,7 taxons et 80% de la richesse estimée a été détectée. Ce site, par ailleurs bien connu, présente une richesse réelle de 32 espèces reproductrices d'où une détection de 84% de la richesse réelle.*

Sur les sites tests, malgré un échantillonnage plus restreint que celui préconisé dans le protocole sur une partie importante dessites, la richesse détectée est supérieure à 70% de la richesse estimée sur les ¾ dessites.(cf. graphique « efficacité échantillonage », ci-après). L'échantillonnage préconisé par ce protocole Rhomeo permet de détecter au moins 75% de la richesse connue ou estimée. On retiendra ce seuil de 75% pour qualifier un échantillonnage

**P06** PROTOCOLE **ODONATES** *(Suite)*

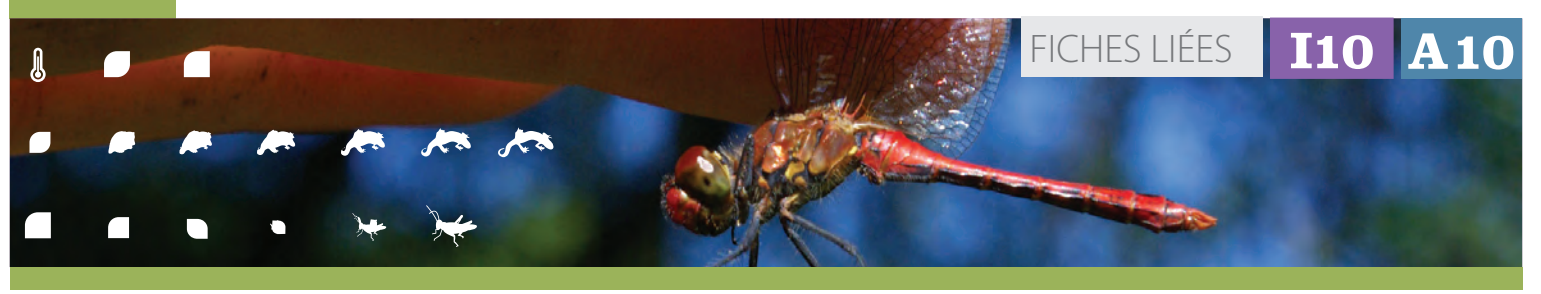

#### **Méthode de mise en place** *(Suite)* 人民

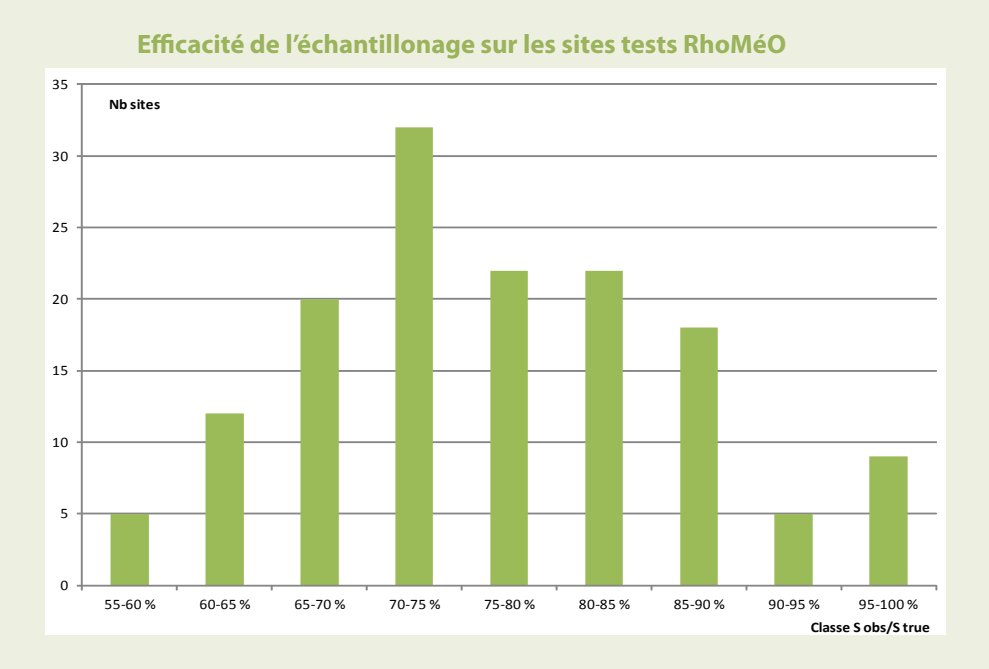

pertinent. Dans le cas où la richesse détectée est inférieureà75%delarichesseestimée,l'indicateur produit sera peu fiable. Dans la mesure où cette information conditionnera largement la mise en évidence d'éventuels changements intervenus entre deux campagnes, il est recommandé de renouveler le travail l'année suivante en revoyant le plan d'échantillonnage.

• D'autre part le degré d'autochtonie du peuplement, établi à partir des comportements reproducteurs observés. 4 classes d'autochtonie sont définies. Il s'agit pour chaque espèce contactée sur la zone humide de lui affecter un des quatre codes d'autochtonie en retenant parmi les informations collectées le niveau d'autochtonie le plus fort identifié. On calculera ensuite le degré d'autochtonie du peuplement décrit en calculant la proportion d'espèces attribuée à chaque code.

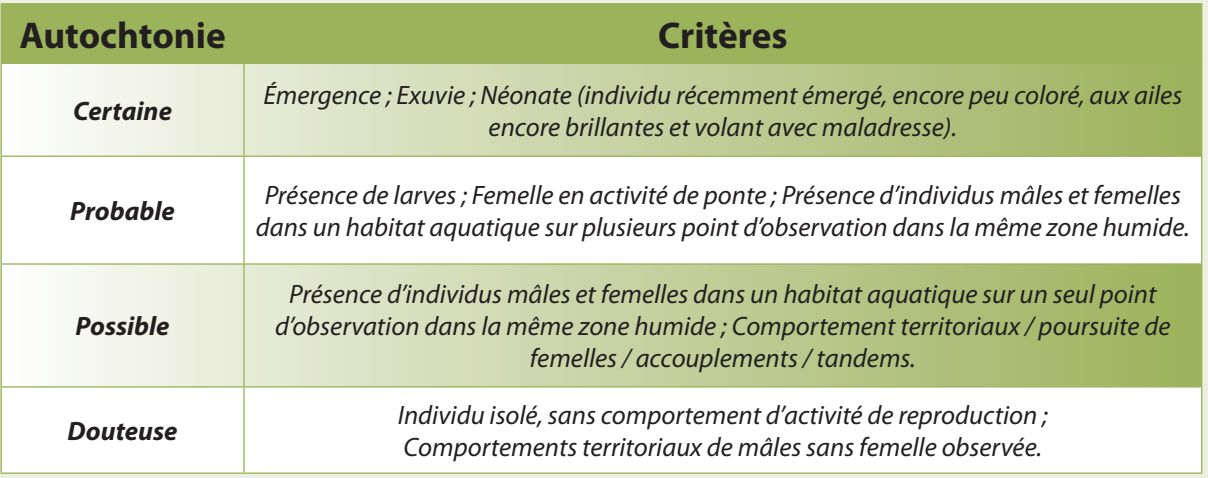

#### **Critère de définition du niveau d'autochtoni**

44

8

 $\overline{r}$ 

# **Méthode de mise en place** *(Suite)*

#### *Exemple*

- *• 18 espèces recensées sur la zone humide ;*
- *• 10 (soit 56 %) avec autochtoni certaine ;*
- *• 5 (soit 28 %) avec autochtoni probable ;*
- *• 2 (soit 11 %) avec autochtoni possible ;*

#### **SO Représentativité des données**

La méthode proposée est peu sensible à la variabilité temporelle ou spatiale si le plan d'échantillonnage est bien construit et le calendrier phénologique respecté. L'attention des opérateurs doit être attirée sur l'importance de la

*• 1 (soit 5 %) avec autochtoni douteuse ; Si plus de 50% des espèces se trouvent dans les codes «certain» et «probable», la qualité de l'échantillonnage sera validée.*

première campagne qui permet de détecter des espèces à phénologie précoce.

Sur des sites bien connus au préalable, la richesse observée est proche, tout en étant toujours inférieure, à la richesse réelle.

æ

**D** 

 $\blacksquare$ 

#### **Opérationnalité de la collecte**  $\mathcal{R}^{\bullet}$

### **Compétences requises**

Le protocole nécessite une assez bonne connaissance des odonates puisque la détermination à l'espèce est requise. Une personne débutante passera à côté de certaines espèces (confusion entre espèces voisines, moins bonne détection) et passera beaucoup de temps à se former à l'identification, ce qui diminuera l'efficacité du travail sur le terrain. Ainsi, la richesse observée risque d'être inférieure au seuil requis pour validerl'indicateur. Par contre un observateur déjà familiarisé avec ce groupe taxonomique,sans pour autant être spécialiste, pourra rapidement être opérationnel. La disponibilité d'outils de détermination efficaces et robustes, tant pour les imagos que les exuvies, facilite une progression rapide. Deux documents constituent les outils essentiels de détermination ( *A. WENDLER et J.H. NÜSS, 1997; G. DOUCET, 2010*). ils sont disponibles auprès de la Société Française d'Odonatologie (*http://www.libellules.org*)

#### **Durée /coût nécessaire aux prospections**

Un observateur opérationnel réalise une dizaine de points d'observation en une journée si le temps de déplacement (accès à la zone humide, déplacement entre points) reste peu important. Ainsi une petite zone humide présentant 2 à 3 habitats odonatologiques peut être couverte en 4,5 jours (1 journée de reconnaissance et élaboration du plan d'échantillonnage – qui peut être commune avec d'autres protocoles faune,

#### *Bibliographie*

*AMOROS C., PETTS G.E., 1993. Hydrosystèmes fluviaux. Masson 295 pages.*

*GRAND D., BOUDOT J.-P., 2006. Les Libellules de France, Belgique et Luxembourg Collection Parthénope, Éditions Biotope, 480 pages.*

*DELIRY C. (coord), 2008. Atlas illustré des libellules de la région Rhône-Alpes Dir du Groupe Sympetrum et Muséum d'Histoire Naturelle de Grenoble.* 

notamment amphibiens -, 3 journées de collecte des données sur le terrain auxquellles il faut ajouter au maximum une demi-journée pour la détermination des exuvies). Des zones humides plus étendues et plus diversifiées nécessitent la mise en place d'une quarantaine de points de suivi et chaque campagne prend alors 3 ou 4 jours.

#### **Durée / coût de la gestion des données**

Le nombre de données collectées est assez peu important (de l'ordre d'une dizaine de taxons par point d'observation et date) ce qui représente au total environ 200 données/an pour une petite zone humide et peut atteindre de l'ordre d'un millier de données/an pour les grandes zones humides diversifiées. Le temps de gestion des données est donc relativement peu important si un outil efficace est à disposition et si la saisie se fait au fur et à mesure de l'acquisition (saisie dès retour au bureau).

#### **Coût du matériel**

Le matériel spécifique nécessaire à la phase terrain est peu onéreux : waders (ou cuissardes), filet, loupe à main, jumelles, outils de détermination, petite boîtes en plastique pour stocker les exuvies. La détermination des exuvies nécessite une loupe binoculaire. La conception d'échantillonnage et la mise en place des points de suivi nécessitent des outils généralement disponibles dans les structures : SIG, GPS, topofil…

*Collection Parthénope, Éditions Biotope, 408 pages.*

*SFO, 2001. Liste des habitats odonatologiques. mise à jour octobre 2001. www.libellules.org, 1 page.*

*DOUCET G., 2010. Clé de détermination des exuvies des Odonates de France. SFO, 64 p.*

*WENDLER A., NUSS J.H., 1997. Guide de détermination des libellules de France, d'Europe septentrionnale et centrale. SFP, 129 p.*

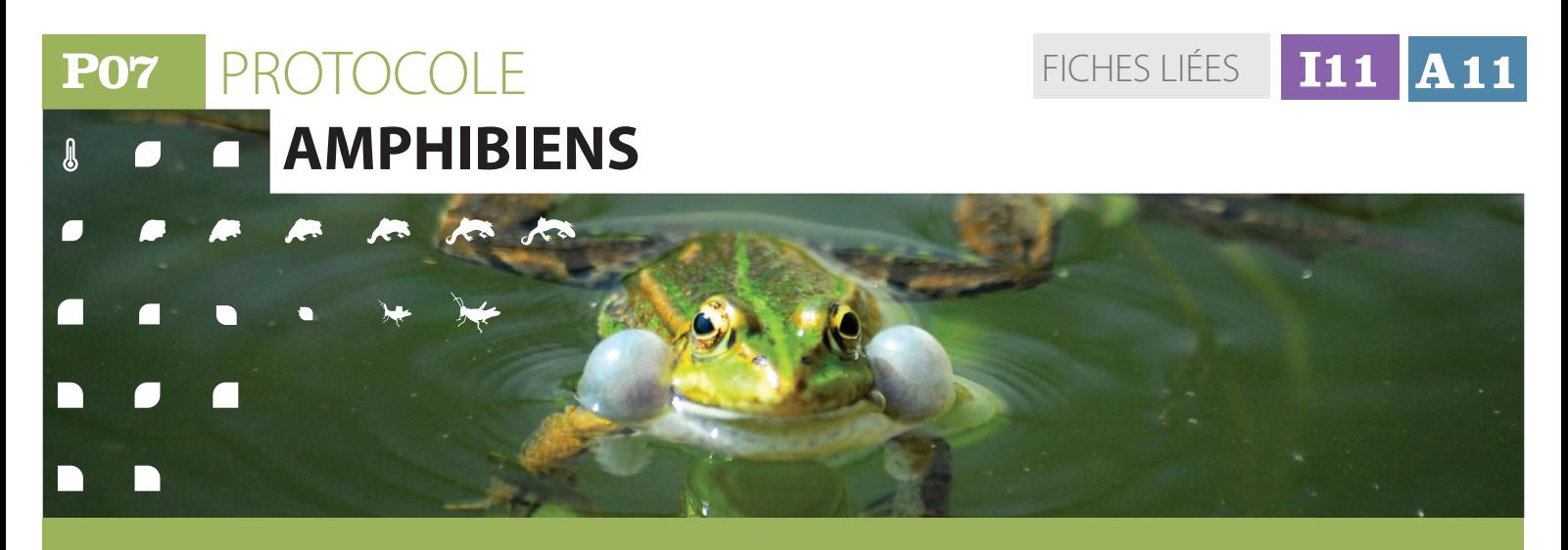

# **Description et principes du protocole**

Il n'existe pas de méthode unique de dénombrement applicable à l'ensemble des espèces d'amphibiens et aux différents stades de leur développement. La recherche des amphibiens, tant pour le suivi que pour l'inventaire, s'appuie sur plusieurs méthodes. Certaines visent à rechercher les adultes, soit dans l'eau, soit sur terre, à l'aide de lampes, d'épuisettes ou au chant, d'autres à inventorier les larves. Tant pour le suivi que pour l'inventaire, la plupart de ces techniques sont utilisables et sont généralement utilisées de manière combinée par les herpétologues.

L'objectif du protocole est de réaliser un inventaire calibré et reproductible du peuplement d'amphibiens de la zone humide. Ce dernier doit être le plus complet possible dans un minimum de temps.

### **Méthode de mise en place**

#### **Type de données collectées**

Les données collectées sont des informations de présence/absence des espèces (données qualitatives), complétées d'informations semiquantitatives (voir paragraphe 2). Elles sont collectées sur un réseau de points d'observation afin d'alimenter l'analyse du peuplement sur l'ensemble du site.

#### **Type d'échantillonnage**

Afin de répartir la pression d'échantillonnage sur les différents milieux, une stratification est appliquée ; elle vise à échantillonner de manière représentative les différents habitats herpétologiques (voir liste en annexe 2) ; ils correspondent à une simplification de la liste des habitats odonatologiques produite par la S.F.O. [http://www.libellules.org/protocole/cilif. htmll).

**Limites** : l'objectif est de ne pas passer plus d'un jour par site et par session, mais cet objectif ne peut être atteint dans toutes les circonstances. Ainsi, pour des sites d'une superficie supérieur à 2 000 hectares, on pourra aller jusqu'à doubler le temps consacré aux inventaires. Entre 500 et 2 000 ha, en fonction de la complexité et de la diversité des milieux, le seuil d'un jour pourra être augmenté dans la limite de 1,5 jour, on veillera à respecter une pression

d'échantillonnage sur les habitats conforme à l'ensemble de la surface et à déployer les suivis de manière équitablement répartie sur la totalité du site.

On ne mettra pas en oeuvre le protocole les jours de pluie ou de vent important (c'est-à-dire présence de vagues même légères à la surface de l'eau).

*Exemple : Pour un site représentant 4 habitats herpétologiques répartis de manière homogène, on ne réalisera qu'un point par habitat soit au total 4. Pour un site présentant deux habitats herpétologiques, mais répartis de manière non homogène (un ruisseau et 5 mares), on réalisera un point (transect) sur le ruisseau et on tirera au sort 2 mares soit au total 3 points d'échantillonsage pour le site.*

Il est prévu 3 visites annuelles par zone humide dont une de nuit. Les dates des visites sont déterminées en fonction des saisons de reproduction des espèces cibles. La date de la première visite sera calée sur la période de reproduction des espèces dites précoces (*Rana temporaria, R. dalmatina, Bufo bufo*), elle sera idéalement réalisée de jour afin de faire une visite rapide préalable du site. Celle de la seconde visite sera axée sur la reproduction des espèces de mi-saison (*Bufo calamita, Hyla*
### **P07** PROTOCOLE / **Amphibiens**

### **Méthode de mise en place** *(Suite)*

*arborea, H. meridionalis*). Ces espèces étant plus facilement détectables de nuit grâce à leurs chants, on réalisera le passage en début de soirée. Celle de la troisième visite visera la reproduction des espèces tardives (type grenouilles vertes) et l'émergence des premiers imagos ainsi que la capture de larves de tritons bien développées et de gros têtards ; elle sera réalisée en journée. Il estimportant d'utiliserles mêmes critères, d'une année sur l'autre, pour fixer les dates des visites dans une région donnée et sur une zone déterminée. Les dates de visites ne sont

pas identiques sur l'ensemble du bassin Rhône-Méditerrannée (les premières sorties doivent être réalisées à partir de températures nocturnes proches de 4°C et après un épisode pluvieux).

Afin d'aider au déclenchement des prospections, il est possible de s'appuyer sur le tableau présenté cidessous résumant la phénologie des espèces pour une situation bioclimatique moyenne de l'ensemble du bassin Rhône-Méditerrannée.

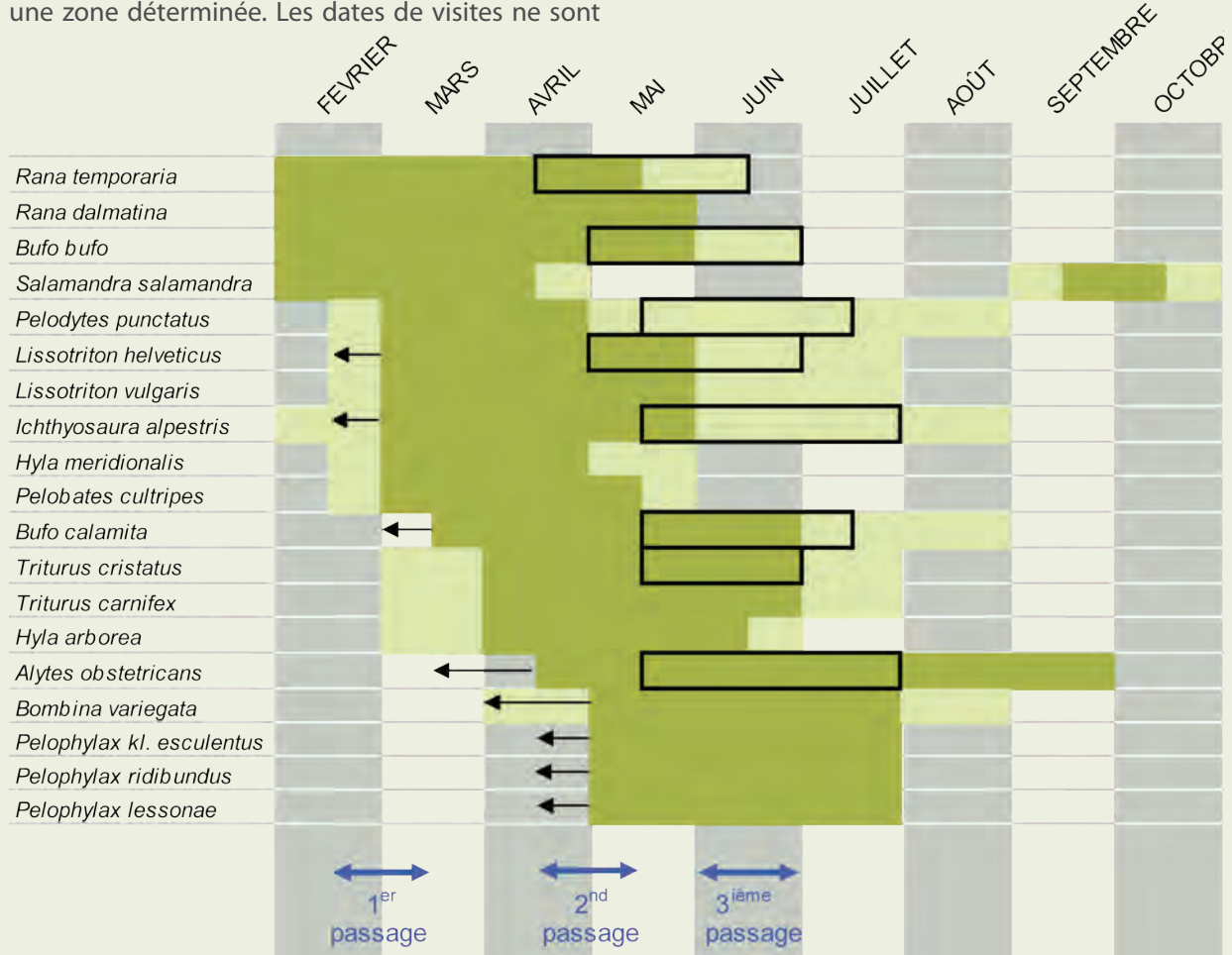

Certaines espèces sont plus facilement détectées de nuit ; c'est le cas notamment du crapaud calamite et des rainettes du fait de la puissance de leurs chants. D'autres informations sont plus accessibles de jour ; c'est le cas des pontes d'anoures que l'on détecte mieux à la lumière du jour. Selon les densités de certaines espèces, il est plus facile de rechercher les larves (100 à 400 fois plus nombreuses que les adultes) ; c'est le cas des tritons. En période de reproduction, les tritons sont plus actifs la nuit.

Cesconstatationsimposentdoncd'utiliserplusieurs méthodes, trois ayant été retenues ; l'écoute, la pêche à l'épuisette et la recherche à la torche. Ces méthodes sont détaillées dans leurs modalités de mise en oeuvre au paragraphe suivant.

**Le tableau, ci-dessous, résume l'articulation entre les différents protocoles et leur déploiement dans le temps au cours des différentes sessions.**

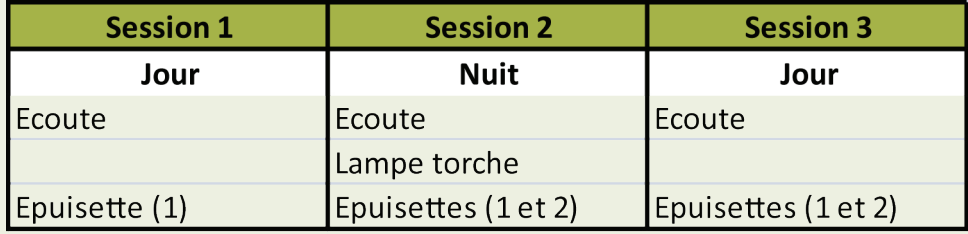

1 = épuisette de pisciculture

2 = épuisette d'aquariophilie

 $\sqrt{2}$ 

J,

**P07** PROTOCOLE **AMPHIBIENS** *(Suite)*

FICHES LIÉES **I11 A11**

#### **Méthode de mise en place** *(Suite)* 人名

#### **Choix des surfaces, linéaires, durée d'échantillonnage**

Selon les méthodes employées (point d'écoute, épuisette, torching…), les critères pour déclencher la fin de l'échantillonnage pourront varier :

- **• points d'écoutes** : après être arrivé sur le point, on laisse le calme se ré-installer (5 minutes), on en profite pour remplir la fiche terrain et on démarre l'écoute et la prise de notes pendant 10 minutes ;
- **• épuisette** : le temps de pêche est proportionnel à la taille de la mare, un maximum de 20 minutes est proposé par point d'eau ;

On trouvera dans la figure 1, ci-dessous, les correspondances entre surface du point échantillonné et durée de l'échantillonnage. Au delà de 250 m<sup>2</sup> le temps consacré restera de 20 minutes et des portions caractéristiques du point d'eau seront échantillonnées.

Pour les sessions 2 et 3, un quart du temps de la pêche à l'épuisette sera réalisé à l'aide d'une épuisette à mailles fines (type aquariophilie) à la recherche des larves et têtards. Le reste du temps (session 1 et ¾ du temps des sessions 2 et 3 ), c'est une épuisette de pisciculture qui sera utilisée (tamis métallique à maille inférieure ou égale à 5 mm).

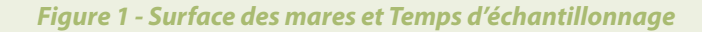

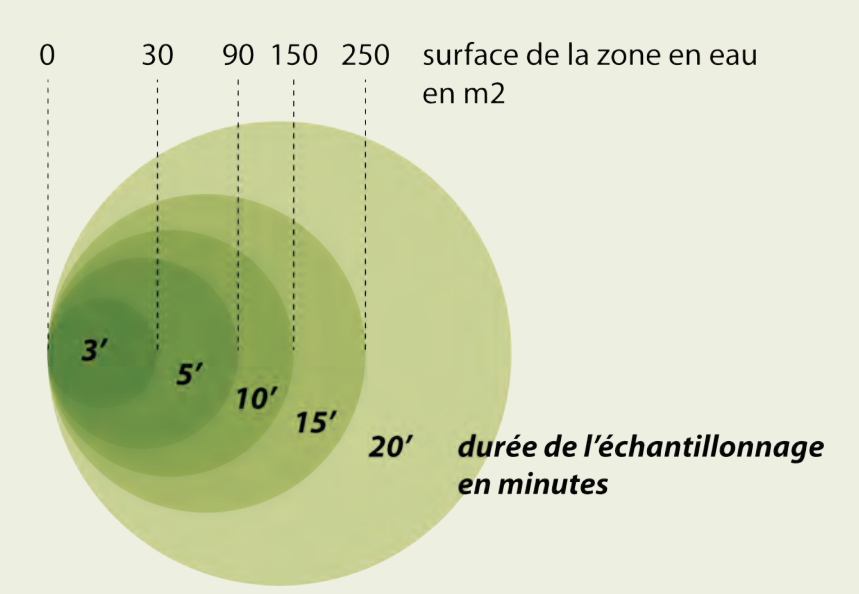

**• recherche à la torche, «torching» :** 50 mètres de berges seront parcourus lentement en éclairant à l'aided'une lampe torchepuissante une zone de 2 mètres en bord de berge à la recherche des tritons notamment ; une pose de 5 minutes à mi-parcours sera réalisée (temps d'apnée d'un triton palmé).

Les effectifs sont donnés de la manière suivante :

- *• Adultes* : présence/absence et chiffre exact en dessous de 10 individus, sinon des classes d'abondance ;
- **• Pontes** : présence/absence et classes d'abondance ;

**• Larves** : présence/absence et nombre d'individus comptés en dessous de 10 individus, sinon des classes d'abondance. **Classes d'abondance** :

#### - classe 0 ;

- classe 1 : 1 à 10 (indiquer le nombre exact) ;

- classe 2 : 11 à 50 (le nombre exact peut être noté s'il s'agit d'un suivi fin, pour les grands tritons par exemple) ;

- classe 3 : 51 à 500 ;

- classe 4 : + de 500 ;

#### **Représentativité des données**  $\mathcal{Q}$ 43

#### $\overline{\phantom{a}}$ **Précision de l'information**

La standardisation du protocole vise à éliminer les biais qui pourraient provenir de l'utilisation de protocoles différents et non calibrés. En encadrant la mise en oeuvre des protocoles, elle contribue également à faire diminuer, à défaut de supprimer, le biais de l'expérimentateur. L'échantillonnage stratifié utilisant la représentation des différents milieux sur le site contribue également à ne pas sur-échantillonner un milieu plus qu'un autre en fonction de la personne qui réalise le relevé. Il convient de bien respecter le calendrier des sessions d'échantillonnage et de s'adapter à la

phénologie des différentes espèces en fonction de la météorologie. Un gradient nord sud est également à respecter.

#### **Représentativité de l'information collectée**

Grâce à l'analyse des données collectées via ce protocole sur des sites dont le peuplement amphibien était bien connu par ailleurs, nous avons pu estimer l'efficience du protocole. La richesse observée est supérieure à 80 %. Elle passe de 81 à 86 % lorsque l'on intègre les espèces qui n'étaient pas connues avant de déployer le protocole.

### **Opérationnalité de la collecte**

#### **Compétence requise**

 $\mathcal{R}$ 

Le protocole nécessite une assez bonne connaissance des amphibiens puisque outre la détermination de l'espèce à l'âge adulte, il convient de déterminer les têtards et les larves des différentes espèces.

Le faible nombre d'espèces permet à une personne inexpérimentée de donner un nom à une espèce au stade adulte relativement facilement ; cela devient un peu plus délicat au stade larvaire. Il existe aujourd'hui de bons outils (*MIAUD C. et MURATET J., 2004 ; MURATET J., 2008*) pour réaliser cette diagnose sur le terrain ; elle demande un peu de pratique pour débuter.

#### **Temps moyen de collecte (coût)**

Par habitat élémentaire ou point (mare, linéaire de berge…), il convient en moyenne d'estimer à 40 minutes le temps d'application du protocole et du remplissage de la fiche de terrain. Si les sites à échantillonner ne sont pas trop éloignés les uns des autres, il est possible de faire une dizaine de points par jour.

#### **Temps de validation et de saisie des données**

Le temps pour saisir les données pour un site sur l'ensemble des trois sessions n'excède pas la demijournée.

#### **Coût matériel/données /prestation/analyse**

L'essentiel du matériel peut se résumer à : une épuisette de pisciculture (pour les imagos) [120€]+ épuisette d'aquariophilie (têtards, larves) [3 à 5 €] , lampe torche [90 €], loupe à main (x10) [15 €], ouvrages de détermination des têtards et larves [27 et 30 €], waders [60 à 100€], jumelles…

#### **Bibliographie**

*MIAUD C. & MURATET J., 2004. Identifier les œufs et les larves des amphibiens de France. INRA Editions 200 p.*

*MURATET J., 2008. Identifier les Amphibiens de France Métropolitaine. Ed ECODIV, 291 p.*

**75**

**P08** PROTOCOLE FICHES LIÉES **I12 A12**

# **PRESSION DE L'ARTIFICIALISATION**

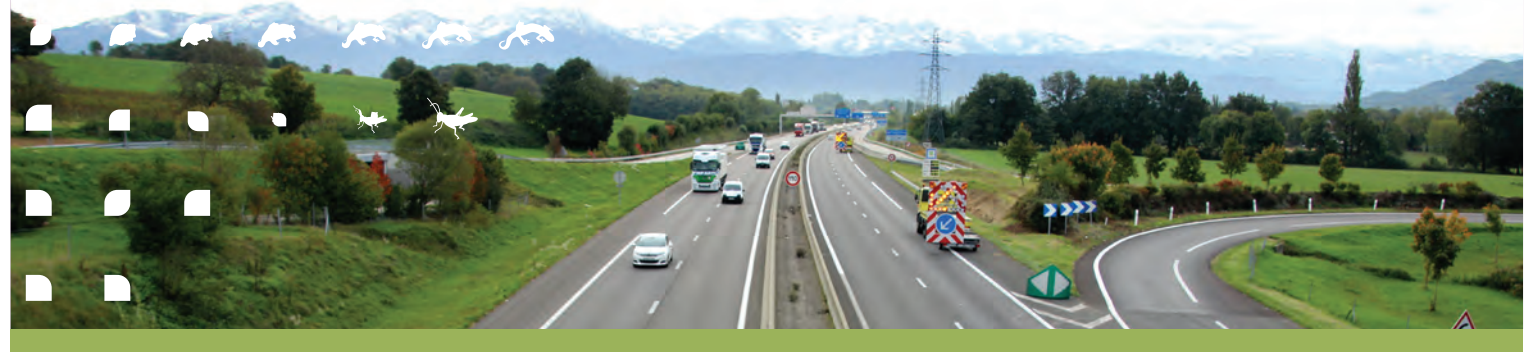

### **Description et principes du protocole**

Le protocole consiste à modeliser l'espace artificialisé à partir des données vectorielles spatialisées (bâti et réseaux de transport) et de la qualifier suivant la structure du bâti. Les résultats sont ensuite extraits à deux échelles géographiques : le site et le territoire dans lequel il s'inscrit. En cas d'utilisation de la BD Topo, composante géographique du Référentiel à Grande Échelle (RGE) de l'IGN, les thèmes bâti et réseaux de transport sont utilisés.

### **Méthode de mise en place**

#### **Etape 1 : récupération et préparation de la donnée vectorielle**

Nous développons ici la méthode en prenant comme exemple l'utilisation des données de la BD Topo. Elle est disponible auprès de l'IGN à l'échelle départementale. Elle est téléchargeable sur l'espace professionnel en ligne. Les objets surfaciques des différentes couches correspondants au thème «bâti» sont agrégés. La même opération est réalisée pour les objets linéaires des couches correspondant au thème «réseau routier» et «réseau ferroviaire».

### **Etape 2 : création de la tache «artificialisée»**

Cette tache artificialisée est construite sur la base d'une modélisation de l'emprise au sol et de l'influence des éléments d'artificialisation sur les zones humides, par la création de zones tampons (buffer) autour des objets de la BD Topo. Une tache «bâti» et une tache «voies de communication» sont réalisées puis fusionnées.

### **2.1.la tache bâti**

Le bâti de la BD Topo correspond à la fois à la modélisation géométrique des bâtiments par restitution photogrammétrique issue des vues aériennes et à l'intégration des données du cadastre.Un objet bâti peut être représenté par: un point (antennes, éoliennes, etc.) ;

une ligne (murs, ruines, ponts, etc.) ; un polygone.

Seuls les polygones rentrent dans l'analyse : bâti indifférencié, bâti industriel, bâti remarquable, cimetière, construction légère, construction surfacique, piste d'aérodrome, réservoir et terrain de sport.

On considère comme étant sous pression de l'artificialisation une zone de 50 m autour des contours de chaque bâtiment. Les tampons réalisés pour chaque objet sont ensuite fusionnés pour créer des polygones (taches) regroupant l'influence de groupes de bâtiments proches(Figure 1). La tache «bâti» n'est donc pas l'emprise réelle au sol de l'artificialisation (voie d'accès, parking...), qui peut être inférieure ou supérieure à la taille de la zone tampon (50 m). Ce traitement génère des espaces au sein de la tache bâtie, appelés «dents creuses». S'il est possible de supprimer ces «dents creuses», par des méthodes de sélection d'objet ou de dilation / érosion, nous n'avons pas retenu ces procédés car aucun ne permet d'arriver à un résultat exempt d'erreurs. En effet, ces «dents creuses» correspondent autant à de petits espaces intersticiels entre les polygones lors de leur fusion (artéfact de la méthode), qu'à de véritable espaces non artificialisés au coeur de la tache urbaine. Quoi qu'il en soit, ces "trous" ne constituent pas une dégradation de la qualité du résultat recherché.

 $\blacksquare$ 

## **Méthode de mise en place** *(Suite)*

#### *Figure 1 - Construction de la tache d'artificialisation*

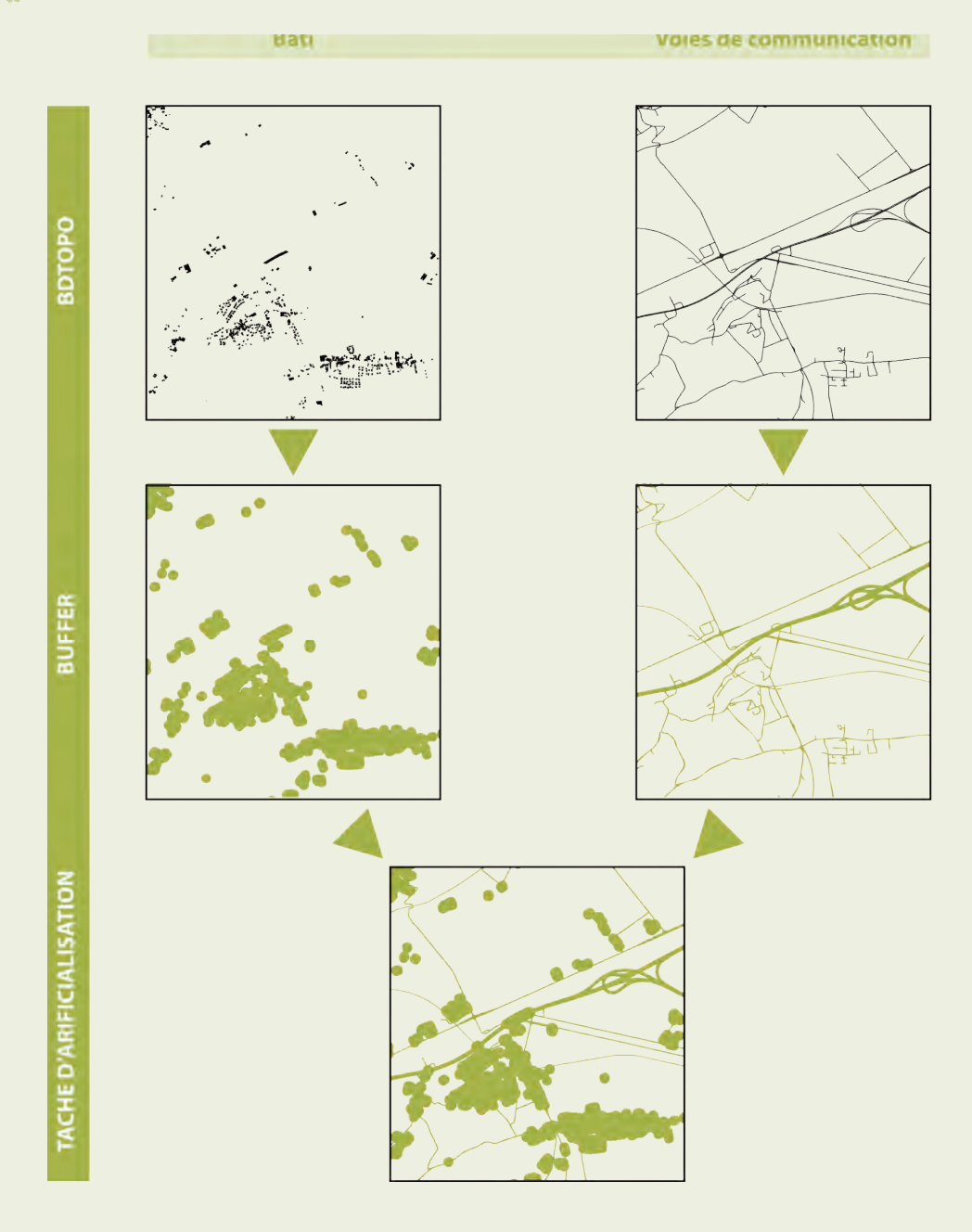

#### **2.2 l'emprise des réseaux de transport**

Pour transformer ces couches d'information linéaire en emprise au sol, une largeur est attribuée à chaque type de réseau de transport (Figure 1), le champ LARGEUR de la chaussée de la BD Topo n'étant pas utilisable (certaines largeurs ne sont pas renseignées, ou sont aberrantes), les valeurs suivantes ont été utilisées :

- Autoroute :  $11 \text{ m}^*$ 3=33m
- Quasi-autoroute :  $8.5*3 = 26$  m (arrondi)
- Route à 2 chaussées :  $5*3 = 15$  m
- Route à 1 chaussée :  $4*2 = 8$  m

Pour les voies ferrées un tronçon est décrit dans la table attributaire en largeur (champ LARGEUR avec 3 modalités : Normale, Etroite, Large) et en nombre de voies (champ NB\_VOIES). En France, la largeur

usuelle d'une voie normale est de 1,4 m entre les bords intérieurs des rails ; elle est inférieure à 1 mètre (souvent 0,6m, valeur retenue) pour une voie étroite et de 1,6m pour les voies larges (plus rare). Pour modéliser une emprise en mètres : Nb\_Voies x largeur x 3

Remarques :

- pour les  $NB_VOIES = 0$ , on affecte  $NB_VOIES$  $= 1$  :
- le coefficient 3 simule une emprise plus large du ballast.

L'ensemble des zones tampons (buffer) en fonction du champ «emprise » est fusionnée pour créer la tache réseau de transport.

## **P08** PROTOCOLE **PRESSION DE L'ARTIFICIALISATION** *(Suite)* FICHES LIÉES

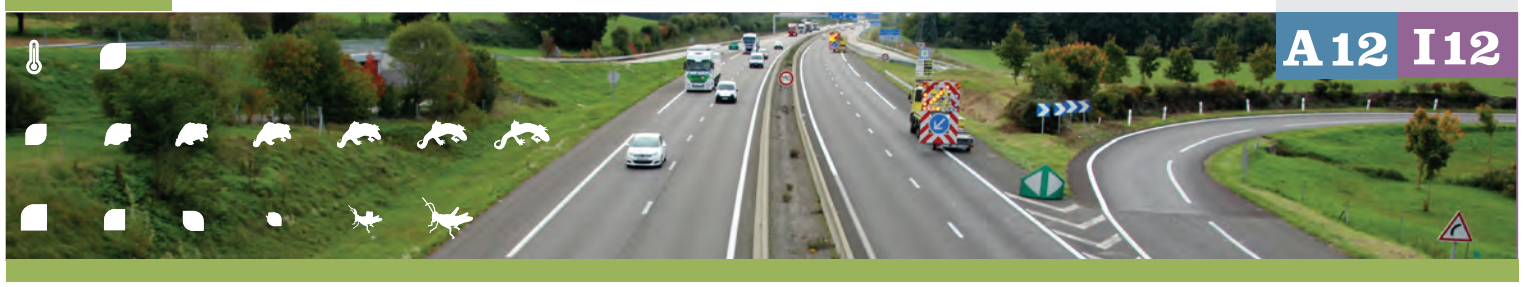

## **Méthode de mise en place** *(Suite)*

### **3. Calcul de l'indicateur**

Nous utilisons le nombre de bâtiments, leur surface et la surface de la tâche urbaine dans la formule suivante :

(Nb Bâtiment  $* \Sigma$  surface Bâtiment)  $I_{\text{Rat}} =$  $\Sigma$  tâche «bâti»

Nb Bâtiment > Nombre bâtiment du polygone de tache «bâti»  $\Sigma$  surface Bâtiment > Somme de surface des bâtiments du polygone de tache «bâti» Σ tâche «bâti» > Surface du polygone de tâche «bâti».

Les valeurs brutes de l'indice sont ensuite reclassées. Six classes sont définies, même si un regroupement de classes est ensuite effectué pour le calcul de la valeur indicatrice (seule la proportion de bâti de type urbain sera extraite). Les bornes des différentes classes ont été fixées sur la base de situations théoriques, puis validées par des exemples connus.

On distingue différentes formes d'organisation du bâti suivant les valeurs d'indices (Figure 3) :

- le bâti rural, constitué de l'habitat isolé (<0.1), l'habitat diffus (0.1 à 1) et l'habitat groupé (1 à 10),

- le bâti urbain, constitué de l'urbain peu dense (10 à 100), de l'urbain dense (100 à 1000) et de l'urbain très dense (> 1000).

Une fois la distinction en classe faite, un reclassement progressif est appliqué, associant les zones de bâti rural à une classe urbaine lorsqu'elles se situent à moins de 100 m de ces dernières (Figure 4). Ce traitement permet d'homogénéiser les zones de classes différentes séparées par très peu de distance. Il s'agit de prendre en compte la proximité des objets et de traduire le processus d'influence des grands pôles urbains et d'extension des couronnes urbaines.

L'ensemble des procédures techniques (requêtes SQL PostGres/ PostGIS) sont en annexe 2.

*Figure 4 - Reclassification des types de bâti*

Calcul de l'indi

Classification

Reclassement

### Tache «bâti»

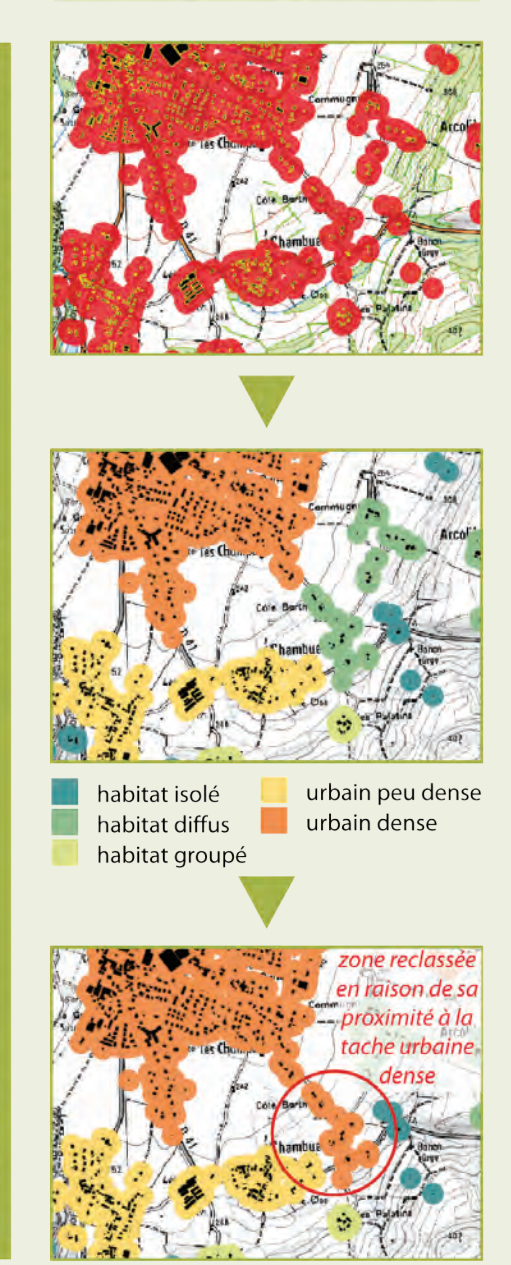

**78**

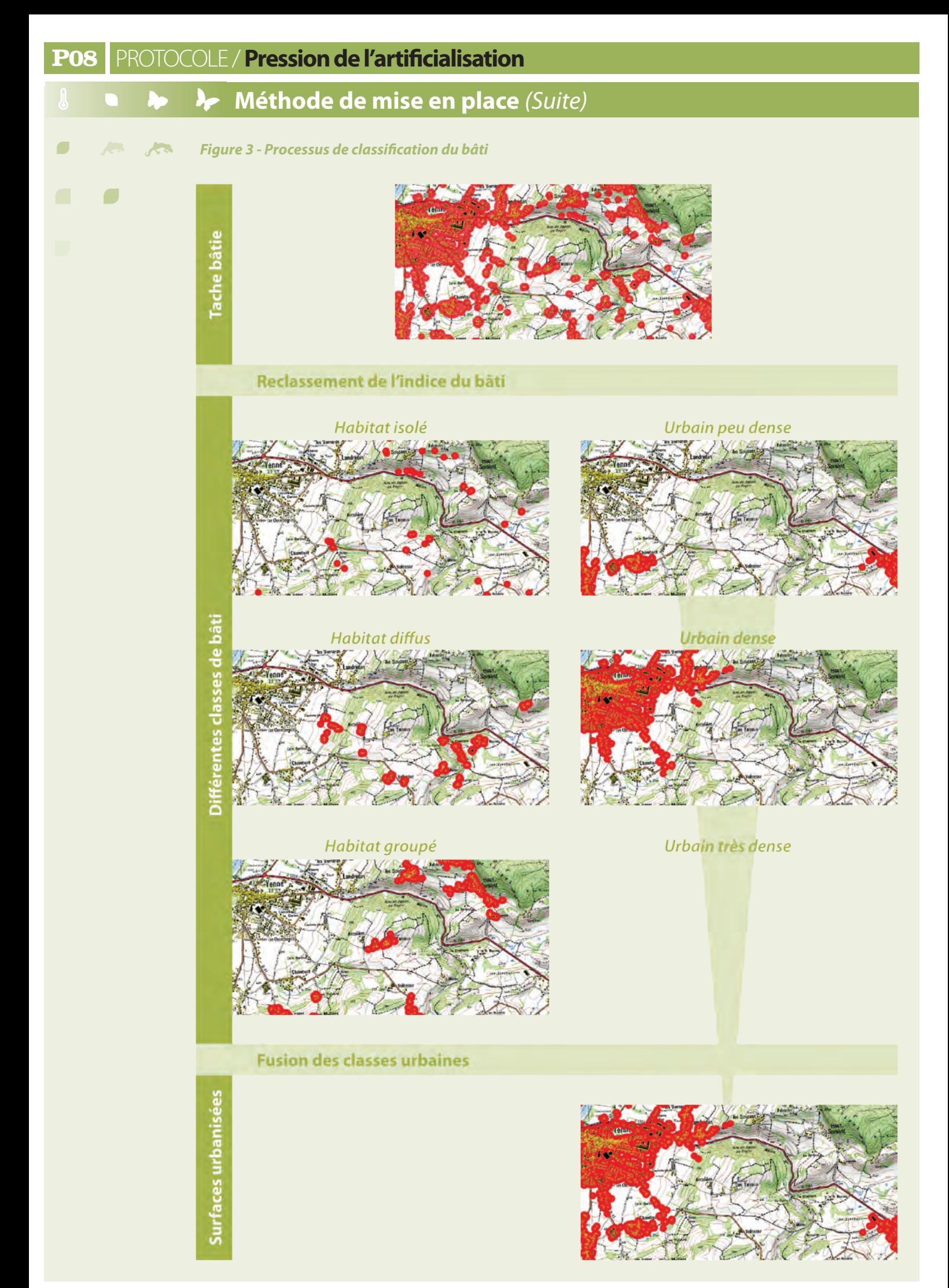

**P08** PROTOCOLE **PRESSION DE L'ARTIFICIALISATION** (suite) FICHES LIÉES

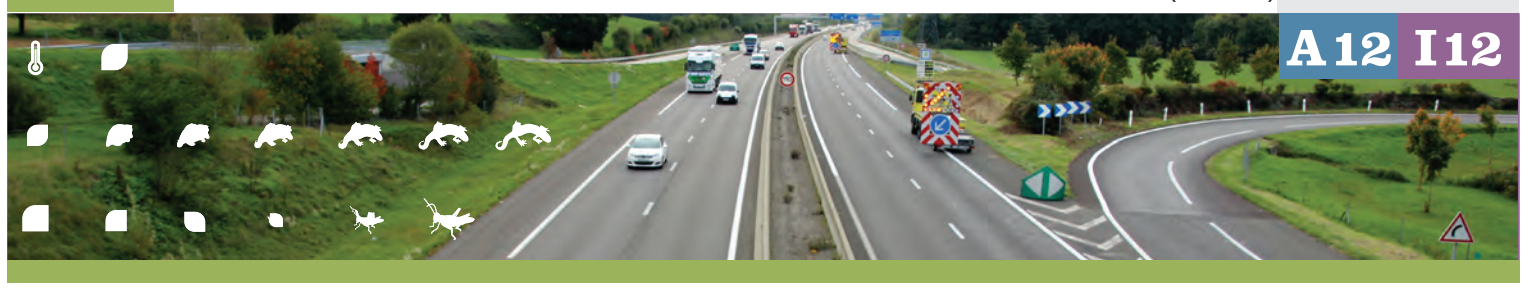

### **Représentativité des données**

Cette méthode permet de générer régulièrement et quasi automatiquement des indices d'occupation du sol par le bâti et les réseaux de transport (imperméabilité du sol). Les classes par densité permettent de caractériser cette surface et de prendre en compte son utilisation potentielle.

Ces informations permettent de caractériser la perte directe de surface de zones humides par l'implantation urbaine. De plus, elles permettent de prendre en compte la dangerosité potentielle pour la qualité de la zone humide, de la densification urbaine à proximité, grâce à des éléments de description de son contexte.

La portée de l'interprétation est dépendante de la précision de la donnée de départ.

Avec l'utilisation de la BD Topo, la donnée présente l'avantage d'être précise (échelle du 1 : 5 000 - 1 : 10 000) et homogène à l'échelle nationale, mais a l'inconvénient de l'absence de la traçabilité de l'actualité de l'information. De ce fait, un pas de temps de 5 ans minimum est nécessaire aujourd'hui, pour conserver la pertinence du suivi de l'évolution de l'indicateur.

### **Opérationnalité de la collecte**

#### **• Technicité**

**Fachicité**<br> **protocole 1996**<br> **protocole 1996**<br> **protocole 1996**<br> **protocole 1996**<br> **protocole 1996**<br> **protocole 1997**<br> **protocole 1997**<br> **protocole 1997**<br> **protocole 1997**<br> **protocole 1997**<br> **protocole 1997**<br> **protocole** Selon la taille du territoire concerné l'établissement de la méthode peut être assez technique. En revanche, les traitements sont automatisables pour un calcul simplifié des indices attendus. Le travail sur les données de référence (territoires de calculs, agrégation de la BD Topo à pas de temps réguliers, etc.) est nécessaire à chaque mise à jour du calcul de l'indicateur.

> La BD Topo étant distribuée à l'échelle départementale, si le territoire d'étude est plus petit, le processus est facilité.

#### **• Compétence requise**

La récupération et l'analyse des données requièrent une compétence experte en analyse spatiale (SIG). L'automatisation des traitements nécessite des compétences en développement. Toutefois, les listes de procédures et la description des requêtes permettent à un opérateur SIG utilisant les outils logiciels décrits de mettre en oeuvre les analyses et calculs.

**• Impact du niveau de compétence sur l'évaluation de l'indicateur**

L'évaluation de l'indicateur est normalement indépendante de l'opérateur.

#### **• Temps moyen de collecte (coût)**

Si la BD Topo est utilisée, le coût dépend de la convention avec l'IGN pour l'utilisation de son référentiel à grande échelle (RGE®) de l'IGN. Des solutions open-source et gratuites existent.

Selon les compétences de l'opérateur, 2 à 3 jours de travail sont nécessaires. Toutefois, pour de très vastes territoires, les traitements peuvent être assez chronophages. Ceci est particulièrement vrai lorsque le nombre d'objets à analyser est important (5 millions de polylignes et 10 millions de polygones sur le bassin RMC). Certaines étapes du calcul nécessitent alors des ressources informatiques importantes et des astuces de programmation/ organisation des requêtes complexes.

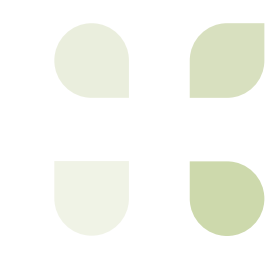

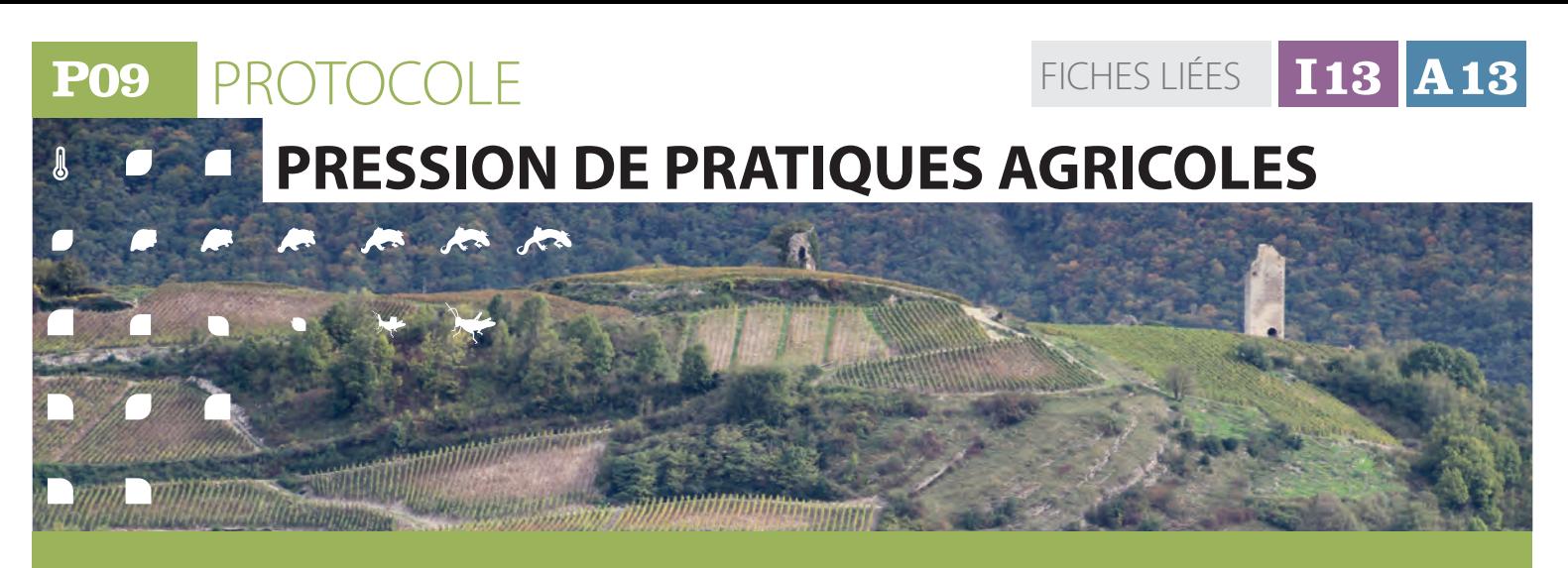

### **Description et principes du protocole**

#### **• Principes généraux**

Le protocole consiste à croiser les enveloppes géographiques des sites (contour zone humide et périphérie immédiate) et de leur territoire (bassin versant de masse d'eau) avec les données spatialisées des îlots culturaux extraites du Registre Parcellaire Graphique (RPG), un système d'information géographique permettant l'identification des parcelles agricoles. Ce dispositif et ces informations spatialisées sont administrés par l'Agence de Services et de Paiement (ASP). Ils sont utilisés pourlagestiondesaideseuropéennes(Politique Agricole Commune) qui sont attribuées à la surface.

#### **• Type de données collectées**

On utilise les données du « RPG élaboré » qui comprennent des informations plus détaillées que celles du « RPG simplifié » (ce dernier est accessible gratuitement sur data.gouv.fr), en particulier les surfaces de chaque groupe

de cultures présent dans l'îlot cultural. Il est diffusé sous convention pour les organismes publics ou sous licence de mise à disposition à titre payant pour les organismes privés. Le RPG « simplifié », diffusé par la plate forme française d'ouverture des données publiques (open data), n'est constitué que des contours des îlots culturaux avec le groupe de cultures majoritaires des exploitations». Toute autre source de données d'occupation du sol agricole pourrait être utilisée.

#### **• Type d'échantillonnage**

Le RPG est constitué par les données déclaratives des agriculteurs, ce qui entraîne certains biais potentiels(confusionsentreclasses,déclarations erronées) . L'échantillonnage est de type quasiexhaustif, car une forte proportion des terres agricoles françaises (le chiffre de 80 % est parfois cité) sont déclarées annuellement, notamment dans le cadre de l'obtention de subventions de la Politique Agricole Commune (PAC).

### **Méthode de mise en place**

#### **Etape 1 - acquisition et préparation des données**

Les principales caractéristiques des données déclarées du RPG sont les suivantes :

- un îlot correspond à un ensemble contigu de parcelles culturales exploitées par un même agriculteur ;
- le contour des îlots est mis à jour chaque année par les agriculteurs sur la base des fonds orthophotographiques de l'IGN ;
- la précision géographique du RPG est évaluée à l'échelle du 1 : 5 000 ;
- il n'y a, sauf exception, pas de recouvrement entre îlots déclarés sur une même année ;
- chaque îlot est associé à un ensemble de données attributaires liées à l'occupation du sol (nature des cultures et surfaces déclarées) ou aux caractéristiques de l'exploitation.

Les mises à disposition sont rendues anonymes et peuvent être diffusées selon 4 niveaux d'informations déclaratives associées en fonction du statut et des usages de l'organisme demandeur. Le niveau 2 qui comprend principalement les données cartographiques, l'identifiant numérique de l'îlot, les cultures de l'îlot regroupées dans une nomenclature à 28 groupes (cf. tableaux ci-contre) et les surfaces des regroupements obtenus constitue le niveau minimum à disposer pour calculer notre indicateur.

Les données annuelles sont livrées par l'ASP par département et dans le format suivant :

une table graphique au format shapefile de ESRI ;

des tables alphanumériques au format CSV. De façon générale, les données d'une campagne sont disponibles dans le 2ème trimestre de l'année qui suit.

## **Méthode de mise en place** *(Suite)*

*Tableau 1 : liste des groupes de cultures du RPG* 

### **Code Groupe de cultures Code Groupe de cultures** 1 BLE TENDRE 15 LEGUMINEUSES A GRAINS 2 MAIS GRAIN ET ENSILAGE 16 16 FOURRAGE **3** ORGE 17 I7 ESTIVES LANDES 4 AUTRES CEREALES 18 PRAIRIES PERMANENTES 5 COLZA 19 PRAIRIES TEMPORAIRES 6 TOURNESOL 20 VERGERS 7 AUTRES OLEAGINEUX 21 VIGNES 8 PROTEAGINEUX 22 FRUITS A COQUE e PLANTES A FIBRES 23 23 OLIVIERS 10 SEMENCES 24 AUTRES CULTURES INDUSTRIELLES 11 GEL (SURFACES GELEES SANS PRODUCTION) 25 LEGUMES-FLEURS 12 GEL INDUSTRIEL 26 20 CANNE A SUCRE 13 AUTRES GELS 27 ARBORICULTURE 14 RIZ RIZ 28 DIVERS

Pour faciliter leur utilisation et exploitation, des opérations de restructuration des fichiers de livraison ont été réalisées. On associe à la couche d'information géographique représentant les îlots, l'ensemble des informations des groupes de

cultures et leurs surfaces (jointure de table).

http://www.asp-public.fr/pages-satellites/mise- %C3%A0-disposition-du-registre -parcellaire graphique-anonyme

*Figure1 : Ilôts du RPG* 

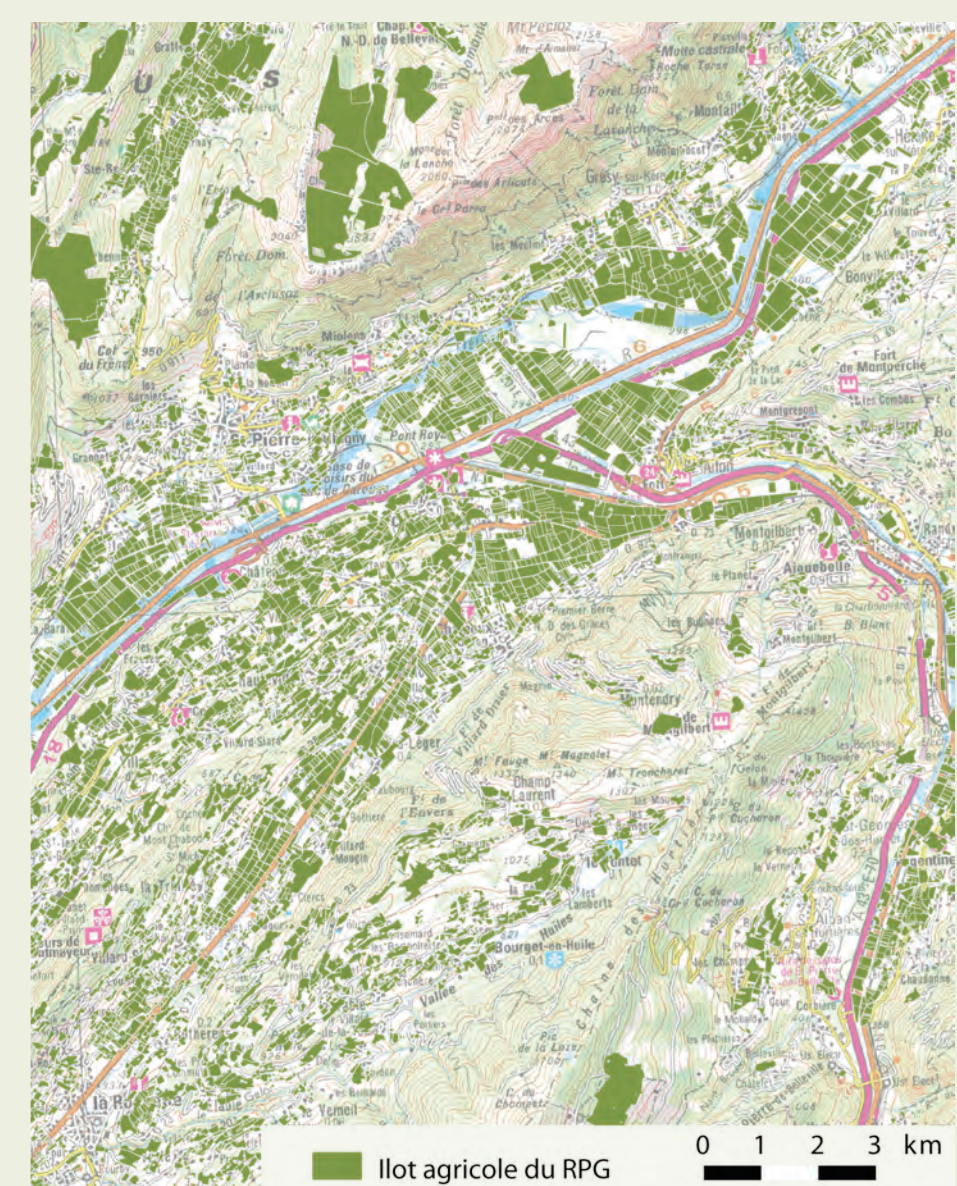

**P09** PROTOCOLE **PRESSION DE PRATIQUES AGRICOLES** *(Suite)*

## **Méthode de mise en place** *(Suite)*

### **Etape 2 - Sélection des ilôts de culture "impactante"**

Sont considérées comme sources de pression des pratiques agricoles les 28 groupes de cultures du RPG (tableau 1), à l'exception des groupes 17 (Estives Landes), 18 (Prairies permanentes) et 19 (Prairies temporaires). Ces choix s'expliquent par deux constats :

Il est considéré que les pratiques agricoles sans retournement et travail annuel du sol, bien que n'ayant pas un impact nul sur le milieu, ne constituent qu'une pression faible sur les zones humides ;

La qualité des déclarations des prairies permanentes et temporaires ne permet pas d'avoir une information fiable pour différencier ce type d'îlot (*CGDD, 2013*). Ce type de prairies ne n'est pris en compte ici.

**A13**

FICHES LIÉES **113** 

Le choix des classes à conserver (ou pas) comme cause de pression des pratiques agricoles impactante n'est pas aisé et peut être légitimement contesté. Par exemple, les prairies temporaires, qui sont souvent de véritables cultures impactantes d'herbe (labour, semis, usage d'engrais…), servent souvent dans la région des Alpes (au moins) à déclarer

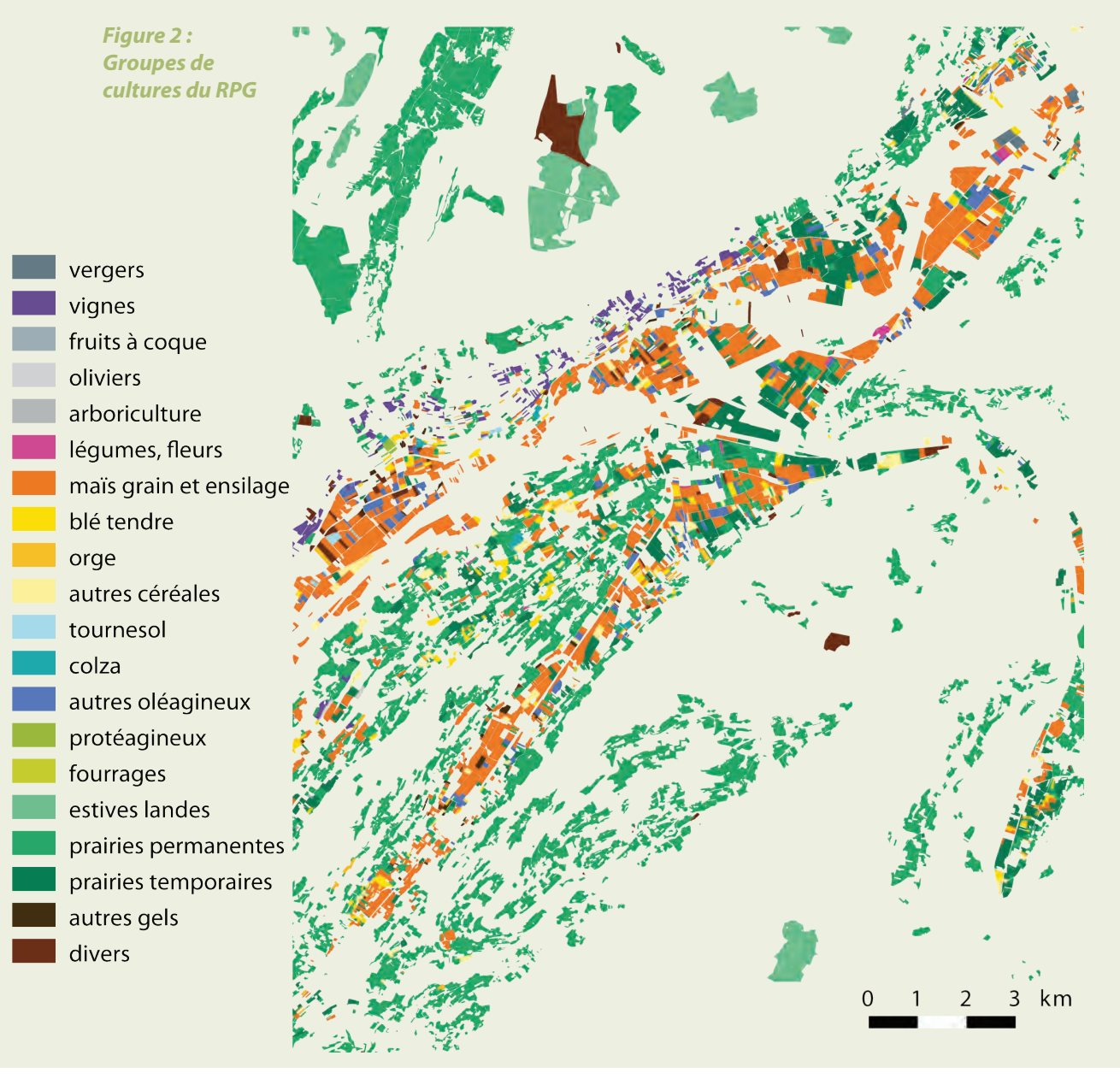

### **Méthode de mise en place** *(Suite)*

des prairies permanentes (milieux causant une pression faible), ceci de manière à contourner un règlement sur le non-retournement de prairies permanentes. Ainsi, l'inclusion de la classe « 19. Prairies temporaires » parmi celles causant une pression des pratiques agricoles, conduit à une sur-évaluation des pressions dans des sites alpins quasi-naturels. Mais ne pas les inclure revient au contraire à sous-estimer la pression qu'elles causent réellement, dans des régions de plaine. Aucun des 2 choix possibles n'apparaît donc comme idéal, mais de manière à garder une cohérence de bassin, l'option de retirer toutes les prairies du calcul de la pression des pratiques agricoles impactantes a été prise.Un expertisepréalable du territoire d'étude est donc nécessaire. Des décalagessimilaires ponctuels ont été aussi notés avec l'emploi de la catégorie « 28.Divers ». Toutefois, pour atténuer ces biais, la méthode permet de n'additionner qu'en dernière étape les pourcentages des cultures considérées comme causes de pressions et de modifier, au besoin, les classes prises en compte.

### **Etape 3 - Estimation des surfaces théoriques des différents groupes de cultures intersectant le site et le territoire**

La méthode étant valable pour nos deux échelles d'analyse, le site et le territoire, nous parlerons ici d'enveloppe de calcul. Cette enveloppe intersecte habituellement de nombreux îlots culturaux, chacun disposant de sa propre répartition entre ces 28 groupes de cultures.

• On calcule donc le % de chaque groupe au sein de chaque îlot parcellaire intersectant l'enveloppe considérée. L'une des difficultés principales à ce stade est le trop grand nombre d'informations contenues dans les fichiers bruts du RPG, conduisant à des tableaux très lourds (pour chaque département, des dizaines de milliers de lignes). On élimine donc les données portant sur les îlots de culture non connectés aux sites considérés, par une intersection / séléction spatiale entre les îlots RPG et les périmètres de nos différentes échelles de calcul.

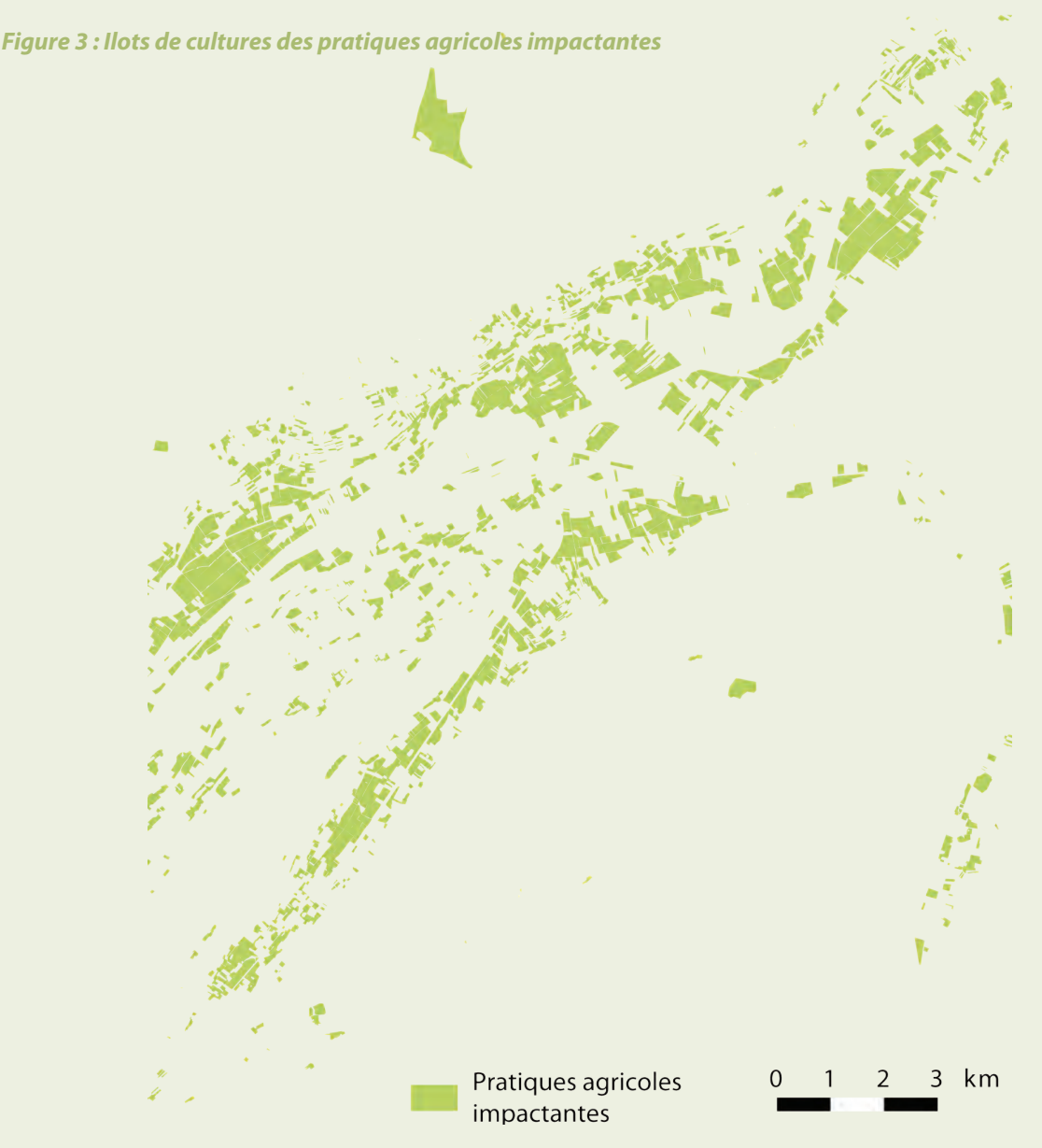

### **P09** PROTOCOLE **PRESSION DE PRATIQUES AGRICOLES** *(Suite)*

## **Méthode de mise en place** *(Suite)*

- On attribue ce pourcentage moyen à la zone d'intersection (approximation, donc source d'erreurs potentielles), puis on le convertit en surfaces (en tenant compte de la surface résultante de la zone intersectée).
- Une fois ce processus effectué pour chacun des îlots parcellaires intersectant l'enveloppe, on additionne les surfaces pour obtenir une série de 28 valeurs la caractérisant (surfaces et % au besoin).
- On additionne, pour l'enveloppe choisie, les surfaces des 28 classes du RPG à l'exception des classes n° 17, 18, 19 : cela constitue la surface soumise aux pressions des pratiques

agricoles, que l'on peut également traduire en pourcentage.

**A13**

FICHES LIÉES **113** 

Le fait de n'additionner qu'en dernière étape les pourcentages des cultures considérées comme classes causant une pression est important, car cela donne une flexibilité ultérieure. On pourra en effet au besoin, avec peu d'opérations de recalcul, choisir d'autres combinaisons de classes dans la typologie (par ex. : inclure les prairies temporaires). Seules des additions / soustractions sur le tableau sub-final seront alors à refaire et non de nouvelles analyses spatiales.

### **Représentativité des données**

**Précision de l'information :** Les valeurs calculées de l'indicateur sont très précises et indépendantes de l'opérateur et de son matériel : il s'agit de calculs sous SIG. Des erreurs humaines de calcul restent toutefois possibles et ne sont détectables que dans des cas extrêmes (pourcentages > 100% ; valeurs systématiquement trop fortes/ faibles…).

### **Représentativité de l'information collectée :**

Les données sont considérées comme relativement précises. En particulier, des contrôles par l'Europe et/ou le Ministère de l'Agriculture ont lieu au hasard ou en cas de soupçon de fraude et doivent inciter les déclarants au RPG à ne pas commettre de trop fortes erreurs de déclaration. Toutefois, aucun test scientifique n'a eu lieu pour quantifier cette précision, par exemple en comparant ces données déclaratives avec l'occupation des sols que pourraient révéler des visites de terrain. Une étude récente du CGDD (2013) a montré que des changements de politiques

peuvent induire des biais de déclaration au RPG, notamment quant aux prairies et landes. L'extrapolation des pourcentages de cultures d'un îlot donné à l'enveloppe qui l'intersecte est une approximation qu'il faut avoir à l'esprit pour ne pas interpréter les résultats comme la réalité des superficies agricoles, mais comme une indication de l'importance de l'impact des pratiques agricoles. En effet, certaines cultures peuvent être placées hors de la zone humide. Toutefois, ces erreurs sont en réalité réduites par le fait qu'une grande partie des îlots (70-80 %) sont en fait monoculturaux. La représentativité des données par rapport à la réalité du site est jugée globalement bonne.

8

 $\blacktriangleright$ 

## **Opérationnalité de la collecte**

La récupération et l'analyse des donné<br>requièrent une compétence normale en analys<br>spatiale (SIG) et statistique, moyennant que l'évaluation de l'indicateur doit normaleme<br>être indépendante de l'opérateur (les donné<br>de bas La récupération et l'analyse des données requièrent une compétence normale en analyse spatiale (SIG) et statistique, moyennant quoi l'évaluation de l'indicateur doit normalement être indépendante de l'opérateur (les données de base du RPG étant elles « fixes »).

L'ordre de grandeur des coûts/ temps pour les principales étapes a été évalué pour des calculs à l'échelle de l'ensemble du bassin Rhône-Méditerranée (RM) :

Coût des données RPG élaborées : la diffusion des données RPG se fait à titre **P09** PROTOCOLE / **Pression de pratiques agricoles**

### **Opérationnalité de la collecte** *(Suite)*

payant, exception faite des services centraux et déconcentrés de l'Etat. Le cas échéant, le montant qui est facturé correspond aux frais de mise à disposition des données qui sont les suivants :

 - un coût fixe de 500 euros par convention ;

 - auquel il faut ajouter un coût variable de 110 € par tranche de 5 départements (« un département » correspond ici à un département pour une seule année de campagne).

(Nota : bassin = 31 Départements, soit 7 tranches = 770€) ;

- Toutefois en cas de partenariat avec des institutions ayant accès aux données à l'échelle nationale (IRSTEA...), un accès gratuit peut-être possible, sous conditions.

Récupération et prétraitement des données : 5 jours pour le bassin Rhône-Méditerranée (Nota : les données étant fournies à l'échelle départementale doivent être pré-traitées par département) ;

Agrégation des fichiers et calcul des surfaces des 28 groupes de cultures : 5-7 jours [1],

### *Bibliographie*

*CONSEIL GENERAL AU DEVELOPPEMENT DURABLE (CGDD), 2013. Les prairies permanentes : évolution des surfaces en France. Analyse à travers le Registre parcellaire Graphique. Etudes et document n°96, Ministère de l'Ecologie, 16 p.*

Calcul de l'indicateur global « % soumis aux pressions des pratiques agricoles » et production du tableau : 2-3 jours.

Pour le calcul sur un ou plusieurs sites :

- Le temps de préparation des fichiers RPG dépend du nombre de départements concernés ;
- Le temps de traitement des analyses spatiales dépendra du nombre de sites ZH à intersecter (et surtout de leur surface) et du nombre d'îlots du RPG dans le fichier de départ.

[1] Les îlots parcellaires à cheval sur 2 départements sont intégrés dans les 2 jeux de données, sous des codes différents

#### *En annexe :*

Procédures pour la définition des enveloppes de travail, et notamment de la peripherie immédiate (annexe 2 - A12-A13).

**87**

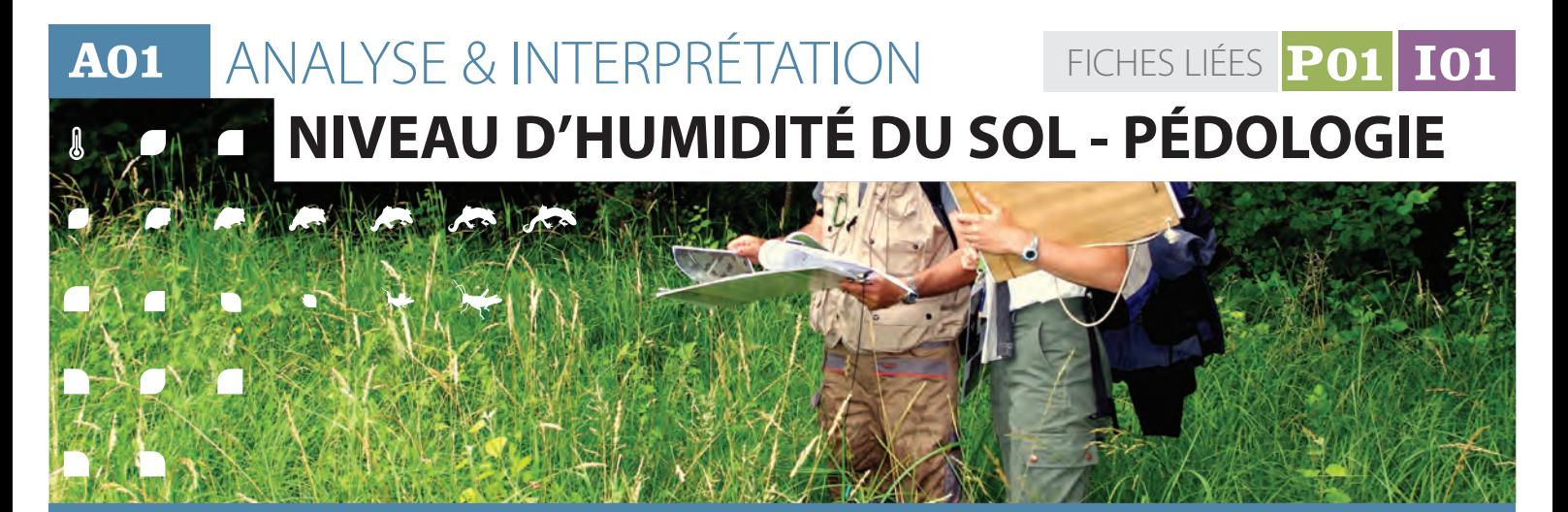

### **Description et principes**

Les traits d'hydromorphie sont caractérisés pour chaque horizon à l'aide des descripteurs de la fiche de terrain. L'association des différents horizons hydromorphes permet de calculer une note d'hydromorphie. Des outils de requête et calcul automatisés de la note ont

été développés, mais ne doivent pas affranchir l'opérateur d'une validation de la cohérence du résultat au regard de la saisie dans la fiche de terrain. Les valeurs des différents points de relevé d'un site sont agrégées pour obtenir une note globale.

### **Méthode de calcul**

**JEW** 

Une série de requêtes sur les classes des différents descripteurs permet de définir le type d'horizon hydromorphe, à saturation temporaire (Go) ou permanente (Gr, Hf, Hm, Hs, K, Organo).

Il peut arriver qu'un horizon puisse être classé dans deux types d'horizons hydromorphes proches (environ 15% des horizons observés).

En effet, un certain nombre d'horizons de transition possèdent des caractéristiques qui permettent de les classer dans deux types d'horizons hydromorphes. Ce cas se présente par exemple entre les tourbes fibriques et mesiques (27% des horizons classés tourbeux Hf,HmouHs).Toutefois cesdoubles classements ne posent pas de problème pour le calcul de la note d'hydromophie.

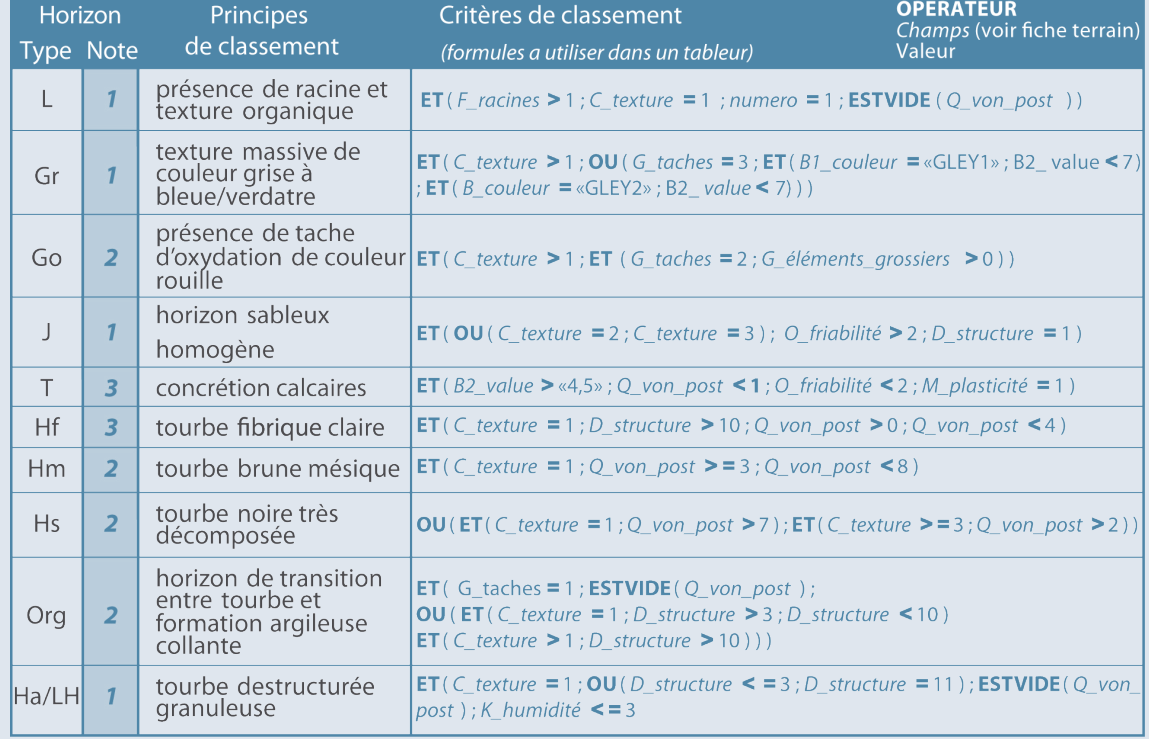

#### **Liste des requêtes définissant les types d'horizons hydromorphes**

### **Méthode de calcul** *(Suite)*

**Age** 

4

**A** 

 $\blacksquare$ 

P.

 $\Box$ 

Pour chaque type d'horizon, défini précédemment, est affectée une valeur correspondant au niveau de saturation en eau du sol nécessaire pour qu'apparaissent les traits d'hydromorphie. Ainsi, un horizon réductique qui nécessite une saturation en eau quasipermanente se voit attribuer une valeur de 2. Un horizon redoxique prend une valeur de 1, les horizons non hydromorphes une valeur de 0. Les valeurs des horizons proches de la surface,

c'est-à-dire dans les 25 premiers centimètres, sont à multiplier par 2.

La note d'hydromorphie du point de relevé est la moyenne des notes des horizons qui composent le sol.

La note d'hydromorphie du site, correspond, à la moyenne des notes des différents relevés effectués sur le site.

### **Clés d'interprétation de la note indicatrice**

Plus la note d'hydromorphie est importante, plus la saturation en eau du sol est importante. Une diminution de cette note traduit donc un assèchement de la zone humide.

Les valeurs s'échelonnent entre 0, pour un sol non hydromorphe et 6, pour des horizons totalement saturés en permanence dans les 50 premiers centimètres. L'analyse d'un jeu de données de 143 sites et 928 points de relevés répartis dans l'ensemble du bassin Rhône-Méditerranée montre qu'à l'échelle d'un site, les valeurs varient entre 0 et 5,14 ; la valeur médiane d'hydromorphie étant de 1,6.

Les notes de l'ensemble des points de relevés d'un site étant moyennées, le seuil de significativité de l'évolution de la valeur indicatrice est d'autant plus faible que le nombre de point de relevés est important. Ainsi, sur un site alluvial (type 6) avec 18 points de relevé,

la baisse de la nappe entraînant la disparition des traces d'oxydo-réduction dans l'horizon de surface et l'apparition plus profonde des traits réductiques se traduit par une baisse de la note de 0,84 à 0,76 à l'échelle du site (de 2,33 à 1 à l'échelle du relevé). De la même manière, pour une petite tourbière de tête de bassin versant (type 7.3) l'évolution de la tourbe fibrique de surface vers une tourbe mésique pour l'un des quatre relevés du site se traduit par une baisse de la note de 4,93 à 4,79.

Suivant le type de zone humide, la saturation en eau du sol et, par conséquent, les traces d'hydromorphie et la note qui en découle, varient. Ainsi par exemple, cette note varie de 0,8 à 2,7 pour les milieux alluviaux dans nos cas d'étude et de 1 à 5,1 pour les tourbières alcalines.

#### *Exemples d'amplitude des valeurs observées :*

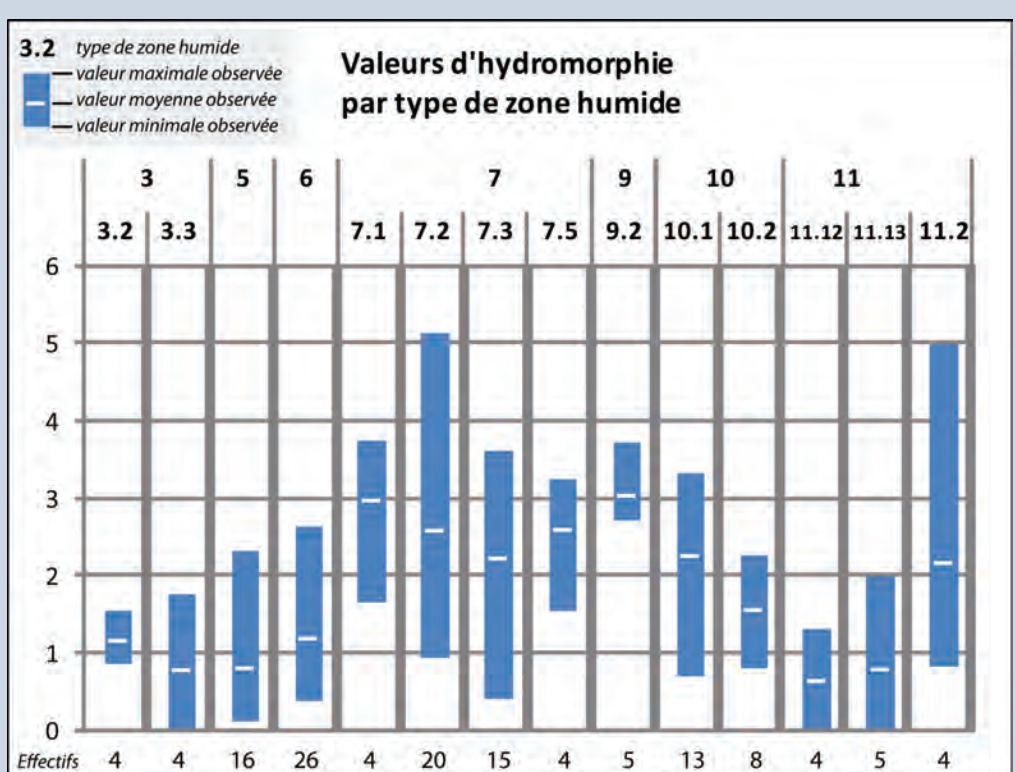

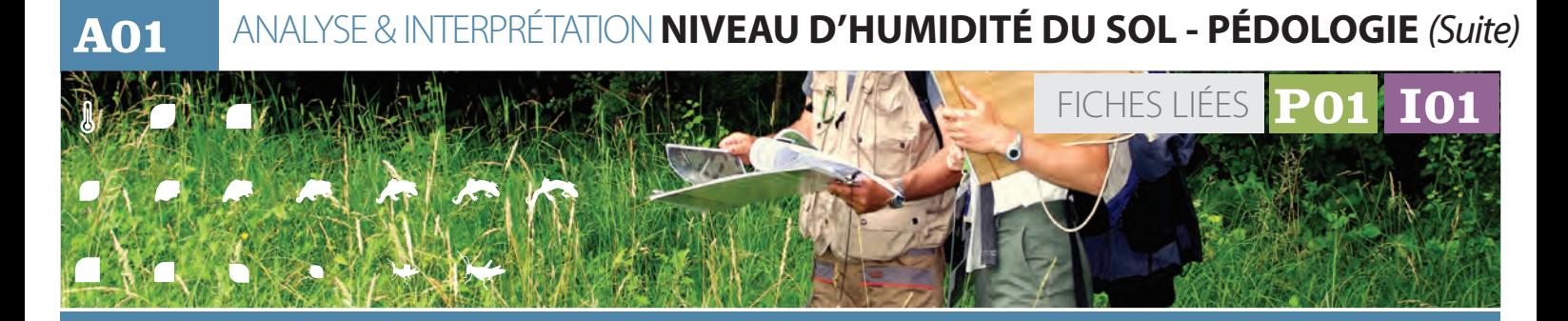

#### **Exemple d'application** 4 gp.

 $\blacktriangleright$ 

D

*Site de Lépin le Lac / Marais du Lac d'Aiguebelette Type 9.2 - zone humide de bordure de plan d'eau en contexte alcalin* 

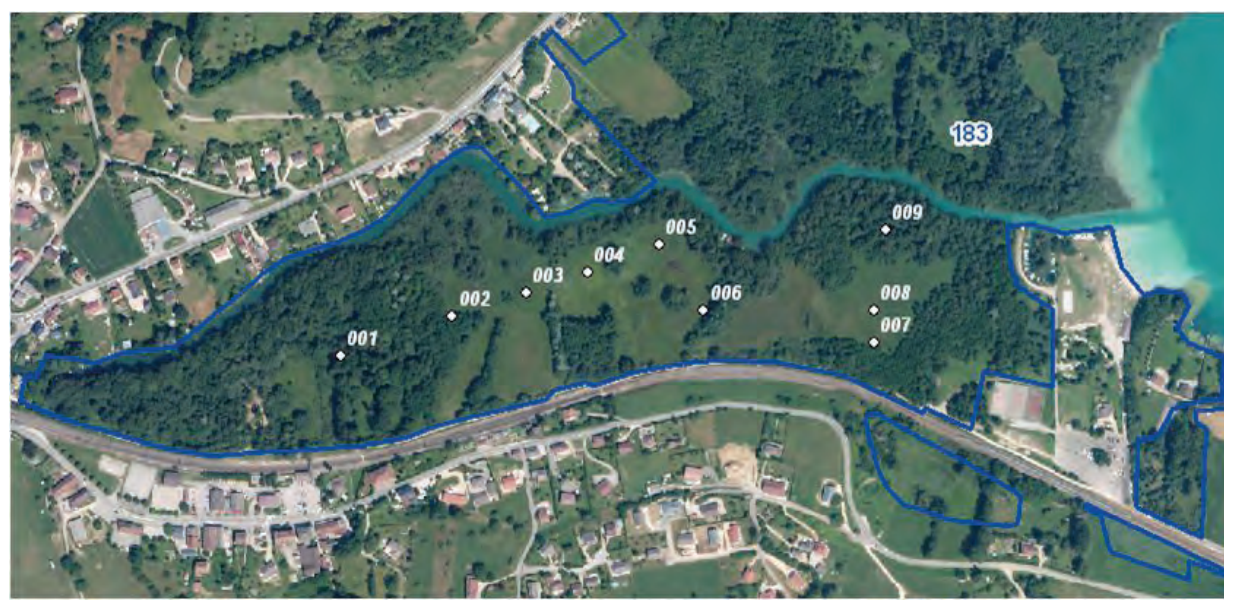

*Le relevé numéro 9 présente quatre horizons dans les soixante premiers centimètres de sol. L'analyse des* 

*différents descripteurs permet d'attribuer les notes d'hydromorphie suivantes à chaque horizon :* 

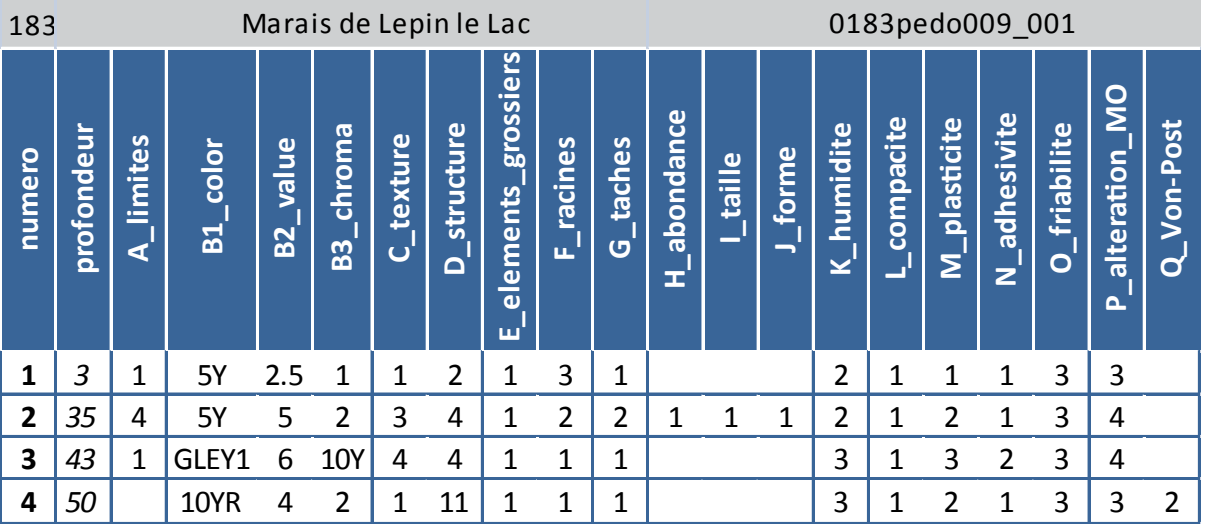

#### **Exemple d'application** *(Suite)*\$

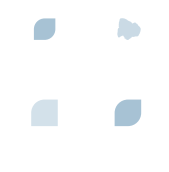

**Horizon 1** *- accumulation de matière organique (critères C, D et F) en surface > litière, note de 1 ; (critères C, D et Q) > tourbe fibrique, note 3.* **Horizon 2** *- présence de taches de couleur rouille*  **Horizon 2** - presence de taches de codieur roulle<br>(critères G, H, I, J) dans la matrice minérale (critères C Les valeurs des horizons 1 et 2 qui débutent à n *et D) > traces d'oxydation, note 1 ;*

**Horizon 3** *- couleur de la matrice argileuse (critères B, C et M) > traces de réduction, note 2 ;*

**on 1** *- accumulation de matière organique* **Horizon 4** *- matière organique peu décomposée (critères C, D et Q) > tourbe fibrique, note 3.*

**N\_adhesivite**

**O\_friabilite**

**P\_altera**

**tion\_MO**

**Q\_Von-Post**

*Les valeurs des horizons 1 et 2 qui débutent à moins de 25 centimètres de profondeur sont multipliées par de 25 de 25 centimètres de profondeur sont multipliées par deux. L'ensemble des notes des différents horizons sont moyennées pour obtenir la note d'hydromorphie du relevé, ici 2,25.*

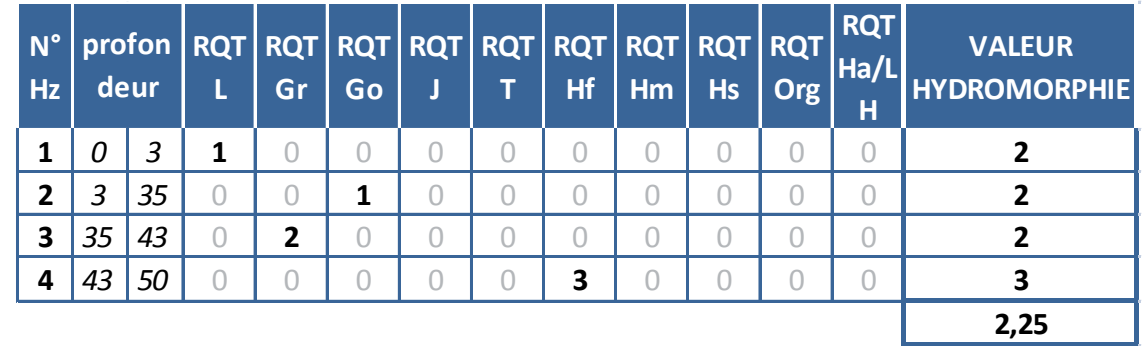

*Pour obtenir la note indicatrice du site, les valeurs des neufs relevés réalisés sont moyennées. Dans cet exemple, la note d'hydromorphie du site de Lépin-le-Lac est de 2,98.* 

*Pour aller plus loin, l'analyse détaillée des descripteurs et de la succession des horizons apporte de précieuses informations sur la dynamique actuelle et passée du site. Ainsi, on notera dans cet exemple la présence d'horizons minéraux limono-argileux surmontant* 

*des niveaux tourbeux peu décomposés, traduisant la modification historique de la dynamique sédimentaire, voire l'apport de matériaux (remblais) comme l'ont fait apparaître d'autres relevés sur le site. Par ailleurs, la mise en place d'un horizon tourbeux n'étant possible qu'en condition de saturation en eau permanente en surface, l'absence de ce type de trait d'hydromorphie dans les horizons 1 et 2 traduit les modifications du fonctionnement hydrologique.*

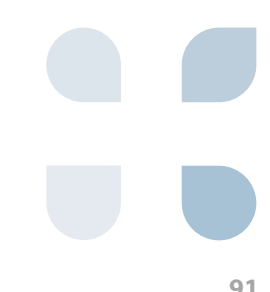

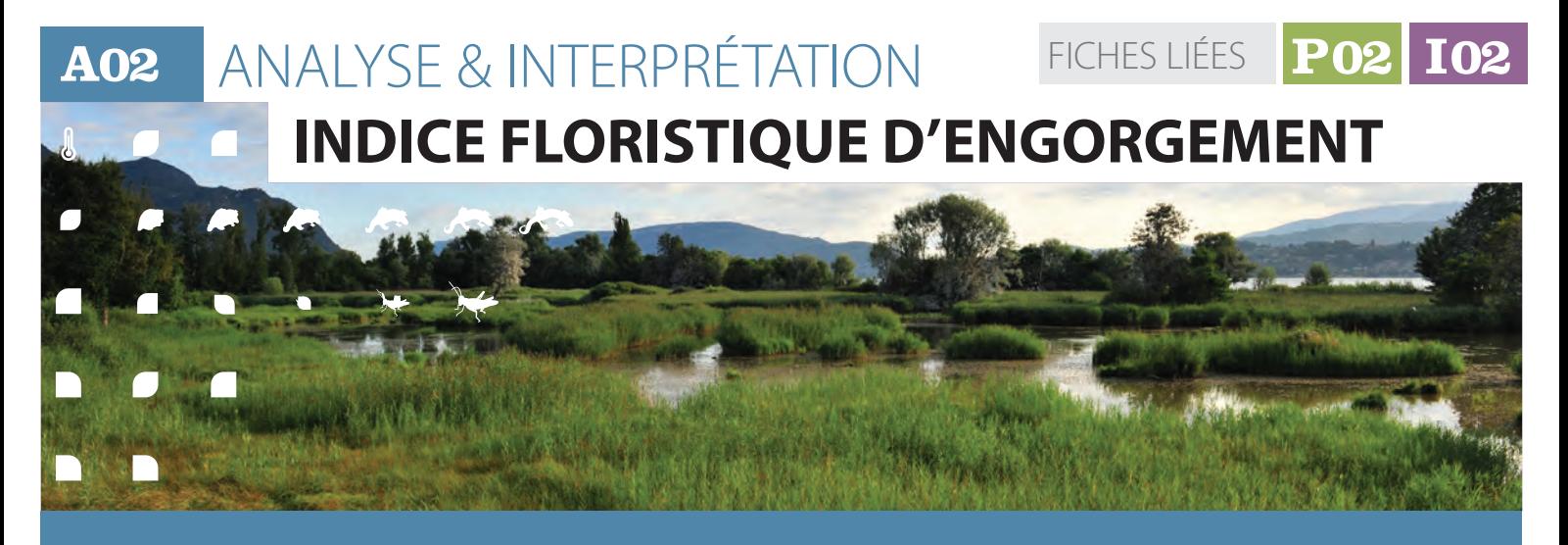

### **Description et principes**

L'indice de niveau d'engorgement du site est traduit par plusieurs valeurs et graphiques complémentaires permettant de résumer l'information et de conserver l'expression de la variabilité du site :

la note moyenne de l'indice par placette

à partir desquelles on établit la valeur médiane du site ;

l'histogramme des valeurs des placettes ;

l'histogramme du nombre d'occurrences d'espèces par valeurs indicatrices.

## **Méthode de calcul**

Pour le suivi d'un site dans le temps, il faut au préalable s'assurer que les calculs sont effectués sur les mêmes couples de placettes.

Pour les sites présentant des compartiments aquatiques, il est préconisé d'évaluer séparément ceux-ci des compartiments terrestres ou amphibies.

A l'échelle de la placette, la valeur diagnostique est calculée selon la procédure expliquée dans l'annexe 2.

A l'échelle du site, deux paramètres sont évalués :

- La tendance globale calculée par la médiane des valeurs diagnostiques des placettes ;
- La variabilité, sous la forme d'un histogramme des valeurs diagnostiques des placettes (figure 1) ; on compte le nombre de placettes ayant une valeur diagnostique comprise entre la borne inférieure et supérieure d'une classe (par exemple, 10 placettes ont une valeur d'humidité comprise entre 7,00 et 7,49). L'autre mode

de description de cette variabilité est un histogramme des occurrences d'espèces ayant une valeur indicatrice d'humidité donnée (figure 2). Il s'agit simplement de compter, à l'échelle du site, le nombre de fois où des espèces ayant une valeur indicatrice de niveau d'engorgement donnée ont été contactées (quelle que soit l'identité taxonomique).

Un examen préalable de l'histogramme des valeurs diagnostiques, permet de déterminer si ces distributions sont symétriques ou au moins unimodales aux deux dates à comparer. Si tel est le cas, un test statistique d'évolution de la tendance centrale (médiane) peut être mis en oeuvre. Dans le cas contraire (notamment répartition bimodale à une des deux dates), l'évaluation sera basée sur le calcul d'un indice semi-statistique d'évolution et sur la comparaison de l'écart observé entre les deux dates (cf. annexe 2).

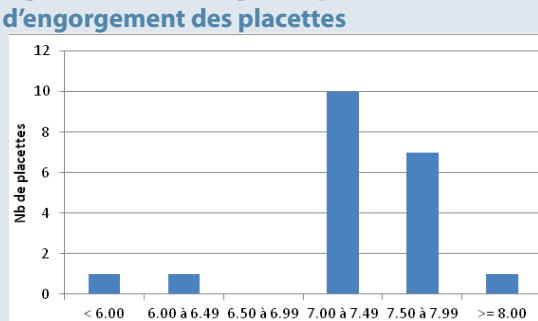

Valeur diagnostique de niveau d'engorgement des placettes

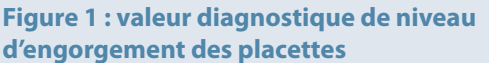

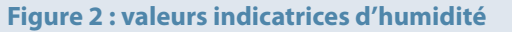

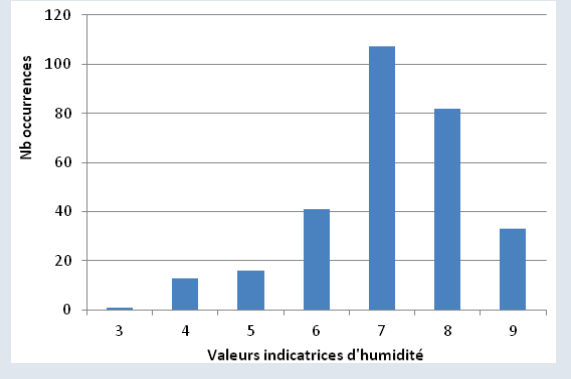

h.

#### **Clés d'interprétation de la note indicatrice** 4%

La valeur de l'indice est corrélée positivement avec le niveau moyen annuel ou estival de la nappe : plus sa valeur est élevée, plus le niveau moyen de la nappe est proche de la surface. La gamme de valeur va de 1 à 10 en théorie. Les valeurs médianes pour les zones humides varient de 3,77 (marais de plaine drainés, marais de pente) à 8,25 ou plus(pour les tourbières à sphaignes non altérées) sans tenir compte du recouvrement des espèces, et entre 3,46 et 8,90 si on prend en compte le recouvrement. Les valeurs minimales, moyennes et maximales observées par type de zone humide sont données (graphique ci-dessous).

La significativité de l'écart observé entre deux dates peut être analysée de trois manières (voir exemple de l'encadré 1) :

En comparant l'écart observé avec l'erreur moyenne à l'échelle d'un site (due à de mauvaises re-localisations des placettes, des décalages sphénologiques, des erreurs de déterminations...). L'erreur moyenne pour le niveau d'engorgement a été estimée à 0,3 en présence/absence et 0,4 ou avec prise en compte du recouvrement des espèces. Ces valeurs sont applicables pour tous les types de zones humides. Pour être significatif, l'écart observé doit être supérieur à l'erreur moyenne, donc supérieur à 0,3 ou 0,4 selon le mode de calcul choisi ;

- En calculant l'écart global entre occurrences observées et attendues comme si ces occurrences étaient indépendantes des années. Il s'agit d'une mesure semi-statistique, le coefficient V de Cramer (Annexe 2 pour un exemple détaillé des calculs) ; pour être "significatif", ce coefficient (qui varie de 0 à 1) doit être au moins supérieur à 0,1 ;
- En comparant statistiquement les valeurs des placettes avec le test non paramétrique des rangs signés de Wilcoxon. Pour être significatif, la statistique du test doit être inférieure à des valeurs seuils données dans des tables spéciales mais facilement disponibles (Annexe 2 pour le détail des calculs et l'obtention des tables).

La mécanique des calculs est expliquée dans des manuels statistiques comme *DAGNELIE (2011), SOKAL & ROHLF (2012), SPRENT (1993) ou TOMASSONE et al. (1993),* ou enfin dans les cours de statistiques de l'Université de Lyon de *RAKOTOMALALA (2008, 2011)*.

Pour chaque site, l'évolution à deux dates peut donc être évaluée de trois manières. L'évolution d'un site, que ce soit positivement ou négativement, est considérée probante si au moins deux de ces trois procédures débouchent sur des résultats significatifs.

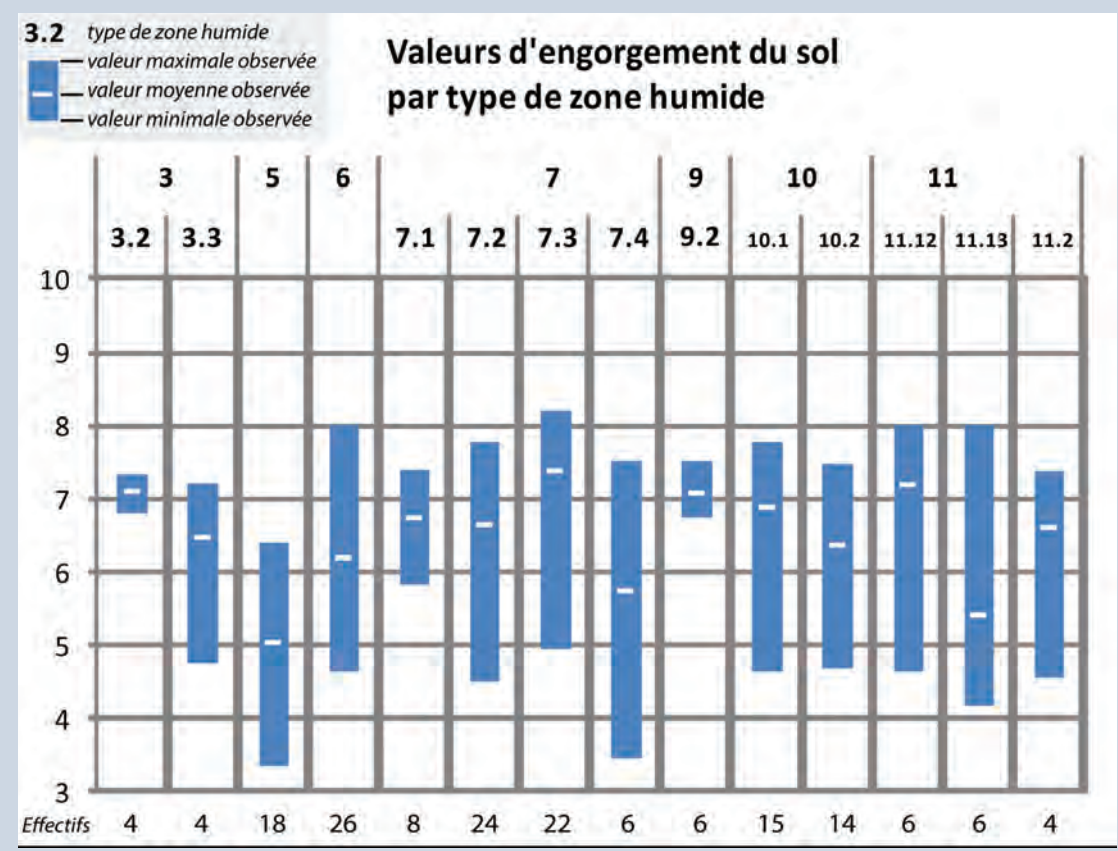

### *Exemples d'amplitude des valeurs observées*

**A02** ANALYSE & INTERPRÉTATION **INDICE FLORISTIQUE D'ENGORGEMENT**  FICHES LIÉES **P02 I02 J** г

#### **Exemple d'application**  $\Omega_{\scriptscriptstyle\! \! \Lambda}$

43

 $\blacktriangleright$ 

p.

c

*Sur le site des Mièges (Haute-Savoie), appartenant au type SDAGE 7, 20 placettes ont été échantillonnées en 2010, pour un total de 293 observations. La valeur de l'indice floristique de niveau d'engorgement de ce site est de 7,03 (avec prise en compte du recouvrement), soit une valeur usuelle pour ce type de zone humide. Les histogrammes des valeurs par placettes et des occurrences d'espèces par valeurs indicatrices sont ceux des figures 1 et 2.*

*Nous avons simulé des données pour l'année 2015 (Annexes 2), en basant cette simulation sur une baisse des valeurs indicatrices de l'ordre de 10* 

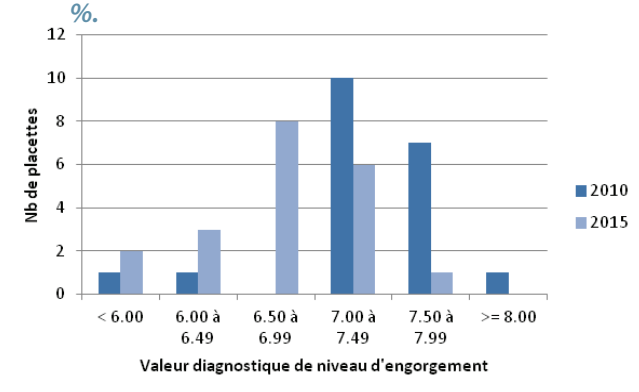

**Figure 3 : Valeur diagnostique de niveau d'engorgement**

*La médiane des valeurs des placettes vaut 6,59 en 2015, soit un écart de 0,44 entre les deux dates. L'écart observé est légèrement supérieur à l'erreur estimée pour l'indice d'engorgement avec recouvrement (0,4) et peut donc être considéré significatif de ce point de vue.*

*Le coefficient de Cramer vaut 0,159 (Annexe 2) et est donc faiblement significatif (car > 0,1 mais < 0,3).*

*L'histogramme des valeurs par placettes pour les deux années est donné figure 3. On constate que la distribution est unimodale aux deux dates : on peut donc appliquer le test statistique de Wilcoxon.* 

*Le test conclut à une différence de distribution des valeurs d'engorgement entre les deux années hautement significative (voir le détail des calculs annexe 2 ).*

*Les trois méthodes d'évaluation indiquent que les différences observées entre 2010 et 2015 sont significatives : on peut conclure qu'il y a une évolution du niveau d'engorgement (c'est-à-dire un assèchement dans ce cas) pour ce site entre les deux dates.*

#### *Bibliographie*

*DAGNELIE P., 2011. Statistique théorique et appliquée. Tome 2. Inférence statistique à une et à deux dimensions. De Boeck (ed.), Bruxelles, 736 p.*

*RAKOTOMALALA R., 2008. Comparaisons de populations. Test, non paramétriques. Version 1, téléchargeable à l'adresse suivante : http://eric. univ-lyon2.fr/~ricco/cours/cours/Comp\_Pop\_ Tests\_Nonparametriques.pdf*

*RAKOTOMALALA R., 2011. Etude des dépendances - Variables qualitatives. Tableau de contingence et mesures d'association. Version 2, téléchargeable à l'adresse suivante :* 

*http://eric.univ-lyon2.fr/~ricco/cours/cours/ Dependance\_Variables\_Qualitatives.pdf*

*SOKAL, R.R. & ROHLF F.J., 2012. Biometry: the principles and practice of statistics in biological research. 4th edition, W. H. Freeman and Co. (eds.), New York. 937 p.* 

*SPRENT P., 1993. Statistiques non paramétriques. INRA (ed.), Paris, 294 p.* 

*TOMASSONE R., DERVIN C, MASSON J P..1993. Biométrie. Modélisation de phénomènes biologiques.* 

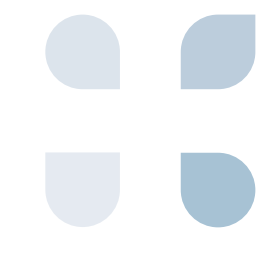

**A03** ANALYSE & INTERPRÉTATION

**ATA** 

FICHES LIÉES **P03** 103

# **DYNAMIQUE HYDROLOGIQUE DE LA NAPPE PIEZOMETRES**

### **Description et principes du protocole**

L'ensemble des données horaires enregistrées pour l'année hydrologique sont utilisées pour le calcul des valeurs statistiques descriptives de la distribution des niveaux de la nappe : médiane,

1<sup>er</sup> et 3<sup>ème</sup> quartile, minimum et maximum. Ces valeurs sont utilisées pour construire une boîte à moustache qui constitue la représentation graphique de l'indicateur.

### **Méthode de calcul**

Les calculs sont effectués sur les valeurs du 1er septembredel'année*n-1*au31aoûtdel'année *n,* période qui correspond à l'année hydrologique pour le bassin Rhône-Méditerranée. Ce pas de temps permet d'intégrer les périodes de plus hautes eaux et de plus basses eaux dans une période de 12 mois continue, pour que la variation de l'ensemble des réserves soit minimale.

Comme il est possible qu'il y ait des lacunes dans les enregistrements, le nombre minimal de valeurs pour le calcul de l'indicateur doit être précisé. Les problèmes d'enregistrement des sondes ne sont jamais aléatoires, hors problème matériel, mais correspondent à des plages de données (arrêt des piles, submersion prolongée...). L'absence de longues plages de données ne permet pas de calculer l'indicateur. En pratique, pour valider une série de données, il ne doit pas manquer plus de 10 % du nombre de valeurs possible dans l'année (soit plus de 328 valeurs journalières).

L'indicateur est construit par l'analyse de la tendance d'évolution du niveau de la nappe au cours des 5 années précédentes. En pratique, il s'agit de construire la droite de régression linéaire des niveaux médians de la nappe de l'année *n-5* à l'année *n*. La pente de la droite indique la tendance et l'importance de l'évolution.

En complément de cette tendance, une «boîte à moustache» (figure 1, ci-dessous) représentant la distribution des valeurs de la nappe, pour chaque année hydrologique considérée, apporte des éléments de compréhension de l'évolution du fonctionnement. .

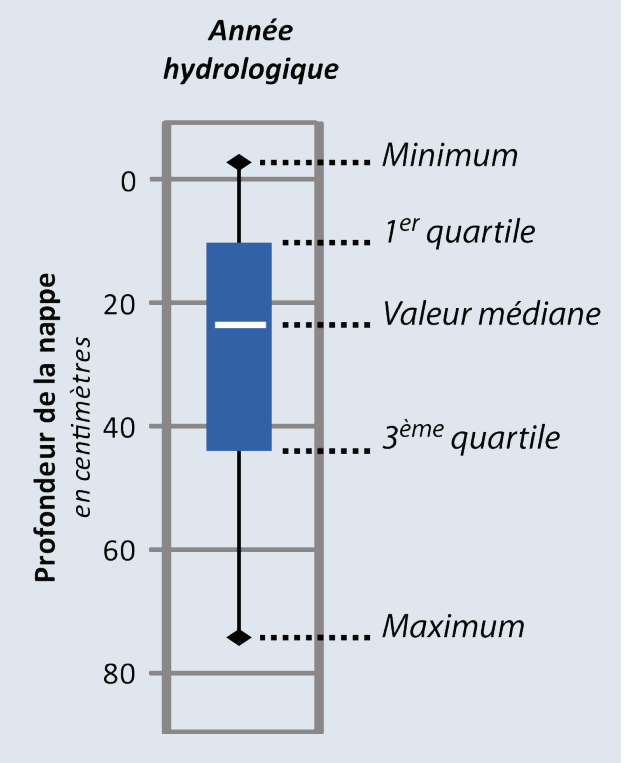

**Figure 1 : construction de la boîte à moustaches**

#### **Clés d'interprétation de la note indicatrice**  $\mathcal{Q}$ 8

Si les enregistreurs permettent de suivre en continu la situation de la nappe, les valeurs de l'indicateur sont calculées tous les 5 ans. La situation de l'année considérée est analysée au regard de la tendance sur la période écoulée (ensemble des valeurs des 5 dernières années). Pour cela, au delà des distributions annuelles de valeurs de la nappe, la courbe de tendance de la valeur médiane est tracée (tendance linéaire pour moins de 5 ans de suivi ; moyenne mobile au delà de 5 ans de suivi).

r.

 $\lambda$ 

Les valeurs enregistrées étant les profondeurs de la nappe, une baisse de la profondeur est positive, alors qu'une hausse de la profondeur est négative

du point de vue du fonctionnement hydrologique. Le seuil de significativité de l'évolution de la valeur indicatrice augmente si la série de données présente des lacunes. Avec 5% de valeurs manquantes, ce seuil de significativité de l'évolution est de 5% : il atteint 10 % pour 10 % de valeurs manquantes. L'absence de données en hiver ou au début de printemps est la moins préjudiciable à l'analyse des données.

Les niveaux médians de profondeur de la nappe varient entre -5,3 cm et 81,4 cm (hormis le cas particulier du type 6) suivant le type de site et l'état de fonctionnement hydrologique.

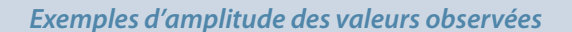

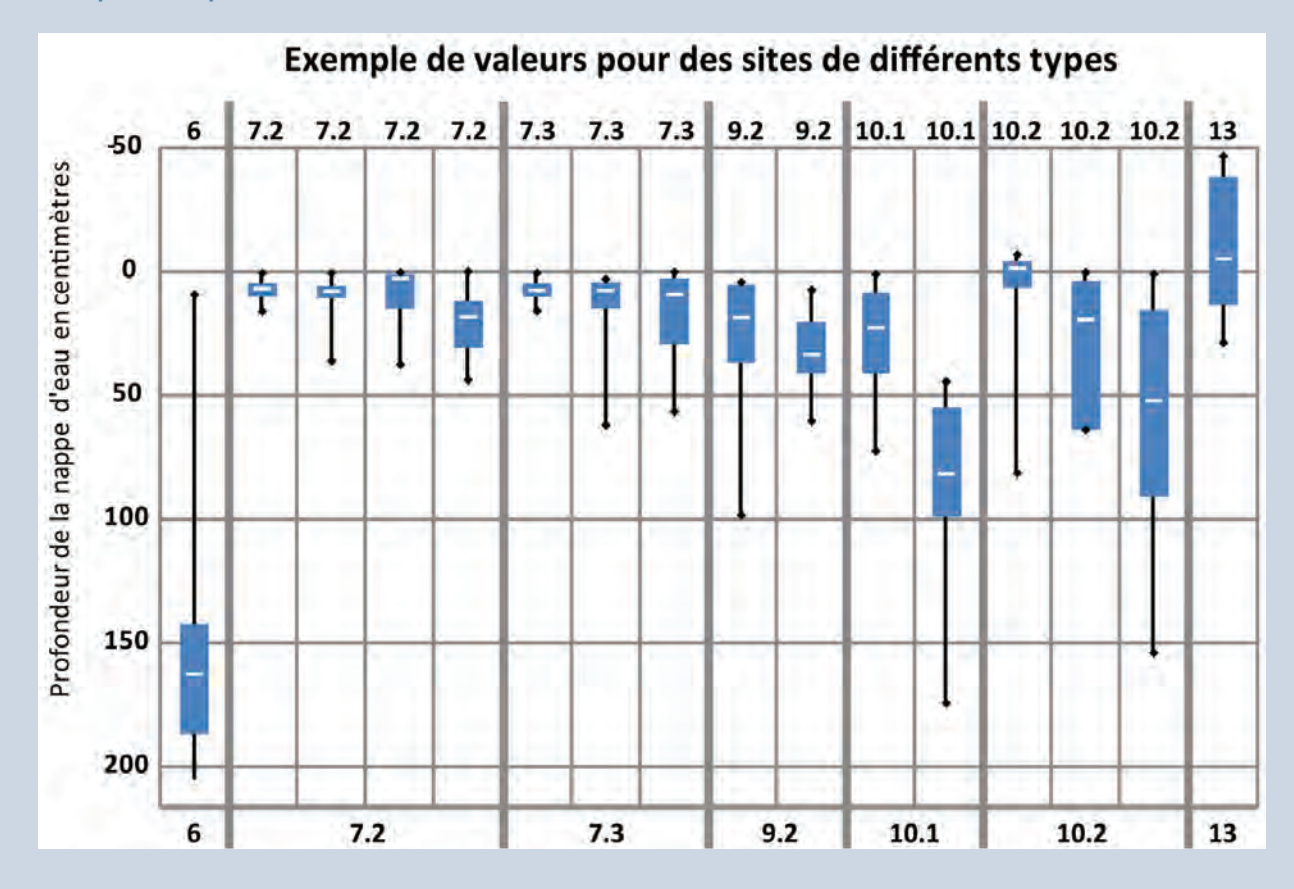

**A03** ANALYSE & INTERPRÉTATION DYNAMIQUE HYDROLOGIQUE DE LA NAPPE - PIEZOMETRES

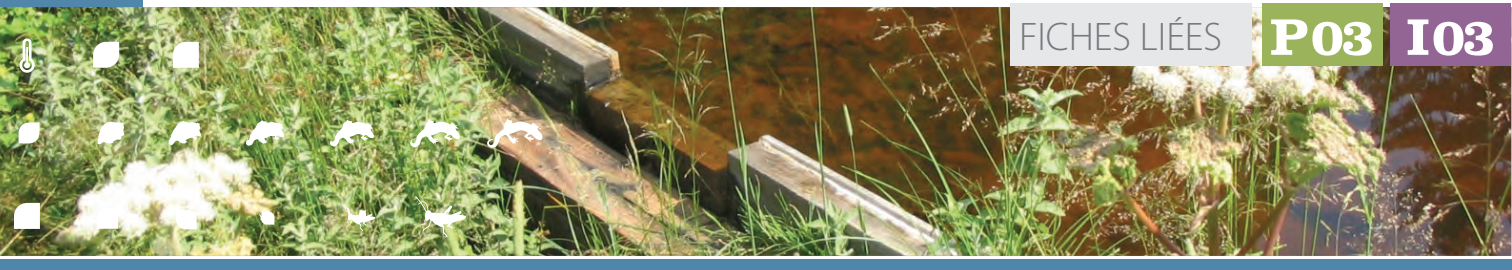

#### $\mathcal{Q}_\kappa$  **Exemple d'application** 器

**A** 

 $\overline{\phantom{a}}$ 

D

œ

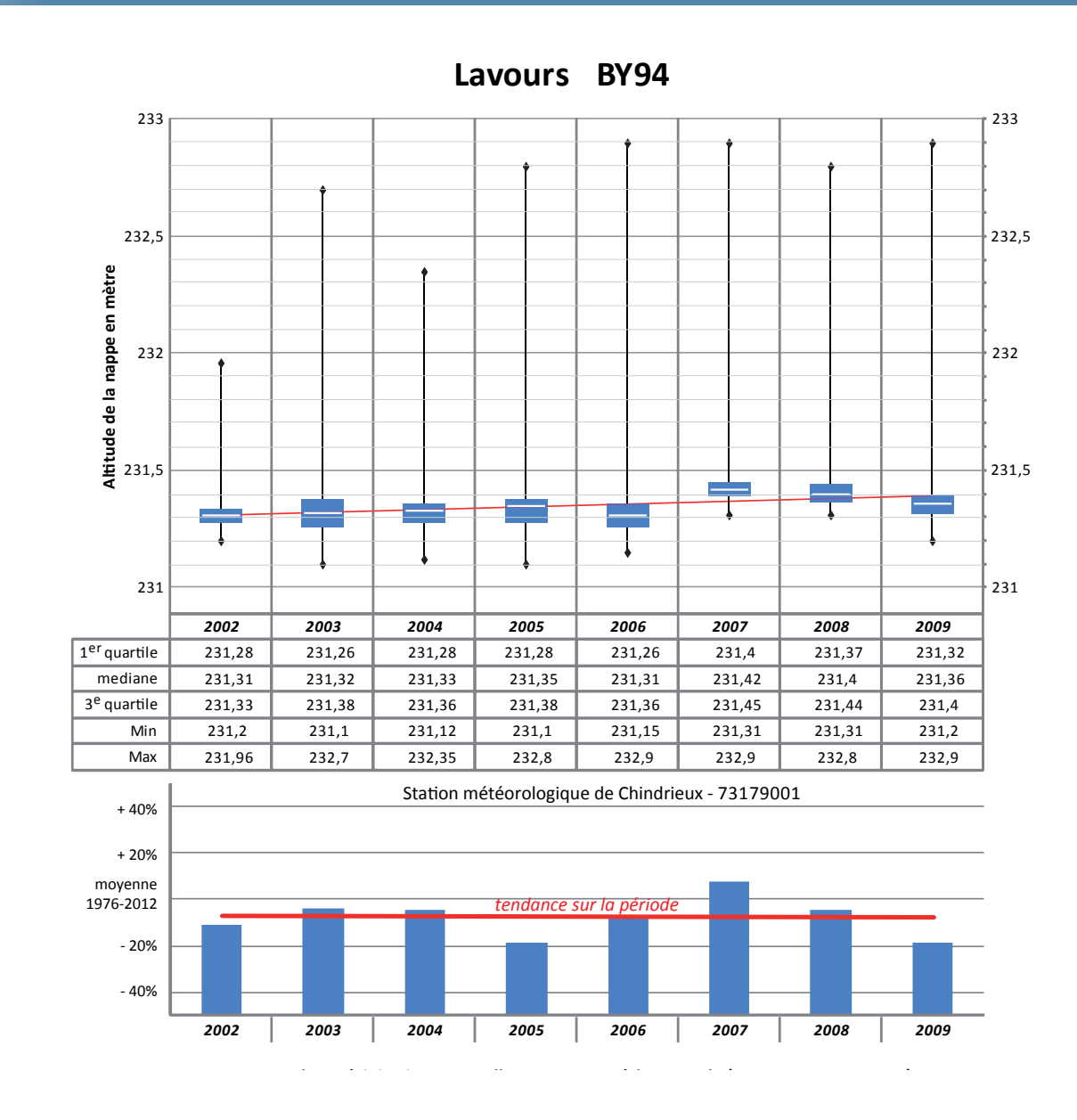

*Afin d'illustrer les modalités de calcul et d'analyse, nous utiliserons les données du piézomètre BY94, installé dans le marais de Lavours (01) depuis près de 20 ans. Il faut noter que nous utilisons ici des valeurs de nappe exprimées en altitude réelle (NGF). La première étape consiste à n'ajouter que les années hydrologiques complètes ou quasicomplètes, c'est-à-dire présentant plus de 382 valeurs entre le 01 septembre de l'année n-1 et le 31 août de l'année n. Nous disposons d'une série d'années hydrologiques complètes* 

*pour la période 2002 à 2009. Comme nous disposons de plus de 5 ans d'enregistrement, la moyenne mobile des niveaux médians est construite sur la série de données.* 

*On observe d'une manière générale une hausse de l'altitude médiane de la nappe (tendance linéaire) qui nous indique une tendance positive d'évolution du fonctionnement hydrologique de la zone humide.* 

#### **Exemple d'application** *(Suite)*8

 $\overline{\phantom{a}}$ D  $\overline{\phantom{a}}$ 

 $\blacktriangleright$ 

*Plus en détail, la courbe des moyennes mobiles traduit deux phases : la première de 2002 à 2006 de relative stabilité, la seconde de 2007 à 2009 qui traduit des niveaux de nappes plus haut, avec une légère tendance à la baisse.* 

*Pour aller plus loin, nous pouvons nous intéresser aux évolutions de la dynamique hydrologique à travers la forme des boîtes à moustache. Ainsi, on observe les variations de l'amplitude inter-quartile, mais également la position de la médiane entre les deux quartiles.* 

*Dans notre exemple, on remarquera qu'à partir de 2007 l'espace inter-quartile se réduit légèrement. Ainsi, les niveaux de la nappe, qui sont plus hauts,*  *varient moins au cours de l'année.*

*A ce stade, l'apport des données météorologiques pour l'analyse peut être intéressant, l'apport d'eau des précipitations, comme les autres paramètres climatiques étant très variables d'une année à l'autre. Ainsi, au delà des variations interannuelles, la période 2002 - 2009 est marquée par l'absence de tendance à la hausse ou à la baisse du total des précipitations. Cette tendance stable des apports pluviométriques ne peut donc pas être le facteur d'amélioration de la dynamique hydrologique de la nappe.* 

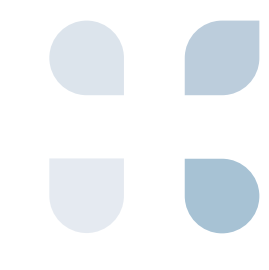

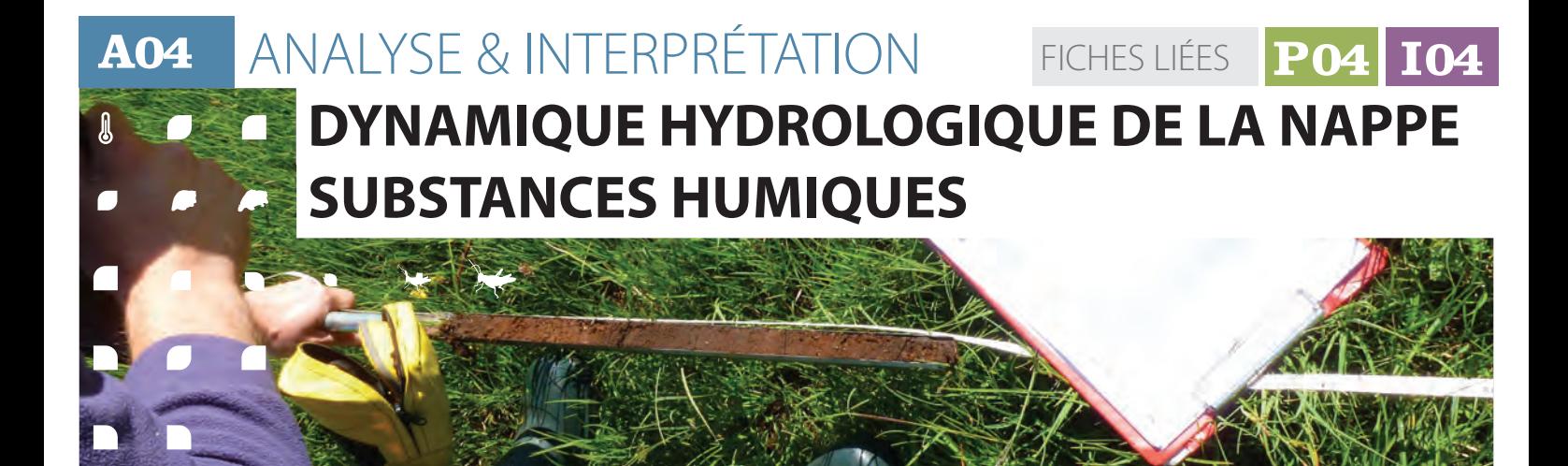

### **Description et principes**

Les substances humiques sont des indicateurs de fonctionnement global d'une zone humide ; leurs proportions relatives résultent

des processus biotiques et abiotiques responsables de la transformation de la matière organique.

### **Méthode de calcul**

Les indicateurs basés sur les substances humiques sont :

- La part d'humine dans les substances humiques (% HU), qui informe sur le fonctionnement hydrologique, notamment sur les variations piézométriques ;
- Le ratio acides humiques sur acides fulviques (AH/AF) qui informe sur les conditions globales de dégradation de la matière organique (température, oxygénation, pH, caractère plus ou moins réfractaire du végétal qui compose la matière organique).

L'évolution de ces indicateurs permet donc d'identifier les éventuels basculements fonctionnels en œuvre dans la zone humide.

Le pourcentage d'humine correspond à la

part de carbone de cette fraction par rapport au carbone de l'ensemble des substances humiques (c'est la quantité de carbone de chacune des trois fractions qui est utilisée et non la masse de la fraction). De même, le ratio AH/AF correspond au ratio de la quantité de carbone contenue dans les acides humiques sur la quantité de carbone contenue dans les acides fulviaues.

La mesure de ces indicateurs passe par un prélèvement de sol (cf. fiche P04) et un fractionnement humique, suivis d'un dosage du carbone contenu dans chacune de ces fractions (cf. fiche P04).

## **Clés d'interprétation de la note indicatrice**

L'interprétation de cet indicateur peut se faire à l'échelle du site, mais uniquement si l'échantillonnage est adapté et représentatif de la zone humide. Dans le cas contraire, l'interprétation devra se cantonner aux seuls habitats échantillonnés. Le tableau ci-contre présente les valeursmoyennes etles écartstypes des deux indicateurs mesurés sur 14 habitats CORINE Biotopes répartis dans 101 zones humides tests du bassin Rhône-Méditerranée. Ces valeurs n'ont pas vocation à être utilisées comme références, mais comme des indications de la gamme de valeurs observables.

#### **Pourcentage d'humine (% HU)**

La part d'humine contenue dans les substances humiques est un indicateur du fonctionnement hydrologique et en particulier des variations piézométriques. Il a été observé que les sols ayant un pourcentage de HU très élevé (≥ 85%) correspondent à des milieux aquatiques. Des proportions légèrement moins fortes (entre 75% et 85%) correspondent à des tourbières et des marais, dans lesquels les fluctuations piézométriques sont généralement faibles. On peut noter le cas particulier des phragmitaies qui présentent deux originalités : un pourcentage

 $\sqrt{2}$ 

D

 $\blacktriangleright$ 

## **A04** ANALYSE & INTERPRÉTATION / **Dynamique hydrologique de la nappe Substances humiques**

#### **Clés d'interprétation de la note indicatrice** *(Suite)* **SE**

**Moyennes par habitat CORINE Biotopes (indiqué par l'espèce dominante) de la part de l'humine (%HU), du ratio acides humiques sur acides fulviques (AH/AF) et du carbone organique total (COT).**

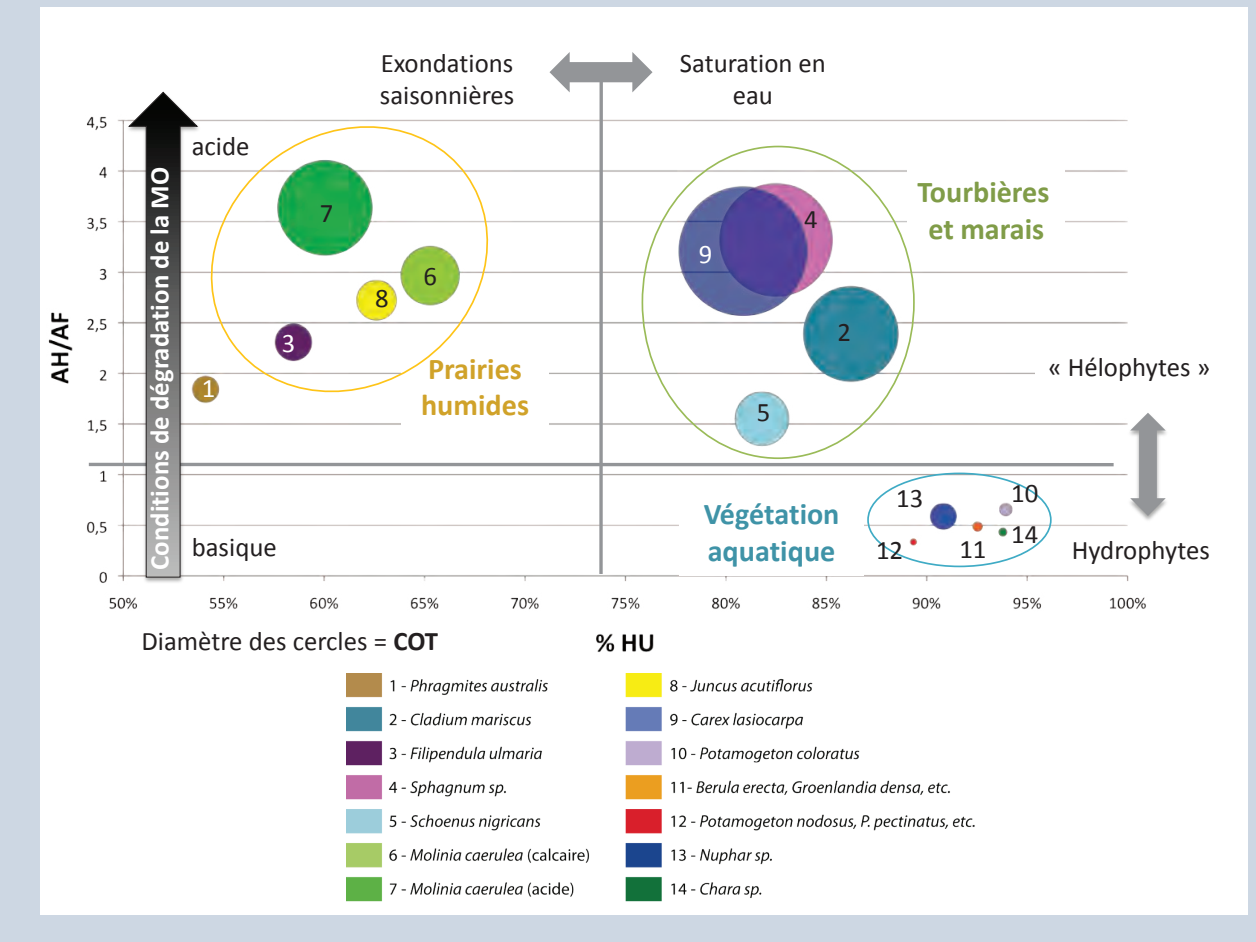

#### **Figure tiré de Tiré de GRASSET et al, in prep.**

d'humine très faible pour son groupe (tourbières et marais) et une forte variabilité (écart type) de la part d'humine au sein de cet habitat. Le caractère fortement ubiquiste, notamment concernant les conditions hydrologiques, de cette communauté végétale pourrait expliquer cette particularité. En effet, les phragmitaies échantillonnées étaient soit relativement sèches, soit saturées en eau, ce qui explique cette valeur moyenne s'écartant du groupe « tourbières et marais ». Les sols des habitats généralement soumis à de fortes variations piézométriques, c'est-à-dire des prairies humides, ont des proportions d'humine comprises entre 50% et 70%. On peut d'ailleurs remarquer que la communauté la moins hygrophile, la mégaphorbiaie à *Filipendula ulmaria*, est aussi l'habitat avec la part d'humine la plus basse.

Une diminution significative du pourcentage d'humine traduit une accentuation des fluctuations piézométriques et notamment des périodes d'exondation, que ce soit en termes de

durée et/ou d'ampleur. Ce type d'évolution peut être particulièrement dommageable pour une zone humide puisqu'elle entraîne généralement une minéralisation de la matière organique et donc une augmentation des nutriments disponibles, pouvant aboutir à des modifications importantes de l'habitat et/ou de l'écosystème. Il faut cependant prendre en compte la dynamique successionnelle du site, qui sur le long terme, peut amener à une déconnexion progressive de la nappe du fait de l'accumulation de la matière organique. Dans ce cas l'indicateur diminuera, mais de manière très lente. A l'inverse, une augmentation significative de cet indicateur peut s'interpréter comme une baisse des fluctuations piézométriques.

Si le temps nécessaire à la modification des substances humiques, suite à des changements hydrologiques, n'est pas encore connu, cet indicateur est peu sensible aux variations hydrologiques interannuelles et traduit des processus de moyen et long terme.

**A04**

## ANALYSE & INTERPRÉTATION DYNAMIQUE HYDROLOGIQUE DE LA NAPPE - SUBSTANCES HUMIQUES *(Suite)*

### **Clés d'interprétation de la note indicatrice** *(Suite)*

### **AH/AF**

 $\bullet$ 

A.

r.

Ce ratio informe sur les conditions globales de dégradation de la matière organique : température, oxygénation, pH, caractère plus ou moins réfractaire du végétal qui compose la matière organique. Les valeurs les plus basses de ce ratio se rencontrent dans les milieux aquatiques où les conditions physicochimiques sont globalement et relativement favorables à la minéralisation de la matière organique (pH neutre ou basique, matière organique peu réfractaire, produite en quantité plus faible donc facilement dégradable...). A l'opposé, les ratios les plus élevés correspondent à des écosystèmes où les conditions sont très défavorablesàlaminéralisation,donc favorables à l'accumulation de la matière organique. Le rapport entre acides humiques et acides fulviques discrimine clairement les écosystèmes aquatiques des autres zones humides, mais pas les prairies humides des tourbières et marais. Les sols acides ont en moyenne un ratio AH/AF plus élevé que les sols neutres ou basiques.

Une diminution significative du ratio AH/ AF traduit des conditions de dégradation de la matière organique plus favorables, ce qui risque d'augmenter la minéralisation et donc la quantité de nutriments disponibles. Plusieurs facteurs peuvent être à l'origine de la diminution de cet indicateur, notamment la température.

En effet, l'augmentation des températures moyennes risque d'affecter de manière notable l'évolution de la matière organique dans les zones humides en favorisant sa minéralisation. L'augmentation du niveau trophique ayant tendance à augmenter la dégradabilité des végétaux, le ratio AH/AF pourrait diminuer du fait d'un enrichissement du milieu. De manière générale, la diminution significative de cet indicateur est défavorable à la conservation de l'habitat et/ou de la zone humide.

**I04**

FICHES LIÉES

**P04**

Une augmentation significative de l'indicateur AH/AF peut s'expliquer soit par une diminution importante de l'oxygénation du sol (baisse des apports phréatiques, diminution de la vitesse d'écoulement...), soit par une acidification d'origine naturelle ou anthropique.

Une évolution (augmentation ou diminution) est considérée comme significative si d'une part, elle est observée en continu sur plusieurs années avec au moins 3 valeurs consécutives. La variation interannuelle des deux indicateurs basés sur les substances humiques n'ayant pas été mesurée, aucun seuil ne peut être donné. Il est cependant préconisé de ne pas considérer comme significative une variation inférieure à 10%. Il est important de rappeler que la réaction des deux indicateurs à des modifications environnementales se fait à moyen et long terme, et en aucun cas à court terme.

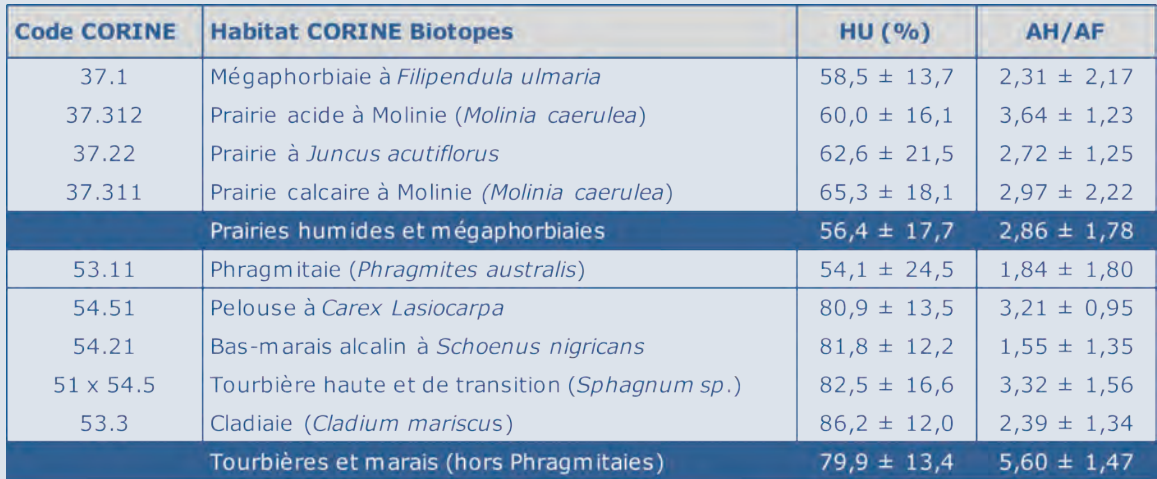

#### **Exemples de valeurs observées par habitat**

*Valeurs moyennes (± écart type) des indicateurs basés sur les substances humiques pour chacun des 14 habitats CORINE Biotopes et pour les trois grandes catégories d'habitat CORINE Biotopes.*

п

 $\blacktriangleright$ 

D

 $\blacksquare$ 

C

### ANALYSE & INTERPRÉTATION / **Dynamique hydrologique de la nappe Substances humiques**

#### **Clés d'interprétation de la note indicatrice** *(Suite)* 43

**Exemples de valeurs observées par habitat (Suite)**

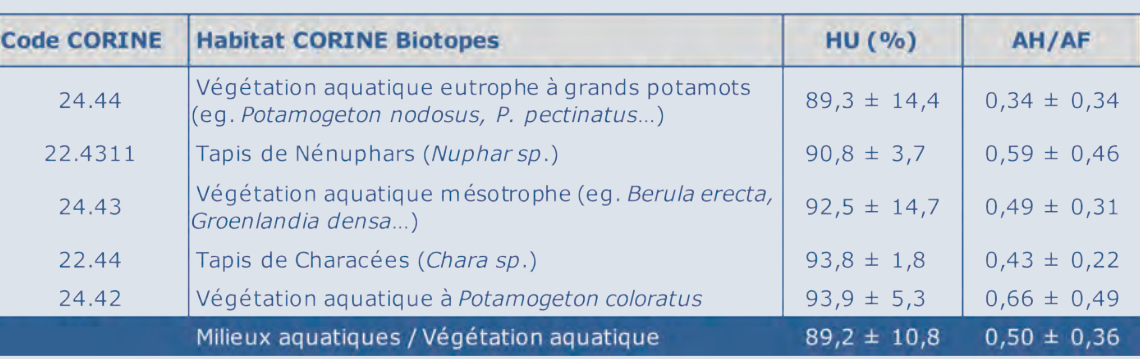

#### **Exemple d'application** 8

*Un suivi de la mégaphorbiaie à Reine des prés (Filipendula ulmaria) située dans le marais de Chirens (Isère) a été simulé pour illustrer l'utilisation des substances humiques comme indicateur. Seules les données de 2010 correspondent à des valeurs réellement mesurées. Dans cet exemple, il a été* 

*choisi de réaliser un unique prélèvement de sol (sur les 3 mêmes placettes) tous les 3 ans. Un suivi tous les 5 ans aurait été également tout à fait pertinent puisque les substances humiques traduisent des processus fonctionnels lents.*

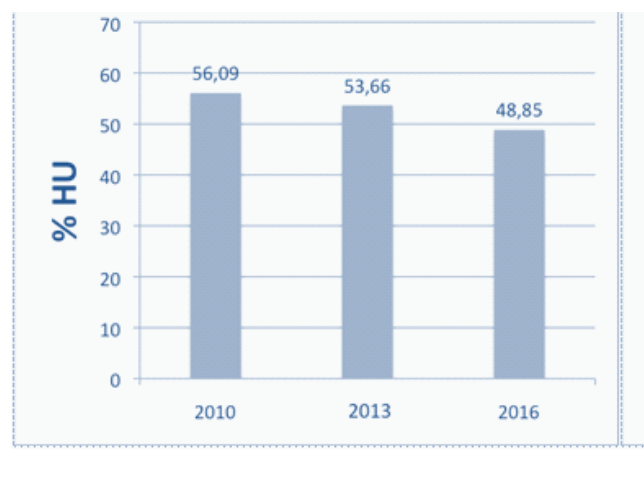

 $1.6$ 1.37  $1.4$ 1,29 1,28  $1.2$ **AH/AF**  $\overline{1}$  $0.8$  $0.6$  $0.4$  $0.2$  $\circ$ 2010 2013 2016

*Les résultats obtenus montrent une baisse significative de la part d'humine (%HU) puisque la baisse est continue sur les 3 dates et supérieure à 10%. Par contre, bien que le ratio acides humiques sur acides fulviques (AH/AF) montre une légère tendance à la baisse elle ne peut, pour l'instant, être considérée comme significative. Ces résultats traduisent une modification du fonctionnement hydrologique avec une accentuation des assecs sur cet habitat que ce soit en terme d'intensité et/* *ou de durée. Ce qui aboutira à moyen terme au remplacement de cette communauté végétale par une autre moins hygrophile, puis si la tendance se confirme et s'accentue, à la disparition du caractère humide de ce secteur du marais. Le suivi des principaux habitats Corine Biotopes du marais de Chirens permettrait de savoir si les modifications hydrologiques mises en évidence sur la communauté à Reine des prés concernent, ou non, l'ensemble de la zone humide.*

### *Bibliographie*

*GRASSET C., RODRIGUEZ C., DELOLME C. & BORNETTE G., in prep., Are soil humic substances functional indicators of wetlands ?*

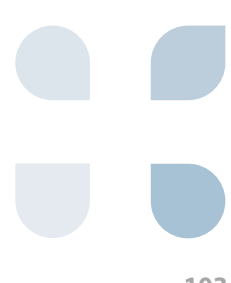

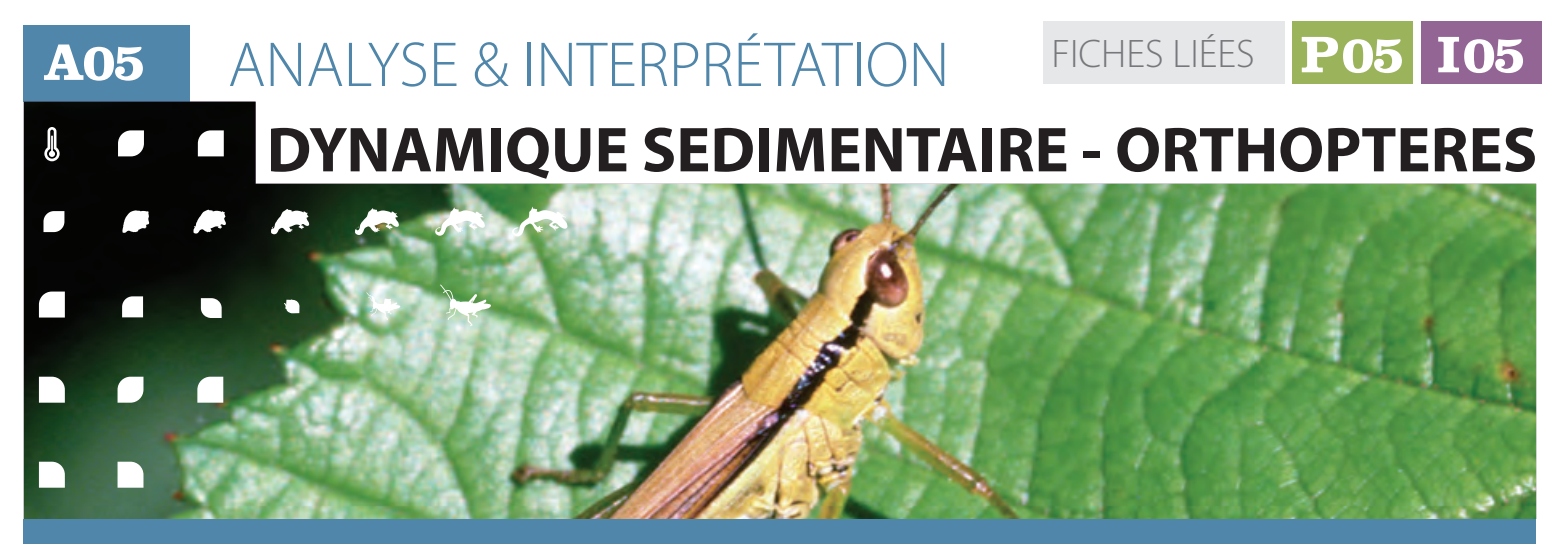

### **Description et principes**

Un inventaire des orthoptères, Cicindèle (+ un dermaptère) selon une pression d'échantillonnage calibrée, évaluée et reproductible a été conduit durant la phase terrain. L'indicateur est construit en comparant cet inventaire à une liste d'espèces attendues sur le cours d'eau en fonction du domaine biogéographique considéré. La proportion d'espèces au rendez-vous constitue l'expression numérique de l'intégrité du peuplement d'espèces associées à la dynamique naturelle du cours d'eau.

### **Méthode de calcul**

**JAN** 

Une liste d'espèces est constituée à partir de tous les relevés couvrant la zone humide (un ou plusieurs points de suivi). Seules les espèces autochtones sont retenues pour le calcul, défini grâce à plusieurs critères relevés sur le terrain : stade de développement, classe d'abondances, comportement reproducteur, date d'observation.

La note « espèces observées » est obtenue en additionnant les valeurs indicatrices de chaque espèce observée ; quatre classes de valeur sont possibles selon les régions biogéographiques concernées (Annexe 2) :

- **• Classe 0** (valeur = 0) : espèces non indicatrices de dynamique fluviale ;
- **• Classe 1** (valeur = 1) : espèces liées à la dynamique fluviale, mais également associées à d'autres habitats pionniers (surface arasée artificiellement, milieu sec et dégagé…) (euryèces) ;
- **• Classe 2** (valeur = 3) : espèces strictement ou le plus souvent liées à la dynamique fluviale (mésoèces) ;

**• Classe 3** (valeur = 10) : espèces écologiquement exigeantes et strictement liées à la dynamique fluviale (sténoèces).

La note « espèces observées » est donc calculée pour la zone humide de la manière suivante :

*Note «espèces observées» = (nb d'espèces de classe 1) + (nb d'espèces de classe 2 x valeur de la classe 2) + (nb d'espèces de la classe 3 x valeur de la classe 3)*

La note « espèces attendues » correspond au cortège d'espèces potentielles sur le domaine biogéographique considéré (cf. tableau en annexe 2) et est calculée de la même façon.

La note indicatrice de « dynamique alluviale » est un ratio entre la note obtenue sur le site et la note correspondant à un cortège attendu :

*I (%)= note « espèces observées » / note « espèces attendues » x 100*

### **Clés d'interprétation de la note indicatrice**

Les résultats obtenus peuvent être interprétés de la manière suivante :

#### **• Un pourcentage inférieur à 15 %**

Exprime une dynamique très limitée, ou artificialisée, ne permettant pas l'existence d'un cortège d'espèces indicatrices, ni même la présence d'une seule espèce sténoèce ;

#### **• Un pourcentage entre 15 et 35 %**

Ce résultat traduit l'existence d'une dynamique du cours d'eau, abritant un cortège d'espèces indicatrices bien que celui-ci soit incomplet ;

#### **• Un pourcentage supérieur à 35 %**

Ce résultat illustre une dynamique du cours d'eau suffisamment bonne pour abriter un cortège varié d'espèces indicatrices, dont plusieurs espèces sténoèces.

**N.B** : Précisons que ces limites en pourcentage tiennent compte :

De la non-exhaustivité des inventaires réalisés dans le cadre du protocole proposé et du constat qu'aucune zone humide n'abrite toutes les espèces attendues à l'échelle d'une unité biogéographique donnée.

#### *Exemples d'amplitude des valeurs observées*

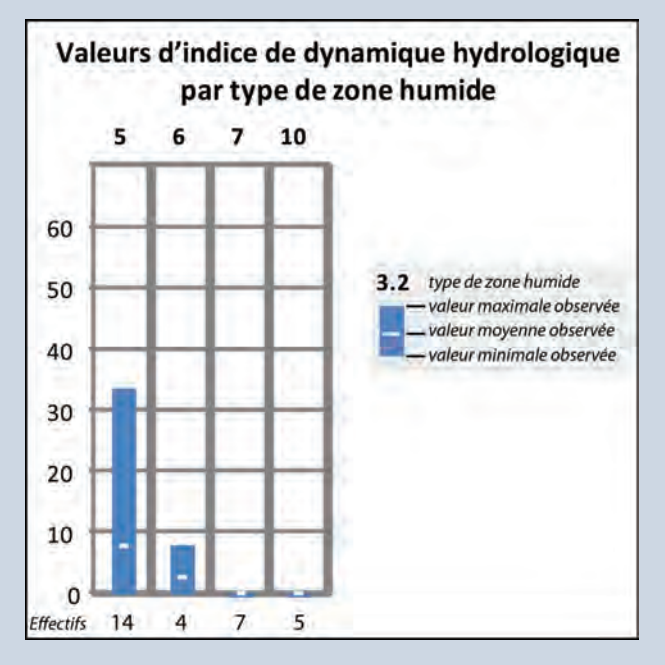

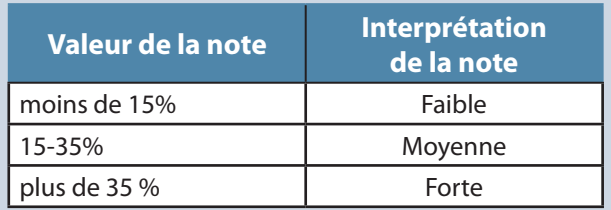

**Au cours du suivi, le passage d'une classe de pourcentage à une autre traduit une évolution significative de l'état de conservation**. Le passage d'une classe inférieure à une classe supérieure est synonyme d'amélioration, le passage d'une classe supérieure à inférieure à une dégradation.

Parmi les dix cours d'eau testés dans le cadre de RhoMéO, les valeurs extrêmes obtenues (0% à 73%) se répartissent de la façon suivante :

- moins de  $15% : 5$  sites :
- entre 15 et 35% : 1 site :
- au dessus de 35% : 4 sites.

**A05** ANALYSE & INTERPRÉTATION DYNAMIQUE SEDIMENTAIRE -ORTHOPTERES *(Suite)* FICHES LIÉES **P05 I05**  $\overline{\mathbb{R}}$ 

#### **Exemple d'application**  $\bullet$

#### n. h. *Le Drac amont (Hautes-Alpes)*

*A partir des deux points de suivi, une liste de 17 espèces d'orthoptères et cicindèles a été établie (2011 + 2012) à l'échelle du tronçon de cours d'eau évalué, révélant la présence de 3 espèces indicatrices*  *de dynamique alluviale. L'addition de leurs valeurs indicatrices (note « espèces observées ») donne les résultats suivants :*

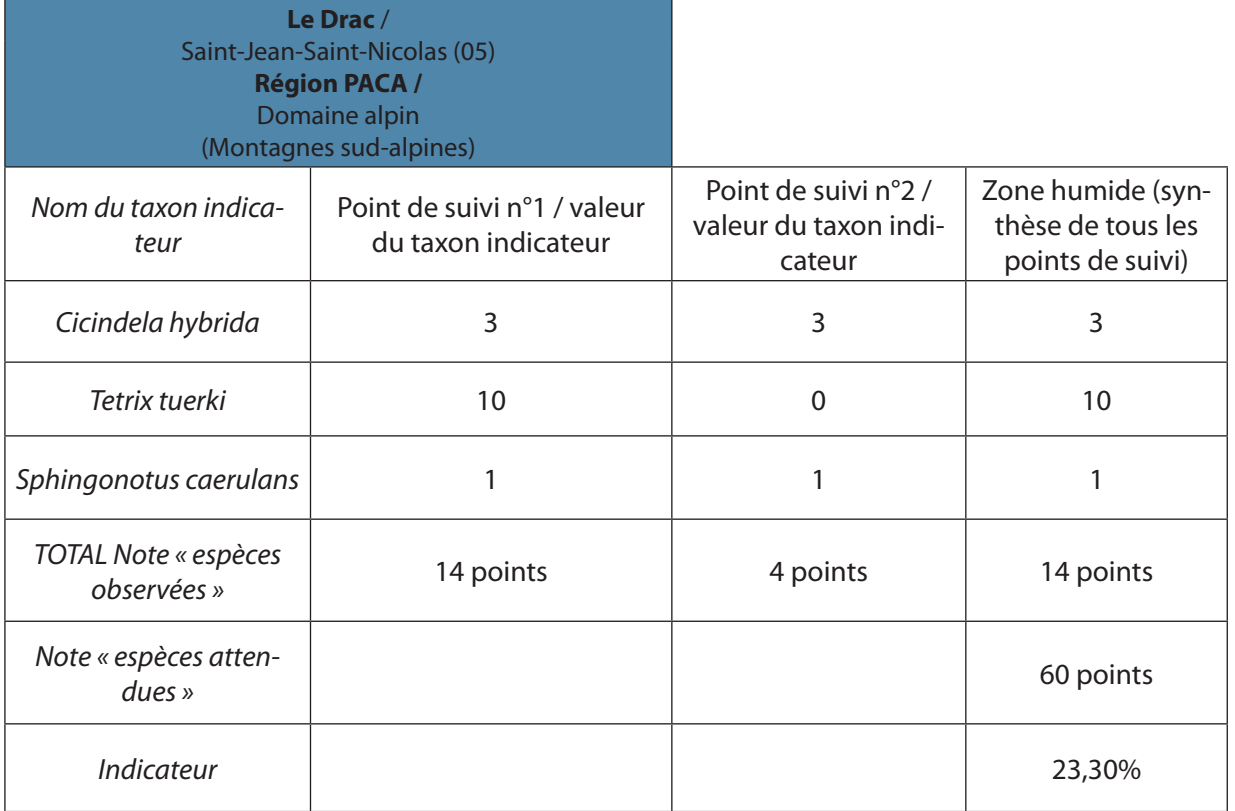

*La note « espèces attendues » est calculée en choisissant le « domaine biogéographique alpin » (Montagnes sud-alpines), correspondant à la zone humide en question. La note qui est ainsi calculée sur la base de 8 espèces attendues est de 60 points.*

*La valeur de l'indicateur est donc de 14/60 x 100 = 23,3%*

*Cette valeur est dans la classe 15-35% (soit une dynamique alluviale « moyenne »).*

*Plusieurs scénarios peuvent être envisagés pour l'évolution de la note de cette zone humide :*

*• La présence d'une autre espèce indicatrice sténoèce est révélée (valeur = 10 points), la note globale du cours d'eau se retrouve égale à 24 points, impliquant le résultat suivant*  *pour la valeur de l'indicateur : 24/60 x 100 = 40 %. Cette nouvelle valeur de l'indicateur est supérieure à 35% ; permettant ainsi au cours d'eau de changer de classe (note moyenne vers note bonne). Ce type de résultat est envisageable dans le cas où d'importants moyens de gestion des flux ont été mis en œuvre, par exemple restauration d'un rivage naturel par éloignement voire élimination des berges artificielles ; élimination d'un barrage ou autres ouvrages contraignant les flux...*

*• Deux espèces mésoèces sont découvertes sur le même cours d'eau (2 X 3 points = 6 points), impliquant une note de 20 points et donnant le calcul suivant pour l'indicateur : 20/60 x 100 = 33,3 %. La catégorie reste inchangée, toujours moyenne.*

# **A05** ANALYSE & INTERPRÉTATION / **Dynamique sédimentaire - Orthoptères**

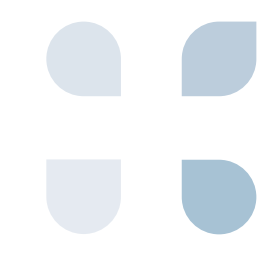

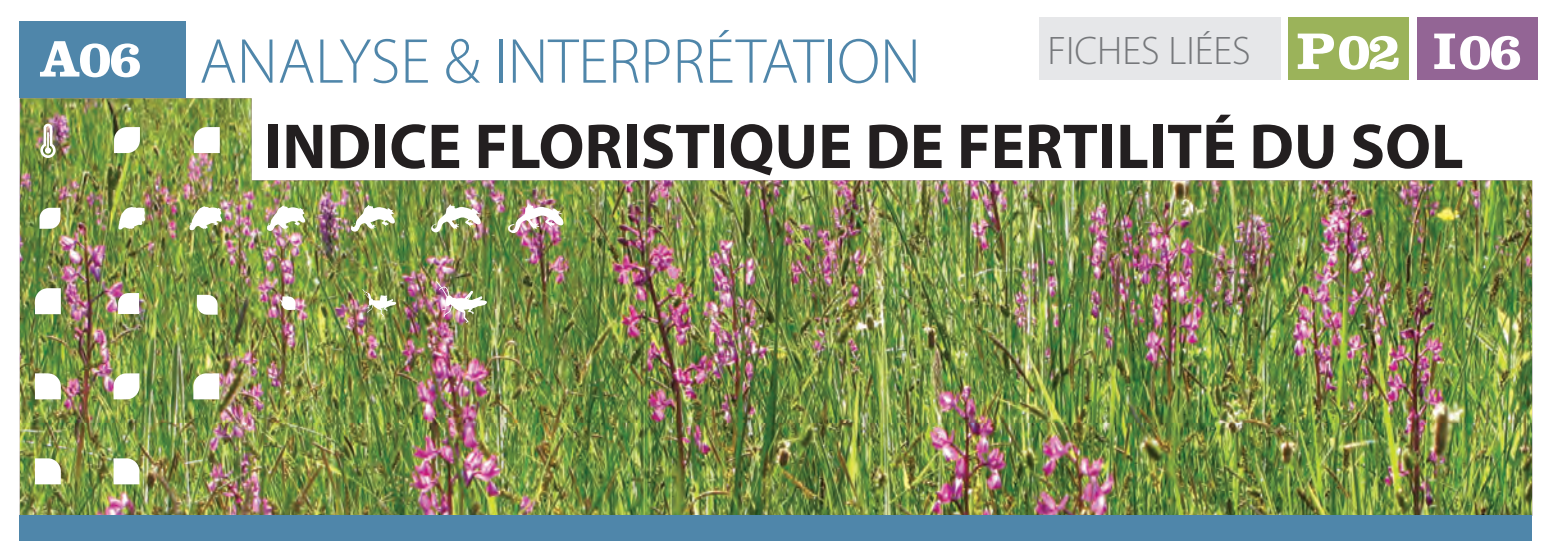

### **Description et principes**

L'indice de fertilité du site est traduit par plusieurs valeurs et graphiques complémentaires permettant de résumer l'information et de conserver l'expression de la variabilité du site :

des placettes du site et l'histogramme des valeurs des placettes ;

l'histogramme des occurrences d'espèces par valeurs indicatrices.

desquelles on établit la valeur médiane

les valeurs des indices par placettes, à partir

### **Méthode de calcul**

**JAN** 

 $\sqrt{2}$ 

Pour le suivi d'un site dans le temps, il faut au préalable s'assurer que les calculs sont effectués sur les mêmes couples de placettes.

Pour les sites présentant des compartiments aquatiques, il est préconisé d'évaluer séparément ceux-ci des compartiments terrestres ou amphibies.

A l'échelle de la placette, la valeur diagnostique est calculée selon la procédure expliquée dans la fiche "indicateur"I06.

A l'échelle du site, deux paramètres sont évalués :

- la tendance globale calculée par la médiane des valeurs diagnostiques des placettes ;
- la variabilité, sous la forme d'un histogramme des valeurs diagnostiques des placettes (figure 1)**.**

### **Figure 1 : histogramme des valeurs diagnostiques des placettes**

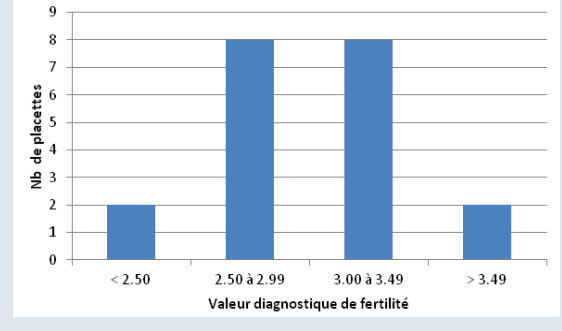

On compte le nombre de placettes ayant une valeur diagnostique comprise entre la borne inférieure et supérieure d'une classe (par exemple, 8 placettes ont une valeur de fertilité comprise entre 2,50 et 2,99) ; l'autre mode de description de cette variabilité est

un histogramme des occurrences d'espèces ayant une valeur indicatrice de fertilité donnée (figure 2).

### **Figure 2 : valeur indicatrice de fertilité**

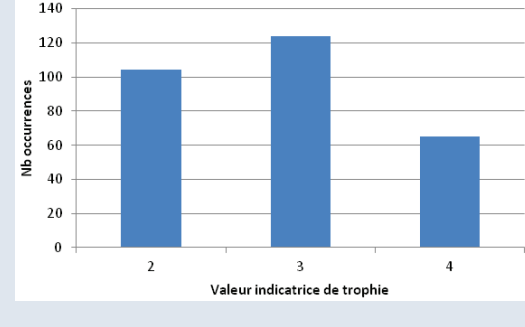

I l

s'agit simplement de compter, à l'échelle du site, le nombre de fois où des espèces (quelque soit l'identité taxonomique) ayant une valeur indicatrice de fertilité particulière ont été contactées.

Si la distribution des valeurs diagnostiques des placettesestsymétriqueouaumoinsunimodale **aux deux dates à comparer,** un test d'évolution de position (médiane) peut être mis en oeuvre. Dans le cas contraire (notamment répartition bimodale à une des deux dates), une évaluation basée sur l'inspection des histogrammes et le calcul d'un indice d'évolution est préférable.
**P** 

 $\mathbf{h}$ 

#### **Clés d'interprétation de la note indicatrice** 42

La valeur diagnostique de fertilité est corrélée positivement avec la disponibilité en nutriments (azote et phosphore). La gamme de variation va de 1 (sites très pauvres en nutriments) à 5 (sites très riches). Les valeurs minimales, médianes et maximales observées par type de zones humides sont données sur l'exemple d'amplitude de valeurs observées (ci-dessous). En pratique, les valeurs sont échelonnées dans une gamme allant de 1,4 (tourbières à sphaignes - type 7,2) à 4,0 (marais et lagunes côtiers-type3) en présence/absence et entre 1,7 et 4,0 avec prise en compte du recouvrement (pour les mêmes types respectivement).

La significativité de l'écart observé entre deux dates peut être analysée de trois manières(voir exemple) :

En comparant l'écart observé avec l'erreur moyenne à l'échelle d'un site (due à de mauvaises re-localisations des placettes, des décalage phénologiques, des erreurs de déterminations...) **que l'on a estimée approximativement pour la fertilité à 0,2**  (chiffre applicable pour tous les types de zones humides, que l'on calcule la valeur en présence/absence ou en prenant en compte le recouvrement des espèces) ; pour être significatif, l'écart observé doit être supérieur à l'erreur moyenne, donc supérieur à 0,2 ;

- En calculant l'écart global entre les occurrences observées et attendues comme si ces occurrences étaient indépendantes des années. Il s'agit d'une mesure semi-statistique, **le coefficient V de Cramer** (Annexe 2 pour un exemple détaillé des calculs) ; pour être significatif, ce coefficient (qui varie de 0 à 1) doit être au moins supérieur à 0,1 ;
- En comparant statistiquement les valeurs des placettes avec **le test non paramétrique des rangs signés de Wilcoxon**;pourêtresignificatif, la statistique du test doit être inférieure à des valeurs seuils données dans des tables spéciales mais facilement disponibles (Annexe 2 pour le détail des calculs et l'obtention des tables).

La mécanique des calculs est expliquée dans des manuels statistiques comme *DAGNELIE (2011), SOKAL & ROHLF (2012), SPRENT (1993) ou TOMASSONE et al. (1993)*, ou enfin dans les cours de statistiques de l'Université de Lyon de *RAKOTOMALALA (2008, 2011).*

Pour chaque site, l'évolution à deux dates peut donc être évaluée de trois manières. **L'évolution d'un site est considérée significative si au moins deux de ces trois méthodes répondent positivement (ou négativement).** 

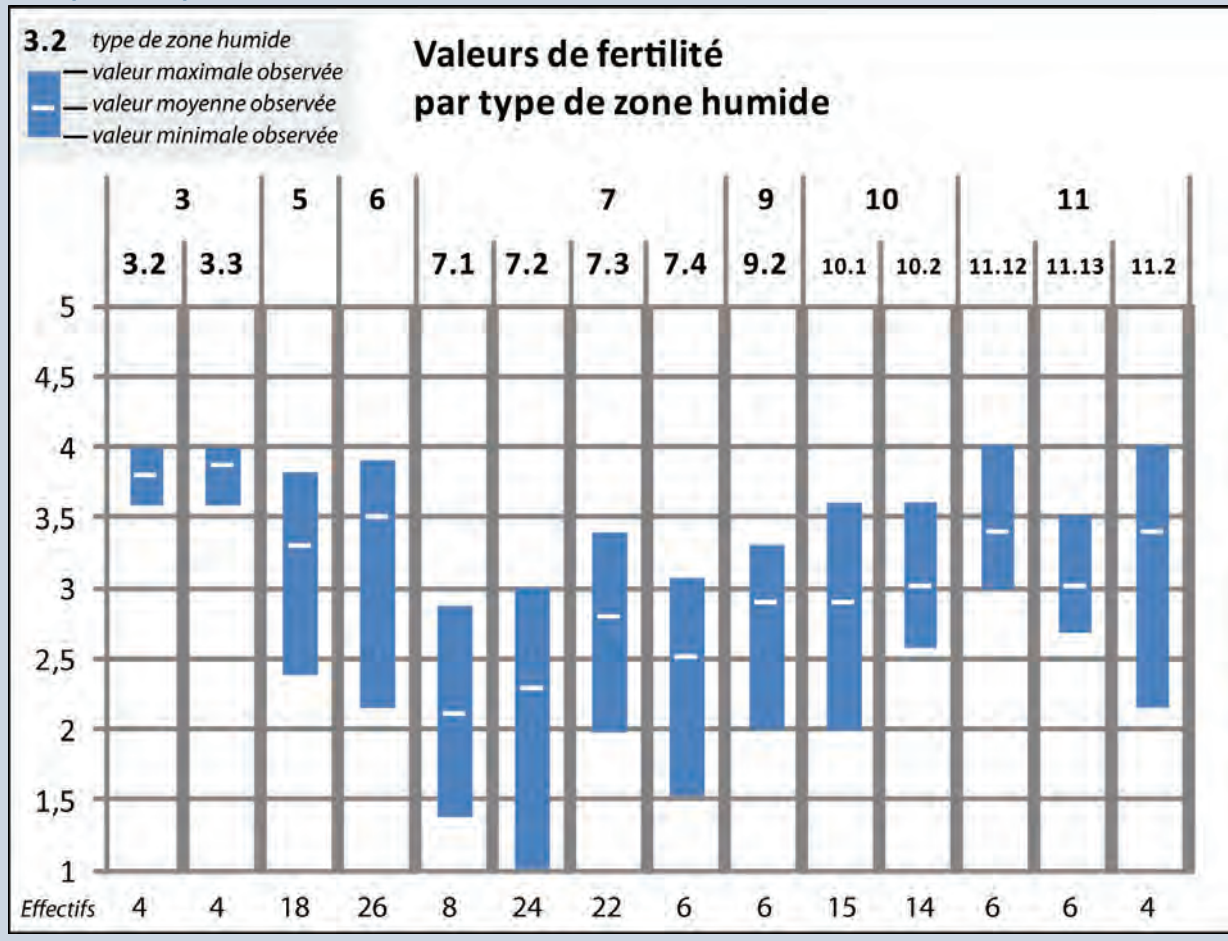

#### *Exemples d'amplitude des valeurs observées*

43

h.

D.

**A06** ANALYSE & INTERPRÉTATIONINDICE FLORISTIQUE DE FERTILITÉ DU SOL (*Suite)*

#### **Exemple d'application**  $\mathcal{Q}$

*Sur le site des Mièges (Haute-Savoie), appartenant au type SDAGE 7, 20 placettes ont été échantillonnées en 2010, pour un total de 293 observations. La valeur de l'indice floristique de fertilité de ce site est de 2,96, soit une valeur usuelle pour ce type de zones humides. Les histogrammes des valeurs par placettes et des occurrences d'espèces par valeurs indicatrices sont ceux des figures 1 et 2.*

*Nous avons simulé des données pour l'année 2015 (annexe 2), en basant cette simulation sur une augmentation des valeurs indicatrices de l'ordre de 2%.*

*La médiane des valeurs des placettes vaut 2,98 en 2015, soit un écart de 0,02 entre les deux dates.* 

10  $\overline{9}$ 8  $\overline{7}$ **Nb** de placettes 6 5 ■ Nb re12010 4 Nb rel 2015  $\overline{\mathbf{3}}$  $\overline{2}$  $\mathbf{1}$  $\circ$  $2.5$  à  $2.99$  $< 2.5$ 3.00 à 3.49  $>3.49$ Valeur diagnostique de fertilité

#### **Figure 3 : histogramme des valeurs par placettes**

*Les trois méthodes d'évaluation indiquent que les différences observées entre 2010 et 2015 ne sont pas significatives : on peut conclure qu'il* 

*n'y a pas d'évolution du niveau de fertilité pour ce site entre les deux dates.*

*pour ce type de zone humide (0,2) et n'est donc pas significatif.*

*L'écart observé est bien inférieur à l'erreur estimée* 

**HES LIÉES PO2** 

*Le coefficient de Cramer vaut 0,006 (annexe 2 ) et n'est donc pas significatif (car << 0,1).*

*L'histogramme des valeurs par placettes pour les deux années est donné figure 3. On constate que la distribution est unimodale aux deux dates : on peut donc appliquer le test statistique de Wilcoxon. Le test conclut à l'absence de différence de distribution des valeurs de fertilité entre les deux années (voir le détail des calculs annexe 2).*

#### *Bibliographie*

*DAGNELIE P., 2011. Statistique théorique et appliquée. Tome 2. Inférence statistique à une et à deux dimensions. De Boeck (ed.), Bruxelles, 736 p.*

*RAKOTOMALALA R., 2008. Comparaisons de populations. test non paramétriques. Version 1, téléchargeable à l'adresse suivante : http://eric. univ-lyon2.fr/~ricco/cours/cours/Comp\_Pop\_ Tests\_Nonparametriques.pdf*

*RAKOTOMALALA R., 2011. Etude des dépendances - Variables qualitatives. Tableau de contingence et mesures d'association. Version 2, téléchargeable à l'adresse suivante : http://eric.univ-lyon2.fr/~ricco/cours/cours/*

*Dependance\_Variables\_Qualitatives.pdf*

*SOKALl, R.R. & ROHLF F.J., 2012. Biometry : the principles and practice of statistics in biological research. 4th edition, W. H. Freeman and Co. (eds.), New York. 937 p.* 

*SPRENT P., 1993. Statistiques non paramétriques. INRA (ed.), Paris, 294 p.* 

*TOMASSONE R., DERVIN C, MASSON J P.1993. Biométrie. Modélisation de phénomènes biologiques. Masson (ed.), Paris, 553 p.*

**A07** ANALYSE & INTERPRÉTATION FICHES LIÉES **P04 I07 VULNERABILITE A L'EUTROPHISATION** A  **PHOSPHORE**

### **Description et principes**

Les apports de phosphore sont les principaux responsables des phénomènes d'eutrophisation dans les zones humides. L'enrichissement en phosphore est essentiellement d'origine anthropique car les concentrations naturelles en phosphore dans

les écosystème sont très faibles. Le suivi de l'indicateur PT/COT informe sur le phosphore potentiellement disponible et donc le niveau de vulnérabilité à l'eutrophisation de l'habitat et/ou de la zone humide.

### **Méthode de calcul**

 $\overline{A}$ 

45

 $\lambda$ 

 $\sqrt{2}$ 

 $\Box$ 

L'indicateur phosphore total correspond à la quantité de phosphore total (PT en g/kg de sol sec) rapportée à la quantité de carbone organique total (COT en g/kg de sol sec) d'un même sol, le tout multiplié par 100, soit : *PT/COT\*100*

Cet indicateur (PT/COT\*100) permet de mesurer et de surveiller le stock de phosphore et donc les risques d'eutrophisation.

### **Clés d'interprétation de la note indicatrice**

L'interprétation de cet indicateur peut se faire à l'échelle du site, mais uniquement si l'échantillonnage est adapté et représentatif de la zone humide. Dans le cas contraire, l'interprétation devra se cantonner aux seuls habitats échantillonnés.

Sans apports anthropiques de phosphore, cet indicateur doit rester globalement constant et bas. **Une variation (augmentation ou diminution) est considérée comme significative si d'une part, elle est observée en continu sur plusieurs années avec au moins 3 valeurs consécutives, et d'autre part, si elle est supérieure à 10% puisque l'incertitude sur les mesures interannuelles est évaluée à 10%**.

Une diminution significative et importante de cet indicateur peut s'expliquer soit par une exportation de sol ou de sédiment du fait de processus érosifs, soit par un biais d'échantillonnage. Une augmentation significative de la valeur de l'indicateur traduit des apports anthropiques de phosphore et donc un accroissement du risque d'eutrophisation.

Toute augmentation significative est donc

à interpréter comme négative pour la conservation de l'habitat et/ou de la zone humide.

La valeur de l'indice PT/COT doit être interprétée avec prudence puisqu'elle peut être très variable, notamment selon les types d'habitats. Le tableau ci-contre résume les valeurs de l'indicateur mesurées sur 14 habitats Corine Biotopes répartis dans 110 zones humides du bassin Rhône-Méditerranée. Ces valeurs n'ont pas vocation à être utilisées comme références, mais comme des indications de la gamme de valeurs observables.

Les habitats ont été regroupés par grands types, à l'exception des phragmitaies.

Les phragmitaies, communautés végétales particulièrement ubiquistes, sont à considérer en tant que telles. En effet, *Phragmites australis* a une forte tolérance à des conditions hydrologiques et nutritionnelles variées, ce qui peut conduire à une forte variabilité des sols colonisés par cette espèce.

Les tourbières et marais affichent en moyenne de faibles valeurs de l'indicateur. Le ratio moyen

**P** 

 $\blacksquare$ 

 $\sqrt{2}$ 

#### **Clés d'interprétation de la note indicatrice** *(Suite)* 45

est plus élevé dans les prairies humides, mais reste globalement bas. Les sols des communautés végétales aquatiques échantillonnées présentent des valeurs moyennes élevées de l'indice PT/COT.

De manière générale, les milieux aquatiques ont tendance à accumuler plus de phosphore puisque la grande majorité des transferts de phosphore se fait par ruissellement. Cependant, dans cette catégorie d'habitats, seules trois zones humides testées sur 35 ont eu ont un indice supérieur à 5.

En excluant ces trois zones humides, la moyenne de l'indicateur pour les communautés végétales aquatiques tombe à 1,61. Ces trois sites affichent des indices très élevés (9,75 ; 12,10 et 20,39) ce qui traduit des apports importants en phosphore.

Bien que le stock de phosphore soit important, ce dernier peut être très largement immobilisé et/ ou la végétation en place peut ne pas traduire le niveau de nutriments présents. Ces zones humides présentent donc un risque potentiellement élevé d'eutrophisation, notamment en cas de réchauffement des eaux ou de diminution de l'alimentation souterraine carbonatée par exemple. Les apports phréatiques riches en carbonates de calcium immobilisent le phosphore, limitant ainsi l'expression de l'enrichissement des sols. Les faibles températures diminuent la productivité végétale et les phénomènes d'eutrophisation. Elles limitent également les phénomènes d'anoxie dans le sédiment et le relargage de phosphore dans la lame d'eau pouvant en résulter.

Un habitat ou une zone humide ayant une valeur de l'indicateur PT/COT élevé doit faire l'objet d'une surveillance particulière, puisque certains paramètres tels que l'oxygène et le potentiel redox ou les apports en minéraux (Ca, Fe, S, Al) peuvent modifier la biodisponibilité du phosphore sans pour autant que le stock du phosphore et donc l'indicateur augmente. Des modifications

du fonctionnement hydrologique, volontaires ou non, telles qu'une opération de restauration ou un enfoncement progressif de la nappe phréatique, peuvent conduire à une libération de phosphore biodisponible et donc un processus d'eutrophisation.

Une précaution particulière doit être apportée dans l'interprétation de l'évolution de l'indicateur pour les milieux aquatiques alluviaux. En effet, ces écosystèmes peuvent être soumis à des flux importants (apport ou exportation de sédiment) qui modifient les concentrations en phosphore et en carbone. Les variations saisonnières mesurées de l'indicateur peuvent alors atteindre 30%.

Dansle cas d'un indice PT/COT élevé, il est préconisé de :

- • Mettre en place un suivi régulier (plusieurs fois par an s'il s'agit d'un site alluvial) qui permettra de savoir si les apports anthropiques de phosphore se poursuivent ou s'il s'agit d'une pollution ancienne ;
- Déterminer le statut trophique de la communauté végétale en place avec l'indicateur flore de trophie ; si la végétation traduit un niveau trophique en inadéquation avec l'indicateur phosphore, cela signifie que le phosphore est fortement immobilisé, dans ce cas il faut impérativement étudier le fonctionnement hydrologique et ses éventuelles modifications. Il peut alors être intéressant de doser les minéraux (Ca, Fe, S, Al) présents dans le sol et les eaux puisque ces derniers interagissent avec le phosphore.
- Cet indicateur peut également être utilisé dans le cadre d'un diagnostic. Cependant, il nécessite d'utiliser parallèlement d'autres indicateurs pour éviter une interprétation erronée.

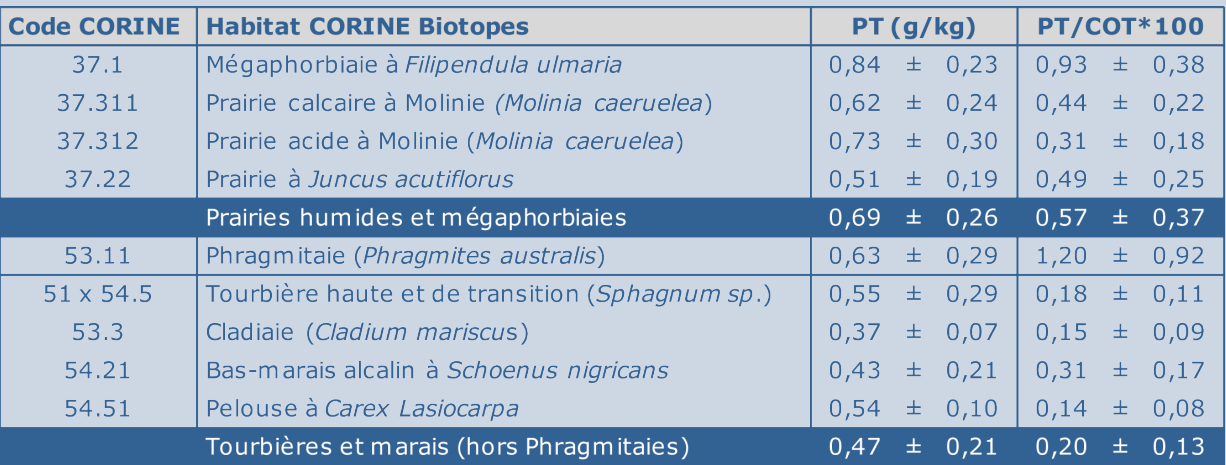

#### *Exemples de valeurs observées par habitat*

*Valeurs moyennes (± écart type) du phosphore total (en g/kg de sol sec) et de l'indice phosphore total (PT/COT) pour chacun des 14 habitats CORINE Biotopes et les trois grandes catégories d'habitats*

**A07** ANALYSE & INTERPRÉTATION VULNERABILITE A L'EUTROPHISATION - PHOSPHORE (*Suite)*

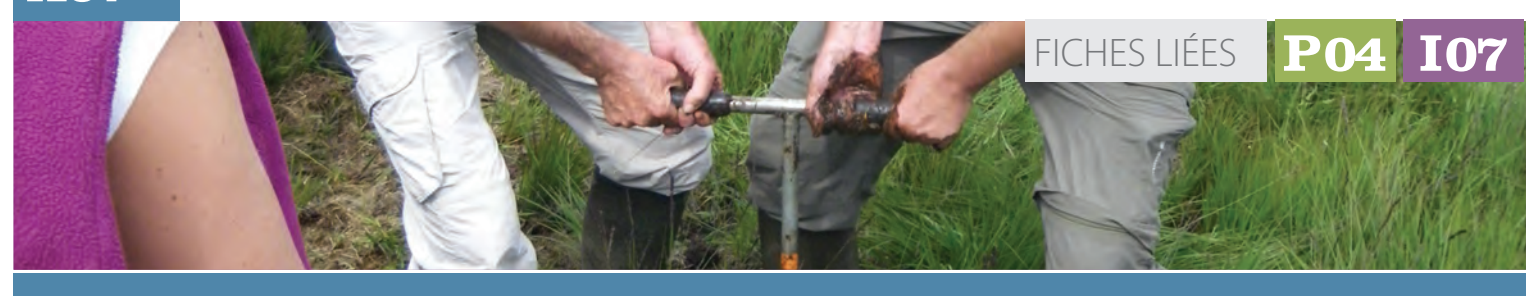

# 袋

**D** 

 $\blacksquare$ 

n.

Œ

Г

#### **Clés d'interprétation de la note indicatrice** *(Suite)*  $\mathscr{Q}$

*Exemples de valeurs observées par habitat (Suite)*   $\lambda$ 

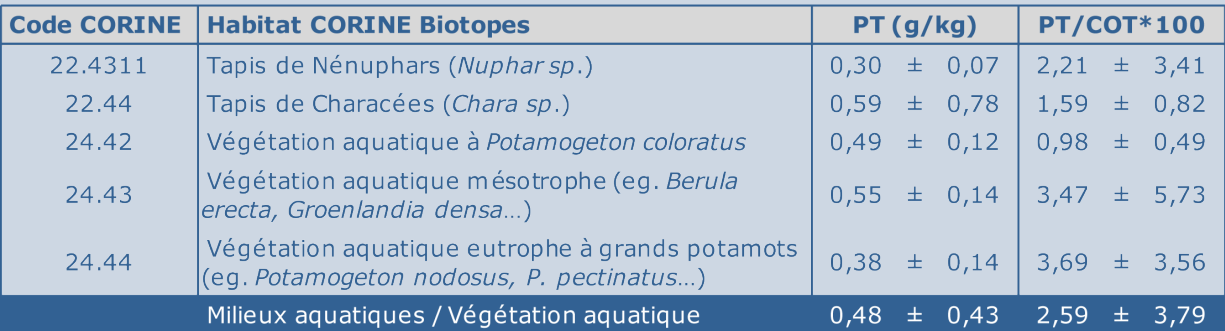

*Valeurs moyennes (± écart type) du phosphore total (en g/kg de sol sec) et de l'indice phosphore total (PT/COT) pour chacun des 14 habitats CORINE Biotopes et les trois grandes catégories d'habitats*

#### **Exemple d'application**45 8

*Un suivi d'une petite cladiaie (Cladium mariscus) située sur la Chautagne (Savoie) a été simulé pour illustrer l'utilisation de l'indicateur « phosphore total » (PT/COT\*100). Seule la donnée de 2010 correspond* 

*à une valeur réellement mesurée. Dans cet exemple, il a été choisi de réaliser un unique prélèvement de sol (sur les 3 mêmes placettes) tous les ans.*

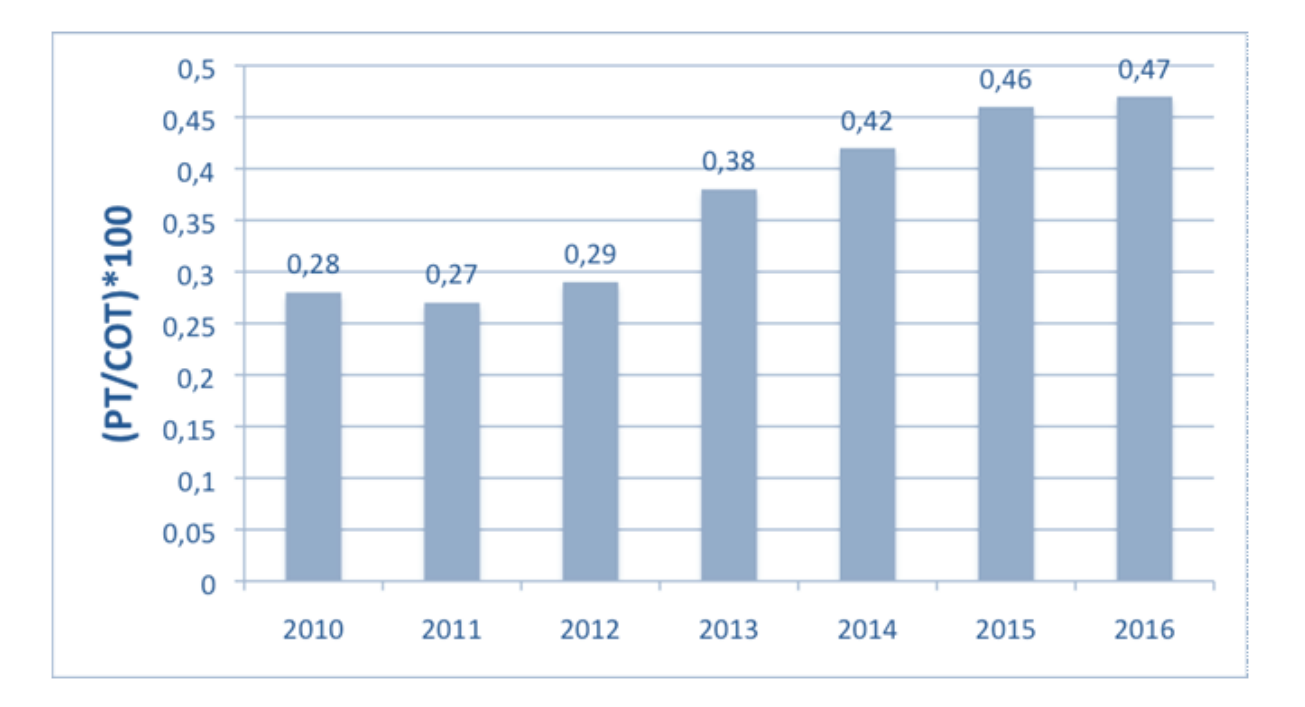

ANALYSE & INTERPRÉTATION VULNERABILITE A L'EUTROPHISATION - PHOSPHORE (*Suite)* **A07** ANALYSE & INTERPRÉTATION **Vulnérabilité à l'eutrophisation - phosphore**

#### **Exemple d'application** *(Suite)* 8  $\mathcal{Q}_\kappa$

 $\overline{\phantom{a}}$ 

**D** 

**CONTRACTOR** 

 $\blacktriangleright$ 

*Les résultats obtenus montrent une hausse significative de l'indice phosphore puisque l'augmentation est continue sur au moins 3 années et supérieure à 10%. On peut noter que l'indicateur phosphore est globalement stable jusqu'en 2012 et qu'il augmente de manière significative uniquement à partir de 2013. Ces résultats traduisent une accumulation notable de phosphore dans le sol à partir de cette année là, ce qui s'explique par une augmentation accrue des apports anthropiques. Il existe donc un risque d'eutrophisation sur cet habitat qui pourrait entrainer sa disparition progressive et son remplacement pas un autre groupement végétal plus compétitif sur sol eutrophe tel qu'une phragmitaie.* 

*Cependant, certains paramètres géochimiques et hydrologiques peuvent bloquer, plus ou moins longtemps, l'expression de l'eutrophisation au sein de la communauté végétale, ce qui augmente d'autant plus le risque d'eutrophisation brusque par la suite. Dans le cas présent, des mesures de phosphore (et de carbone organique) sur l'ensemble de la zone humide (cf fiche P04) permettraient de vérifier si tout l'écosystème est concerné ou si cela concerne seulement un secteur de la zone humide. Il sera alors possible de déterminer s'il s'agit de pollution diffuse ou ponctuelle, et d'éventuellement identifier la, ou plus probablement, les sources d'enrichissement en phosphore du milieu.*

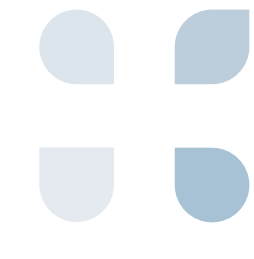

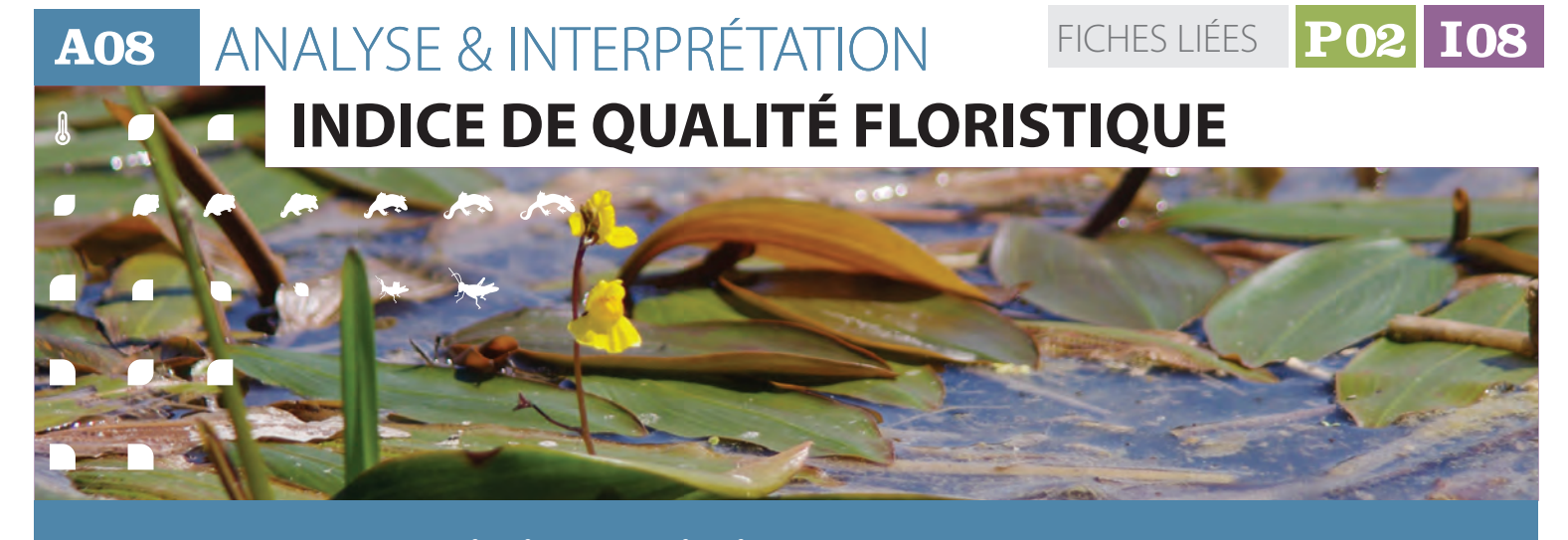

### **Description et principes du protocole Description et principes**

L'indice de qualité floristique du site est traduit par plusieurs valeurs et graphiques complémentaires permettant de résumer l'information et de conserver l'expression de la variabilité du site :

La note moyenne de l'indice par placette

à partir de laquelle on établit la valeur médiane des placettes du site ;

L'histogramme des valeurs des placettes ;

L'histogramme du nombre d'occurrences d'espèces par valeurs du coefficient de conservatisme.

A l'échelle du site, deux paramètres sont

des valeurs des placettes,

la tendance globale calculée par la médiane

la variabilité, sous la forme d'un histogramme des IQF des placettes (figure

évalués :

## **Méthode de calcul**

Pour le suivi d'un site dans le temps, il faut au préalable s'assurer que les calculs sont effectués sur les mêmes couples de placettes.

Pour les sites présentant des compartiments aquatiques, il est préconisé d'évaluer séparément ceux-ci des compartiments terrestres ou amphibies.

A l'échelle de la placette, la valeur de l'indice est calculée selon la procédure expliquée dans la fiche I08.

La procédure de calcul usuelle prévoit de calculer un coefficient moyen de conservatisme (CCmoy) par site, puis de multiplier cette valeur par la racine carrée du nombre d'espèces du site. Ce faisant, l'indice ne peut qu'augmenter avec le nombre de placettes ou la taille des sites (car le nombre d'espèces augmente). Nous préférons calculer un IQF par placette puis la note médiane des placettes afin d'éviter cet écueil.

1) ; on compte le nombre de placettes ayant une valeur diagnostique comprise entre la borne inférieure et supérieure d'une classe (par exemple, 5 placettes ont une valeur d'humidité comprise entre 15,0 et 19,9). L'autre mode de description de cette variabilité est un histogramme des occurrences d'espèces ayant une valeur de coefficient de conservatisme donné (figure

2).Ils'agitsimplementdecompter,àl'échelle du site, le nombre de fois où des espèces (quelle que soit l'identité taxonomique) ayant un coefficient de conservatisme particulier ont été contactées(par exemple,

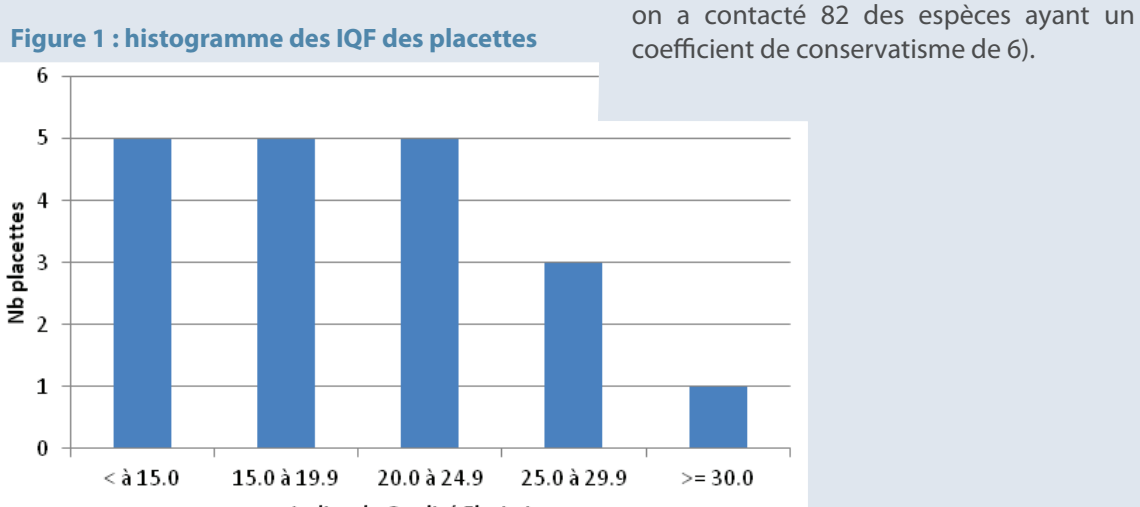

**116**

 $\mathbf{b}$ 

**D** 

 $\Box$ 

 $\sqrt{2}$ 

#### 42 **Clés d'interprétation de la note indicatrice**

Un examen préalable de l'histogramme des valeurs diagnostiques aux dates considérées permet de déterminer si ces distributions sont symétriques ou au moins unimodales **aux deux dates à comparer**. Si tel est le cas, un test statistique d'évolution de la tendance centrale (médiane) peut être mis en oeuvre. Dans le cas contraire (notamment répartition bimodale à une des deux dates), l'évaluation sera basée sur le calcul d'un indice semi-statistique d'évolution correspondant à l'écart observé entre les deux dates (avec l'erreur imputable au protocole).

L'indice est corrélé positivement avec le niveau de perturbation global du site et avec le degré de colonisation par les espèces exotiques. La gamme de variation va de 0 (sites pour lesquels on n'aurait contacté que des espèces exotiques) à environ 35 (tourbières non perturbées), la plupart étant situées entre 10 et 25.

Les valeurs minimales, moyennes et maximales observées par type de zones humides sont données dans le graphique d'amplitude des valeurs observées.

La significativité de l'écart observé entre deux dates peut être analysée de trois manières :

En comparant l'écart observé avec l'erreur moyenne à l'échelle d'un site (due à de mauvaises re-localisations des placettes, des décalage phénologiques, des erreurs de déterminations...) **que l'on a estimée approximativement pour l'indice de qualité floristique à 1,5** tant en présence/absence qu'avec prise en compte du recouvrement. Ces chiffres sont applicables pour tous les types de zones humides ; pour être significatif, l'écart observé doit être supérieur à l'erreur moyenne, donc supérieur à 1,5 (en valeur absolue) ;

- En calculant l'écart global entre les occurrences observées et attendues comme si ces occurrences étaient indépendantes des années. Il s'agit d'une mesure semi-statistique, le **coefficient V de Cramer** (Annexe 2 - pour un exemple détaillé des calculs) ; pour être "significatif", ce coefficient (qui varie de 0 à 1) doit être au moins supérieur à 0,1 ;
- En comparant statistiquement les valeurs des placettes avec **le test non paramétrique des rangs signés de Wilcoxon** ; pour être significatif, la statistique du test doit être inférieure à des valeurs seuils données dans des tables spéciales mais facilement disponibles (voir annexe 2 - pour le détail des calculs et l'obtention des tables).

Les modes de calcul sont expliqués dans des manuels statistiques comme *DAGNELIE (2011), SOKAL & ROHLF (2012), SPRENT (1993) ou TOMASSONE et al. (1993)*, ou enfin dans les cours de statistiques de l'Université de Lyon de *RAKOTOMALALA (2008, 2011)*.

Pour chaque site, l'évolution à deux dates peut donc être évaluée de trois manières. **L'évolution d'un site, que ce soit positivement ou négativement, est considérée probante si au moins deux de ces trois manières débouchent sur des résultats significatifs.**

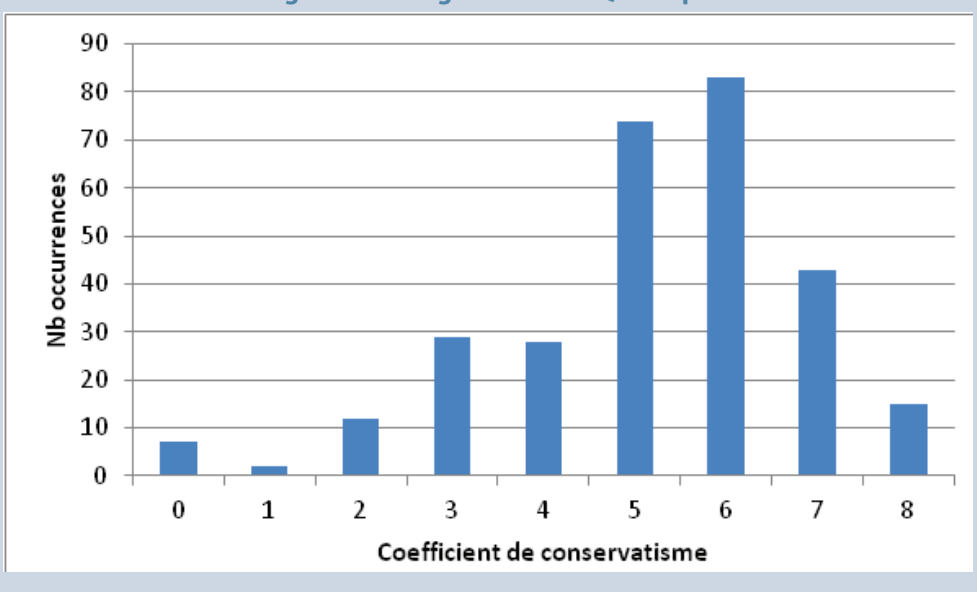

#### **Figure 2 : histogramme des IQF des placettes**

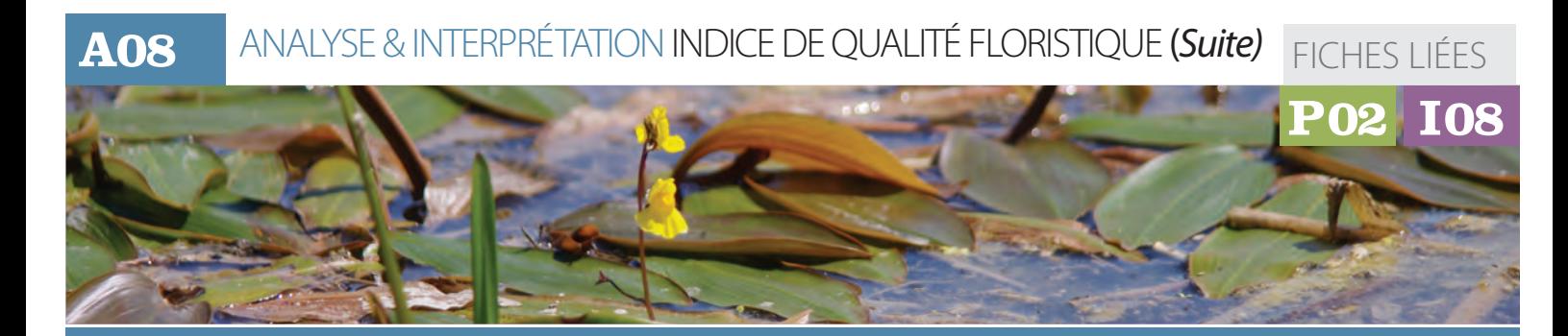

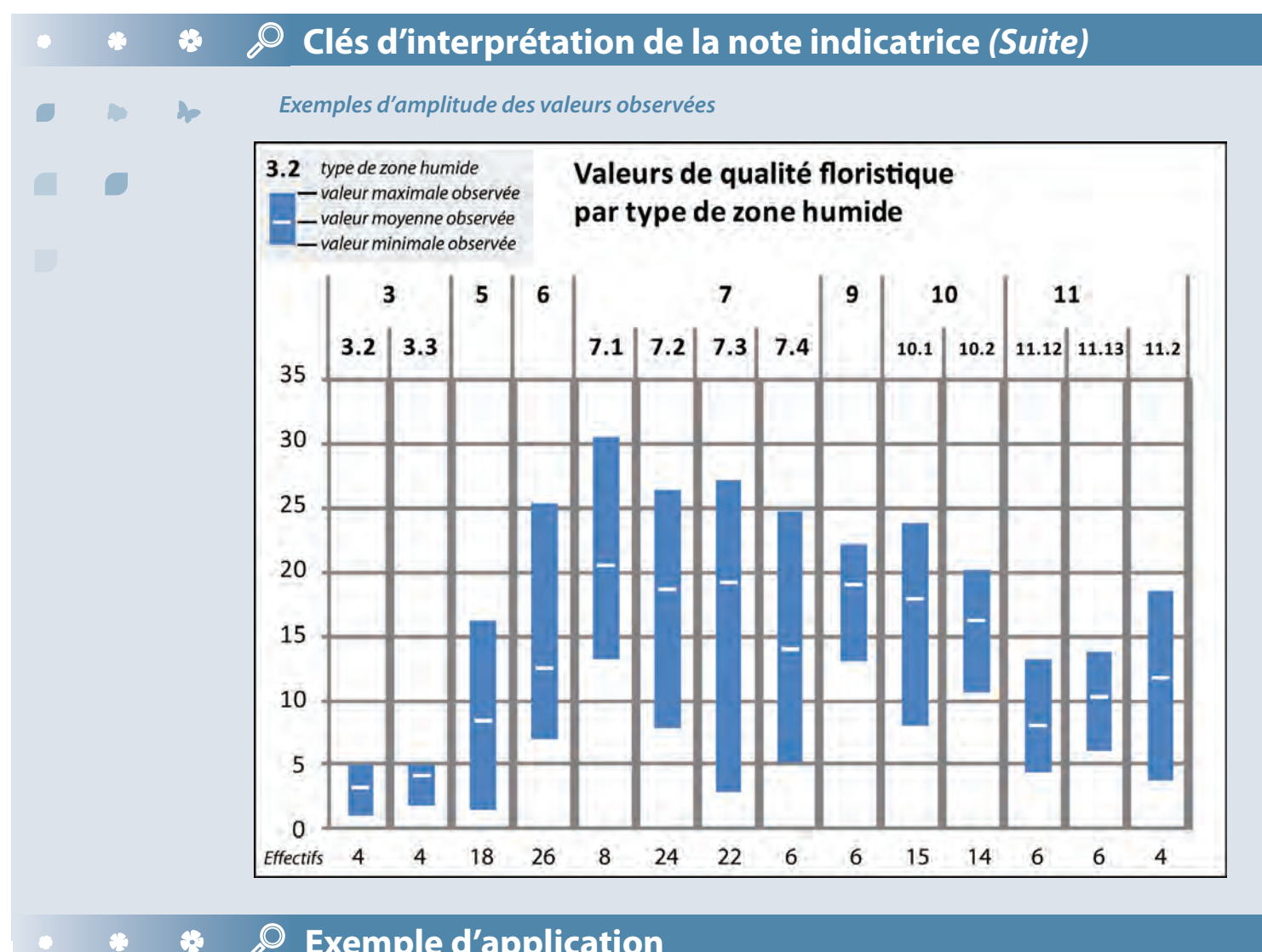

#### **Exemple d'application**  $\mathcal{Q}$

*Sur le site des Mièges (Haute-Savoie), appartenant au type SDAGE 7, 20 placettes ont été échantillonnées en 2010, pour un total de 293 observations. La valeur de l'indice de qualité floristique de ce site est de 17,2, soit une valeur usuelle pour ce type de zones humides. Les histogrammes des valeurs par placettes et des occurrences d'espèces par valeurs indicatrices sont ceux des figures 1 et 2.*

*Nous avons simulé des données pour l'année 2015 (Annexe2), en basant cette simulation sur une diminution des valeurs de l'indice de l'ordre de 5%, en concentrant cette baisse sur une partie du site seulement (placettes 10 à 20).*

*La médiane des valeurs des placettes vaut 16,6 en 2015, soit un écart de 0,6 entre les deux dates.* 

*L'écart observé est inférieur à celui que l'on peut imputer aux diverses sources d'erreurs possibles et n'est donc pas significatif de ce point de vue. Le coefficient de Cramer vaut 0,19 (Annexe 2) et est donc "significatif" quoique faiblement (car > 0.1 mais < 0.3).*

*L'histogramme des valeurs par placettes pour les deux années est donné figure 3. On constate que la distribution est à peu près unimodale en 2010 (bien qu'il y ait plusieurs valeurs modales), mais plutôt bimodale (un pic entre 10,0 et 14,9 et un autre entre 20,0 et 24,9) : on ne peut donc pas appliquer le test statistique de Wilcoxon.* 

*Une seule méthode d'évaluation indique que les différences observées entre 2010 et 2015* 

D

h.

#### **Exemple d'application** *(Suite)* **SE**

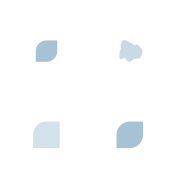

 $\blacktriangleright$ 

*sont significatives : on peut conclure qu'il n'y a pas d'évolution de l'indice de qualité floristique pour ce site entre les deux dates.*

*Toutefois, une des méthodes donne un résultat positif d'une part et une évolution différente* 

*entre les placettes semble se dessiner d'autre part. Il conviendrait de regarder si ces placettes ne concernent pas un seul transect, une partie du site seulement pouvant être affectée par exemple.*

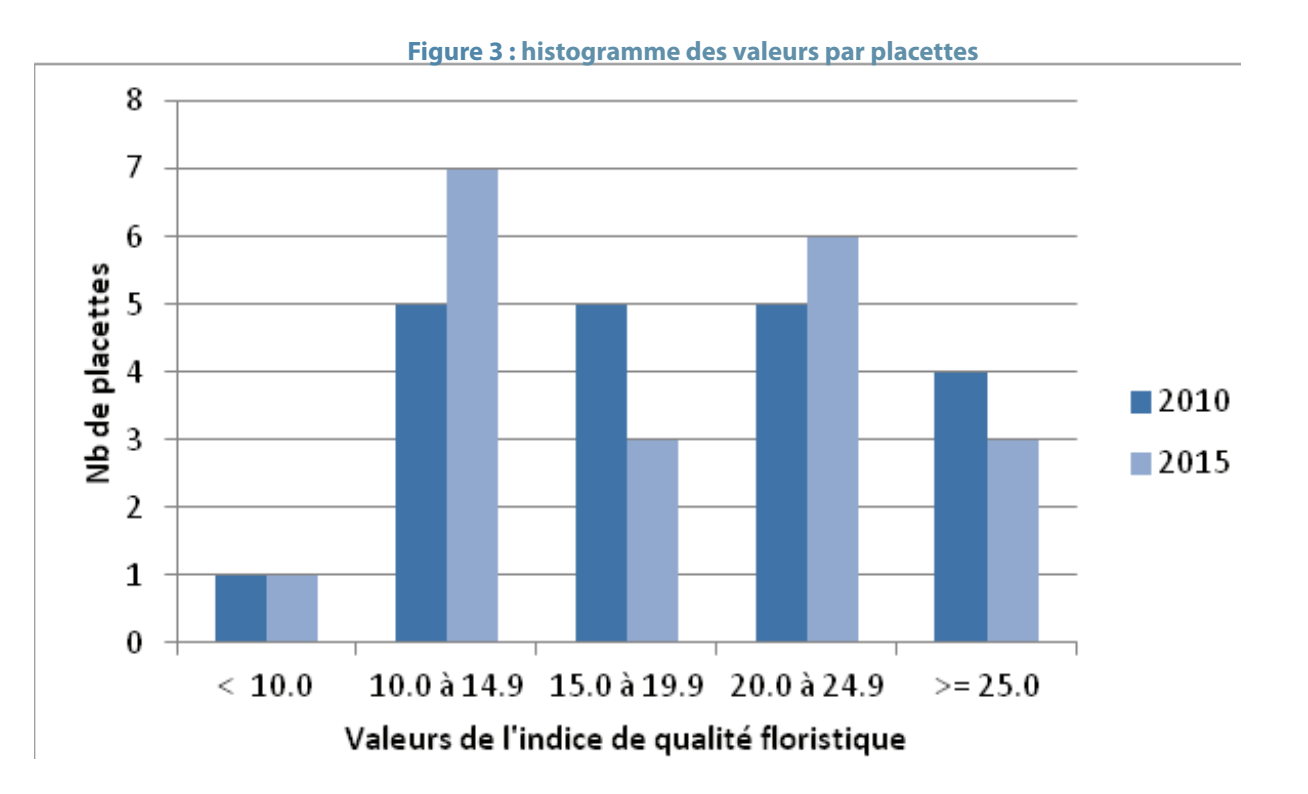

### *Bibliographie*

*DAGNELIE P., 2011. Statistique théorique et appliquée. Tome 2. Inférence statistique à une et à deux dimensions. De Boeck (ed.), Bruxelles, 736 p.*

*RAKOTOMALALA R., 2008. Comparaisons de populations. test non paramétriques. Version 1, téléchargeable à l'adresse suivante : http://eric. univ-lyon2.fr/~ricco/cours/cours/Comp\_Pop\_ Tests\_Nonparametriques.pdf*

*RAKOTOMALALA R., 2011. Etude des dépendances - Variables qualitatives. Tableau de contingence et mesures d'association. Version 2, téléchargeable à l'adresse suivante : http://eric.univ-lyon2.fr/~ricco/cours/cours/ Dependance\_Variables\_Qualitatives.pdf*

*SOKALl R.R. & ROHLF F.J., 2012. Biometry : the principles and practice of statistics in biological research. 4th edition, W. H. Freeman and Co. (eds.), New York. 937 p.* 

*SPRENT P., 1993. Statistiques non paramétriques. INRA (ed.), Paris, 294 p.* 

*TOMASSONE R., DERVIN C, MASSON J-P.1993. Biométrie. Modélisation de phénomènes biologiques. Masson (ed.), Paris, 553 p.*

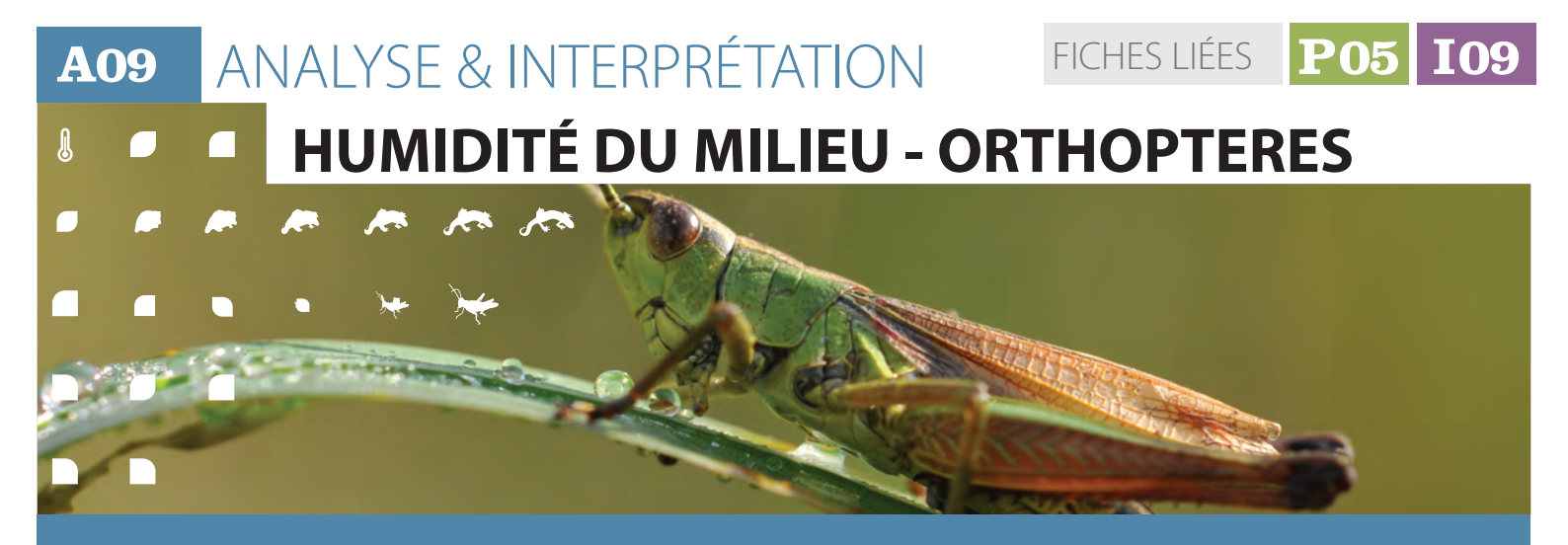

### **Description et principes**

Un inventaire des orthoptères selon une pression d'échantillonnage calibrée, évaluée et reproductible a été conduit durant la phase terrain. L'indicateur est construit en comparant cet inventaire à une liste d'espèces attendues sur la zone humide en fonction du domaine biogéographique considéré.

La proportion d'espèces au rendez-vous constitue l'expression numérique de l'intégrité du peuplement d'orthoptères associés aux milieux humides.

## **Méthode de calcul**

Une liste d'espèces est constituée à partir de tous les relevés couvrant la zone humide (un ou plusieurs points de suivi). Seules les espèces autochtones sont retenues pour le calcul, construit grâce à plusieurs critères relevés sur le terrain : stade de développement, classe d'abondance, comportement reproducteur, date d'observation (cf. fiche P05 )

La note « espèces observées » est obtenue en additionnant les valeurs indicatrices de chaque espèce observée correspondant à quatre classes de valeurs possibles selon les régions biogéographiques concernées (Annexe 2) :

- **• Classe 0** (valeur = 0) : espèces liées aux milieux secs ;
- **• Classe 1** (valeur = 1) : espèces mésophiles, souvent associées aux zones humides ou leur bordure mais pas de façon exclusive (euryèces) ;
- **• Classe 2** (valeur = 3) : espèces mésohygrophiles ou hygrophiles, le plus souvent liées aux zones humides (mésoèces) ;
- **• Classe 3** (valeur = 10) : espèces strictement hygrophiles et écologiquement exigeantes (sténoèces).

La note « espèces observées » (note1) est donc calculée pour la zone humide de la manière suivante :

### *Note 1 = (somme des espèces de classe 1) + (somme des espèces de classe 2 x 3) + (somme des espèces de classe 3 x 10)*

La note « espèces attendues » (note 2) correspond au cortège d'espèces potentielles sur le domaine biogéographique (cf. tableau en annexe 2) et est calculée de la même façon.

L'indicateur est un ratio de la note obtenue sur le site et la note correspondant au cortège attendu :

#### *I (%)= note 1 / note 2 x 100*

Les résultats obtenus peuvent être interprétés de la manière suivante :

#### **• Un pourcentage inférieur à 15 %**

Ce résultat exprime l'absence des espèces strictement inféodées aux zones humides et/ ou une très faible diversité d'espèces moins exigeantes inféodées aux zones humides. Il s'agit donc de zones humides dégradées, en cours de disparition (assèchement) ou anormalement déconnectées ;

**P** 

 $\blacksquare$ 

 $\sqrt{2}$ 

 $\overline{a}$ 

#### **Clés d'interprétation de la note indicatrice** 4

#### **• Un pourcentage entre 15 et 35 %**

Ce résultat exprime l'état de conservation moyen d'une zone humide, abritant un cortège d'espèces indicatrices d'humidité bien que celui-ci soit incomplet ;

#### **• Un pourcentage entre 35 et 50%**

Ce résultat illustre que l'état de conservation de la zone humide est suffisamment bon pour abriter un cortège varié d'espèces méso-hygrophiles à hygrophiles.

- **N.B**. : précisons que ces limites tiennent compte :
- D'une part de la non-exhaustivité des inventaires réalisés ;
- D'autre part du constat qu'aucune zone humide n'abrite toutes les espèces attendues à l'échelle d'une unité biogéographique donnée.

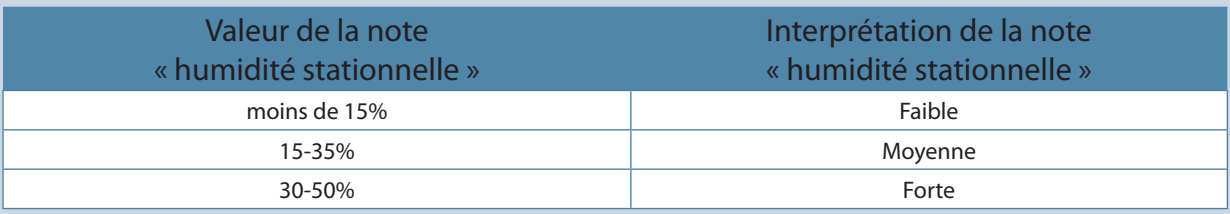

**Au cours du suivi, le passage d'une classe de pourcentage à une autre indique une évolution significative de l'état de conservation de la zone humide. Le passage d'une classe inférieure à une classe supérieure est synonyme d'amélioration, le passage d'une classe supérieure à inférieure indique une dégradation.** 

Ces évolutions peuvent être liées à plusieurs facteurs :

- Fonctionnement hydrologique (périodes d'inondation plus ou moins longues ou décalées par rapport au fonctionnement naturel) ;
- Modification physique des habitats ;

Modification des fonctionnalités écologiques (surface trop isolée, déconnectée du réseau) ;

**NB.** : il est important de ne pas sur-interpréter un changement de catégorie lorsque la note initiale se situe à la limite entre deux classes, et de tenir compte d'un « biais observateur » lorsqu'il y a un changement d'opérateur ou de la simple amélioration de la connaissance des peuplements d'un site (lorsque l'ajout ou la perte d'une seule espèce mésoèce fait basculer la note d'une classe à l'autre).

**Tableau 2 : résultats obtenus en région PACA sur les zones-tests Rhoméo et à partir de données bibliographiques :**

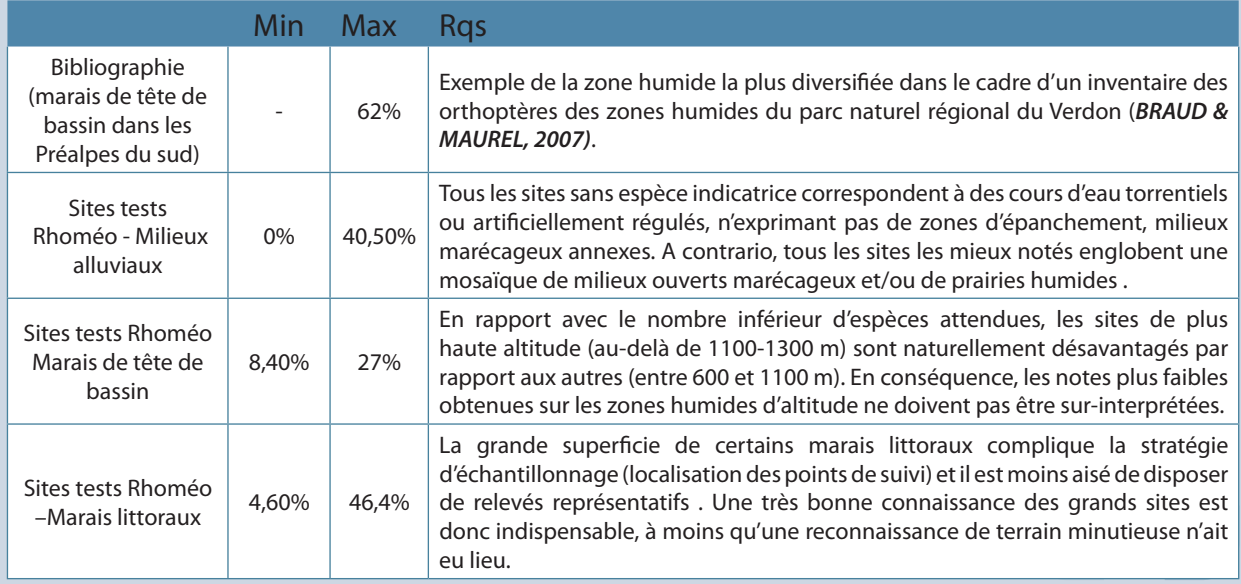

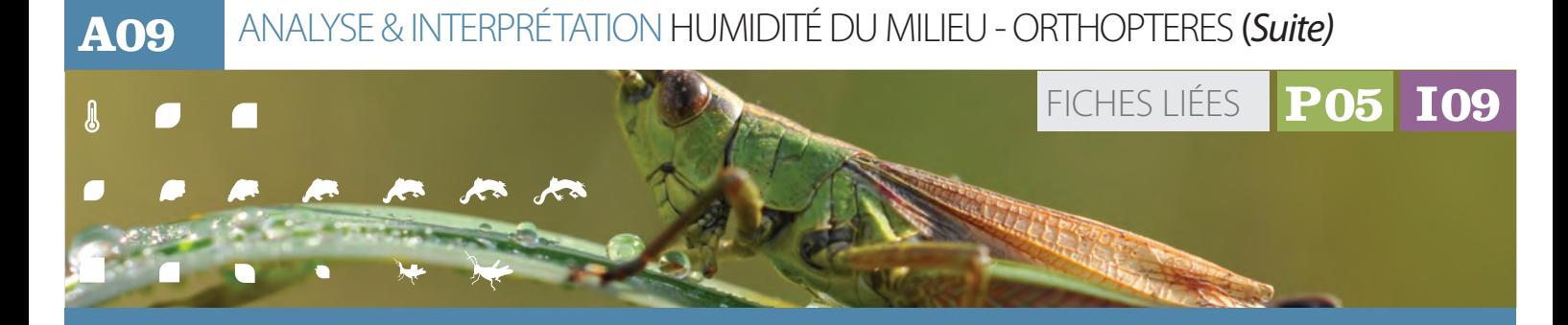

# **Clés d'interprétation de la note indicatrice** *(Suite)*

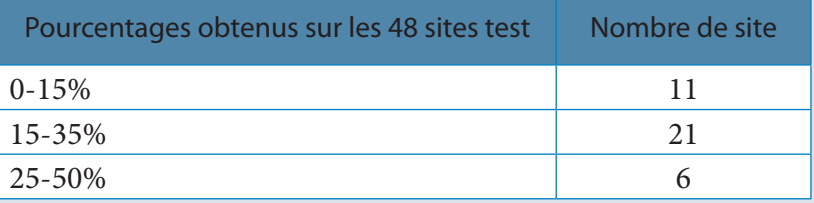

Parmi les 6 sites dont le pourcentage obtenu excède 35 %, figurent 4 milieux alluviaux dans de bassin dans le domaine alpin.

4

 $\blacktriangleright$ 

佛

 $\overline{\phantom{a}}$ 

 $\Box$ 

 $\blacksquare$ 

le domaine méditerranéen et 2 marais de tête

*Exemples d'amplitude des valeurs observées par type de SDAGE :*

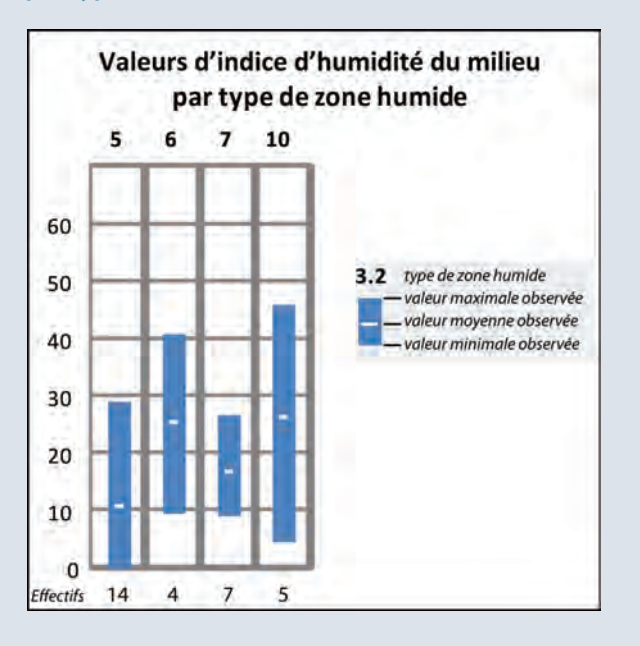

# **Exemple d'application**

 $\overline{\phantom{a}}$ 

 $\mathbf{r}$ 

Œ,

*Zone humide de Manteyer (Hautes-Alpes) A partir des deux points de suivi, une liste de 22 espèces d'orthoptères a été établie (2011 + 2012) à l'échelle de la zone humide, révélant la présence de 6 espèces indicatrices d'humidité dont l'autochtonie* 

*a été mise en évidence (présence de nombreux individus adultes avec comportement reproducteur : stridulation ; observation de larves pour certaines espèces). L'addition de leur valeur indicatrice (note « espèces observées ») donne les résultats suivants :*

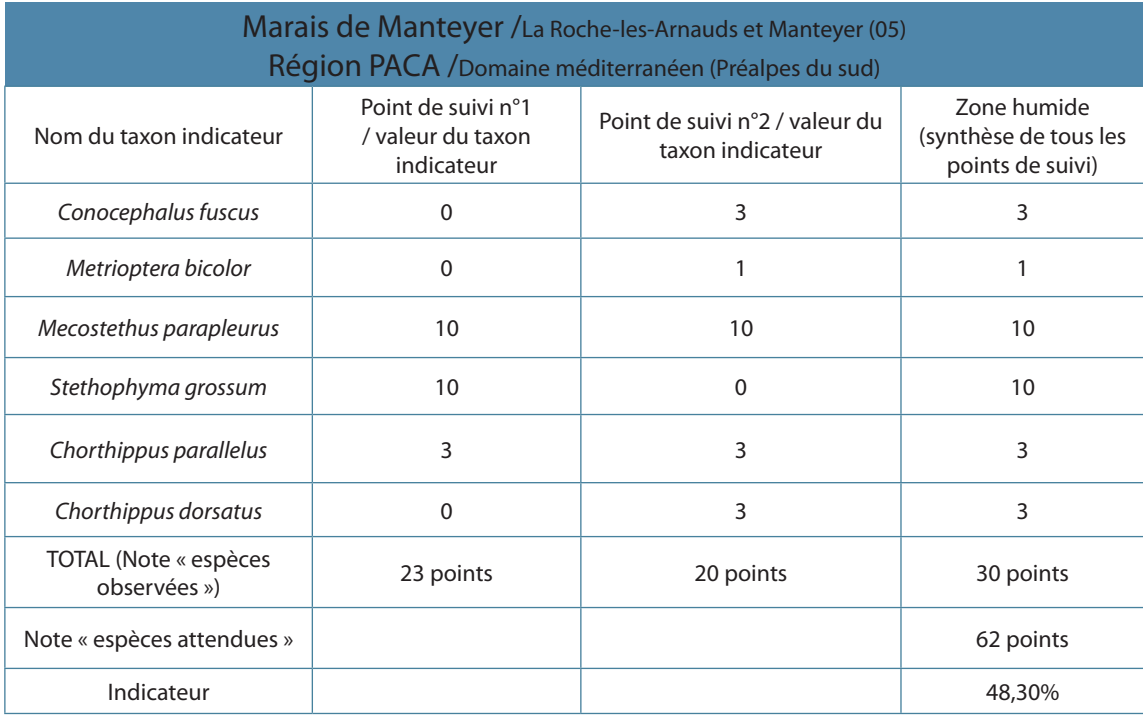

*La note « espèces attendues » est calculée en choisissant le domaine méditerranéen – Préalpes du sud et la typologie d'habitat (tourbières et marais de tête de bassin) correspondant à la zone humide en question. La note qui est ainsi calculée sur la base de 18 espèces potentielles est de 62 points.*

*La valeur de l'indicateur est donc de 30/62 x 100 = 48,3%, soit une humidité stationnelle « forte » (classe > 35%).*

*Notons par ailleurs que les deux points de suivi mettent en évidence des sous-compartiments fonctionnels différents, les espèces étant complémentaires d'un relevé sur l'autre .*

*Plusieurs scénarios peuvent être envisagés pour l'évolution de la note de cette zone humide (une fois écarté le risque d'un « biais observateur » ou d'une évolution mineure qui fait basculer la catégorie initiale vers une autre) :*

#### *Bibliographie*

*BRAUD Y. et MAUREL N., 2007. Orthoptères des zones humides du Parc Naturel Régional du Verdon, ECO-MED, PNR Verdon, 37 p.*

- *• la perte d'une des deux espèces sténoèces dont la présence est avérée (valeur = 10 points) rabaisserait suffisamment la note pour faire changer de catégorie (de « fort » à « moyen ») ;*
- *• Le maintien voire la découverte de toutes les espèces indicatrices sur un seul point de suivi, alors que parallèlement une disparition de ces espèces est constatée sur un autre point de suivi. Il en découlerait que l'évaluation de la zone humide ne s'en retrouverait pas changée. Cependant, la dégradation de la note sur un point de suivi demeure fort utile pour indiquer une tendance d'évolution négative dans laquelle semble engagée la zone humide ;*
- *• Le gain d'une espèce sténoèce et deux espèces mésoèces par exemple sur un point de suivi sans que la note « espèces attendues » n'ait changé, traduirait une amélioration qualitative de cette zone humide grâce à une capacité d'accueil plus importante en son sein.*

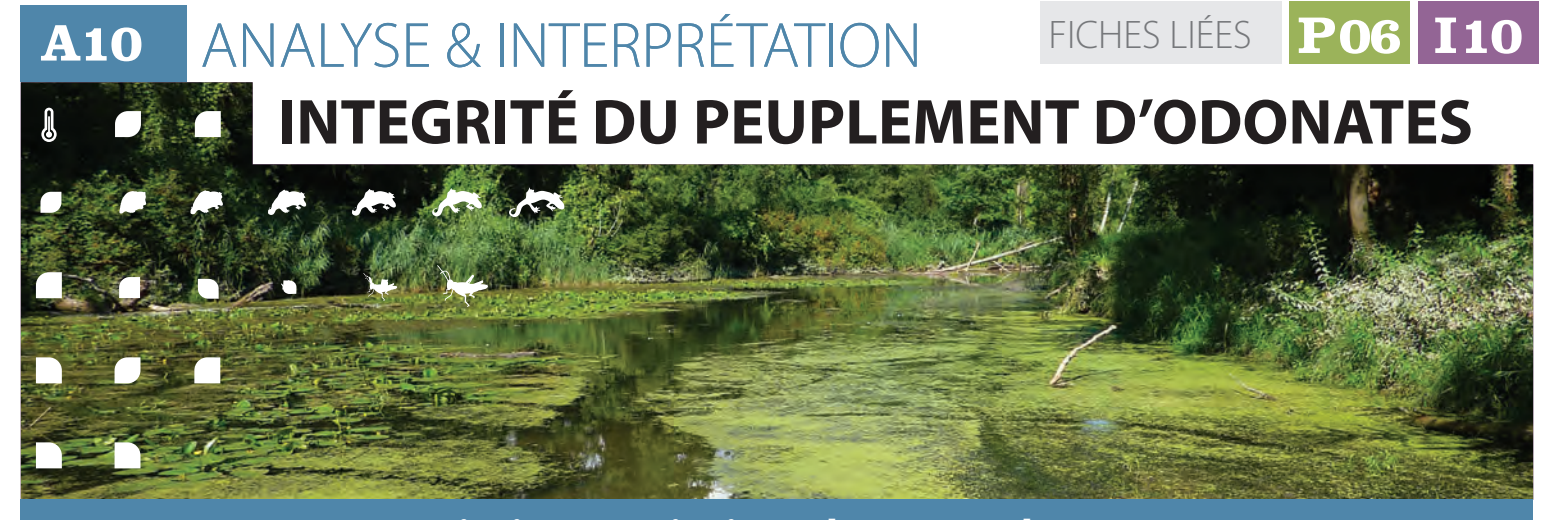

# **Description et principes du protocole Description et principes du protocole**

Un inventaire des odonates selon une pression d'échantillonnage calibrée, évaluée et reproductible a été conduit durant la phase terrain. L'indicateur est construit en comparant cet inventaire à une liste d'espèces attendues sur la zone humide en fonction des habitats

odonatologiques qu'elle contient et de sa situation biogéographique. La proportion d'espèces au rendez-vous constitue l'expression numérique de l'intégrité du peuplement d'odonates.

### **Méthode de calcul**

La construction de la note indicatrice passe par les deux étapes suivantes :

**• Construction de la liste d'espèces attendues sur la zone humide** 

Ils'agitdesélectionnerdansletableaud'affinités des espèces avec les habitats odonatologiques (Annexe 2), les habitats identifiés sur la zone humide et le domaine biogéographique concerné. Quatre domaines biogéographiques sont identifiés pour les odonates dans le bassin Rhône Méditerranée :

- 1. Continental ;
- 2. Alpin :
- 3. Méditerranéen oriental :
- 4. Méditerranéen occidental.

méditerranéen au sens de Natura 2000 est partagé en deux parties pour tenir compte des différencesimportantes de peuplement de part et d'autre du couloir rhodanien. La vallée du Rhône constitue cette limite, la plaine alluviale etledeltadu Rhône étant entièrementrattachés au domaine méditerranéen oriental. La limite occidentale de la plaine alluviale et du delta sont bien matérialisées topographiquement sur le terrain, sauf à l'approche de la mer. A partir de Saint Gilles (30), on retiendra une ligne joignant Saint Gilles, Galician, Aigues Mortes et le Grau du Roi.

On obtient un tableau listant les habitats en colonne et les espèces attendues en ligne. (Annexe 2) Dans chaque cellule, le degré d'affinité à l'habitat est indiqué par une valeur de 1 à 4.

Les limites de ces domaines sont celles retenues dans le cadre de Natura 2000. Le domaine

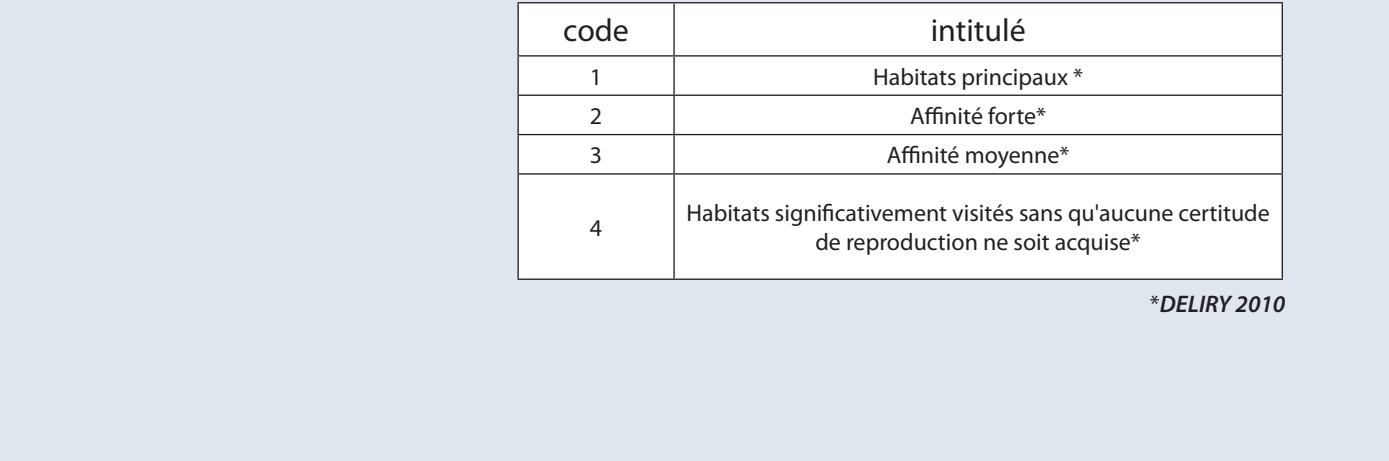

\**DELIRY 2010*

 $\sqrt{2}$ 

**D** 

 $\overline{\phantom{0}}$ 

 $\blacktriangleright$ 

45

 $\lambda$ 

D

 $\Box$ 

#### $\mathcal{Q}$  **Méthode de calcul** *(Suite)* 8

Dans une seconde étape, cette liste est réduite aux espèces présentant une forte affinité avec au moins un des habitats (dites sténoèces) en ne retenant que les espèces ayant des notes d'affinité de 1 et 2. Dans une troisième étape, l'application sur ce tableau du filtre de répartition départementale des odonates du bassin Rhône Méditerrannée (Annexes 2) permet de ne conserver que les espèces dont la présence est connue, au moins anciennement, dans ce département (code 2 à 5). On obtient ainsi la **liste des espèces "sténoèces" attendues sur cette zone humide,** avec le détail pour chaque habitat.

#### **• Identification des espèces au rendez-vous et calcul de l'indicateur**

Le rapprochement entre la liste d'espèces attendues obtenue précédemment et la liste des espèces observées sur la zone humide construite à l'issue de la campagne de terrain (cf. fiche P06) permet d'identifier les espèces au rendez-vous.

# **Clés d'interprétation de la note indicatrice**

L'indicateur peut varier de 0 % (aucune espèce au rendez-vous) à 100 % (toutes les espèces attendues au rendez-vous). Plus la valeur de l'indicateur se rapproche de 100 %, plus le peuplement d'odonates de la zone humide est intègre. Toutefois, la valeur de 100 % n'est atteinte qu'exceptionnellement, essentiellement dans le cas de zones humides de petite taille, ne comportant qu'un seul habitat odonatologique avec une liste d'espèces attendues réduite à quelques espèces. Dans la plupart des cas, cette valeur ne peut être atteinte pour deux raisons:

- d'une part les aléas de la biogéographie qui font que toutes les espèces n'occupent pas systématiquement tous les habitats favorables;
- d'autre part la sous-estimation de la richesse vraie due à l'échantillonnage mis en place (cf. fiche P06). Rappelons que la qualité de l'échantillonnage a été établie seulement si le ratio richesse observée / richesse estimée par Jacknife (S obs / S true) est au moins de 75 %.

Si l'on admet que toutes les espèces ont les mêmes probabilités de détection, la définition de la valeur seuil d'intégrité du peuplement devrait dépendre de ce ratio S obs/ S true. En vue de simplifier la démarche, ce seuil d'intégrité du peuplement est arbitrairement fixé à la valeur seuil de validité de l'échantillonnage (75 %) minorée de 10 %

pour tenir compte des aléas biogéographiques. **Le peuplement odonatologique sera donc considéré comme intègre si au moins 65 % des espèces attendues sont au rendez-vous.** 

Sur les 83 sites tests du programme Rhomeo avec des données exploitables, seulement 20% d'entre eux présentent un peuplement intègre. Le seuil de variation significatif de l'indicateur entre deux campagnes ne peut être défini de manière simple et unique : du fait de la méthode de calcul de l'indicateur, ce seuil de signification dépend à la fois du nombre d'espèces attendues et de la qualité de l'échantillonnage. On trouvera en annexe 2 un tableau qui indique les seuils de variation significatifs de l'indicateur en fonction de ces deux paramètres. La traduction graphique de ce tableau est présentée ci-après.

L'indicateur brut peut être complété à dire d'expert, par une analyse plus fine des informations liées aux espèces absentes : la prise en compte de la fréquence de ces espèces dans le département (cf tableau de répartition départementale) permet de relativiser la signification de cette absence et les informations sur l'écologie des espèces absentes permet de formuler des hypothèses sur les facteurs d'altération de la zone humide

**A10** ANALYSE & INTERPRÉTATION INTEGRITÉ DU PEUPLEMENT D'ODONATES (*Suite)*

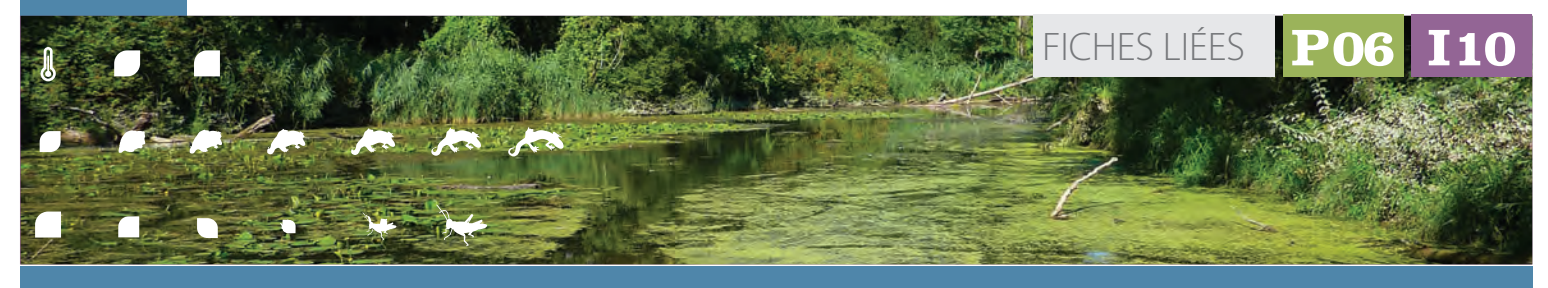

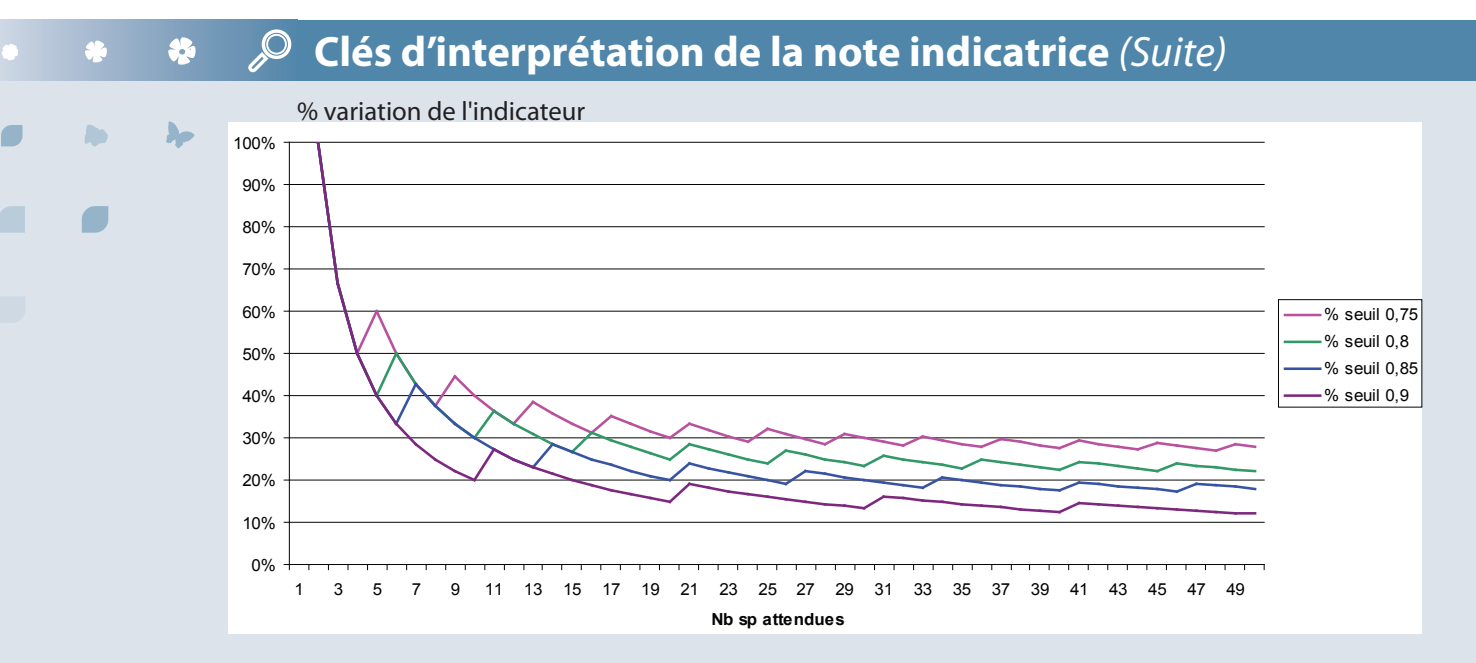

**Évolution du seuil de variation significatif de l'indicateur entre deux campagnes en fonction du nombre d'espèces attendues, pour quatre valeurs de qualité d'échantillonnage (S obs/ S true)**

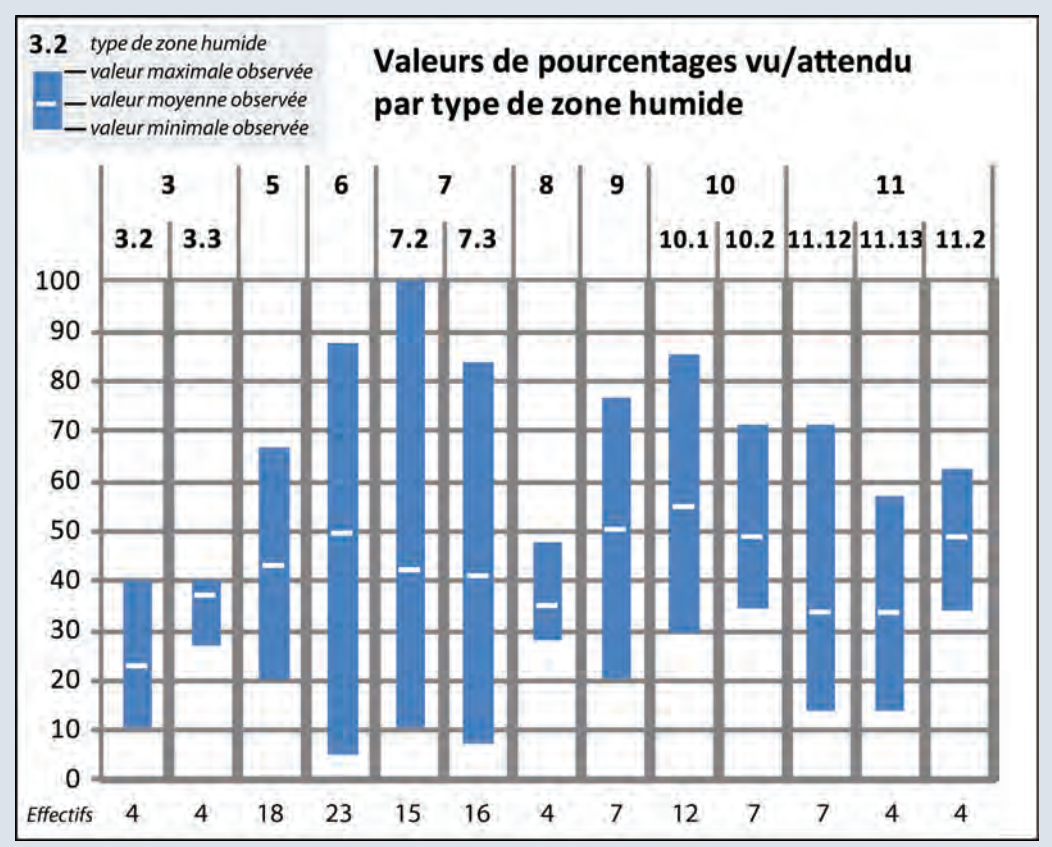

#### *Exemples d'amplitude des valeurs observées*

#### **Exemple d'application** 8

## $\overline{\phantom{a}}$ D.  $\overline{\phantom{a}}$

#### **L'exemple suivant permet d'illustrer cette question :**

*Sur le site de l'île de la Platière, des données sont disponibles depuis le début des années 1980 et sont suffisamment nombreuses et représentatives pour reconstituer une évolution du peuplement depuis le début des années 1990. Les résultats obtenus dans le cadre du programme Rhomeo en 2009 et 2010 sont rappelés et deux états antérieurs sont simulés à partir des données disponibles (1990 et 2000). La liste d'espèces attendues est identique pour les quatre dates. Le ratio S obs/ S true est de 80% en 2009 et 84 % en 2010. Au vu des données disponibles, cette valeur de 80 % est également retenue par hypothèse pour 1990 et 2000.* 

### *Bibliographie*

*OERTLI B., 2008. The use of dragonflies in the assessment and monitoring of aquatic habitats, In Dragonflies and Damselflies : Model Organisms for Ecological and Evolutionary Research. ed. A. Córdoba-Aguilar, pp. 79-95. Oxford University Press, Oxford, New York.*

#### *Exemple tableau annexe 2*

*Le peuplement d'odonates est intègre en 2000 et 2010 et non intègre en 1990 et 2009.* 

*Le seuil de significativité d'une variation entre deux campagnes pour 28 espèces attendues et pour un S obs/S true de 80% est de 25 %. La variation est supérieure à 25% entre 1990, et 2000 ou 2010, et est donc significative alors que les variations enregistrées entre 1990, 2009 et 2010 ne le sont pas.*

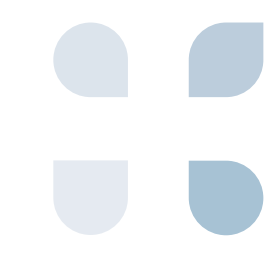

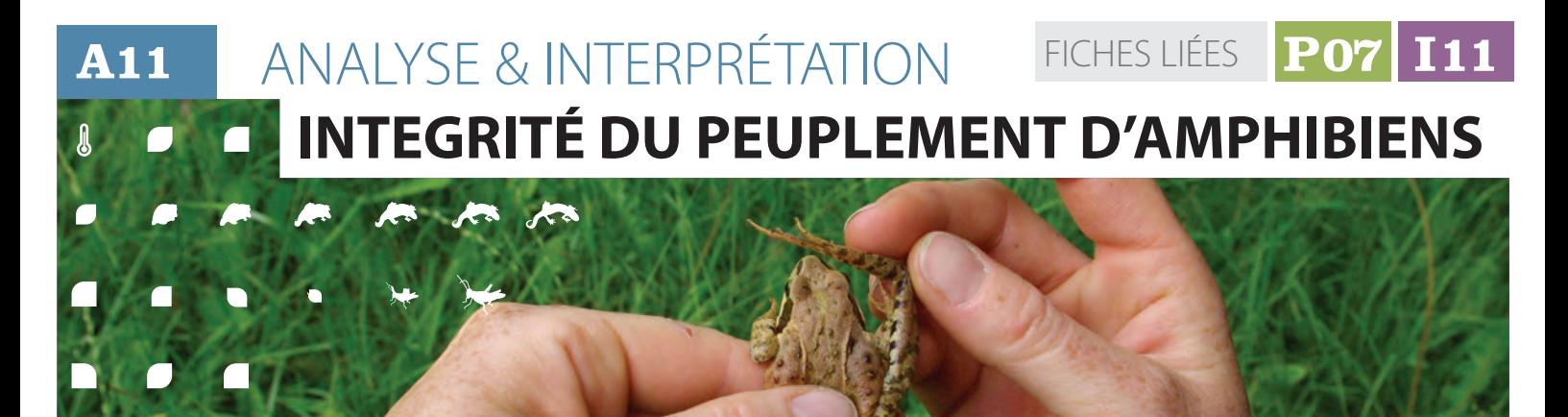

### **2008 - Description et principes** du protocole du protocole du pr

La valeur de l'indice repose sur 3 composantes :

- L'indice de diversité de SIMPSON calculé pour chaque placette ;
- La sténoècie brute, qui correspond au pourcentage d'espèces de la liste de référence figurant dans les espèces échantillonnées sur le site via le protocole ; La stènoécie relative, qui correspond au

pourcentage d'espèces potentielles (ou attendues) de la liste de référence figurant dans les espèces échantillonnées sur le site via le protocole.

L'évaluation globale du site est produite par la somme de ces trois paramètres. Elle varie donc de 1 à 3 si l'on excepte les points de bonus.

# **Méthode de calcul**

 $\mathcal{R}^{\mathcal{A}}$ 

 $\sqrt{2}$ 

#### **Indice de Simpson et indice de diversité de Simpson**

L'indice de Simpson mesure la probabilité que deux individus sélectionnés au hasard appartiennent à la même espèce :

#### *D = Σ Ni(Ni-1)/N(N-1)*

Ni : nombre d'individus de l'espèce donnée. N : nombre total d'individus.

Cet indice aura une valeur de 0 pour indiquer le maximum de diversité et une valeur de 1 pour indiquer le minimum de diversité. Dans le but d'obtenir des valeurs « plus intuitives » et dans la logique de la somme des trois paramètres, on a préféré **l'indice de diversité de Simpson**  représenté par 1-D, le maximum de diversité étant représenté par la valeur 1 et le minimum de diversité par la valeur 0.

Cet indice est d'autant plus grand que le nombre d'espèces est grand. Et pour un nombre fixé d'espèces, il est d'autant plus grand que la répartition des fréquences est équitable. Cet indicateur prend donc en compte les deux composantes de la diversité spécifique.

Il faut noter que cet indice de diversité donne plus de poids aux espèces abondantes qu'aux espèces rares. Le fait d'ajouter des espèces rares à un échantillon ne modifie pratiquement pas la valeur de l'indice de diversité.

Il est calculé pour un site donné en sommant les indices de Simpson des différentes espèces, puis transformé en indice de diversité (1-D), les observations des différentes campagnes étant cumulées lors du calcul de D.

### **La sténoècie brute**

Cette valeur est obtenue en comparant la liste des espèces inventoriées sur la zone humide à l'issue des trois campagnes de terrain et la liste

**Jan** 

42

h.

b

 $\sqrt{2}$ 

## **Méthode de calcul** *(Suite)*

d'espèces contenues dans la liste de référence pour le territoire donné (Annexe 2). C'est donc le rapport entre le nombre d'espèces résultat de la campagne de relevés et le nombre d'espèces pour le territoire de la liste de référence (département). Cette valeur évolue de 0 à 1 et traduit l'absence d'espèces à fortes exigences mésologiques jusqu'à la présence de l'ensemble des espèces sténoèces de la liste.

#### *SB = Nb sp capturées / Nb sp liste réf. présente*

#### **La sténoècie relative**

Cette valeur est obtenue en comparant la liste des espèces inventoriées sur la zone humide et la liste d'espèces potentielles (ou attendues) de la liste de référence. C'est donc le rapport entre le nombre d'espèces capturées et le nombre d'espèces de la liste potentiellement présentes.

Cette liste potentielle est établie sur la base de la consultation du site internet de l'INPN (Museum National d'Histoire Naturelle) qui représente spatialement la répartition des différentes espèces sur une maille de 10 km2.

Pour la comparaison, dans l'onglet "Données sur la répartition", il ne sera retenu que les couches "Distribution de référence" (pour les deux périodes) correspondant aux données de la Société Herpétologique de France (SHF).

La valeur de cette composante de l'indice évolue de 0 à 1 et traduit, plus on se rapproche de 1, la présence du maximum d'espèces sténoèces possibles dans notre échantillonnage.

### *SR = Nb sp capturées / Nb sp potentielles de la liste réf.*

*La note globale (Indice d'Intégrité du Peuplement Amphibiens) est donc*

$$
I2PA = (1-D) + SB + SR
$$

**NB.** : toutes les espèces marquées XX dans la liste de référence trouvées sur une zone humide échantillonnée apportent 0,1 point de bonus au résultat.

[http://inpn.mnhn.fr/espece/cd\_nom/recherche]

#### **Clés d'interprétation de la note indicatrice**  $\mathcal{Q}$

L'I2PA permet en une seule valeur d'intégrer le volet diversité spécifique et contribution des espèces sténoèces. Il présente un biais pour les sites où aucune espèce sténoèce n'a été trouvée ; dans ce cas de figure, seule la valeur de l'indice de Simpson entre en ligne de compte.

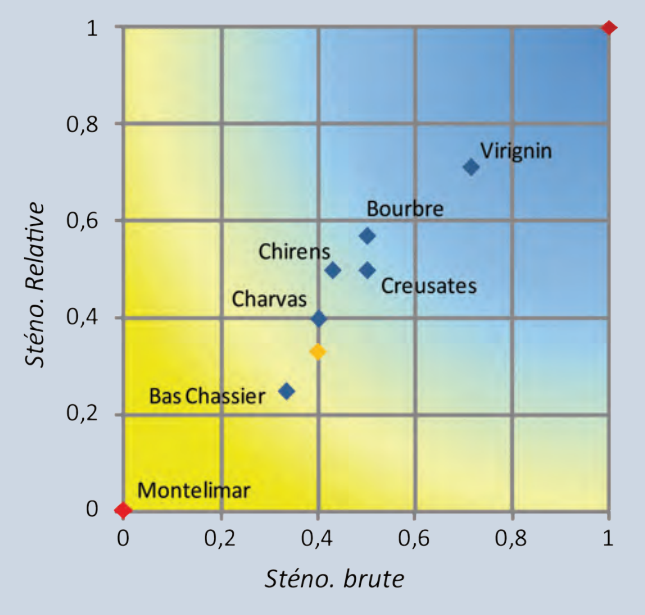

Même si l'objectif n'est pas le classement relatif de sites entre eux, il est intéressant de montrer que sur quelques sites bien connus du programme RhoMéO, l'ordonnancement correspond au ressenti des gestionnaires. Dans l'hypothèse où les suivis auraient été faits la même année, dans une même région (limitation du biais climatique) et par la même personne (limitation du biais observateur), cet indice revêt une signification en termes de comparaisons inter-sites.

Pour les sites présentant au moins une espèce de la liste de référence, un mode de représentation des deux valeurs SB et SR propose de visualiser la position des sites dans une grille colorimétrique permettant de juger du positionnement du site vis-à-vis de ces deux valeurs. Plus la zone humide est située dans les couleurs bleues, plus l'intégrité du peuplement amphibien peut être considérée comme bonne. A l'inverse, plus le positionnement se rapproche de l'origine des axes, plus le peuplement est dégradé.

Ce mode de représentation est intéressant à utiliser pour rendre compte et analyser les trajectoires d'évolution d'un site dans le temps.

兴

 $\mathbf{b}$ 

r.

**A11** ANALYSE & INTERPRÉTATION INTEGRITÉ DU PEUPLEMENT D'AMPHIBIENS (*Suite)*

### **Clés d'interprétation de la note indicatrice** *(Suite)*

Il peut être intéressant dans l'analyse de contextualiser les sites, c'est-à-dire positionner les sites étudiés dans la typologie globale et ainsi appréhender leur position par rapport à un ensemble de sites du même type. En effet, il est illusoire de vouloir comparer la valeur de l'I2PA d'un site d'altitude où ne peuvent être présentes que 3 espèces avec un site de marais de plaine où une dizaine d'espèces peut être présente.

Ainsi par exemple, pour les trois sites rattachés aux marais et landes humides tourbeuses de plaine (10.1), on notera que ces sites se situent

au-delà de la moyenne des sites du type et que le site de la Bourbre présente le meilleur indice des trois.

**FICHES LIÉES PO7** 

L'indice I2PA est un indice composite qui intègre une dimension de diversité biologique et une dimension fonctionnelle au travers des espèces sténoèces. La comparaison entre les sites est un exercice périlleux ; elle ne peut se concevoir que dans le cadre contextualisé pour un même type de site ou dans le cadre de la représentation SB / SR qui ne fait intervenir qu'une dimension liée aux espèces de la liste de référence.

#### *Exemples d'amplitude des valeurs observées*

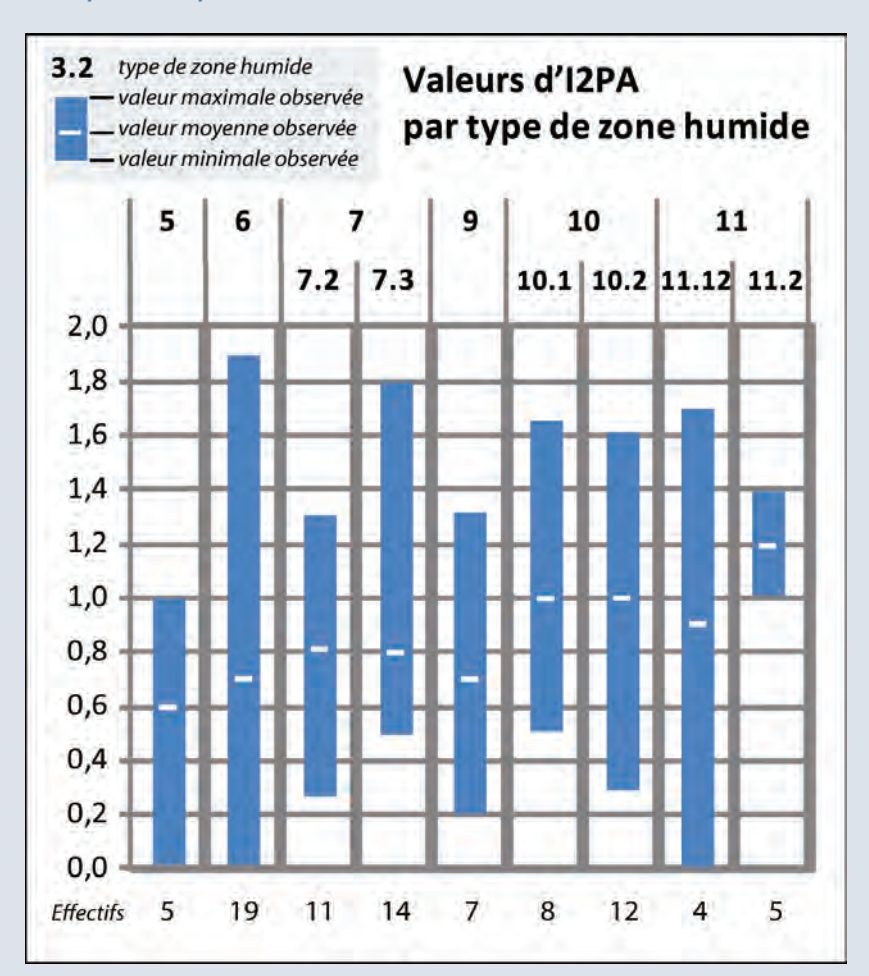

#### **Exemple d'application**43

 $\overline{\phantom{a}}$ 

D

C.

*Dans l'exemple fictif ci-ontre, c'est la nouvelle*   $\blacktriangleright$ *campagne, 3 ans après le premier passage, qui révèle l'évolution du peuplement amphibien. L'interprétation doit alors reposer sur l'évolution de l'indice de Simpson et l'évolution de la liste d'espèces sténoéces figurant dans le nouvel échantillonnage réalisé.*

*Ainsi, entre les deux campagnes réalisées sur Bas Chassier l'indice de sténoécie brute a pu évoluer soit par la découverte d'une nouvelle espèce ou par le ré-équilibrage des effectifs des différentes espèces. Dans le cas de la Bourbre, l'interprétation est similaire avec en plus le fait que la valeur de la sténoécie relative ait augmenté. Cette augmentation est le reflet, dans cet exemple également fictif, de la découverte d'une nouvelle espèce figurant dans la liste de référence. Ainsi plus les notes évoluent vers la droite de la figure et vers la partie haute du graphique plus l'évolution de l'intégrité du peuplement amphibiens est favorable.*

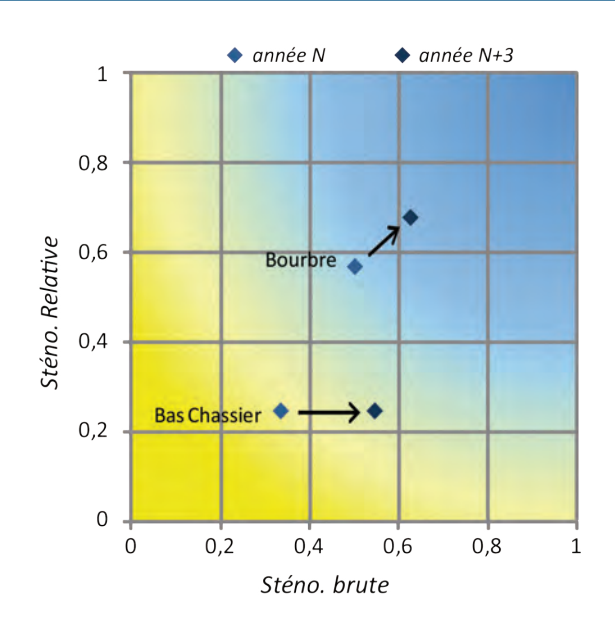

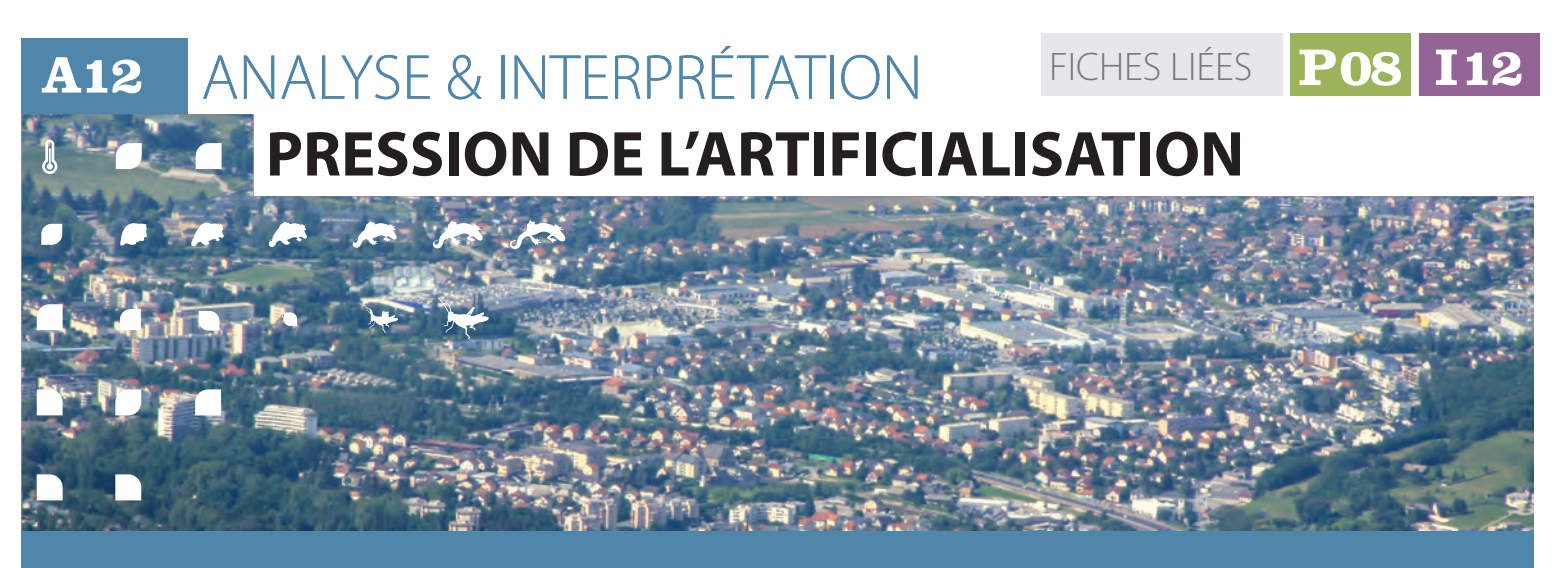

### **2008 - Description et principes** du protocole du protocole du pr

L'indicateur d'artificialisation est construit sur quatre valeurs :

1. la surface artificalisée du site.

2. la surface artificalisée du territoire dans lequel s'inscrit le site.

3. la surface des classes de bâti de type urbain du site.

4. la surface des classes de bâti de type urbain du territoire dans lequel s'inscrit le site.

La valeur 1 est mise en perspective par la valeur 2 pour l'analyse et l'interprétation. La valeur 3 est mise en perspective par la valeur 4.

## **Méthode de calcul**

Les valeurs sont calculées par croisement d'information géographique. Les couches espace artificialisée et espace urbain sont intersectées avec l'emprise du site (zone humide et périphérie immédiate) et le ou les bassins versants de masse d'eau qui lui sont associés (Annexe 2).

Les résultats calculés en surface sont exprimés en proportion de la surface de l'enveloppe de référence (site et territoire).

### **Clés d'interprétation de la note indicatrice**

La pression de l'artificialisation est interprétée à partir des deux couples de valeurs calculées. L'augmentation des valeurs d'artificialisation totale et de surface de type urbain sont considérées comme impactantes et préjudiciables au fonctionnement de la zone humide, quelle que soit l'échelle considérée. Bien évidemment, les variations des valeurs observées à l'échelle du site, c'est à dire dans la zone humide et sa zone périphérique immédiate, traduisent un impact direct sur le milieu alors que les variations à l'échelle du territoire représentent une pression plus diffuse.

Compte tenu de la méthode de calcul, toute évolution de la valeur d'artificialisation est une traduction directe de :

la construction ou destruction d'un bâtiment, d'une route ou voie ferrée ;

- la modification de surface d'un bâtiment (ex : extension de la surface au sol) ;
- • l'évolution du type d'une route (ex : passage d'une à deux voies par exemple).

De même toute évolution de la proportion de surface urbaine traduit :

- l'extension de l'emprise des centres urbains :
- la densification bâti conduisant à l'apparition de nouveaux centres urbains.

On considérera, au regard de la dynamique d'artificialisation des milieux depuis un siècle, que les valeurs calculées ne peuvent à court et moyen terme qu'augmenter. L'interprétation de l'importance des variations des valeurs indicatrices par couple (site/ territoire et artificialisé/urbain) permet une contextualisation des phénomènes.

p.

#### 兴  $\mathcal{Q}$  **Clés d'interprétation de la note indicatrice** *(Suite)*

Au delà de l'articulation des échelles spatiales, elle permet d'intégrer des dynamiques temporelles spécifiques au sein des territoires. Ainsi, on pourra observer :

 $\blacksquare$ 

D

 $\blacksquare$ 

 $\blacktriangleright$ 

8

 $\blacktriangleright$ 

D

- des phénomènes de forte augmentation de la pression dans le territoire qui ne se traduisent pas encore sur le site ;
- des phénomènes d'augmentation de la pression locale sur le site alors que celle-ci reste stable sur le territoire.

Différents niveaux de lectures sont possibles. L'interprétation fine des quatre valeurs pourra donc s'appuyer sur :

- les 6 classes intermédiaires de type de bâti calculées lors du processus de création de l'indicateur (voir fiche P08) ;
- tout autre élément ou donnée annexe éclairant la dynamique d'artificialisation du territoire (caractéristiques géographiques, PLU, SCOTT, données INSEE, etc.).

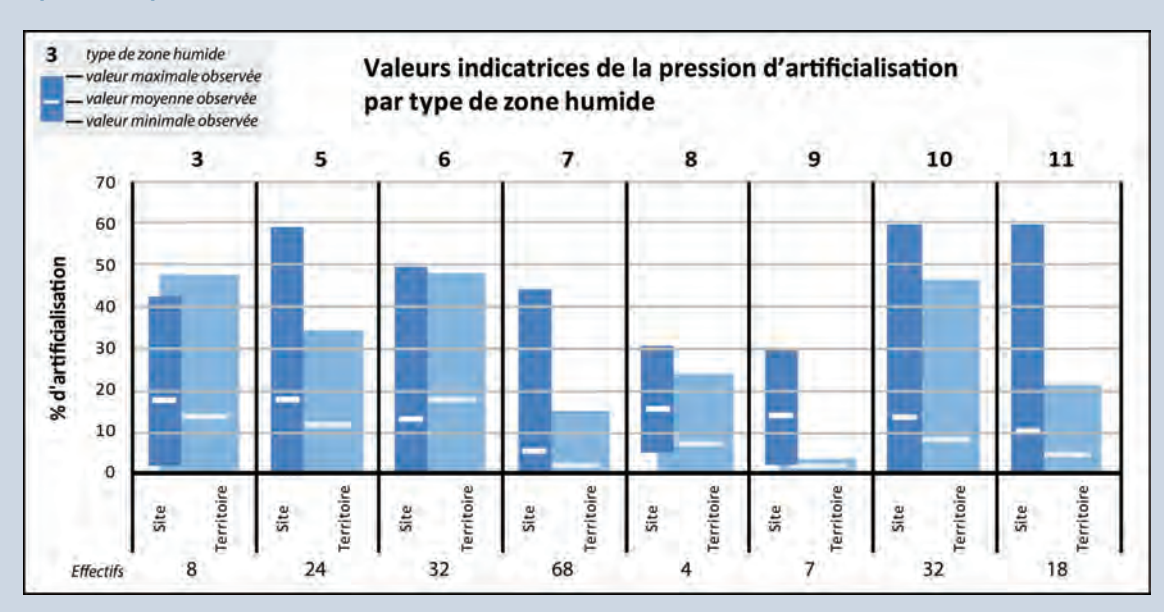

### *Exemples d'amplitude des valeurs observées*

#### $\mathcal{Q}$  **Exemple d'application**

*Les valeurs d'artificialisation totale varient, dans l'échantillon des 200 sites test analysé, de 0 à 60 % à l'échelle du site et de 0 à 51% à l'échelle du territoire. Ces valeurs d'artificialisation correspondent à des proportions de bâti de type urbain qui peuvent atteindre 100 % dans certains cas. L'analyse des couples de valeurs de l'indicateur fait apparaître différentes situations caractéristiques que nous pouvons illustrer par des exemples :*

*- A l'échelle du site : valeur 1 [valeur 3] ;*

*- A l'échelle du bassin versant : valeur 2 [valeur 4].*

*• L'absence de pression*

*Il s'agit de secteurs ruraux éloignés des grands centres urbains pour lequel la pression* 

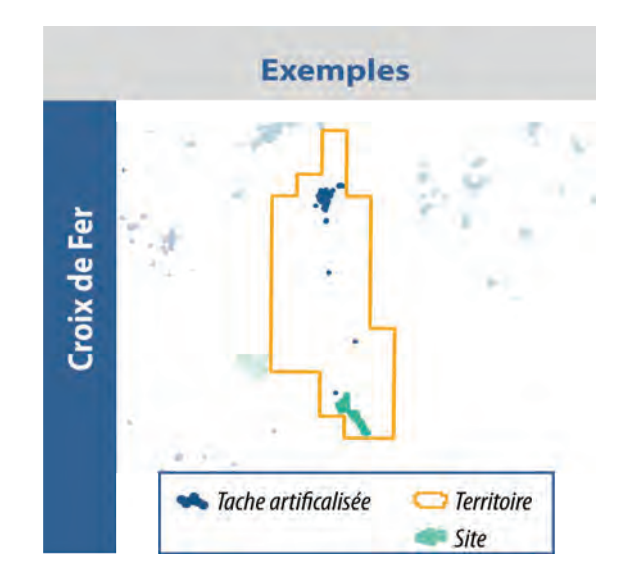

 $\blacktriangleright$ 

D

**A12** ANALYSE & INTERPRÉTATIONPRESSIONDE L'ARTIFICIALISATION(*Suite)*

## **Exemple d'application** *(Suite)*

*d'artificialisation est quasi-inexistante (La Croix de Fer, LR : site, 0 [0] – territoire, 2 [0]).*

*• Le pôle d'artificialisation du territoire : Parce que le site présente des caractéristiques géographiques, physiques et socioéconomiques favorables aux activités humaines, la pression d'artificialisation, qui peut être modérée sur le territoire, est forte à proximité immédiate de la zone humide. C'est particulièrement le cas dans les zones de montagne où les zones humides peuvent se situer sur des replats favorables à l'urbanisation ou des secteurs d'altitudes permettant les activités touristiques hivernales (Tourbière de la Feclaz, RA : site, 44 [61] – territoire, 13 [38]).*

*• Le front d'urbanisation*

*A proximité de pôles urbains, le site, généralement de part sa taille, constitue une barrière dans le front d'urbanisation (Villepey, PACA : site, 17 [75] – territoire, 52 [98]).*

*• L'enclave naturelle*

*Au cœur de zone totalement urbanisée, le site constitue une enclave sous très forte influence de l'artificialisation (Marais de la Noye Viney, FC (site : 60 [100] – territoire : 51 [96]).*

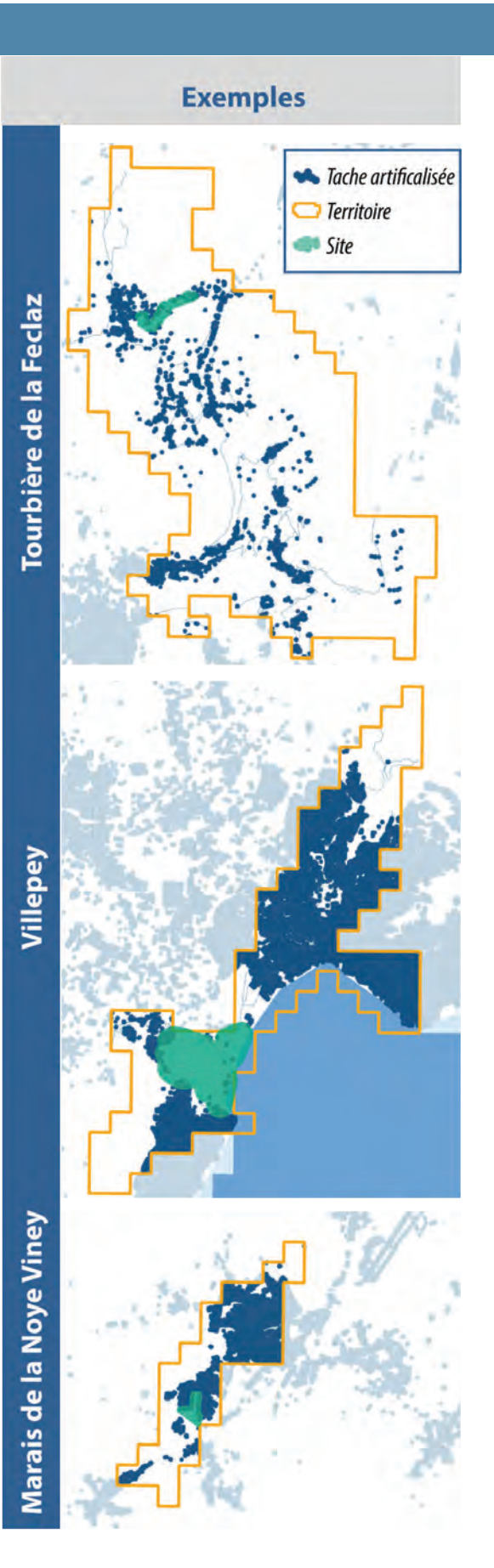

FICHES LIÉES

**P08 I12**

# **A12** ANALYSE & INTERPRÉTATION / **Pression de l'artificialisation**

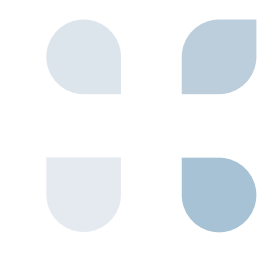

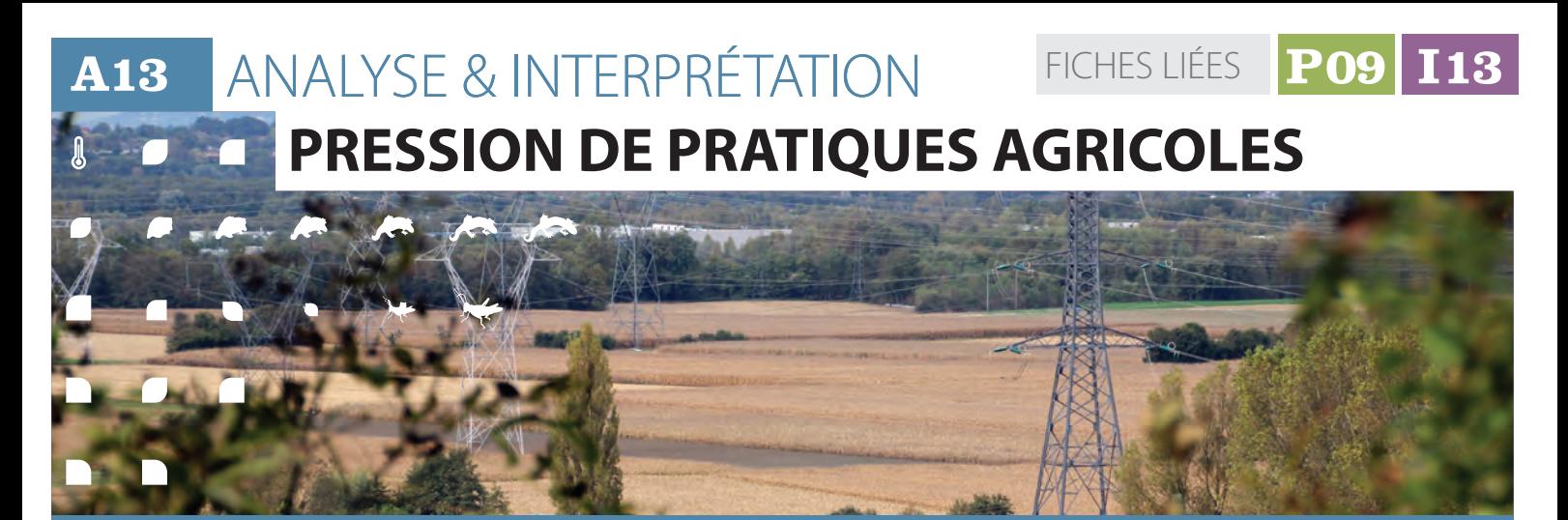

### **2008 - Description et principes** du protocole du protocole du pr

L'indicateur est construit sur le calcul de valeurs de surface de pratiques agricoles impactantes, c'est à dire entraînant un travail du sol et plus particulièrement un retournement du sol.

Deux valeurs sont extraites à des échelles différentes pour construire le couple de valeur à interpréter.

Ces valeurs sont :

1. la surface de pratiques impactantes dans le site.

2. la surface de pratiques impactantes du territoire dans lequel s'inscrit le site.

La valeur 1 est mise en perspective par la valeur 2 pour l'analyse et l'interprétation.

### **Méthode de calcul**

2

A.

r.

#### **Croisement d'information**

Les valeurs sont calculées par croisement d'information géographique**.** La couche d'information géographique "ilots d'agriculture impactante" est intersectée avec l'emprise du site (zone humide et zone d'influence) et du territoire (le ou les bassins versants de masse d'eau) qui lui est associé (Annexe 2).

#### **Calcul de la note**

Les résultats sont exprimés en proportion de la surface de l'enveloppe de référence (site et territoire) impactée par des pratiques agricoles entraînant un travail du sol (au sens des classes du RPG telles que définies dans la fiche «P.09 »).

# **Clés d'interprétation de la note indicatrice**

C'est donc un couple de valeur qu'il faut interpréter. Quelle que ce soit à l'échelle, du site ou du territoire, une augmentation de la valeur de surface de pratique agricole impactante est la traduction d'une augmentation de la pression sur le fonctionnement de la zone humide.

Les valeurs peuvent augmenter ou diminuer entre deux campagnes de mesure au gré :

- d'une évolution des pratiques agricoles en lien avec les politiques publiques et plus particulièrement la Politique Agricole Commune.
- d'une évolution des modes de déclaration des pratiques par les agriculteurs, ceux ci étant également liés aux évolutions des politiques publiques.

Bien évidemment, les variations de la valeur observées à l'échelle du site, c'est-à-dire dans la zone humide et sa zone périphérique immédiate, ont un impact direct sur le milieu alors que les variations à l'échelle du territoire représentent une pression plus diffuse.

Compte tenu de la méthode de calcul toute évolution de la valeur est une traduction :

- d'un changement de pratique agricole dans l'îlot de culture déclaré par l'agriculteur au titre de la PAC, si celui ci est monocultural.
- d'un modification de surface de pratique agricole impactante dans l'îlot de culture, si celui ci est multicultural.
- d'une modification de la délimitation des îlots culturaux par l'agriculteur dans le cadre de sa déclaration.

r.

 $\sqrt{2}$ 

h.

长

**A** 

D

Œ

#### $\mathcal{Q}$  **Clés d'interprétation de la note indicatrice** *(Suite)*43

En raison du processus de traitement de l'information des ilôts multiculturaux, pour lequels les différentes cultures déclarées ne sont pas localisées mais exprimées en proportion de la surface de l'îlot, l'analyse de l'évolution de l'indicateur doit être envisagée avec des seuils de significativité de l'évolution d'autant plus importants que la taille du site ou du territoire est petit.

L'interprétation de l'importance des variations des valeurs indicatrices par couple (site/ territoire) permet une contextualisation des phénomènes. Au delà de l'articulation des échelles spatiales, elle permet d'intégrer des dynamiques temporelles spécifiques au sein des territoires.

Ainsi, on pourra observer :

- des phénomènes de forte augmentation de la pression dans le territoire qui ne se traduisent pas (ou pas encore) sur le site ;
- des phénomènes d'augmentation de la pression locale sur le site alors que celle-ci reste stable sur le territoire.

Différents niveaux de lectures sont possibles. L'interprétation fine des deux valeurs pourra donc s'appuyer sur :

- le détail des types de groupes de cultures utilisés dans le processus de calcul de l'indicateur (voir fiche P09) ;
- sur tout autre élément ou donnée annexes éclairant la dynamique agricole du territoire.

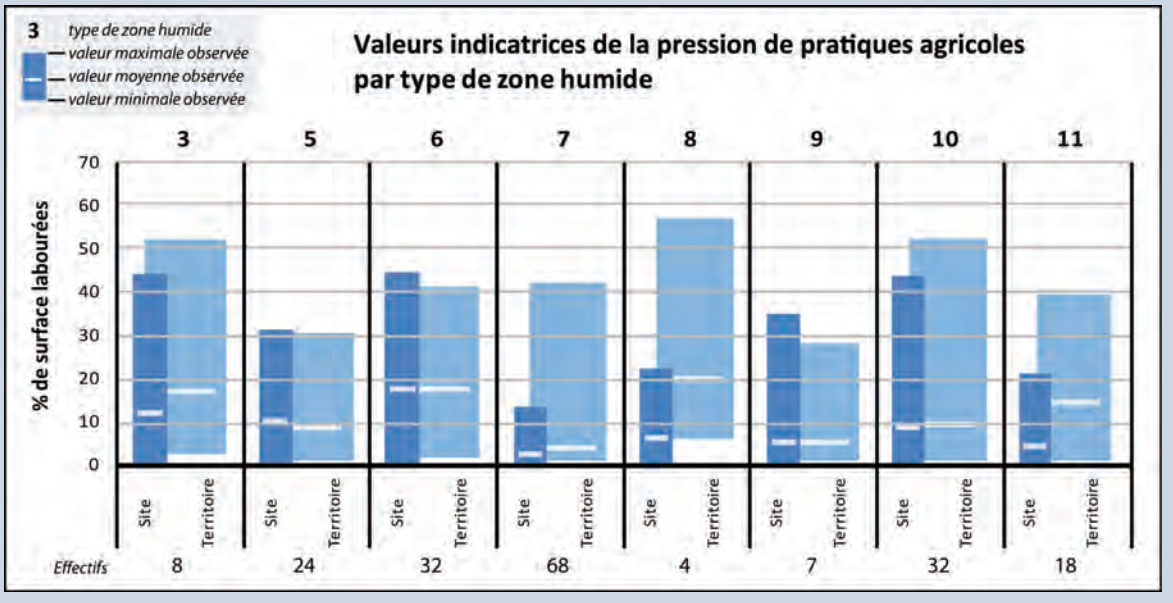

### *Exemples d'amplitude des valeurs observées*

### **Exemple d'application**

*Les valeurs de pression de pratiques agricoles varient, dans l'échantillon des 200 sites test analysé, de 0 à 51 % à l'échelle du site et de 0 à 71 % à l'échelle du territoire. L'analyse du couple de valeurs de l'indicateur fait apparaître différentes situations caractéristiques que nous pouvons illustrer par des exemples :* 

*• Les sites qui ne sont pas impactés par les pratiques agricoles de travail du sol.*

*Sur ces sites, c'est à dire dans le contour de la zone humide strico sensu de l'inventaire et dans sa périphérie immédiate non humide, si les activités agricoles peuvent être présentes, elles ne se traduisent pas par la destruction de la végétation hygrophyle «naturelle» suite au travail du sol (labour) pour permettre le semis. C'est le cas du site de Remoray (25) pour lequel la proportion de surface impactée est nulle (0 %). La situation sur ce* 

*site est semblable à celle du territoire dans lequel elle s'inscrit, puisque la valeur à cette échelle est également nulle (0 %).*

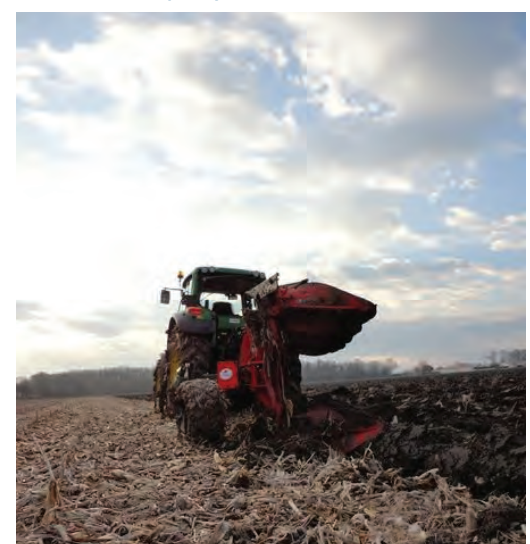

**A13** ANALYSE & INTERPRÉTATIONPRESSIONDEPRATIQUESAGRICOLES (*Suite)*

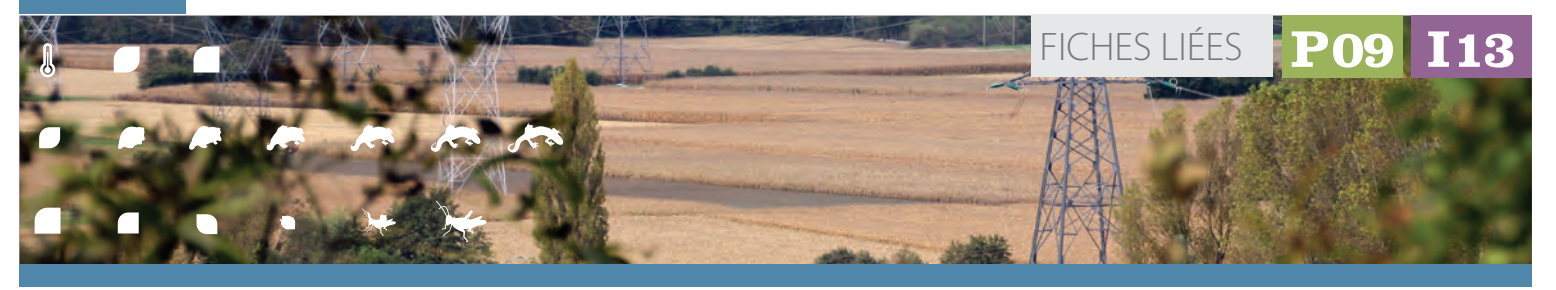

D

λ,

## **Exemple d'application** *(Suite)*

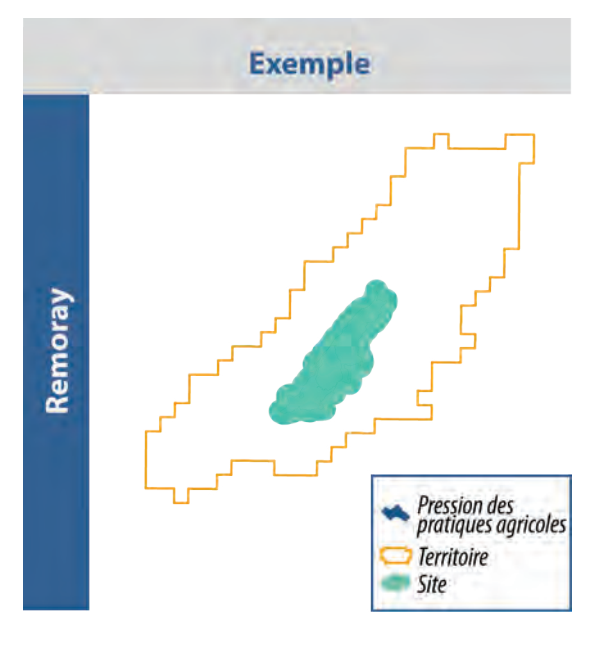

*Pour le site du bras mort du Doubs (71), alors que le site ne connait par de pression de pratique agricole (0%), cette pression est bien présente à l'échelle du territoire, dont*  *elle occupe 38,6 % des surfaces. Une vigilance particulière doit donc être portée à ce site. Si les caractéristiques abiotiques de ce secteur de plaine alluviale (géologie, sol, hydrologie) et le contexte socio-économique (foncier, technique, etc.) n'ont pas conduit à la mise en culture de la zone humide et de sa périphérie immédiate, le site peut être soumis aux effets plus diffus des polutions ou des prélèvements d'eau, ainsi que de la fragmentation des paysages.* 

*• Les zones humides cultivées*

*Il s'agit de sites où les surfaces mises en culture représentent une part non négligeable de surface de la zone humide et de sa périphérie immédiate. Sans proposer de seuils de significativité des valeurs, qui auraient peu de sens, on distinguera différentes situations.*

*Ainsi, pour le site de Couty (69) on constate que la proportion de surface impactée à l'échelle du site (14,7%) est supérieure à celle à l'échelle du territoire (2,4 %). Dans un contexte de moyenne montagne boisée, le site concentre des pratiques* 

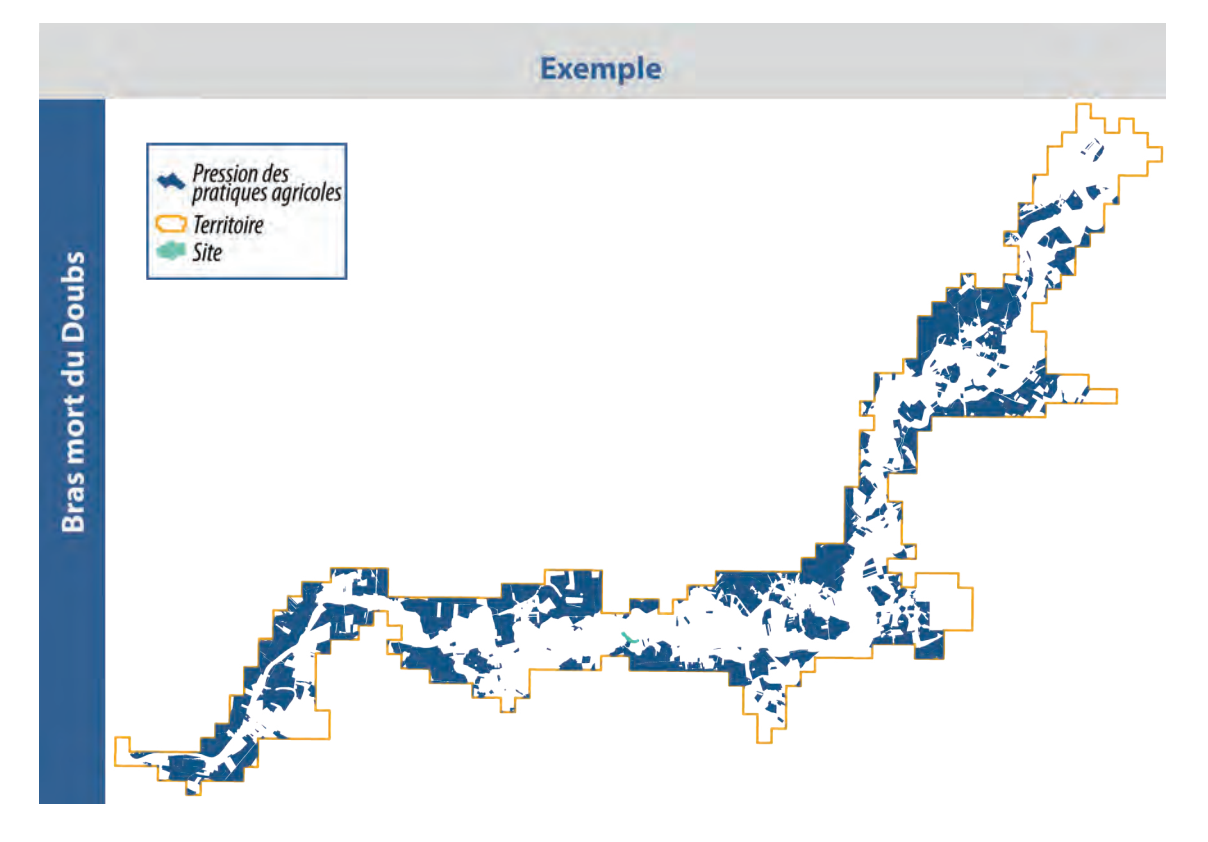

# **A13** ANALYSE & INTERPRÉTATION / **Pression de pratiques agricoles**

#### **Exemple d'application** *(Suite)*  $\mathcal{Q}$ 8

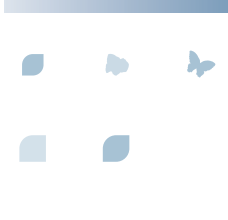

*agricoles peu répandues sur le territoire.* 

*Si pour le site de la Durance Cassette (05), on observe le même type de rapport, entre la valeur à l'échelle du site (31,5%) et à l'échelle du territoire (6,2 %), le phénomène plus marqué , se distingue dans sa traduction spatiale. La représentation cartographique de la pression de pratiques agricoles, illustrée dans la figure ci-contre, fait apparaître le site comme situé au cœur de la principale zone cultivée du territoire.* 

*Enfin, avec l'exemple du site de Charvas (69), on observe un site enclavé dans les terroirs agricoles de grandes cultures du territoire (54,7 %), ces dernières étant aussi largement développées dans l'emprise du site (46,5 %)*

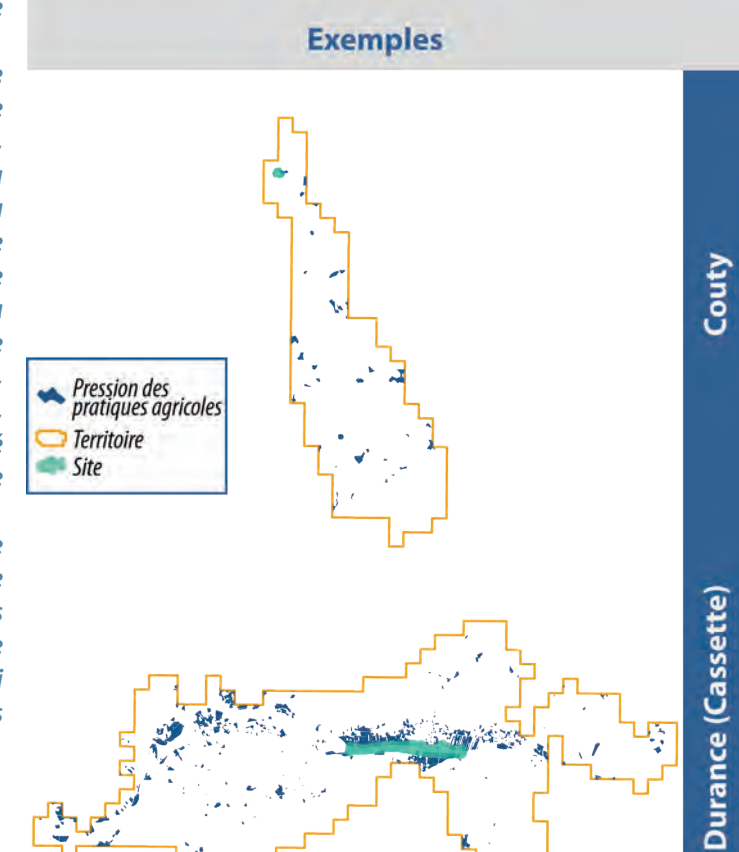

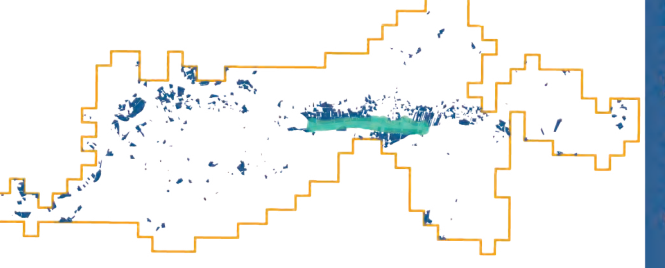

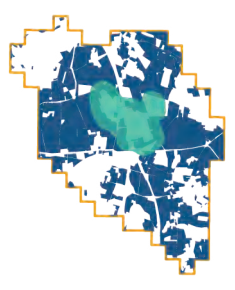

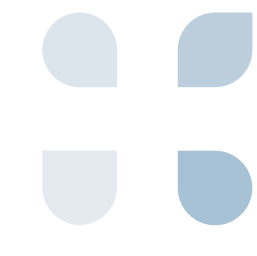

Л  $\sqrt{2}$ Д  $\overline{\phantom{a}}$ 

#### *Références Introduction « Clés d'entrée »*

*Guide pour la reconnaissance des zones humides du bassin Rhône Méditerranée. Volume 1 : méthode et clés d'identification. Volume 2 : fiches écorégions et clés d'identification. Agence de l'eau Rhône-Méditerranée Corse, Conseil Aménagement Espace Ingénierie. Juin 2012.*

#### *Les milieux*

*Agir pour les zones humides en RMC, politique d'inventaires : objectifs et méthodologie ; Note méthodologique SDAGE N°5 - Agence de l'eau Rhône Méditerranée Corse - octobre 2000.*

*Guide d'inventaire des zones humides dans le cadre de l'élaboration ou de la révision des Sage - Agence de l'eau Loire Bretagne - janvier 2010.*

*Système de caractérisation des zones humides de moyenne montagne : Document méthodologique de synthèse en vue de la constitution d'un atlas des zones humides du Cantal - DDEA Cantal - Alter Eco – mai 2000.*

# **I01**

*Arrêté du 1er octobre 2009 - critères de définition et de délimitation des zones humides en application des articles L. 214-7-1 et R. 211-108 du code de l'environnement* 

*(http://www.developpement-durable.gouv.fr/IMG/ pdf/Guide\_hors-sol\_02-05-13\_light-1.pdf)*

*AFES, 2009 - Référentiel pédologique, Baize D. & Girard M.C. cor. éd.Quae*

*BAIZE D. & JABIOL B., 1995 . Guide pour la description des sols, éd. de l'I.N.RA.* 

*VIZIER J.F., 2009 - Éléments pour l'établissement d'un référentiel pour les solums hydromorphes, in : Référentiel pédologique, 2008 - AFES, D. Baize & M. C. Girard cor., éd.Quae, 2009.*

*BRAUN-BLANQUET J. & JENNY H., 1926. Vegetationsentwicklung und Bodenbildung in der alpine Stufe der Zentralpen (Klimaxgebiet des Caricion curvulae). Denkschr. d. Schweiz Naturf. Ges.,LWIII, Abt. 2*

*DIEKMANN M., 2003. Species indicator values as an important tool in applied plant ecology - a review. Basic and Applied Ecology 4 : 493-506.*

*ELLENBERG H., 1974. Zeigerwerte des Gefässpflanzen Mitteleuropas. Scripta Geobotanica 9 : 1-97.*

*ELLENBERG H., WEBER H., DULL R., WIRTH H., WERNER W. & PAULISSEN D., 1992. Zeigerwerte von Pflanzen in Mitteleuropas. Ed 3.Scripta Geobotanica 18 : 1-258.* 

*HILL M. O., MOUNTFORD J.O., ROY D.B., BUNCE R.G.H 1999. Ellenberg's indicator values for British plants. ECOFACT Vol.2, 46p.*

*LANDOLT E. et al., 2010. Flora indicativa. CJB Genève, Haupt, Berne, 376p.* 

*OKLAND R. H., 1990. Vegetation ecology : theory, methods and application with reference to Fennoscandia. Sommerfeltia Suppl. 1 : 1-233.*

*OOMES M.J.M, OLFF H. & ALTENA H. J., 1996. Effect of vegetation management and raising the water table on nutrient dynamic and vegetation change in a wet grassland. Journal of Applied Ecology 33 : 576-588.* 

*PAUTOU G., 1970. Ecologie des formations riveraines de la Basse Isère. Application à l'étude d'une nappe phréatique et de ses risques de pollution. Documents pour la Carte de la Végétation des Alpes VIII : 73-114.*

*SCHAFFERS A. P. & SYKORA K. V., 2000. Reliability of Ellenberg indicator values for moisture, nitrogen and soil reaction : a comparison with field measurements. Journal of Vegetation Science 11 : 225-244.*

*TER BRAAK C.J.F, & WIERTZ J., 1994. On the statistical analysis of vegetation change : a wetland affected by water extraction and soil acidification. Journal of Vegetation Science 5 : 361-372.* 

*WITTE J. P. M., & VON ASMUTH J. R., 2003. Do we really need phytosociological classes to calibrate Ellenberg indicator values ? Journal of Vegetation Science 14 : 615-618.*

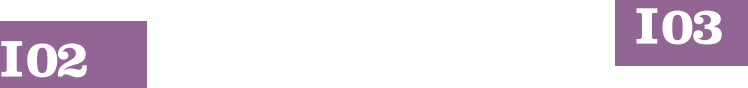

*GENTIL S., KOSMELJ K., LACHET B., LAPORTE P. & PAUTOU G, 1983. Classification statistique et modélisation des niveaux de la nappe phréatique près de Brégnier-Cordon, en relation avec les apports en eau et la température. In: Revue de géographie alpine. Tome 71 N°4 : 353-362.*

*GILVEAR D.J. & BRADLEY C., 2000. Hydrological monitoring and surveillance for wetland conservation and management; a UK perspective, Physics and Chemistry of the Earth, Part B: Hydrology, Oceans and Atmosphere, Volume 25, Issues 7–8 : 571-588.*

呂

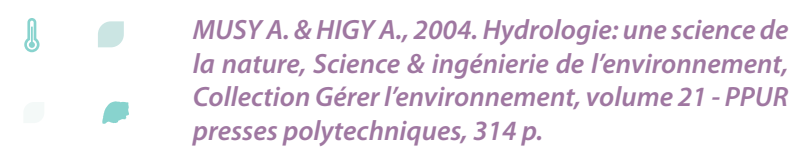

*PAUTOU G., GIREL J., PEIRY J.-L., HUGHES F.,*   $\mathcal{L}$ *RICHARDS K., FOUSSADIER R., GARGUET-DUPORT B., HARRIS T. & BARSOUM N., 1996. Les changements de végétation dans les hydrosystèmes fluviaux. L'exemple du Haut-Rhône et de l'Isère dans le Grésivaudan - Revue d'écologie alpine 3 41- 66.*

# **I04**

*CHEFETZ B., HATCHER PG., HADAR Y. & CHEN Y.N., 1996. Chemical and biological characterization of organic matter during composting of municipal solid waste. Journal of Environmental Quality 25: 776-785.*

*FORSTER JC., ZECH W. & WURDINGER E., 1993. Comparison of chemical and microbiological methods for the characterization of the maturity of composts from contrasting sources. Biology and Fertility of Soils 16 : 93-99.*

*FRANCOU C., 2003. Stabilisation de la matière organique au cours du compostage de déchets urbains: Influence de la nature des déchets et du procédé de compostage - Recherche d'indicateurs pertinents. Sciences agronomiques. Thèse de Doctorat. Institut National de Recherche Agronomique, Paris, 388 p.*

*GRASSET C., RODRIGUEZ C., DELOLME C. & BORNETTE G., in prep Are soil humic substances functional indicators of wetlands ?.*

*HE X.T., TRAINA S. J. & TERRY J. L., 1992. Chemical properties of municipal solid waste composts. J. Environ. Qual. 21:318-329.*

*PICCOLO A., 2001. The supramolecular structure of humic substances. Soil Science 2001 ; 166 : 810-832.*

*REDDY K.R. & DELAUNE R.D., 2008. Biogeochemistry of wetlands : science and applications. University of Florida : CRC Press.* 

*SERRA-WITTLING C., BARRIUSO E. & HOUOT S., 1996. Impact of composting type on composts organic matter characteristics. . In : ed. Bea, editor. The Science of composting. Blackie Academic and Professionnal, Bologne, .*

*STEVENSON F.J., 1994. Humus chemistry: genesis, composition, reaction : Wiley.*

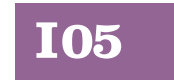

*BAUR B., BAUR H., ROESTI C., ROESTI D. & THORENS P., 2006. Sauterelles, Grillons et Criquets de Suisse, Ed 352 p.*

*BELLMANN H & LUQUET G 1995. Guide des sauterelles grillons et criquets d'Europe occidentale ; Ed.Delachaux et Niestlé ; 383 p.*

*BARRATAUD J., 2003. Orthoptères et milieux littoraux, influence de la gestion des habitats sur les ressources trophiques et enjeux pour la biodiversité, Réserve Naturelle de Moëze – Oléron, 86 p.*

*BOITIER E., 2003. Caractérisation écologique et faunistique des peuplements d'Orthoptères en montagne auvergnate. Diplôme d'études et de recherches en Sciences de la Vie et de la terre, Université de Limode, 87 p.*

*CHOPARD L., 1952. Faune de France, 56 : Orthoptéroïdes. Lechevalier, Paris, 359 p. (téléchargeable gratuitement sur le site de l'ASCETE)*

*DEFAUT B., SARDET E. & BRAUD Y., 2009. Catalogue permanent de l'entomofaune française : Atlas des orthoptères de France ; fascicule 7, Orthoptera : Ensifera et Caelifera. U.E.F. éditeur. Dijon. 94 p.*

*DUSOULIER F., 2006. La Compréhension des dynamiques spatio-temporelles chez les orthoptères : la biohistoire au secours des naturalistes. Symbiose, nouvelle série 17: 17-21.*

*MONNERAT C., THORENS P., WALTER T. & GONSETH Y., 2007. Liste rouge des Orthoptères menacés de Suisse. Office fédéral de l'environnement, Berne et Centre suisse de cartographie de la faune, Neuchâtel. L'environnement pratique 719, 62 p.*

*PRATZ J.L. et DESCHAMPS M., 2005. : Suivi des populations d'Orthoptères du site du Grand Rio comme indicateur de gestion. Conservatoire du Patrimoine Naturel de la région Centre 54 p.*

*VENEAU F. & OPIE Poitou-Charentes, 2005. Les orthoptères du Marais de St Georges de Rex 79 (Marais Poitevin), 43 p.*

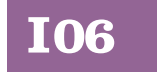

*BRAUN-BLANQUET J. & JENNY H., 1926. Vegetationsentwicklung und Bodenbildung in der alpine Stufe der Zentralpen (Klimaxgebiet des Caricion curvulae). Denkschr. d. Schweiz Naturf. Ges.,LWIII, Abt. 2*

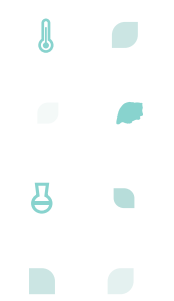

*DIEKMANN M. & FALKENGREN-GRERUP U., 1998. A new species index for forest vascular plants : development of functional indices based on mineralization rates of various forms of soil nitrogen. Journal of Ecology 86 : 269-283.* 

*ELLENBERG H., 1974. Zeigerwerte des Gefässpflanzen Mitteleuropas. Scripta Geobotanica 9 : 1-97.*

*ELLENBERG H., WEBER H., DULL R., WIRTH H., WERNER W. & PAULISSEN D.; 1992. Zeigerwerte von Pflanzen in Mitteleuropas. Ed 3. Scripta Geobotanica 18 : 1-258.* 

*ERTSEN A. C. D., ALKEMADE J. R. M., & WASSEN M J., 1998. Calibrating Ellenberg indicator values for moisture, acidity, nutrient availability and salinity in the Netherlands. Plant Ecology 135 : 113-124.*

*FALKENGREN-GRERUP U. & SCHOTTELNDREIR M., 2004. Vascular plants as indicators of nitrogen enrichment in soils. Plant Ecology 172 : 51-62.* 

*HILL M. O., et al., 1999. Ellenberg's indicator values for British plants. ECOFACT Vol.2, 46 p.*

*LANDOLT E. et al., 2010. Flora indicativa. CJB Genève, Haupt, Berne, 376 p.* 

*OKLAND R. H., 1990. Vegetation ecology : theory, methods and application with reference to Fennoscandia. Sommerfeltia Suppl. 1 : 1-233.*

*RUTHSATZ B., 1998. Sukzessionsveränderungen in Seggen-reidgürtel um ein vermoortes Maar des Vulmaneifel (NSG Mürmes) und irhre möglichen ursachen. Tuxenia 18 : 237-259.* 

*SCHAFFERS A. P. & SYKORA K. V., 2000. Reliability of Ellenberg indicator values for moisture, nitrogen and soil reaction : a comparison with field measurements. Journal of Vegetation Science 11 : 225-244.*

# **I07**

*BARROIN G., 1980. Eutrophisation, pollution nutritionnelle et restauration des lacs. In : La pollution des eaux continentales, incidences sur les biocénoses aquatiques. Gauthier-Villard, 75-96.*

*LUCASSEN E., SMOLDERS A.J.P., LAMERS L.P.M. & ROELOFS J.G.M., 2005. Water table fluctuations and groundwater supply are important in preventing phosphate-eutrophication. In sulphate-rich fens: Consequences for wetland restoration. Plant and Soil 269, 109-115.*

*REDDY K.R. & DELAUNE R.D., 2008. Biochemistry of wetlands. Science and applications. CRC Press.* 

*SAWYER C.N., 1952. Some new aspects of phosphates in relation to lake fertilization. Sewage and Industr. Wastes 24 (6): 768-776.*

*SCHINDLER D.W., 1977. Evolution of phosphorus limitation in lakes. Science, 221: 669-671.*

*SMOLDERS A., LAMERS L., LUCASSEN E., VAN DER VELDE G. & ROELOFS J., 2006; Internal eutrophication: How it works and what to do about it - a review. Chemistry and Ecology, 22: 93-111.*

*VOLLENWEIDER R.A., 1968. Les bases scientifiques de l'eutrophisation des lacs et des eaux courantes sous l'aspect particulier du phosphore et de l'azote comme facteurs d'eutrophisation. Paris, OCDE, DAS/SCI/68.27, 274 p.*

# **I08**

*ANDREAS B.K., MACK J.J. & McCORMAC J.S., 2004. Floristic Quality Assessment Index (FQAI) for vascular plants and mosses for the State of Ohio. Ohio Environmental Protection Agency, Division of Surface Water, Wetland Ecology Group, Columbus, Ohio. 219 p.*

*BOURDAGHS M., JOHNSTON C.A. & REGAL R.R., 2006. Properties and performance of the floristic quality index in Great Lakes coastal wetlands. Wetlands 26 : 718-735.*

*BOWLES M. & JONES M.,2006. Testing the Efficacy of Species Richness and Floristic Quality Assessment of Quality, Temporal Change, and Fire Effects in Tallgrass Prairie Natural Areas. Natural Areas Journal 26 : 17-30.*

*GRIME J. P., 1974. Vegetation classification by reference to strategies. Nature 250 : 26-31.* 

*GRIME J. P., 1979. Plant strategies and vegetation processes.John Whiley (eds.), Chichester 220 p.*

*TAFT J. B., WIHLEM G.S., LADD D.M. & MASTERS L.A., 1997. Floristic quality assessment for vegetation in Illinois . A method for assessing vegetation integrity. Erigenia 15 : 3-95.*

*WILHEM G.S., 1977. Ecological assessment of open land areas in Kane County, Illinois. Kane County Urban Development Division.Geneva, Illinois.* 

A **I09**

Д

- *BAUR B., BAUR H., ROESTI C., ROESTI D. & THORENS P., 2006. Sauterelles, Grillons et Criquets de Suisse, Ed 352 p.*  $\blacksquare$ 
	- *BELLMANN H & LUQUET G 1995. Guide des sauterelles grillons et criquets d'Europe occidentale ; Ed.Delachaux et Niestlé ; 383 p.*

*BARRATAUD J., 2003. Orthoptères et milieux littoraux, influence de la gestion des habitats sur les ressources trophiques et enjeux pour la biodiversité, Réserve Naturelle de Moëze – Oléron, 86 p.*

*BOITIER E., 2003. Caractérisation écologique et faunistique des peuplements d'Orthoptères en montagne auvergnate. Diplôme d'études et de recherches en Sciences de la Vie et de la terre, Université de Limode, 87 p.*

*CHOPARD L., 1952. Faune de France, 56 : Orthoptéroïdes. Lechevalier, Paris, 359 p. (téléchargeable gratuitement sur le site de l'ASCETE)*

*DEFAUT B., SARDET E. & BRAUD Y., 2009. Catalogue permanent de l'entomofaune française : Atlas des orthoptères de France ; fascicule 7, Orthoptera : Ensifera et Caelifera. U.E.F. éditeur. Dijon. 94 p.*

*DUSOULIER F., 2006. La Compréhension des dynamiques spatio-temporelles chez les orthoptères : la biohistoire au secours des naturalistes. Symbiose, nouvelle série 17: 17-21.*

*MONNERAT C., THORENS P., WALTER T. & GONSETH Y., 2007. Liste rouge des Orthoptères menacés de Suisse. Office fédéral de l'environnement, Berne et Centre suisse de cartographie de la faune, Neuchâtel. L'environnement pratique 719, 62 p.*

*PRATZ J.L. et DESCHAMPS M., 2005. : Suivi des populations d'Orthoptères du site du Grand Rio comme indicateur de gestion. Conservatoire du Patrimoine Naturel de la région Centre 54 p.*

*VENEAU F. & OPIE Poitou-Charentes, 2005. Les orthoptères du Marais de St Georges de Rex 79 (Marais Poitevin), 43 p.*

# **I10**

*CHOVANEC A & WARINGER J., 2001. Ecological integrity of river-floodplains systems- assesment by dragonfly survey. Regul. Riv. Res. Mgmt.17:493-507.*

*CHOVANEC A., WARINGER J., RAAB R. & LAISTER G., 2004. Lateral connectivity of a fragmented large river system: assessment on a macroscale by dragonfy surveys (Insecta: Odonata). Aquatic*  *Conserv: Mar. Freshw. Ecosyst. 14, 163- 178. CHOVANEC A, WARINGER J, STRAIF,M., GRAF W., RECKENDORFER W., WARINGER-LÖSCHENKOHL A., WAIDBACHER H., & SCHULTZ H., 2005. The Floodplain Index - a new approach for assessing the ecological status of river/floodplain-systems according to the EU Water Framework Directive. Large Rivers 15, 169-185.*

*DOUCET G., 2010. Clé de détermination des exuvies des odonates de France - Société française d'odonatologie.* 

*INDERMUEHLE N., ANGÉLIBERT S. & OERTLI B., 2008. IBEM: Indice de Biodiversité des Etangs et Mares. Manuel d'utilisation. Ecole d'Ingénieurs HES de Lullier, Genève. 33 p.*

*MASSELOT G., NEL A., 2003. Les odonates sont-ils des taxons bio-indicateurs ? . Martinia 19(1):5-38.*

*OERTLI B., AUDERSET JOYE D. A., CASTELLA E., JUGE R., LEHMANN A. & LACHAVANNE J.-B., 2005. PLOCH : a Standardized Method for Sampling and Assessing the Biodiversity in Ponds. In: Conservation and monitoring of pond biodiversity. Aquat. Conserv. Mar. Freshw. Ecosystems. Special issue Vol 15 (6): 665-680.*

*SCHMIDT E., 1985. Habitat inventarization, characterization and bioindication by a «representative spectrum of Odonata Species (RSO)». Odonatologica 14, 127-133*

*OERTLI B., 2008. The use of dragonflies in the assessment and monitoring of aquatic habitats, In Dragonflies and Damselflies : Model Organisms for Ecological and Evolutionary Research. ed. A. Córdoba-Aguilar, Oxford University Press, Oxford, New York. pp. 79-95.*

# **I11**

*SCHLUPP I. & PODLOUCKY R., 1994. Changes in breeding site fidelity: A combined study of conservation and behaviour in the common toad Bufo bufo. Biological Conservation 69 (3): 285–291.*

*SEWELL D. & GRIFFITHS R. A., 2009. Can a Single Amphibian Species Be a Good BiodiversityIndicator ? Diversity 2009, 1: 102-117.*

*SINCH U., 1992. Amphibians, in Animal Homing, Ed. F. Papi Chapman & Hall Animal Behaviour Series p. 213 – 233.*

*SMITH G.F., GITTINGS T., WILSON M., FRENCH L., OXBROUGH A., O'DONOGHUE S., O'HALLORAN J., KELLY D.L., MITCHELL F.J.G., KELLY T., IREMONGER S., MCKEE A.M. & GILLER P., 2008. Identifying* 

 $\blacksquare$ 

Д

- *practical indicators of biodiversity for stand-level*  O *management of plantation forests. Biodivers. Conserv. 17: 991-1015.*
	- *SPARLING D.W. LINDER G. & BISHOP C.A., 2000. Ecotoxicology of Amphibians and Reptiles. Pensacola, FL: SETAC Press.*
	- *U.S. EPA., 2002. Methods for Evaluating Wetland Condition: Using Amphibians in Bioassessments of Wetlands. Office of Water, U.S. Environmental Protection Agency, Washington, DC. EPA-822-R-02-022.*

# **I12**

*MEEDDAT, 2009. L'occupation des sols dans les zones humides d'importance majeure entre 2000 et 2006. Note Service de l'Observation et des Statistiques.* 

*MINISTÈRE DE L'ÉCOLOGIE, DE L'ÉNERGIE, DU DÉVELOPPEMENT DURABLE ET DE LA MER, 2010 - Plan National d'action en faveur des zones humides. 28 p.*

*IGN, 2013 - BD Topo, version 2.1, Descriptif de contenu - Document d'octobre 2011, révisé en juillet 2013. http://professionnels.ign.fr/sites/default/ files/DC\_BDTOPO\_2-1.pdf*

# **I13**

*MEEDDAT 2009. L'occupation des sols dans les zones humides d'importance majeure entre 2000 et 2006. Note Service de l'Observation et des Statistiques.* 

*OZHM 2012. Les zones humides Méditerranéennes : enjeux et perspectives. Rapport Techniques, Arles, France, Tour du Valat, 126 p.*

# **P01**

*AFES, D. BAIZE M. C. & GIRARD C., 2008. Référentiel pédologique, éd.Quae, 2009.* 

*BAIZE D. & JABIOL B., 1994. Guide pour la description des sols, éd. de l'I.N.R.A.* 

*JABIOL B., GIRARD M.-C. & SCHVARTZ C., 2011. Etude des sols - Description, cartographie, utilisation: Description, cartographie, utilisation. Dunod. 432 p.*

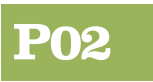

*CHYTRY M. & OPTYKOVA Z., 2003. Plot sizes used for phytosociological sampling of European vegetation. Journal of Vegetation Science 14 : 563-570.* 

*EWALD J., 2003. The sensivity of Ellenberg indicator values tp the completness of vegetation relevés. Basic and Applied Ecology 4 : 507-513.* 

*JULVE Ph. 2012. CATMINAT. Document téléchargeable à l'adresse suivante : http://philippe.julve.pagesperso-orange.fr/catminat.htm*

*LANDOLT E. et al., 2010. Flora indicativa. CJB Genève, Haupt, Berne, 376 p.*

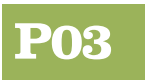

*TAYLOR C.J. & ALLEY W.M., 2001. Ground-waterlevel-monitoring and the importance of long term water level data - US Geological Survey, Circular 1217 p.* 

*PORTERET J., 2008. Fonctionnement hydrologique des têtes de bassin versant tourbeuses du Nord-Est du Massif Central - PhD thesis. Université Jean Monnet - Saint-Etienne (2008-12-08), Hervé Cubizolle (Dir.)* 

**P05**

*Site internet de l'ASCETE : http://www.ascete.org/*

*Site internet de Tela-orthoptera : http://tela-orthoptera.org*

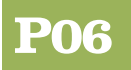

*AMORIOS C, PETTS G.E., 1993. Hydrosystèmes fluviaux. Masson 295 pages*

*GRAND D., BOUDOT J.-P., 2006. Les Libellules de France, Belgique et Luxembourg Collection Parthénope, Éditions Biotope, 480 pages.*

*DELIRY C. (coord), 2008. Atlas illustré des libellules de la région Rhône-Alpes Dir du Groupe Sympetrum et Muséum d'Histoire Naturelle de Grenoble. Collection Parthénope, Éditions Biotope, 408 pages.*

*SFO, 2001. Liste des habitats odonatologiques. mise à jour octobre 2001. www.libellules.org, 1 page*
## BIBLIOGRAPHIE

Ж

呂

 $\bullet$ 

 $\overline{\phantom{0}}$ 

*DOUCET G., 2010. Clé de détermination des exuvies des Odonates de France. SFO, 64 p.*

*WENDLER A., NUSS J.H., 1997. Guide de détermination des libellules de France, d'Europe septentrionnale et centrale. SFP, 129 p.*

### **P09**

**MIAUD C. & MURATET J., 2004. Identifier les œufs et les larves des amphibiens de France. INRA Editions 200 p.**

**MURATET J., 2008. Identifier les Amphibiens de France Métropolitaine. Ed ECODIV, 291 p.**

*CONSEIL GENERAL AU DEVELOPPEMENT DURABLE (CGDD), 2013. Les prairies permanentes : évolution des surfaces en France. Analyse à travers le Registre parcellaire Graphique. Etudes et document n°96, Ministère de l'Ecologie, 16 p.*

## **A02**

*DAGNELIE P., 2011. Statistique théorique et appliquée. Tome 2. Inférence statistique à une et à deux dimensions. De Boeck (ed.), Bruxelles, 736 p.*

*RAKOTOMALALA R., 2008. Comparaisons de populations. Test, non paramétriques. Version 1, téléchargeable à l'adresse suivante : http://eric. univ-lyon2.fr/~ricco/cours/cours/Comp\_Pop\_ Tests\_Nonparametriques.pdf*

*RAKOTOMALALA R., 2011. Etude des dépendances - Variables qualitatives. Tableau de contingence et mesures d'association. Version 2, téléchargeable à l'adresse suivante :* 

*http://eric.univ-lyon2.fr/~ricco/cours/cours/ Dependance\_Variables\_Qualitatives.pdf*

*SOKAL, R.R. & ROHLF F.J., 2012. Biometry: the principles and practice of statistics in biological research. 4th edition, W. H. Freeman and Co. (eds.), New York. 937 p.* 

*SPRENT P., 1993. Statistiques non paramétriques. INRA (ed.), Paris, 294 p.* 

*TOMASSONE R., DERVIN C, MASSON J P..1993. Biométrie. Modélisation de phénomènes biologiques.* 

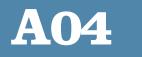

*GRASSET C., RODRIGUEZ C., DELOLME C. & BORNETTE G., in prep., Are soil humic substances functional indicators of wetlands ?.*

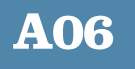

*DAGNELIE P., 2011. Statistique théorique et appliquée. Tome 2. Inférence statistique à une et à deux dimensions. De Boeck (ed.), Bruxelles, 736 p.*

*RAKOTOMALALA R., 2008. Comparaisons de populations. test non paramétriques. Version 1, téléchargeable à l'adresse suivante : http://eric. univ-lyon2.fr/~ricco/cours/cours/Comp\_Pop\_ Tests\_Nonparametriques.pdf*

*RAKOTOMALALA R., 2011. Etude des dépendances - Variables qualitatives. Tableau de contingence et mesures d'association. Version 2, téléchargeable à l'adresse suivante :* 

*http://eric.univ-lyon2.fr/~ricco/cours/cours/ Dependance\_Variables\_Qualitatives.pdf*

*SOKALl, R.R. & ROHLF F.J., 2012. Biometry : the principles and practice of statistics in biological research. 4th edition, W. H. Freeman and Co. (eds.), New York. 937 p.* 

*SPRENT P., 1993. Statistiques non paramétriques. INRA (ed.), Paris, 294 p.* 

*TOMASSONE R., DERVIN C, MASSON J P.1993. Biométrie. Modélisation de phénomènes biologiques. Masson (ed.), Paris, 553 p.*

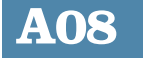

*DAGNELIE P., 2011. Statistique théorique et appliquée. Tome 2. Inférence statistique à une et à deux dimensions. De Boeck (ed.), Bruxelles, 736 p.*

*RAKOTOMALALA R., 2008. Comparaisons de populations. test non paramétriques. Version 1, téléchargeable à l'adresse suivante : http://eric. univ-lyon2.fr/~ricco/cours/cours/Comp\_Pop\_ Tests\_Nonparametriques.pdf*

*RAKOTOMALALA R., 2011. Etude des dépendances - Variables qualitatives. Tableau de contingence et mesures d'association. Version 2, téléchargeable à l'adresse suivante :* 

*http://eric.univ-lyon2.fr/~ricco/cours/cours/ Dependance\_Variables\_Qualitatives.pdf*

## BIBLIOGRAPHIE

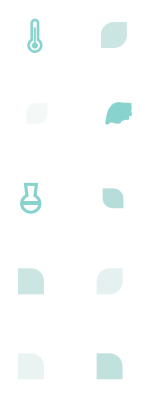

*SOKALl, R.R. & ROHLF F.J., 2012. Biometry : the principles and practice of statistics in biological research. 4th edition, W. H. Freeman and Co. (eds.), New York. 937 p.* 

*SPRENT P., 1993. Statistiques non paramétriques. INRA (ed.), Paris, 294 p.* 

*TOMASSONE R., DERVIN C, MASSON J P.1993. Biométrie. Modélisation de phénomènes biologiques. Masson (ed.), Paris, 553 p.*

### **A09**

*BRAUD Y. et MAUREL N., 2007. Orthoptères des zones humides du Parc Naturel Régional du Verdon, ECO-MED, PNR Verdon, 37 p.*

## **A10**

*OERTLI B., 2008. The use of dragonflies in the assessment and monitoring of aquatic habitats, In Dragonflies and Damselflies : Model Organisms for Ecological and Evolutionary Research. ed. A. Córdoba-Aguilar, pp. 79-95. Oxford University Press, Oxford, New York.*

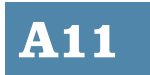

*SCHLAEPFER et BÛTLER, 2002*

## GLOSSAIRE

Ж

呂

**Analyse spatiale** : Fonctionnalités spécifiques aux logiciels SIG, qui permettent de mesurer les relations entre objets en fonction de leur forme,  $\sqrt{2}$ localisation, distance, caractéristiques.

#### **CCR, CRR, CCS, RRR, RRS, RSS, SSS, CSR,** :  $\blacksquare$

C est l'aptitude à la compétition, R est pour les espèces rudérales et S, les espèces qui tolèrent les milieux contraignants (stressants).

En combinant les trois stratégies de base, on évalue chaque espèce avec trois notes : si c'est que une compétitrice, elle sera notée CCC, si c'est que une rudérale elle sera notée RRR, si elle a des traits d'espèce rudérale (par exemple production de beaucoup de petites graines persistantes) et de traits de compétitrices, on combine en CCR ou CRR selon que la stratégie C ou R soit la plus développée, en mettant toujours par ordre alphabétique croissant (CRR et RRC sont donc la même chose mais on emploie la première combinaison). CCC : espèce à stratégie compétitrice.

Ce qui donne :

- CCR et CRR : espèce à stratégie compétitrice et rudérale ;
- CCS : espèce à stratégie compétitrice et tolérante au stress ;
- RRR : espèce à stratégie rudérale ;
- RRS et RSS : espèce à stratégie rudérale et compétitrice ;
- SSS : espèce à stratégie de tolérance au stress ;
- CSR : espèce à stratégie mixte.

#### **Dilatation / Erosion** :

Ces deux processus sont utilisés pour établir des liens de proximité entre objets et combler les trous interstitiels, résultants de la fusion de plusieurs polygones ne se supperposant pas totalement.

Dans un premier temps, **la dilatation**, qui consiste à grossir les formes en créant une zone tampon, permet d'effacer les trous et de fusionner des objets proches. Ensuite, **l'érosion**, qui est le processus inverse (zone tampon négative), permet de retrouver l'extension initiale du polygone (moinsles trous), en conservant les liens de proximité établis par la dilatation. Les deux processus doivent utiliser une distance de tampon, positive et négative, similaire.

Dans le cas des objets bâtis, le processus de dilatation/érosion permet de tenir compte de l'artificialisation du terrain qui est souvent plus large que les objets bâtis initiaux et/ou de modéliser l'emprise spatiale d'un habitat dense ou groupé.

**Dulçaquicole** : organismes vivants et se reproduisant en eau douce.

**Fibrique** : couche organique la moins décomposée, contenant de grandes quantités de fibres végétales non décomposées.

**Géomatique** : Discipline dont l'objet est la gestion numérique de l'information géographique par l'intégration des savoirs et technologies reliées à leur acquisition, stockage, traitement et diffusion. Principalement : topométrie, cartographie, photogrammétrie, télédétection, géodésie.

**Histosols** : en pédologie, sol correspondant aux tourbes et traduisant un engorgement permanent en eau. Les histosols sont caractérisés par une importante accumulation de matières organiques peu ou pas décomposées.

**Homing** : Préférence marquée des adultes à retourner à leur site de naissance au moment de la reproduction.

**Horizon :** couche de sol d'une couverture pédologique qui résulte d'un découpage par la pensée en fonction de propriétés homogènes (couleur, texture, structure, etc.).

**Hydromorphie** : en pédologie, modifications du sol dues à la présence d'eau de façon temporaire ou permanente.

**Imago** : état (ou stade) adulte de la libellule.

**Mésique** : en pédologie, texture correspondant à des fibres mélangées à des éléments plus fins, provenant d'une dégradation plus poussée des végétaux.

**Monotonique** : distribution strictement croissante ou strictement décroissante.

**Nappe captive** :Nappe d'eau souterraine qui circule entre deux couches de terrains imperméables. Elle est recouverte, totalement ou partiellement, par une couche de terrain imperméable. Ces nappes sont sous pression.

**Nappe libre** : Nappe d'eau souterraine non recouverte, alimentées sur toute sa surface. Elle circule sous un sol perméable.

**Nutriments** : Substance organique ou minérale, directement assimilable sans avoir à subir les processus de dégradation de la digestion

**Potentiel rédox** : Le potentiel d'oxydoréduction en abrégé potentiel rédox est une grandeur thermodynamique qui mesure le pouvoir oxydant ou réducteur d'un système.

**Rudérales** : plantes qui poussent spontanément danslesfriches, les décombresle long des chemins, souvent à proximité des lieux habités par l'homme.

**Saprique** : en pédologie, texture plastique et peu fibreuse.

**Sténoèces** : êtres vivants qui présentent une niche écologique étroite et présentant une faible capacité d'adaptation lors de variations de facteurs écologique propre à son habitat.

**Turfigénèse** : production de tourbe dans une tourbière dite active.

**Ubiquiste** : se dit d'une espèce qui peut se développer dans des habitats variés.

**Unimodale** : qualifie une distribution statistique s'effectuant selon un mode unique.

# **LA BOÎTE A OUTILS**

#### **RÉALISATION**

Conservatoire d'espaces naturels de Savoie

#### **COORDINATION ÉDITORIALE**

Xavier GAYTE, Delphine DANANCHER, Jérôme PORTERET

#### **MISE EN PAGE DES FICHES**

Frédéric BIAMINO, Jérôme PORTERET

#### **REDACTEURS DES FICHES** Mediterranée

#### **COMITÉ DE RELECTURE**

François CHAMBAUD, Régis DICK, Samuel GOMEZ, Thérèse PERRIN, Émilie DUHERON, Nathalie FABRE, Rémy CLEMENT

#### **CRÉDITS PHOTOS**

Stéphane BENCE, Frédéric BIAMINO, Manuel BOURON, François CHAMBAUD, Philippe FREYDIER, Gilles PARIGOT, GIlles PACHE, Jérôme PORTERET, Agence de l'eau Rhône-

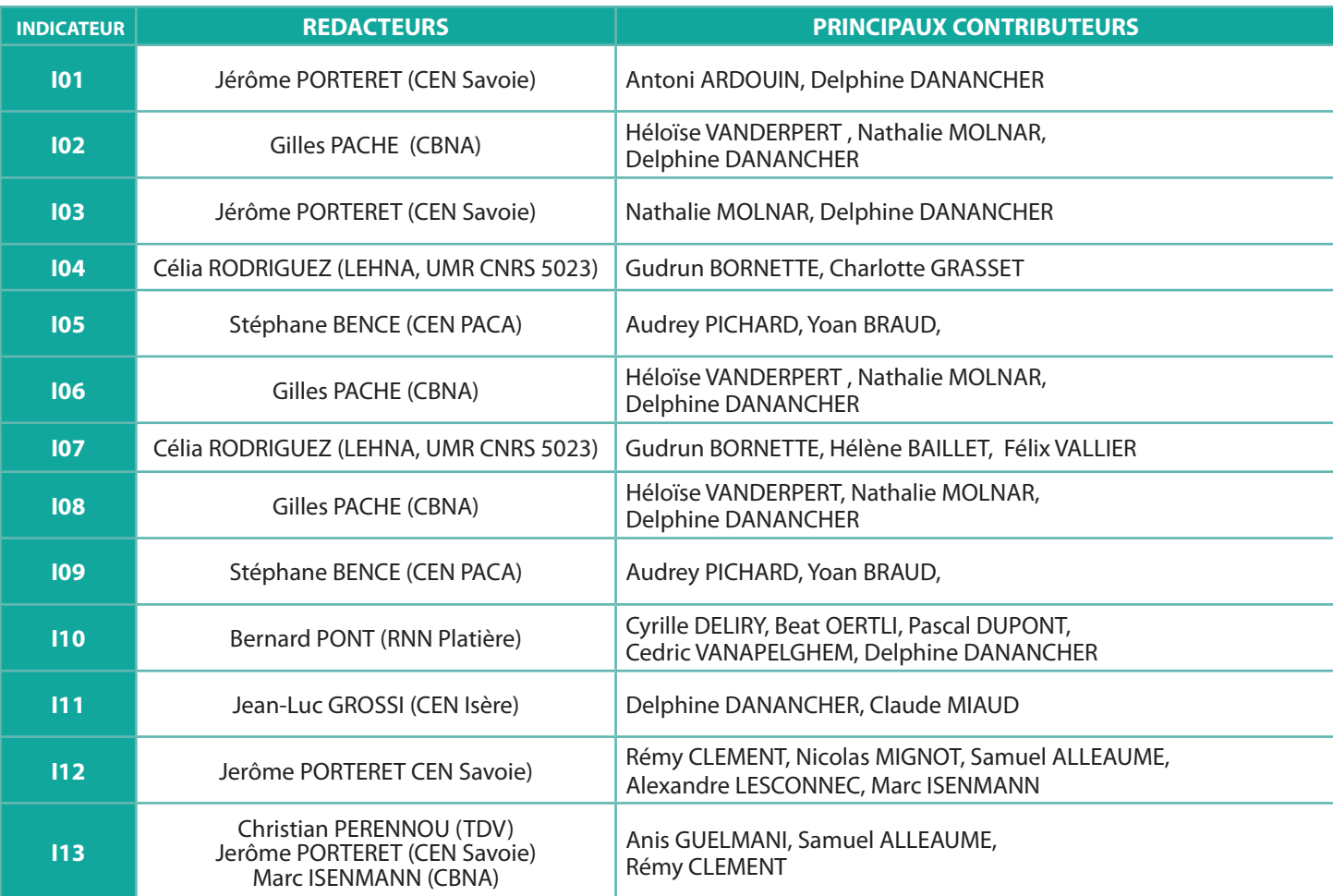

#### **ONT PARTICIPE A LA COLLECTE DE DONNÉES**

Antoni ARDOUIN Emeline AUPY Sophie AUVERT Bastien AGRON Emmanuel AMOR Yann BAILLET Bernard BAL Cécile BARBIER Sébastien BARTHEL Thérèse BEAUFILS Stéphane BENCE William BERNARD Luc BETTINELLI Olivier BILLANT Fabien BILLAUD Nicolas BIRON Véronique BONNET Virginie BOURGOIN Manuel BOURON Romain BOUTELOUP Yoan BRAUD Lionel BUNGE Chrystelle CATON Kristell CLARY

Remi COLLAUD Bertrand COTTE Aurélien CULAT Kelly DEBUF Guillaume DELCOURT Marion DEMESSE C. DEQUEVAUVILLER Lucile DESCHAMP Nathalie DEWYNTER Guillaume DOUCET Gregoire DURANEL Sylvie DURET Elisabeth FAVRE Noémie FORT Cedric FOUTEL Philippe FREYDIER Géraldine GARNIER Maxime GAYMARD Catherine GENIN Marianne GEORGET Samia GHARET Sebastien GIRARDIN Nicolas GORIUS Daniel GRAND

Jean-Luc GROSSI Nicolas GUILLERME Julien GUYONNEAU Céline HERVE Perrine JACQUOT Laura JAMEAU Philippe JANSSEN Stéphane JAULIN Remi JULLIAN Mathieu JUTON Francis KESSLER Mario KLESCZEWSKI Clément LECLERC Thomas LEGLAND Fabien LEPINE Natacha LEURION PANSIOT Dominique LOPEZ-PINOT Laurence MARCHIONINI Roger MARCIAU Vincent MARQUANT Basile MARTIN Marilyn MATHIEU Céline MAZUEZ Magalie MAZUY

Alexis MIKOLAJCZAK André MIQUET Nathalie MOLNAR Frédéric MORA Claire MOREAU Gilles PACHE Mélanie PARIS Marion PARROT Benoit PASCAULT Rémy PERRIN Audrey PICHARD Virginie PIERRON Rémy PONCET Bernard PONT Jéröme PORTERET Alexis RONDEAU Yves ROZIER Déborah RUHLAND Nicolas SIMMLER Bruno TISSOT Corine TRENTIN Héloise VANDERPERT Anne WOLFF

## **LE PROGRAMME RhoMéO**

#### **STRUCTURES PARTICIPANTES ET PARTENAIRES FINANCIERS**

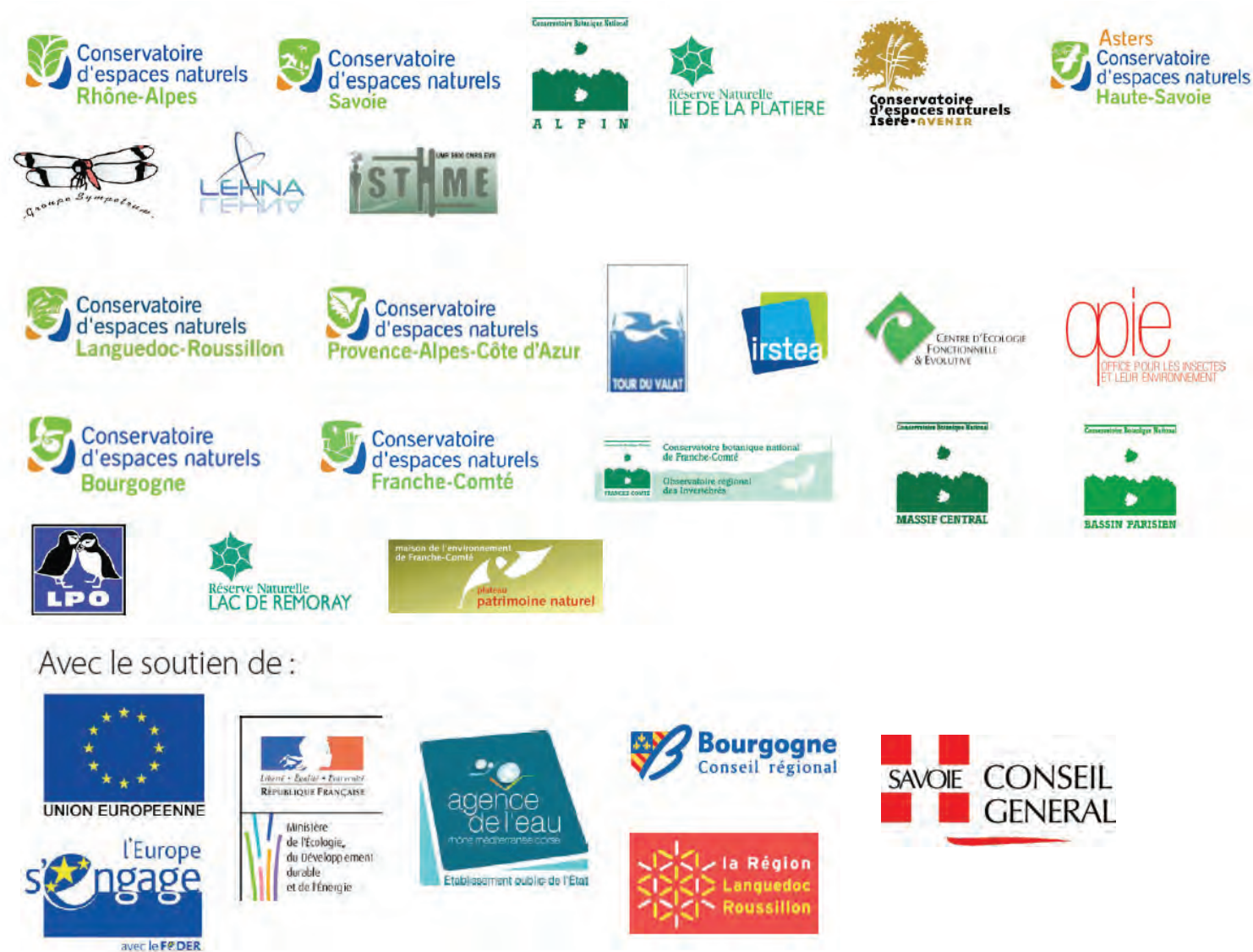

## **COORDINATION DE BASSIN**

#### **AGENCE DE L'EAU RHÔNE-MEDITERRANÉE**

Référents Eric PARENT Jean-Louis SIMONNOT Francois CHAMBAUD Nadine BOSC

Experts Claude AMOROS Bernard BACHASSON Aurélien BESNARD Bernard ETLICHER Daniel GERDEAUX Patrick GRILLAS Yves SOUCHON

#### **CONCEPTION DES OUTILS DE GESTION DES DONNÉES**

Rémy CLEMENT Laurent POULIN Mathieu BOSSAERT Nicolas MIGNOT

#### **GESTION DES DONNÉES**

Rémy CLEMENT Laurent POULIN Mathieu BOSSAERT Nicolas MIGNOT

Paul HONORE Marc ISENMANN Alexandre LESCONNEC

### Xavier GAYTE **MEMBRES DU COMITE TECHNIQUE**

Responsables d'axes ou de groupes Stéphane BENCE Rémi CLÉMENT Delphine DANANCHER Philippe FREYDIER Sébastien GIRARDIN Samuel GOMEZ Jean-Luc GROSSI Marc ISENMANN Mario KLESCZEWSKI Laetitia LERAY Samuel MAAS Nathalie MOLNAR Gilles PACHE Christian PERENNOU Bernard PONT Jérôme PORTERET Lionel QUELIN Célia RODRIGUEZ Héloïse VANDERPERT

Autres membres Samuel ALLEAUME Antoni ARDOUIN Luc BETINELLI Thérèse BEAUFILS Jaoua CELLE Émilie DUHERON Manon GISBERT Anis GUELMAMI

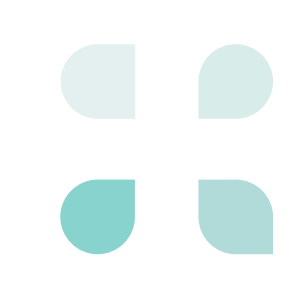

Ce document est une des productions du programme RhoMéO. Il présente, sous forme de fiches, les méthodes nécessaires à la mise en place de 13 indicateurs de suivi des zones humides testés et validés à l'échelle du bassin Rhône-Méditerranée.

 $\int\!\!\!\!\!\!\int$ 

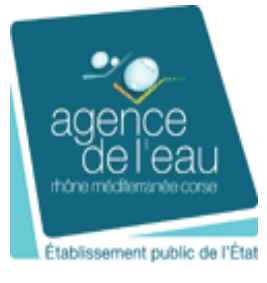

 $\bullet$ 

C.

U.

 $\mathcal{L}$ 

H

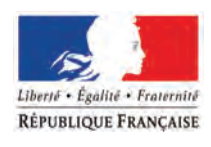

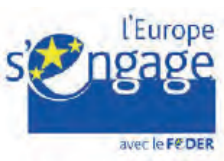

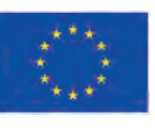

 $\mathbf{z}$